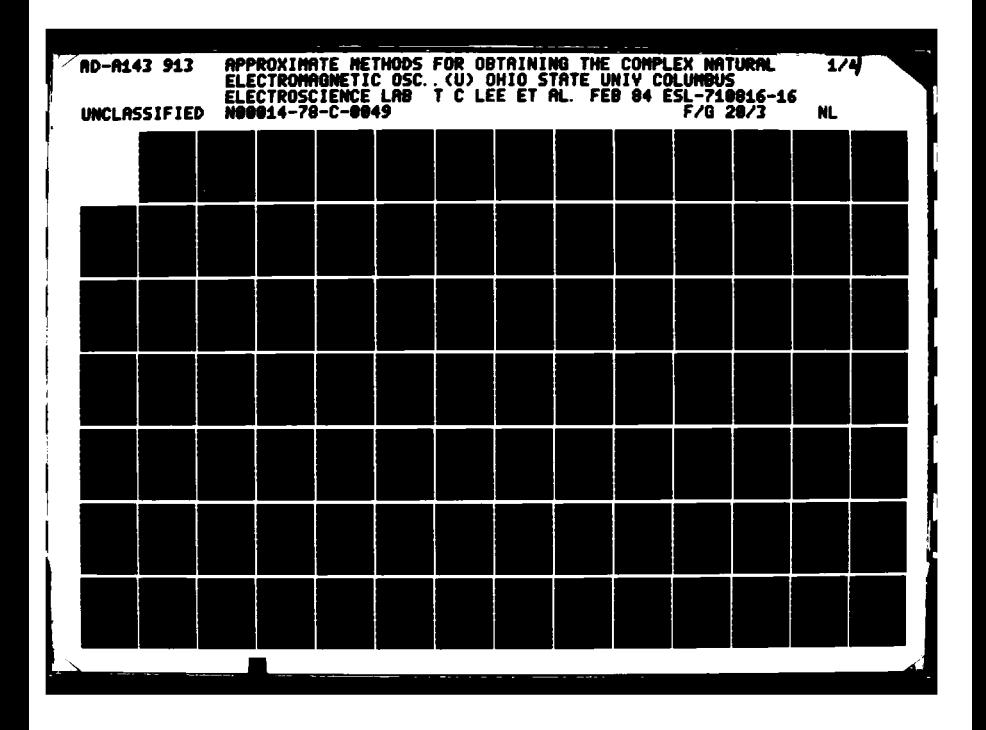

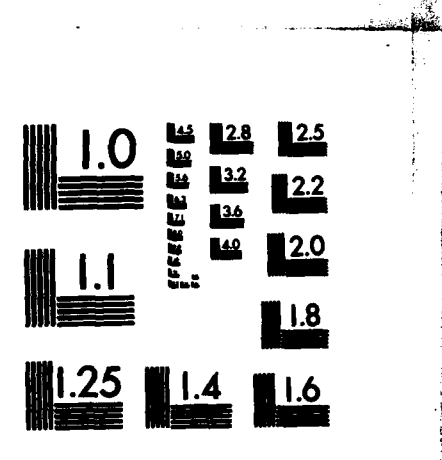

**Protection** 

**CARDINAL** 

**RACESS CONTROL** 

**BARRA REPORTS** 

ऺ

865.655

3

MICROCOPY RESOLUTION TEST CHART NATIONAL BUREAU OF STANDARDS-1963-A

The Ohio State University

APPROXIMATE METHODS FOR OBTAINING THE COMPLEX NATURAL ELECTROMAGNETIC OSCILLATIONS OF AN OBJECT

للاتكان والمتعاطية

 $\mathcal{A}$ 

T.C. Lee D.L. Moffatt

The Ohio State University

# **ElectroScience Laboratory**

**Department of Electrical Engineering** Columbus, Ohio 43212

Technical Report 710816-16 Contract No. N00014-78-C-0049 February 1984

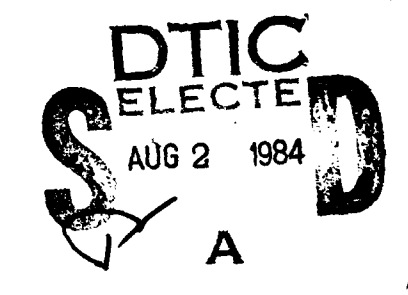

025

This document has been approved for public release and sale; its distribution is unlimited.

26

Department of the Navy Office of Naval Research 800 N. Quincy Street Arlington, Virginia 22217

84

06

**TTR** FILE COPY

AD-A143 913

 $\Gamma$ 

### **NOTICES**

When Government drawings, specifications, or other data are used for any purpose other than in connection with a definitely related Government procurement operation, the United States Government thereby incurs no responsibility nor any obligation whatsoever, and the fact that the Government may have formulated, furnished, or in any way supplied the said drawings, specifications, or other data, is not to be regarded by implication or otherwise as in any manner licensing the holder or any other person or corporation, or conveying any rights or permission to manufacture, use, or sell any patented invention that may in any way be related thereto.

وج

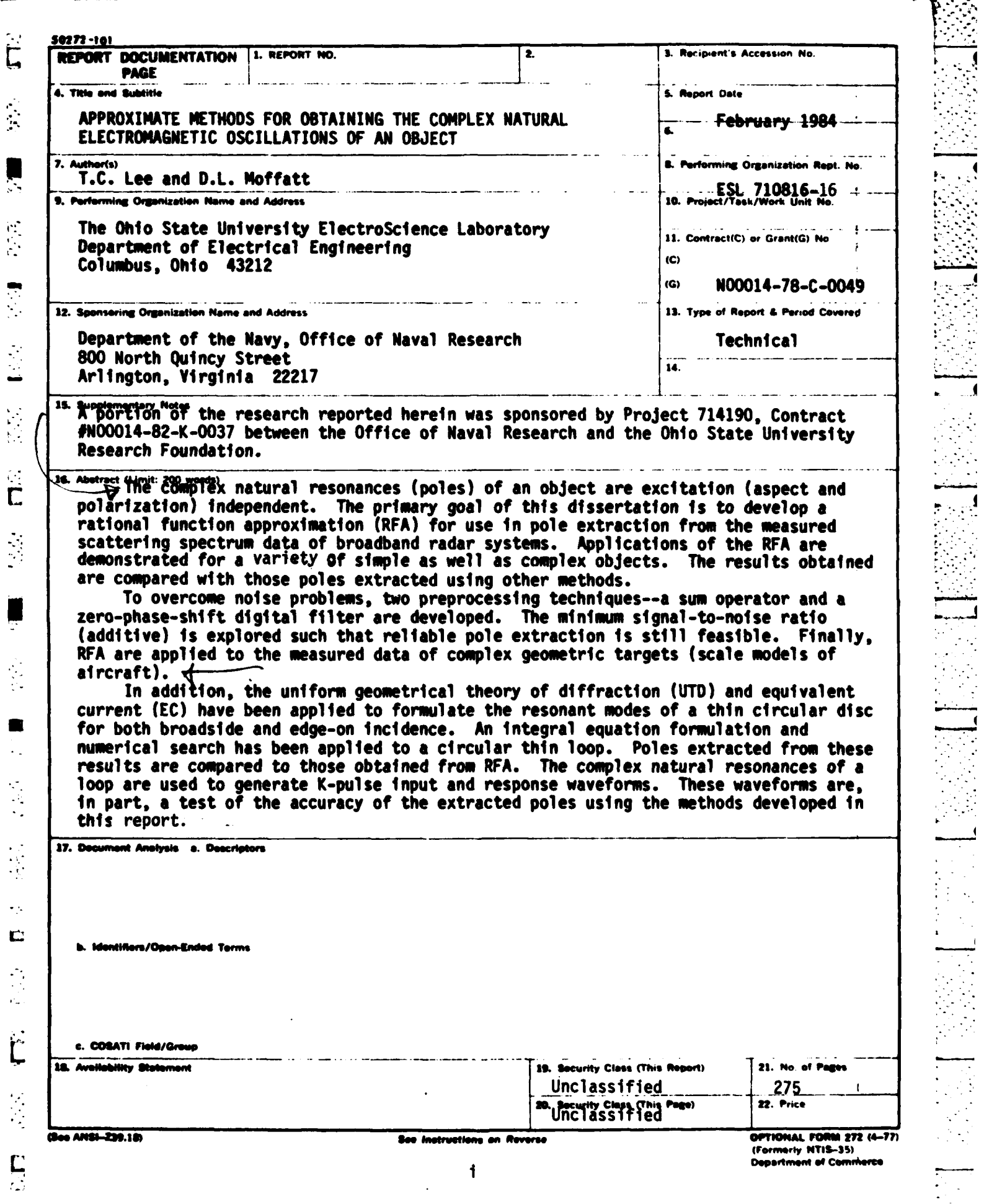

<u> San Alaman Malaysia (Barat Alama</u>

 $\mathcal{F}^{\text{max}}$ 

 $\frac{1}{2}$ 

 $\sigma_{\rm c}$  or  $\sigma_{\rm c}$  and  $\sigma_{\rm c}$  .

and an industrial agency of the

**WARRANG TAG ANG PAGESTAN NG PAGESTAN NG KATAng KATA SA PAGESTAN.** 

 $\frac{1}{2}$ 

# TABLE OF CONTENTS

 $\sim$ 

 $\ddot{\mathbf{g}}$ 

1991年12月

 $\ddot{\mathbf{r}}$ 

 $\hat{\mathsf{L}}$ 

i.<br>S

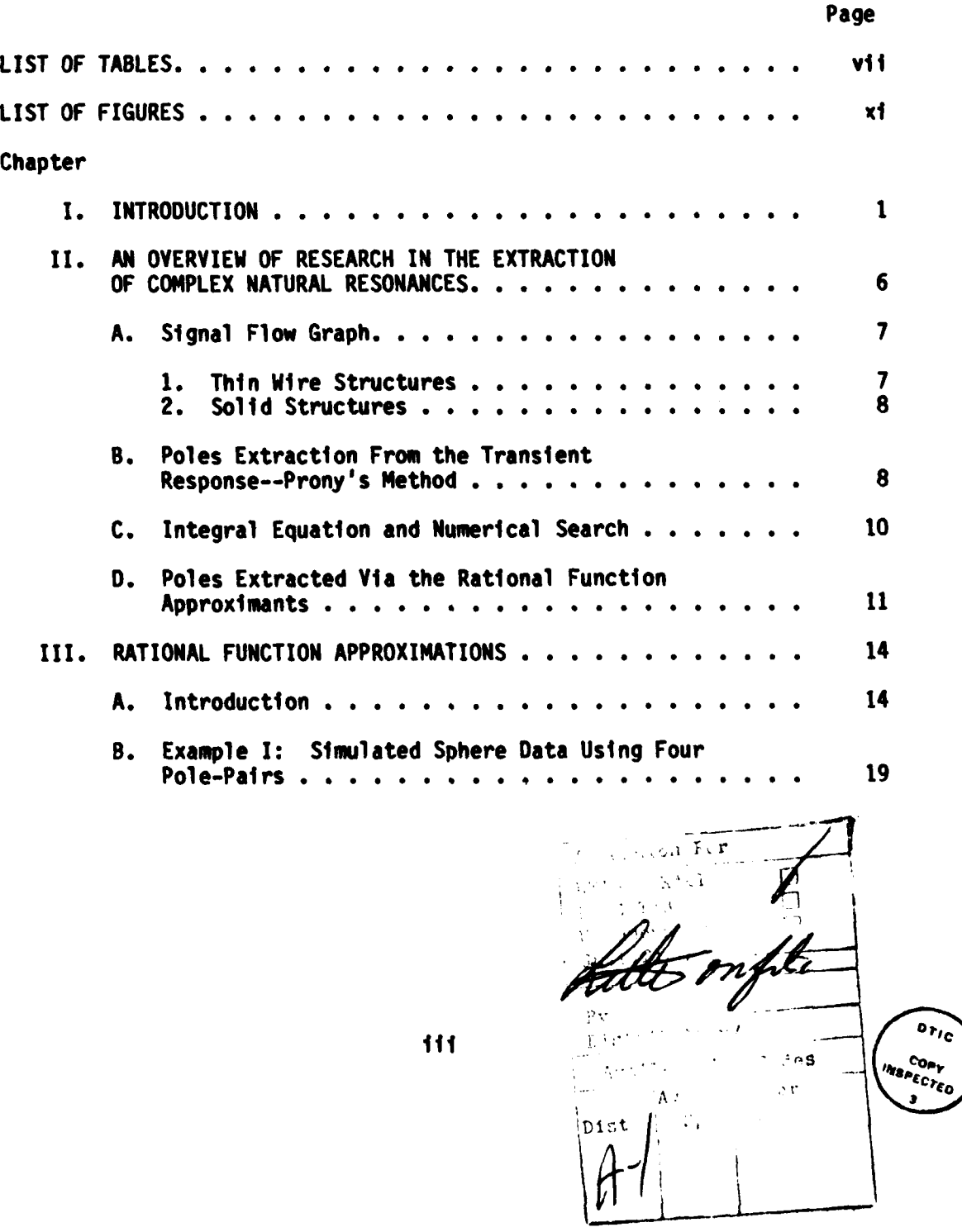

Page

.<br>. т.

7.

Ξ, r. **COLLA**  **MARKET AN** 

 $\sum_{i=1}^{n}$ 

 $\frac{1}{2} \frac{1}{2} \frac{1}{2}$ 

Ę

 $\ddot{\phantom{a}}$ 

Ÿ.

 $\ddot{\phantom{a}}$ 

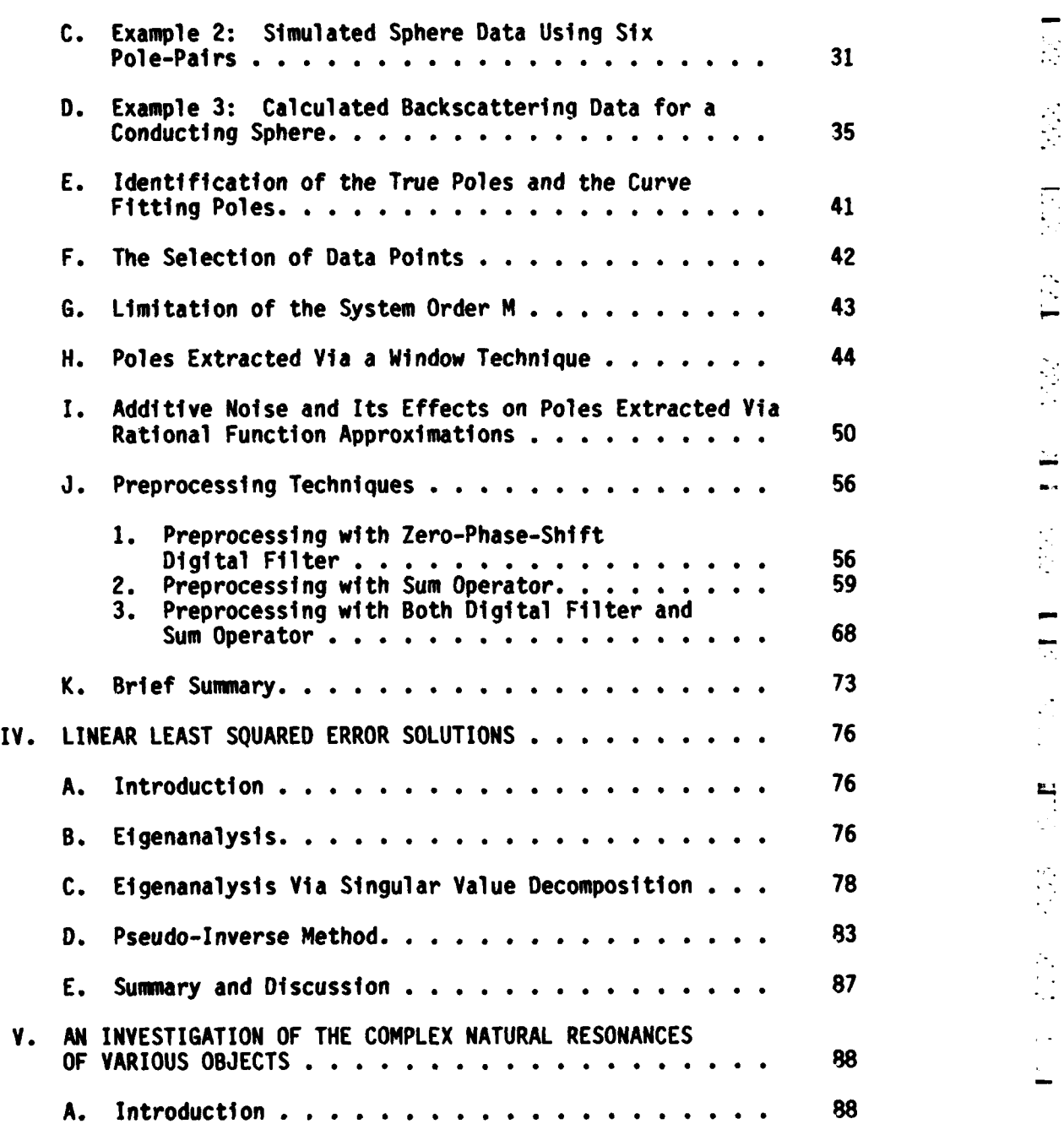

Page **B.** Conducting Sphere **. . . . . . . . . . . . . . . . . . 89 1.** Analytical Method **. . . . . . . . . . . . . . . . 89** 2. Signal-Flow-Graph Method **. . . . . . . . . . . . 89 3.** Rational Function Approximation **. . . . . . . . . 92** 92 **1.** Introduction **. . . . . . . . . . . . . . . . . . 92** 2. Broadside Incidence. ....... **. . . . . . 93 3.** Poles of the Disk at Oblique Incidences. . . . .<br>4. Andreiewski's Magnetic Near Field Data of the 4. Andrejewski's Magnetic Near Field Data of the Disk Backscattering at Broadside **. . . . . . . . 107 5.** Suimmary **. . . . . . . . . . . . . . . . . . . . .** <sup>112</sup> **D.** Wi re Scatterers **. . . . . . . . . . . . . . . . . . . 115 1.** Introduction **. . . . . . . . . . .** ....... **115** Data Sets for Thin Wire and Thick Wire . . . . . **E.** Circular Loop. **. . . . . . . . . . . . . . . . . . . 116 1.** Introduction . . . . . . . . . . . . . . . . . . 116<br>**2. Integral Equation and Numerical Search . . . . . 122** 2. Integral Equation and Numerical Search  $\dots$ , 122<br>3. Rational Function Approximation........ 125 **3.** Rational Function Approximation. **. . .** ..... 125 F. Finite and Semi-Infinite Open Circular Waveguides. . <sup>147</sup> **G.** Aircraft F104 **. . . . . . . . . . . . . . . . . . . . 157** VI. EXTRACTING COMPLEX **NATURAL RESONANCES** FROM **MEASURED** DATA. **. . . . . . . . . . . . . . . .** e **. . . .** 164 **A.** Introduct ion **e.. .. . .. e. .. . .. .. .** <sup>164</sup> B. Amplitude and Phase Plots. **. . . . . . . . . . . . . 165 C.\*** Extracting the Complex Natural Resonance from the Measured Data **. . . . . . . . . . . . . . . . . . . .** 184 **1.\*** Aircraft **A. . . . . . . . . . . . . <sup>185</sup>** 2. Aircraft B <sup>e</sup>**. . . . . . . .** <sup>e</sup>**. . . <sup>185</sup>**

**Printer of the Seat** 

 $\overline{\mathsf{C}}$ 

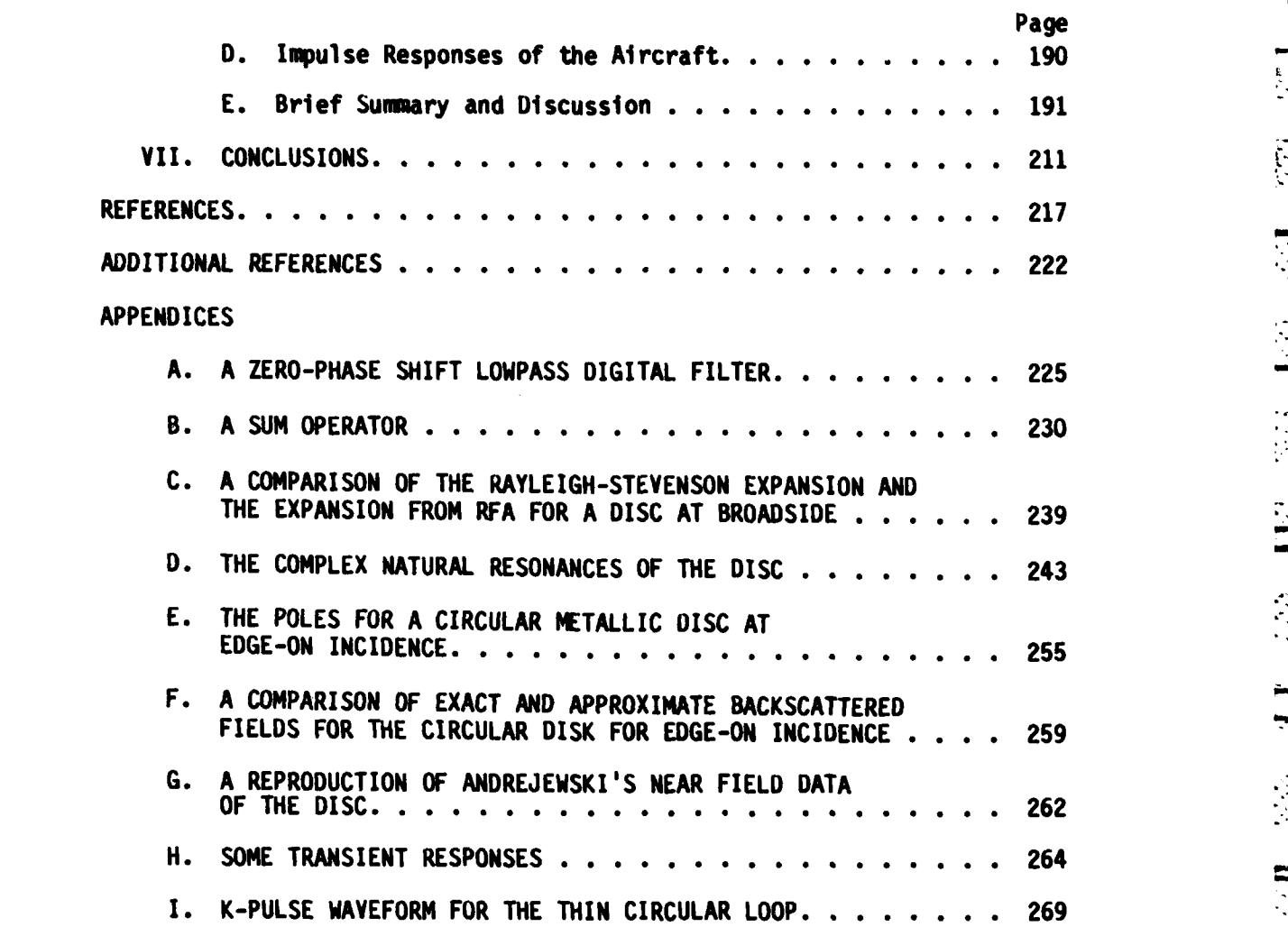

<u>TA MARTIN DA MARTIN DA MARTIN DA MANAS DE LA BATANA DE P</u>

 $\ddot{\vec{R}}$ 

 $\mathbf{I}$ 

 $\frac{1}{\cdot}$ 

 $\mathcal{L}(\mathcal{L})$ 

 $\pmb{\cdot}$ 

**SAN DE** 

**A PARTY AND A REPORT OF A PARTY OF A PARTY OF A PARTY OF A PARTY.** 

の本語の 2000年の2000年に、1990年には、1990年には、1990年には、1990年には、1990年には、1990年には、1990年には、1990年には、1990年には、1990年には、1990年には、1990年には、1990年には、1990年には、1990年には、1990年には、1990年には、1990年には、1990年には、1990年には、1990年には、1990年には、1990年には、1990年には、1990年には、1

vi  $\sim$ 

.<br>Die der Produktionen die Schaffen der Schaffen der Produktionen die Schafen die Schafen der Schafen der Schafe

# **LIST** OF **TABLES**

**A** 

 $\widetilde{\mathbf{C}}$ 

 $\frac{1}{2}$  ,  $\overline{\phantom{a}}$ 

 $\overline{\mathbf{C}}$ 

İ

Œ

Ċ

Ż, 

 $\tilde{\mathsf{L}}$ 

 $\mathcal{L}$ 

Ľ

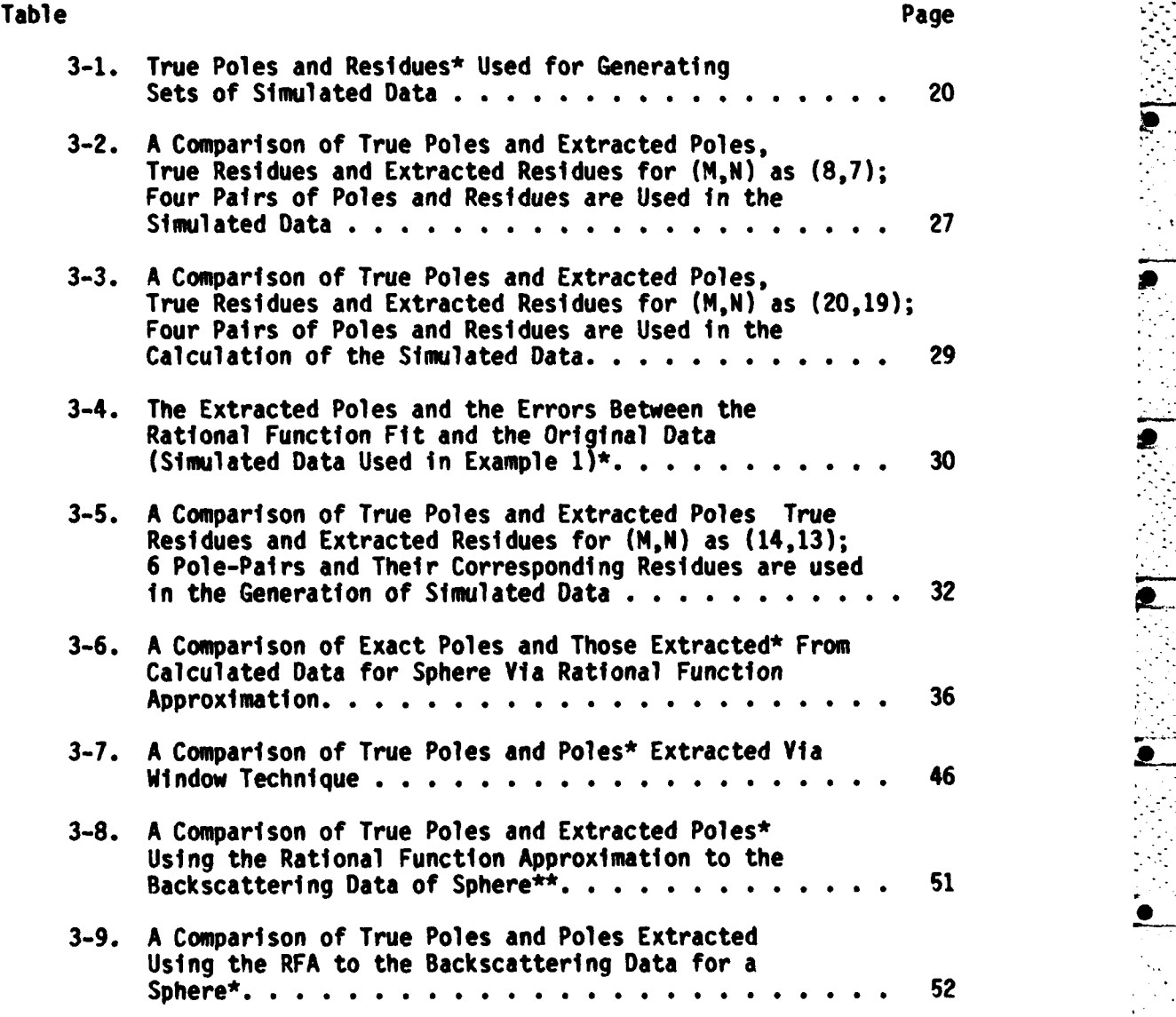

vii

医特罗氏征

**CONTRACTOR** 

 $\frac{1}{2}$ 

Ĺ

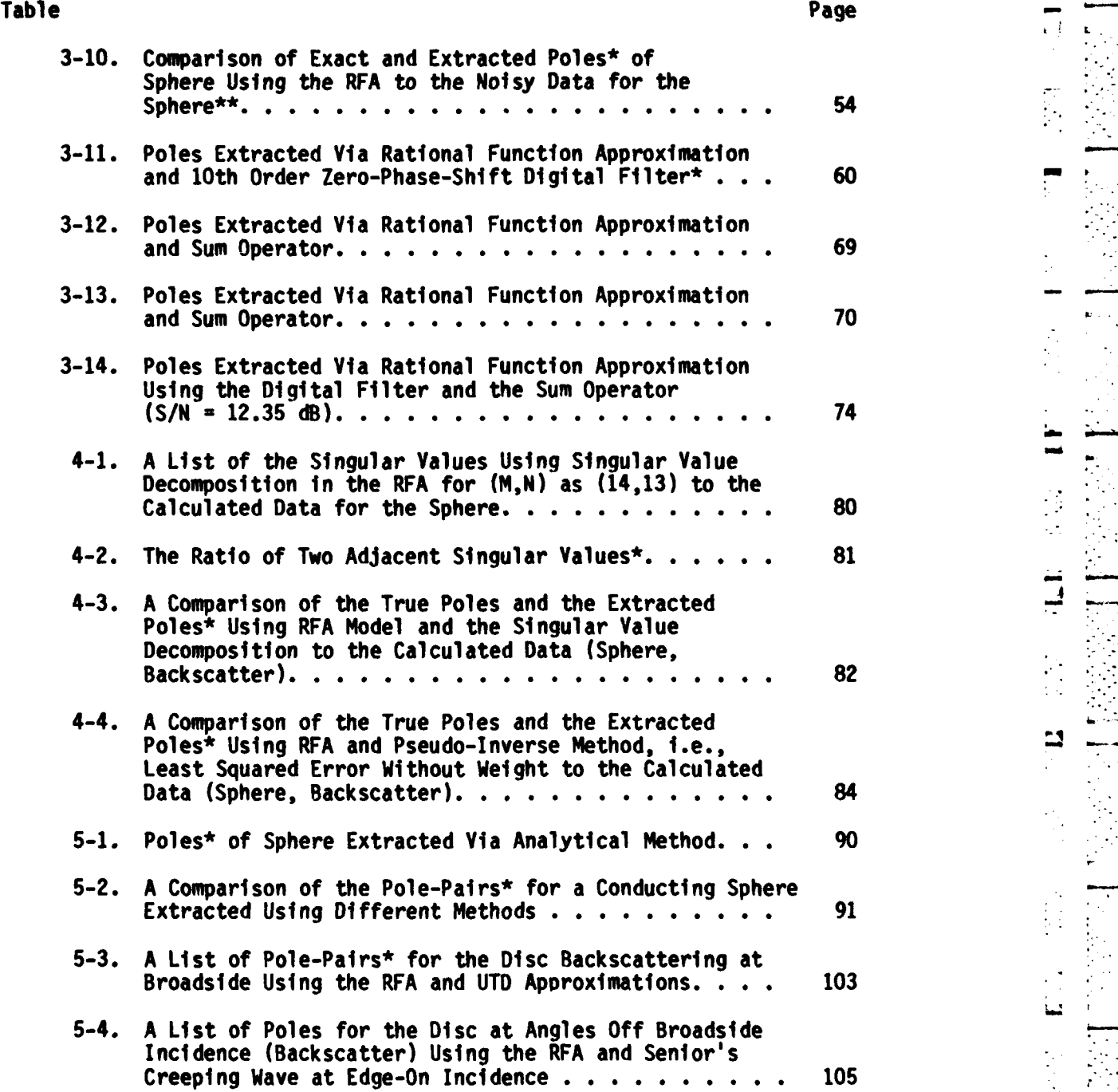

**L: tt::**

 $\mathcal{C}_{\mathcal{A}}$ 

۰.

 $\frac{1}{\cdot}$ 

Table Page

 $\mathcal{C}$  $\overline{\mathbb{C}}$ 

Ľ

ζý.

 $\sim$  .

**£9 <sup>o</sup>**

 $\sum_{i=1}^{n}$ 

 $\overleftrightarrow{\text{L}}$ 

 $\mathbf{r} \in \mathbb{R}$  :  $\mathbf{r} \in \mathbb{R}$  ,  $\mathbf{r} \in \mathbb{R}$  ,  $\mathbf{r} \in \mathbb{R}$  ,  $\mathbf{r} \in \mathbb{R}$ 

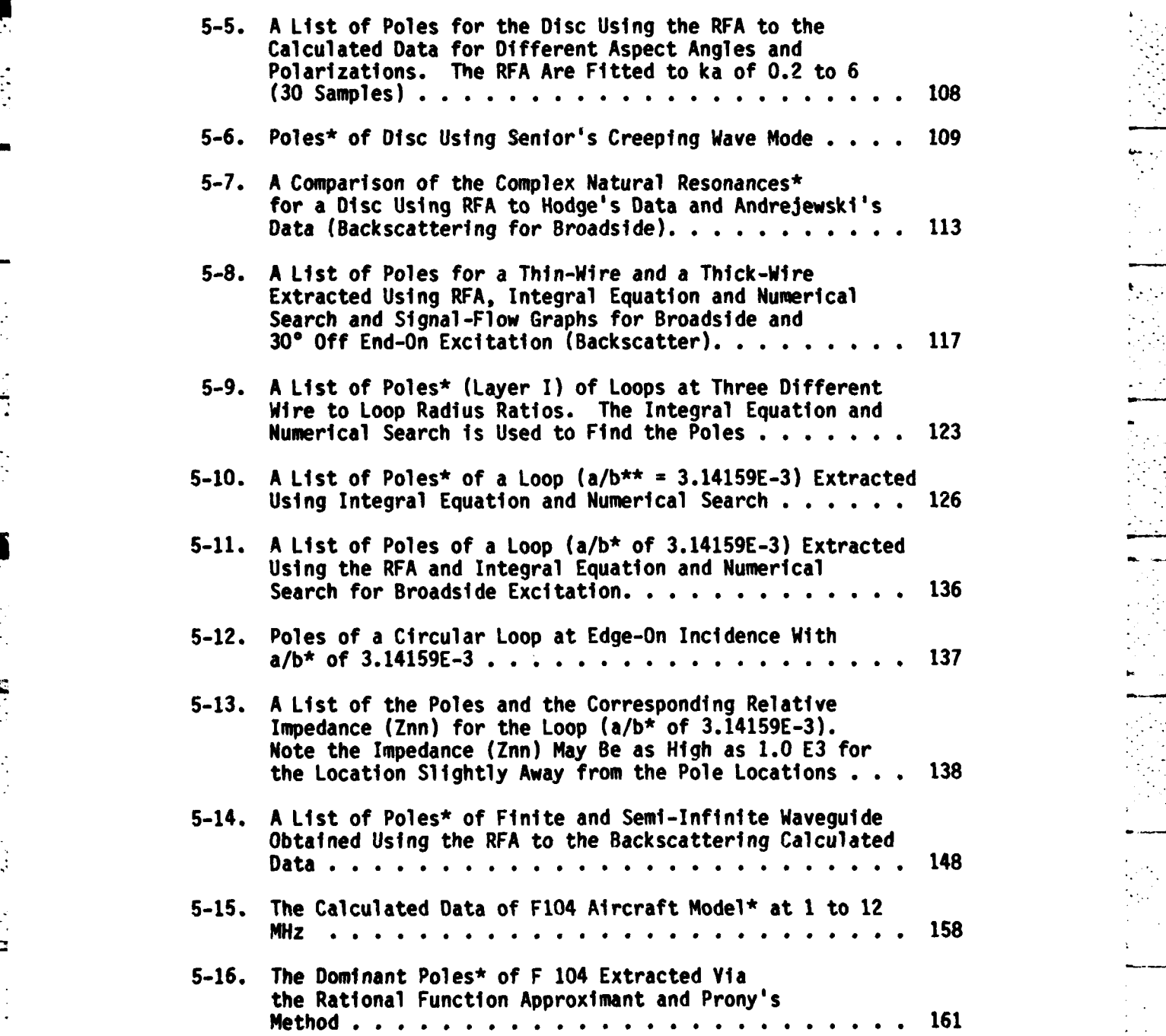

- . . .,. .. , ,

ix

Table Page

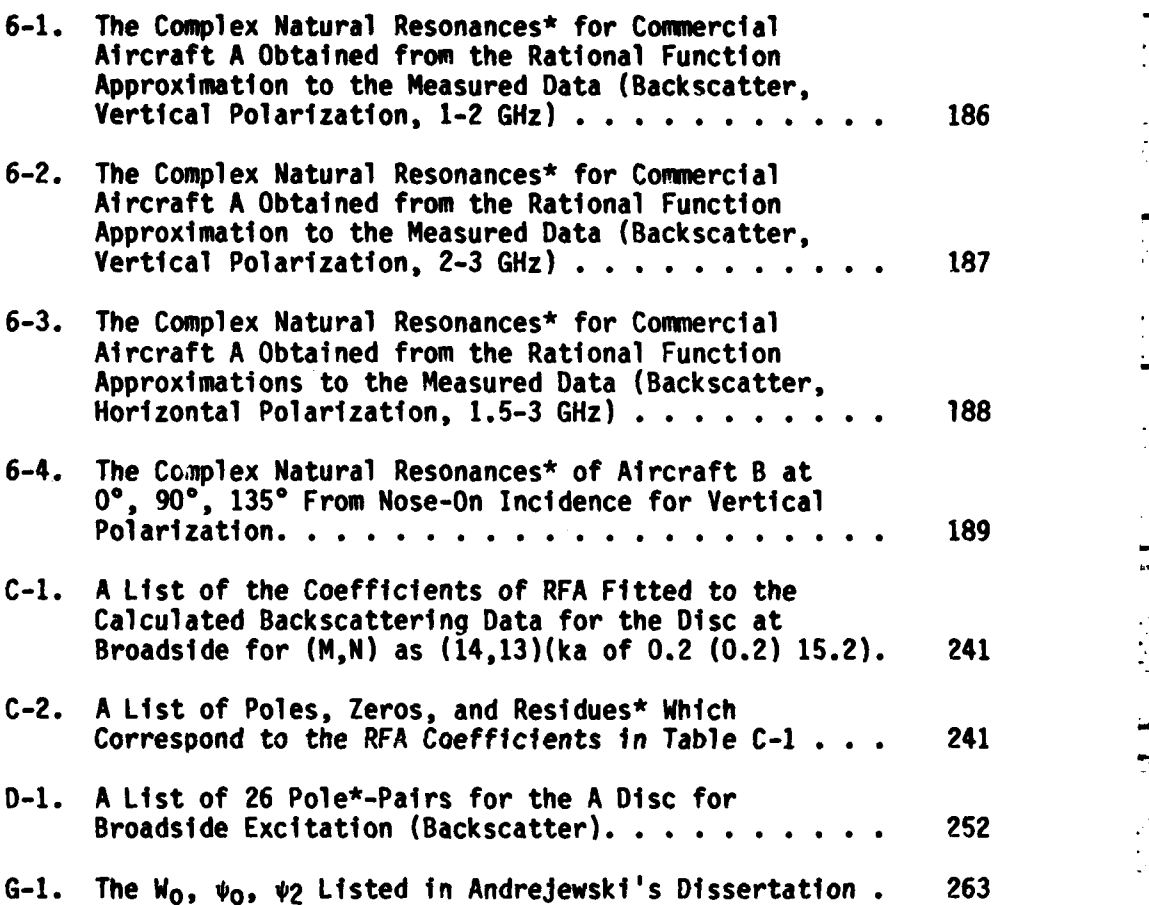

**.x -**

 $\overline{\phantom{a}}$ 

ب

#### **LIST** OF **FIGURES**

Figure Page

**SECTION CONTROL** 

Ĺ

- 3-1. The RFA for  $(M,N)$  as  $(8,7)$  fit to the simulated data using the first four pole-pairs and residues for the sphere. The x's are the data points used for the RFA. The amplitude plot of the RFA (dashed line) gives a good fit to the original amplitude data (solid line). The corresponding phase plot is given in Figure **3-2 . . . . .** 22 r **3-2.** The RFA for **(M,N)** as **(8,7)** fit to the simulated data using the first four pole-pairs and residues for the
- sphere. The x's are the data points used for the RFA. The phase plot of the RFA (dashed line) gives a good fit to the original phase data (solid line). The corresponding amplitude plot is given in Figure **3-1. . . .** . **. . . .** . **23**
- **3.3.** The RFA for **(M,N)** as **(20,19)** fit to the simulated data using the first four pole-pairs and residues for the sphere. The x's are the data points used for the RFA. The amplitude plot of the RFA (dashed line) gives a good fit to the original amplitude data (solid line). The corresponding phase plot is given in Figure 3-2 . . . . . 24
- 3-4. The RFA for **(M,N)** as **(20,19)** fit to the simulated data using the first four pole-pairs and residues for the sphere. The x's are the data points used for the RFA. The phase plot of the RFA (dashed line) gives a good fit to the original amplitude data (solid line). The corresponding amplitude plot is given in Figure 25
- **3-5.** The RFA for **(M,N)** as (14,13) fit to the simulated data using the first six pole-pairs and residues for the sphere. The x's are the data points used for the RFA. The amplitude plot of the RFA gives a good fit to **Sothe** original amplitude data (solid line). The corresponding phase plot is given in Figure **3-6 . . . . . 33 Lott coponding phase provers green** in regard one and a set of

Figure Page Page 2014 and 2014 and 2014 and 2014 and 2014 and 2014 and 2014 and 2014 and 2014 and 2014 and 201

**PARTNERS MERSON** 

**BEERING** 

¥.

**gr**

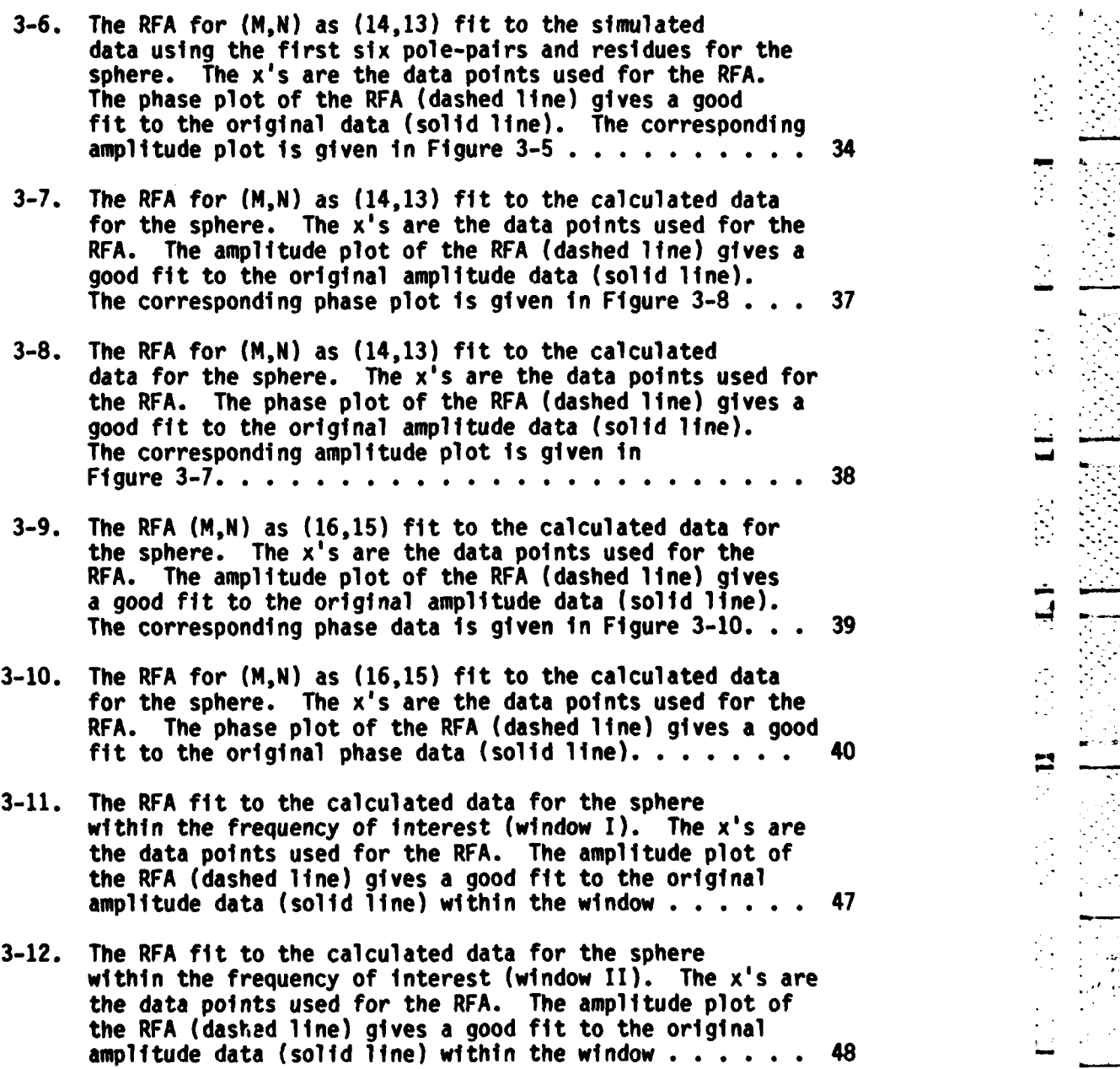

 $\sum_{i=1}^{n}$ 

Ĭ,

ç. ini<br>M

 $\Xi$ 

 $\mathbf{I}$ 

 $\overline{\mathbf{u}}$ 

S

Figure Page Page 2014 and 2014 and 2014 and 2014 and 2014 and 2014 and 2014 and 2014 and 2014 and 2014 and 201

**CONSTRUCTION** 

Ķ

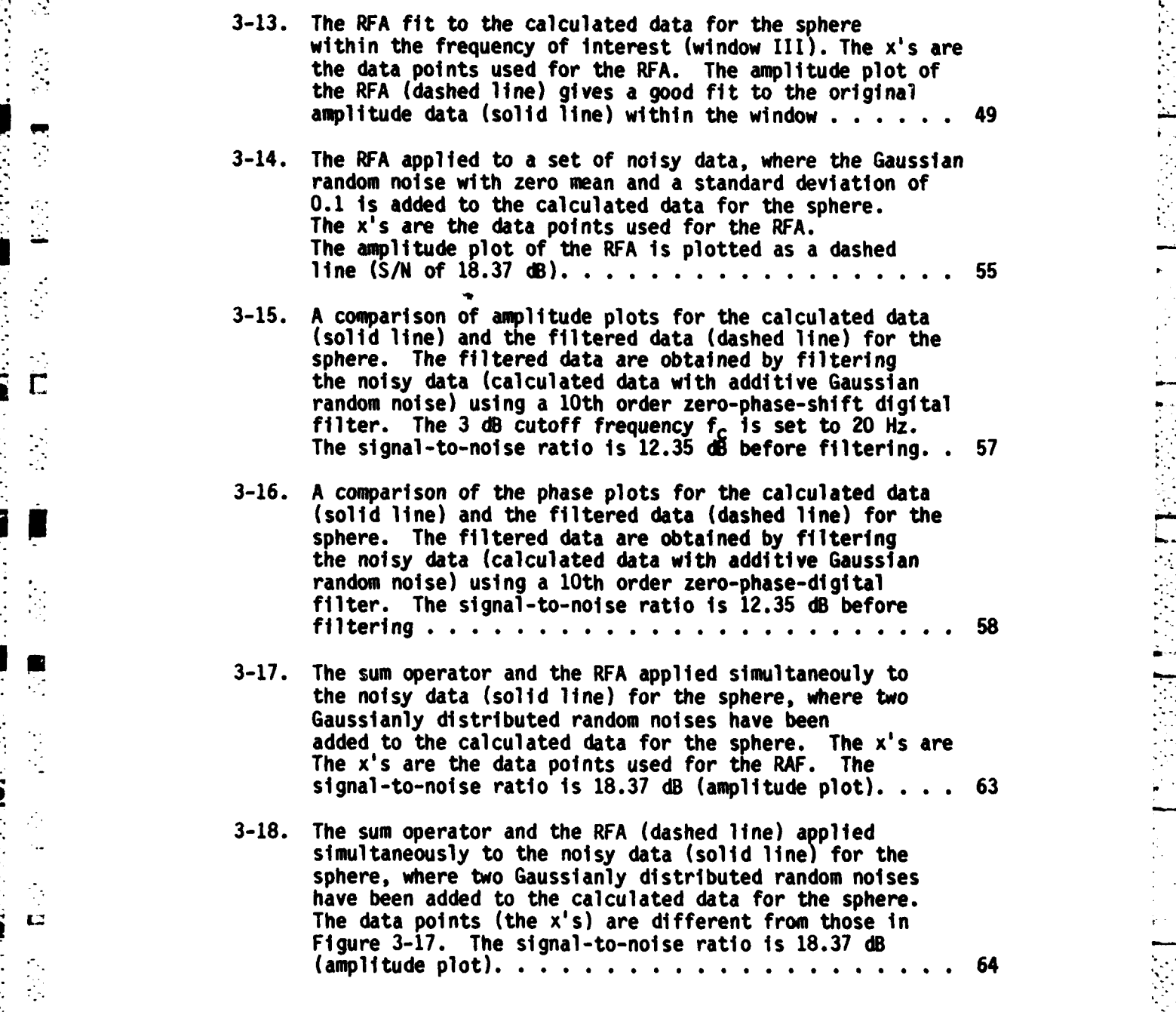

xiii

-. \_ *..* **.** . **. . ::.** - **:.** *- : ..* . . *-* **,** . . .... . .. . . .. ...-.... . **:'.** .. . . . . . . . **\_** ... ....

 $\ddot{\phantom{1}}$ 

 $\ddot{\cdot}$ .

 $\frac{1}{2}$ 

**BAR SERVE** 

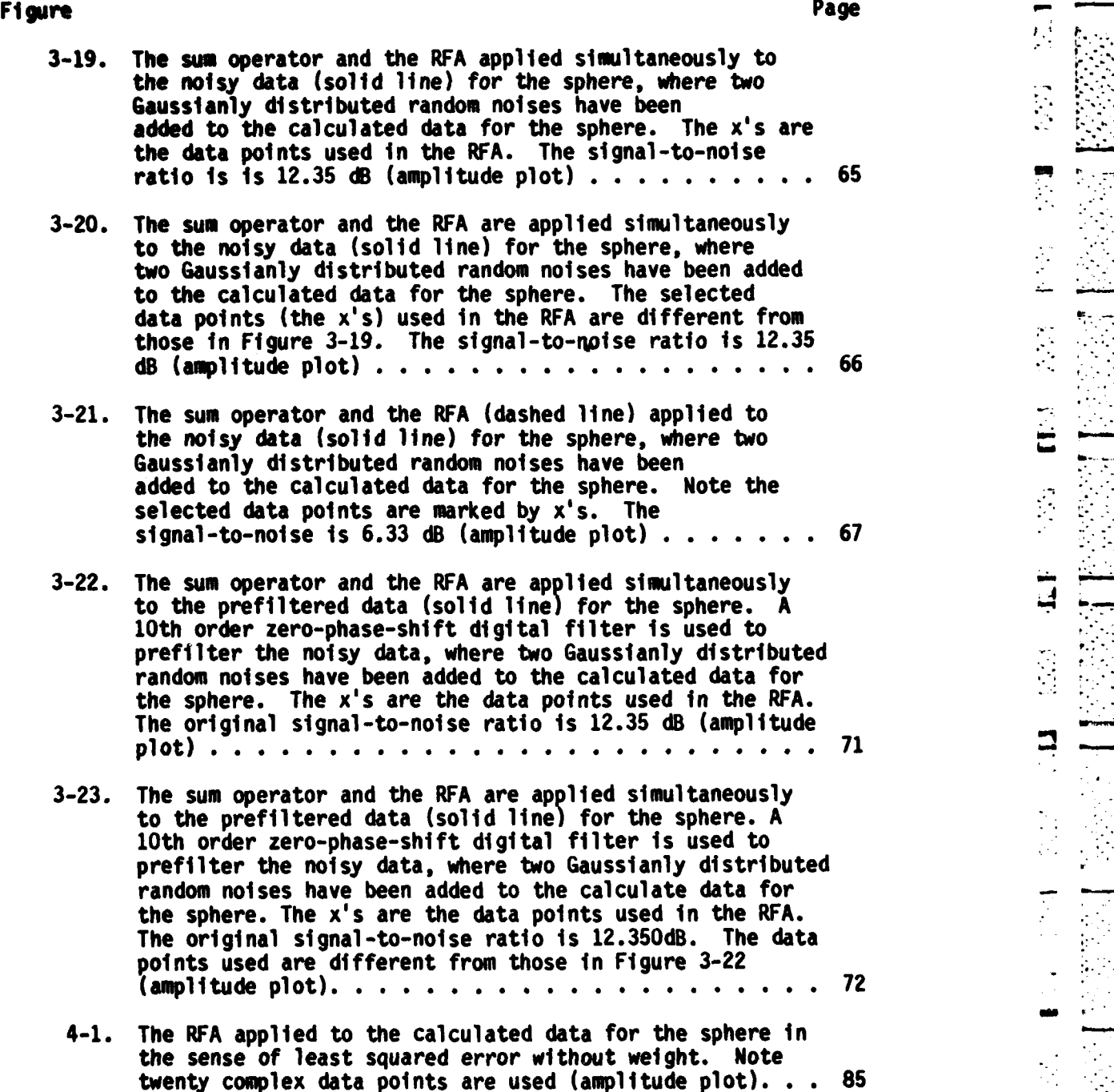

 $\mathbf{E}$ **1 16.** iL  $\mathbf{1}$   $\mathbf{1}$   $\$ 

 $\sim 10^6$ N,

 $\overline{a}$ 

 $\mathcal{L}^{\text{max}}$ 

 $\mathcal{Z}_\mathcal{L}$ ÷.  $\frac{1}{2}$ 

Figure Page

 $\frac{1}{k}$ 

۱.

L

 $\mathbf{L}$ 

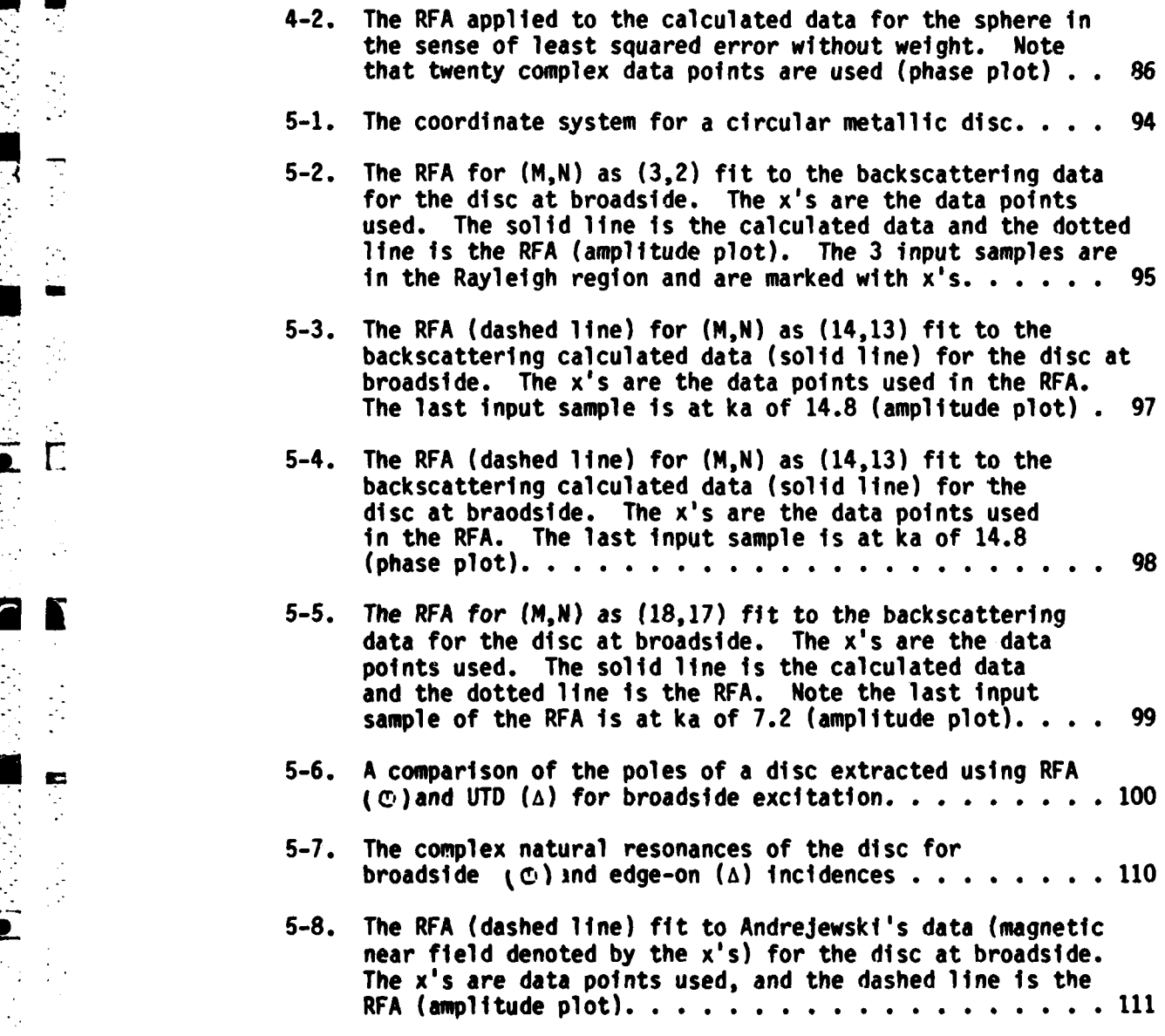

**P** ~ **-.** . **"** *•*

**xv**

Figure **Page 2018** 

**PAGE** 

Ŗ.

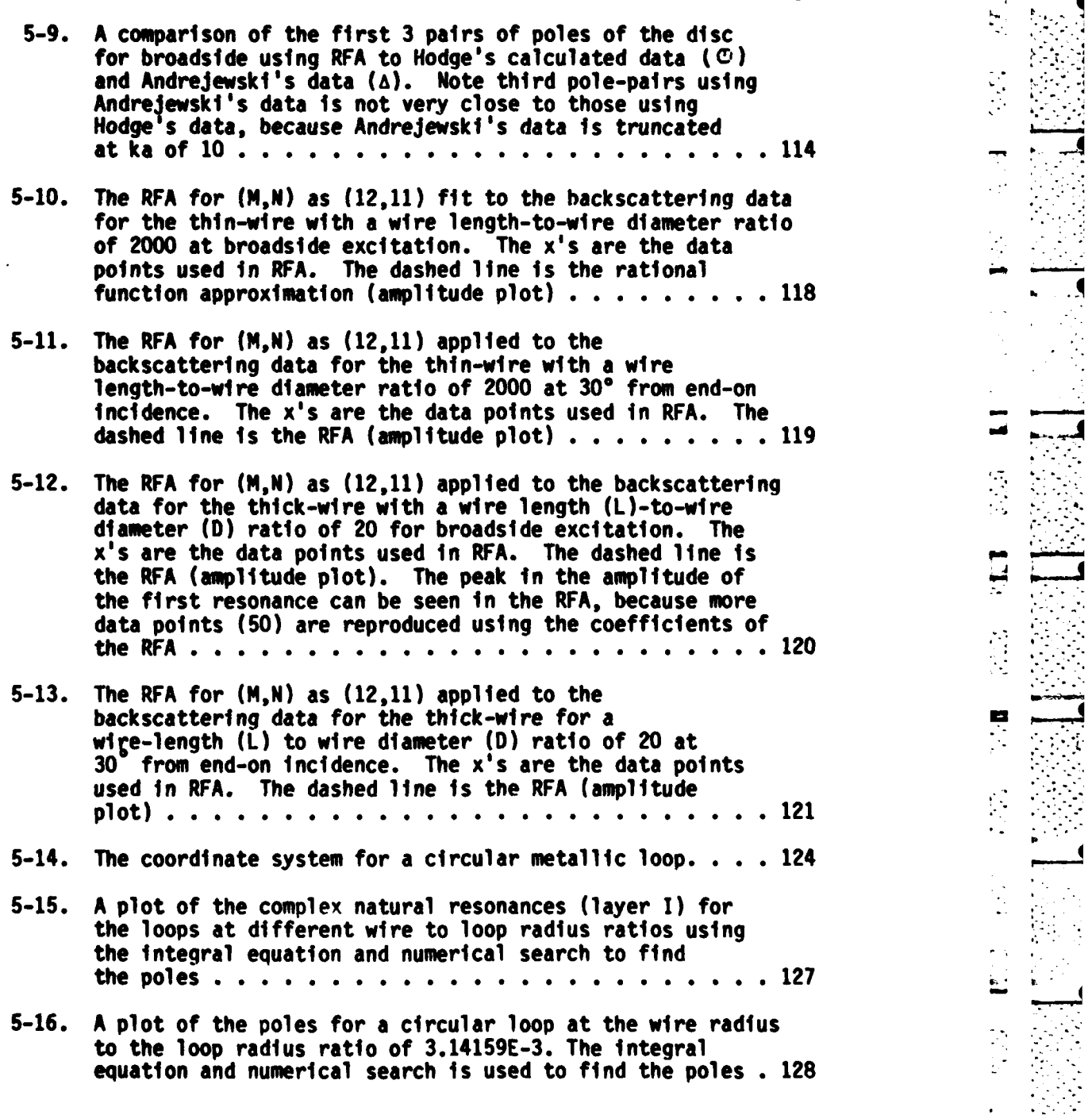

**t4**

 $\mathbb{R}^2$ 

 $\ddot{\phantom{a}}$ 

 $\mathbf{L}$ 

÷.

77. J

xvi **-**

 $\sum_{k=1}^{n}$ 

E

 $\mathbf{L}$ 

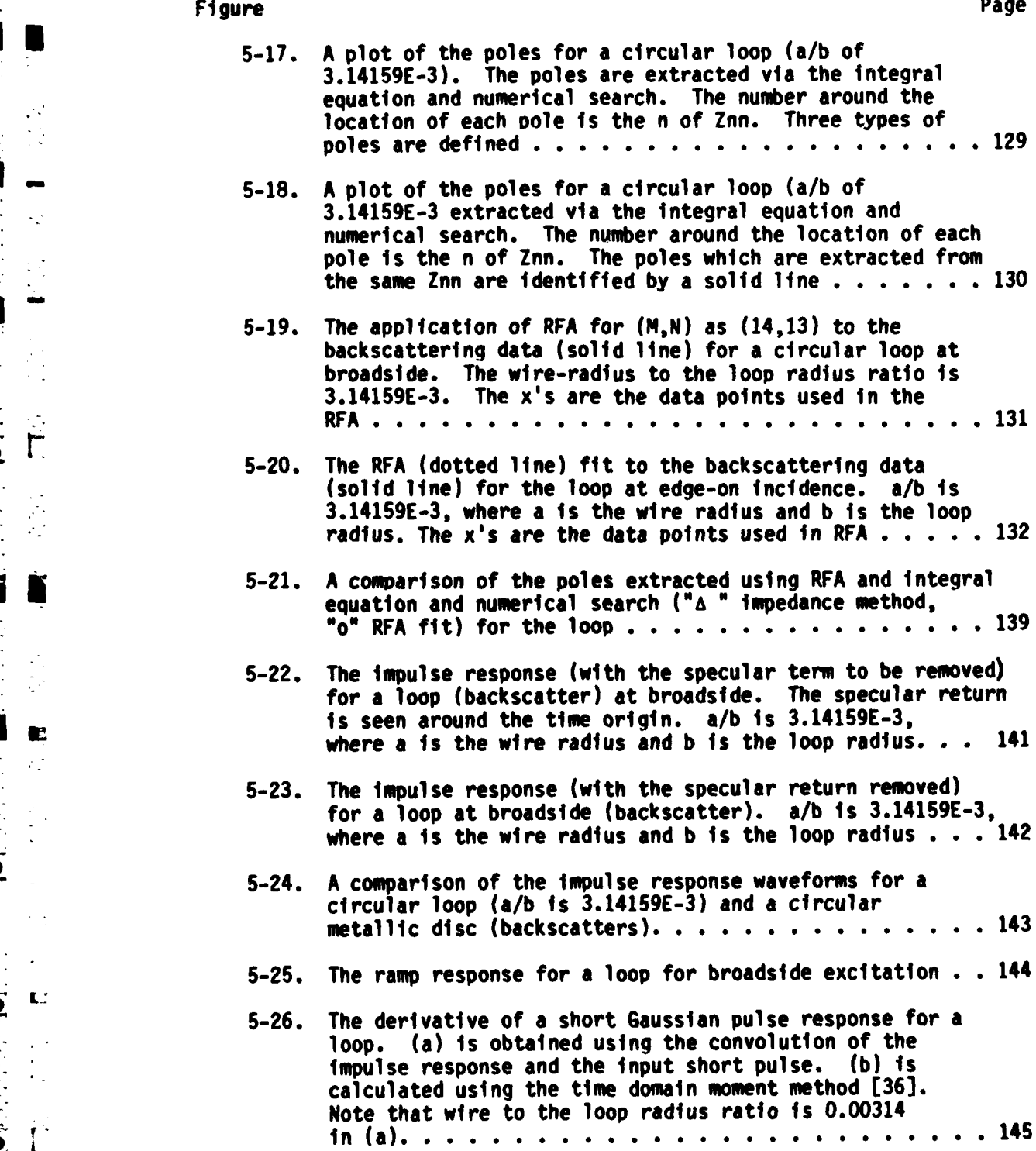

 $\ddot{\phantom{a}}$  $\mathcal{A}$ 

Ċ

C

 $\overline{\mathbf{A}}$ 

 $\blacklozenge$ 

 $\blacksquare$ 

 $\overline{r}$ 

 $\bar{z}$ 

 $\mathcal{A}$ 

 $\sim$   $\sim$ 

τ

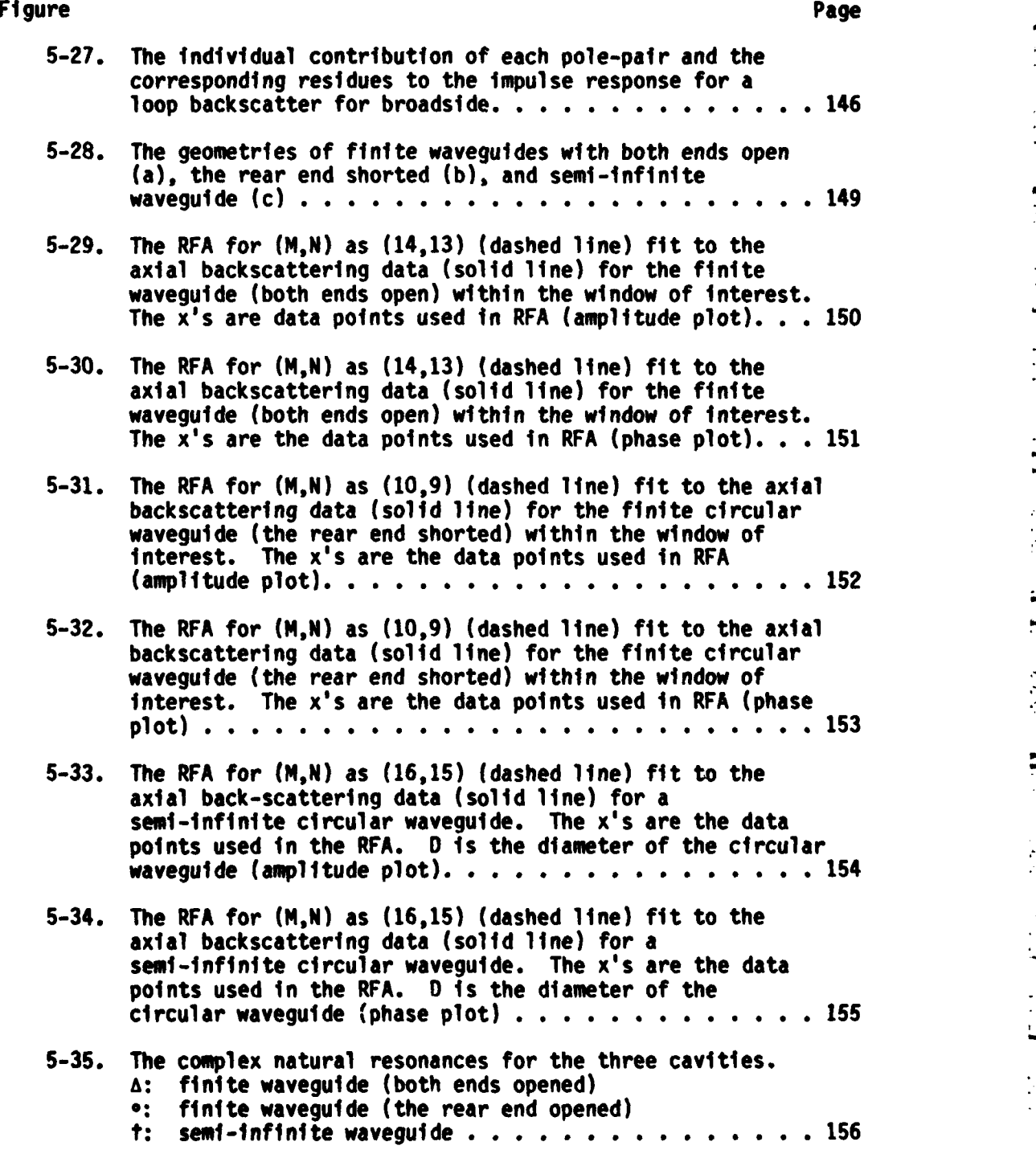

ᠽ متقصف

∓

xviii **f (ot : edsopne) tntewaegtd** 

 $\blacksquare$ 

**The Figure Page 2018 Page 2018 Page 2018 Page 2018 Page 2018 Page 2018** 

 $\overline{\overline{L}}$ 

ſ

 $\tilde{\mathbf{L}}$ 

t.<br>D

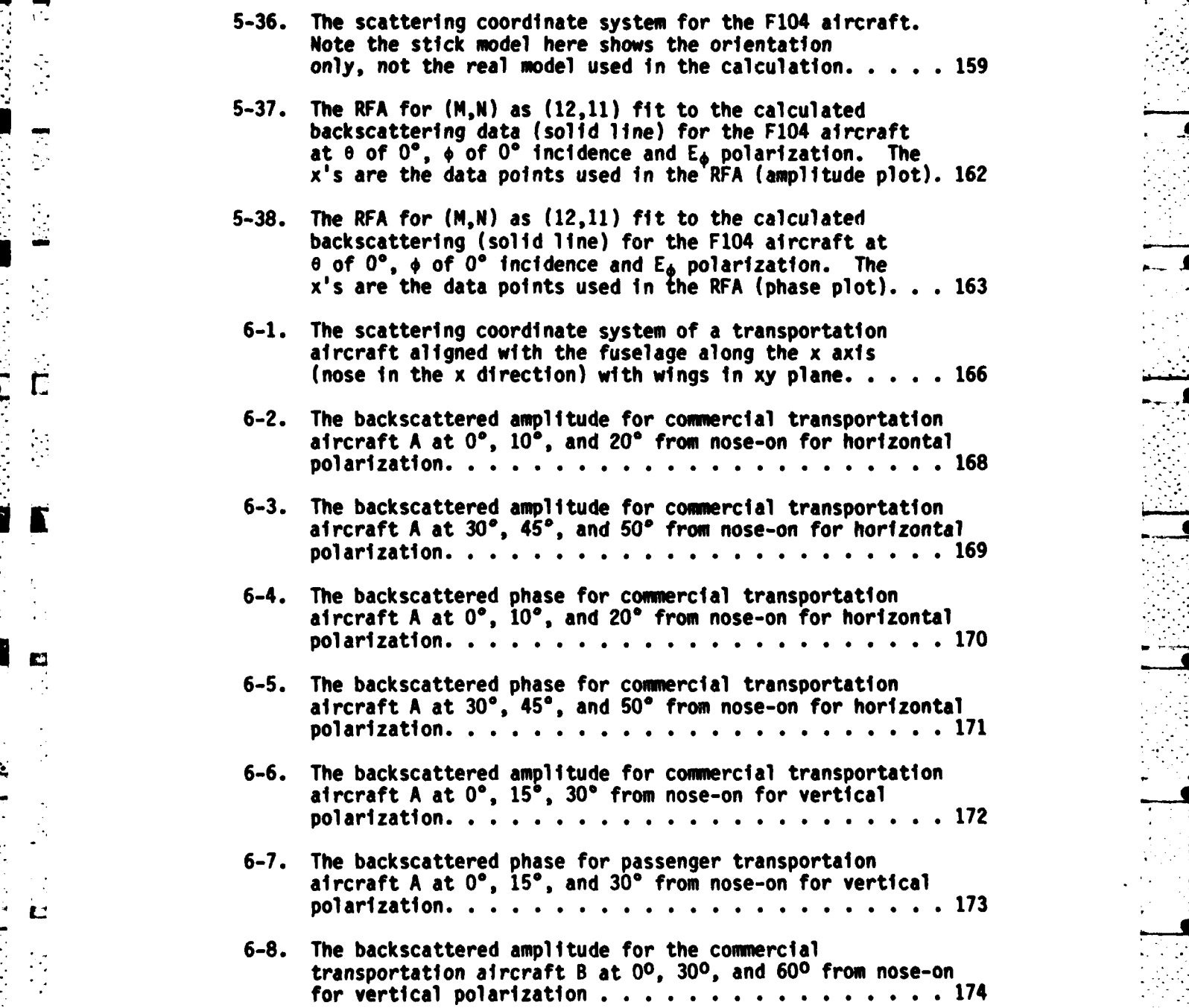

 $\mathbf{x}$ ixi $\mathbf{x}$ ixi $\mathbf{x}$ ixi $\mathbf{x}$ ixi $\mathbf{x}$ 

- **. . -**

Figure Page

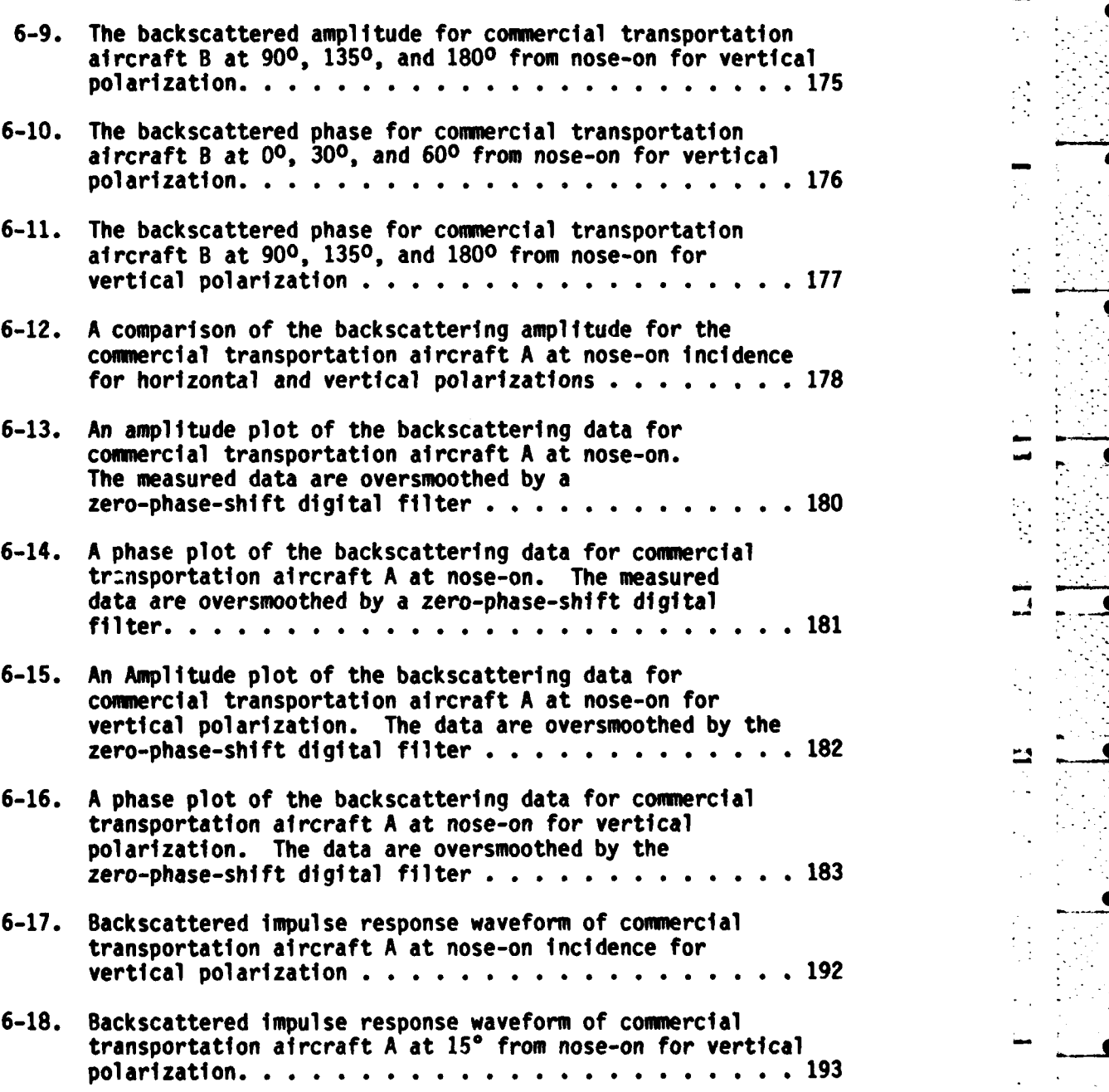

- **6-19.** Backscattered impulse response waveform of commercial transportation aircraft **A** at nose-on for horizontal polarization. **. . . . . . . . . . . . . . . . . . . . . .** 194
	- **xx**

**I\* \_ \_**

出

Fi gure Page

 $\begin{picture}(18,10) \put(0,0){\vector(1,0){10}} \put(10,0){\vector(1,0){10}} \put(10,0){\vector(1,0){10}} \put(10,0){\vector(1,0){10}} \put(10,0){\vector(1,0){10}} \put(10,0){\vector(1,0){10}} \put(10,0){\vector(1,0){10}} \put(10,0){\vector(1,0){10}} \put(10,0){\vector(1,0){10}} \put(10,0){\vector(1,0){10}} \put(10,0){\vector(1,0){10}} \put(10,0){\vector(1$ 

 $\vec{\mathsf{L}}$ 

 $\blacksquare$ Σ

 $\sum_{i=1}^{n}$ 

 $\ddot{\vec{c}}$ 

Į

 $\ddot{\phantom{a}}$  $\frac{d\mathbf{y}}{d\mathbf{x}}$ 

 $\ddot{\mathbf{L}}$ 

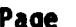

, **-**

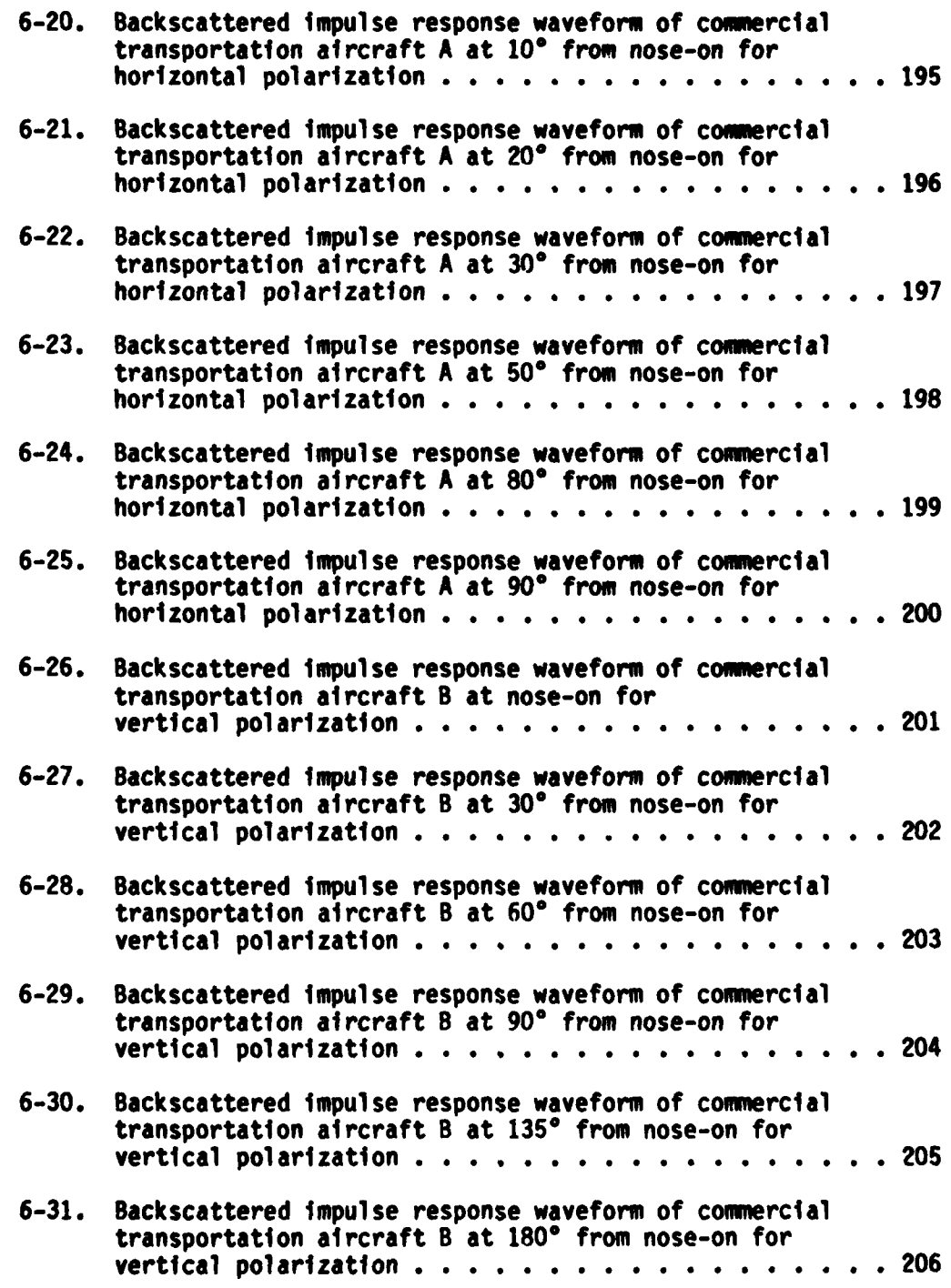

**Lx\_**

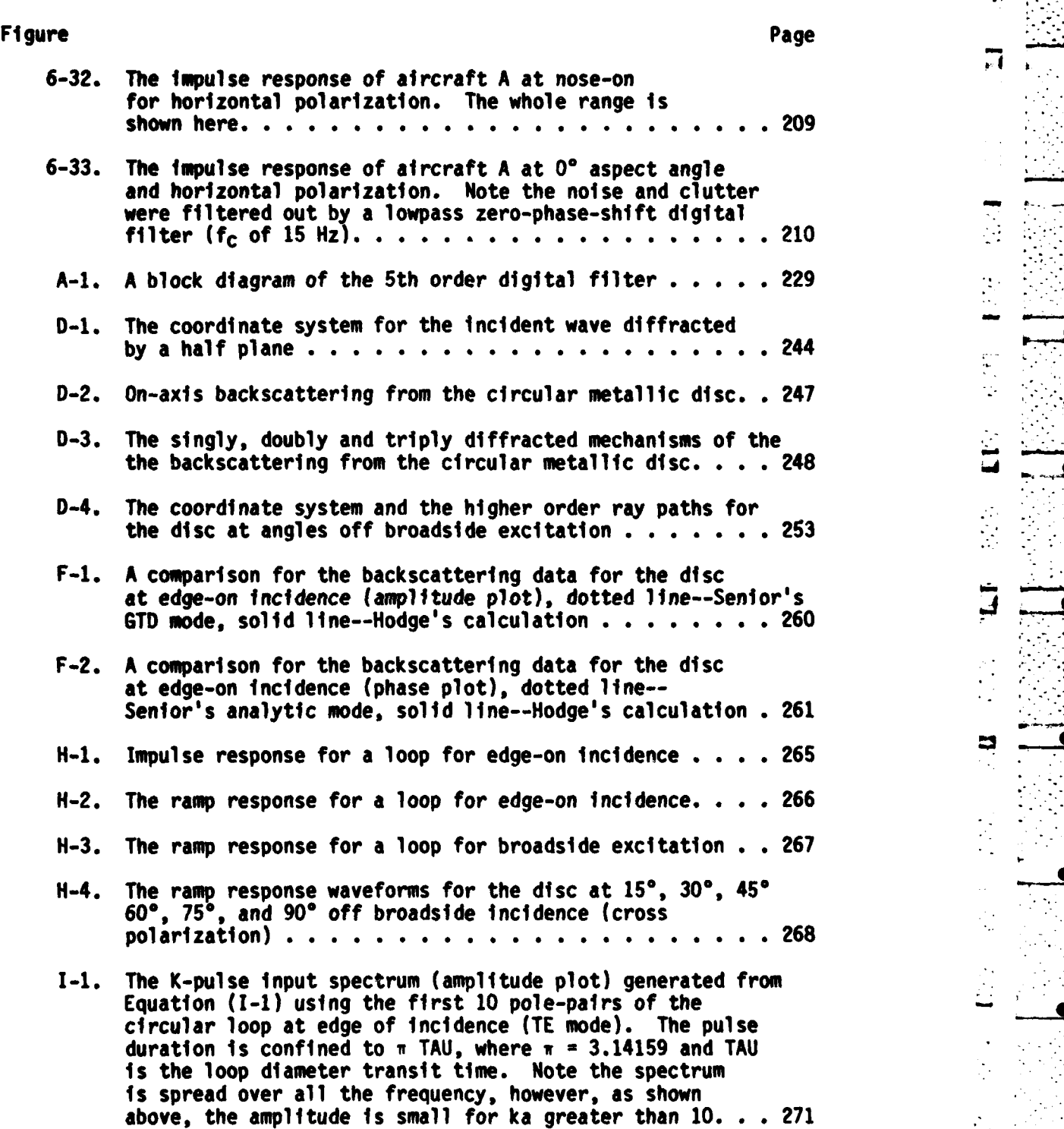

r

 $\frac{1}{2}$ 

 $\ddot{\phantom{0}}$ 

 $\overline{\mathbf{u}}$ 

**x x** *x x x x x x x x x x x x x x x x x x x x* 

Figure Page

**TENT** τ

**CONTRACT** 

 $\overline{\mathfrak{c}}$ 

第2章 ■

स्ट

**L**

 $\bar{\epsilon}$  .  $\frac{1}{2}$ 

 $\frac{1}{2}$ 

 $\cdot$  .

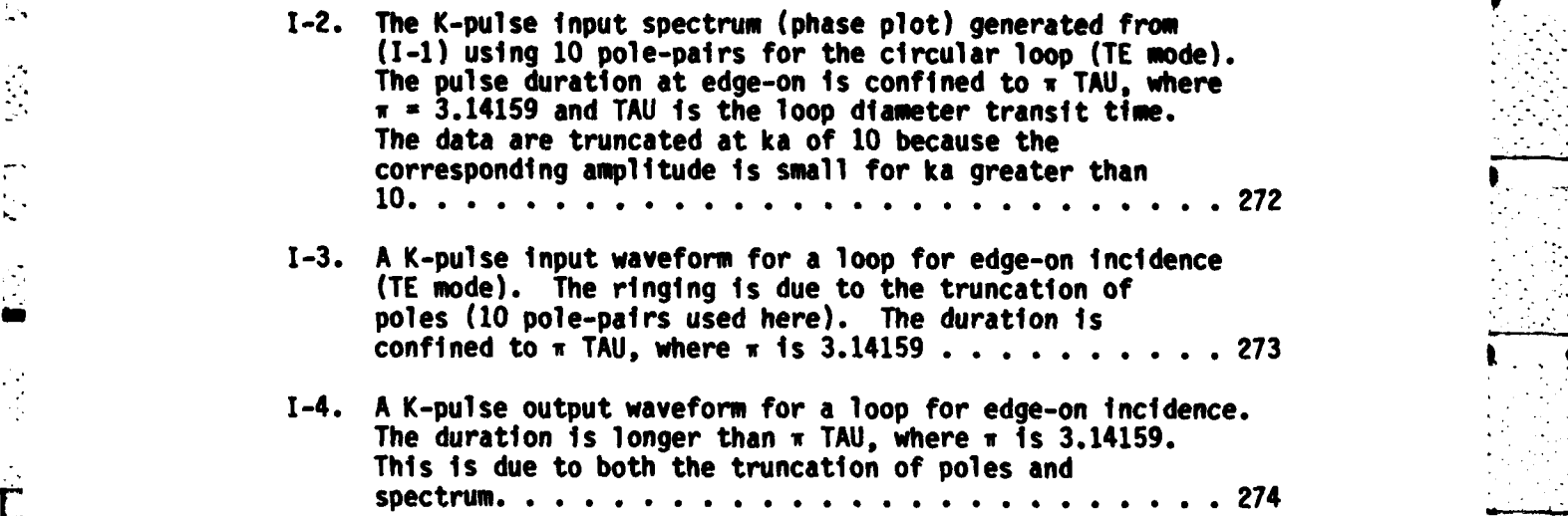

L. **xxiiit \_\_**

### CHAPTER **I**

L.

 $\mathbf{r}$ 

#### - **INTRODUCTION**

In future generations of radar systems, the natural electromagnetic oscillations of a radar target may be used to determine the physical properties (size, shape, and composition) of the target. The key to such a possible advance in radar systems is broadband signaling waveforms. Signaling waveforms with low-frequency content give information about the gross size and shape of a target, and waveforms with high-frequency content give a detailed description of isolated parts of the target. The interaction of electromagnetic waves and material objects is best summarized by the canonical response w<mark>aveform</mark>s of the object, i.e., the response waveforms for interrogating signals with impulse, step, and ramp time dependence.

Such a linear system analysis was first introduced for finite objects **by** Kennaugh and Cosgriff **[I]** and was later formalized **by** Kennaugh and Moffatt [2]. The concept of approximating the lowfrequency scattering characteristics of an object **by** rational functions, i.e., complex natural resonances, was first suggested **by** Kennaugh and Moffatt [2] as

Keeping in mind that a distributed-constant representation is exact, it should still be possible to represent the

 $\mathbf{1}$ 

low-frequency properties **of** s-2FR(s) and the corresponding time response [which would be **FRCt)] by** that of a lumped constant network. In this case,  $F_R(t)$  would be approximated by a series of exponential terms, whereas **s-** FR(s) would be the ratio of polynomials rather than the series **(8)\*.""**

A rigorous solution to the complex natural resonance idea in analysis known as the singularity expansion method **(SEM)** has been suggested **by** Baum **[3].** There is much that is correct about this complex natural resonance approach [4,5); however, Kennaugh **(6)** has suggested that the one thing that is missing from the **SEM** is the K-pulse --a time-limited input waveform which produces special time-limited output waveforms. While the main purpose of this dissertation is not to settle this question, a K-pulse response is approximated for simple backscatter **\*:** (a circular loop for edge-on incidence) **by** using the complex natural resonances extracted in this dissertation.

Accepting the fact that in many useful situations the transient response waveforms of a scatterer or its corresponding frequency response can be well approximated **by** lumped parameter models, the **,.** purpose of this dissertation is to present various methods for obtaining the complex natural resonances of an object using the model. **Of** particular interest are methods useful with measured data which are \* contaminated **by** noise.

**<sup>&</sup>quot;\* \*** The series **(8)** referred to above was a Rayleigh-type power series ins.

The complex natural resonances of an object can be obtained analytically if the vector wave equation is separable. For finite objects therefore there are two geometries, spherical, which was treated **by** Stratton **[71,** and the thin circular disc **[8),** which has not **S,.yet** been studied rigorously from a complex natural resonance viewpoint. The complex natural resonances of all other finite objects must be found **-, by** approximate methods. Perhaps the best of these is a quasi-rigorous approach where an integral equation for the object as a scatterer or radiator is developed and then converted to a matrix equation. **A** numerical search of the complex frequency plane is then used to find the **F** complex natural resonances. Mains and Moffatt **[9)** used this method to find the complex natural frequencies of bent wires and simple wire airplane models. Unfortunately, complex geometries such as aircraft or ships can only be handled **by** this approach for small electrical size. **- ..** For simple geometries, asymptotic theories such as the Uniform Geometrical Theory of Diffraction **(UTD)** can be used, as **by** Kennaugh **[6),** to extract all but the lowest frequency resonances.

> For complex geometries in the resonance region the only recourse at this time is measured experimental data at real frequencies. Useful methods for extracting complex natural resonances, therefore, must be applicable to experimental data. Such data are inevitably contaminated **by** some noise and clutter, which further complicates the extraction problem. The experimental data utilized in this dissertation are frequency domain data. To test time or other domain methods the appropriate data are generated synthetically.

> > **3**

 $\overline{\mathbf{L}}$ 

Reviewed briefly in Chapter II of this dissertation are those methods for extracting the complex natural resonances of a scatterer or a radiator which have been suggested and shown to have some success when applied to real or synthetic data. **A** rational function approximation model is developed in Chapter III. Application of this model to extraction of the poles of sets of simulated data for a conducting sphere are presented. **A** window technique is developed for the rational fuction approximation. The effects of uncorrelated Gaussian white noise added to the calculated data on the location of extracted poles are demonstrated. **A** sum operator and a zero-phase-shift digital filter are used to combat noise. An estimate is made of the required signal-tonoise ratio for which the complex natural resonances are still extractable. In Chapter **IV,** an etgenanalysis model is reviewed, the emphasis being the application of the model using real frequency data. **-** The application of singular value decomposition to eigenanalysis is studied. Presented in Chapter V are comparisons of the complex natural resonances extracted **by** the models derived in this dissertation with models and methods suggested **by** others. **A** generalized method for extracting a set of complex natural

resonances from multiple frequency complex scattering data is described and illustrated in Chapter VI. The scattering data are real data taken from measurements made at the ElectroScience Laboratory and are a true test of the methods and techniques developed. Stressed are the techniques which can be utilized to assure that the correct approximate

4 **4 -**

*•* **:. "** *..***'** *:. -'"* **" . , " - "** *"* **... : . . . . .** *.* **::: : \_: . '.'** *"* **-4' . :. .**

order for the system has been obtained as well as actual (as opposed to pattern-fitting) complex natural resonances have been extracted. The desirability of obtaining the same or very similar results using two somewhat different approaches is discussed. It is assumed that the available experimental data are contaminated **by** noise. For the noise-free case there are a number of techniques **by** which the proper complex natural resonances can successfully be extracted. An estimate is made, based on the material of this dissertation, as to the required signal-to-noise ratio which must be achieved **by** the experimental data before extraction of complex natural resonances is feasible.

[-- **N 7** 

L

 $\mathbf{L}$ 

Conclusions and recommendations based on the research reported in this dissertation are given in Chapter VII. New analytical results for complex natural resonance prediction using asymptotic scattering estimates and first estimates of certain K-pulse waveforms and response are given in the appendices.

# CHAPTER II AN OVERVIEW OF RESEARCH ON THE EXTRACTION OF COMPLEX NATURAL RESONANCES

The complex natural resonances (poles) correspond to the exterior resonant modes of an object [4]. The exterior resonant frequencies are complex, where the real parts account for ray divergence and bending losses, and the imaginary parts accrunt for resonances. These poles are of particular interest in the waveform feature extraction because they are related to the physical characteristics of an object. Furthermore, the complex natural resonances are independent of the target aspect and polarization excitation [9]. These poles may form a minimum set of parameters needed to characterize a target. Research on the extraction of the complex natural resonances has been ongoing for a decade, and many engineering approaches to the complex natural resonances have been established. This chapter summarizes some of the approximate methods discussed in the literature which have been used to extract the complex natural resonances of a radiator or scatterer and have shown some success.

#### **m A. SIGNAL** FLOW GRAPH

**m** manalysis, for example, Circuit and System Theory written **by** Lago and Benningfield. However, the application of the signal-flow-graph concept to electromagnetic scatterers was first suggested **by** Bagby and Kennaugh **[10].** In general there are two kinds of scatterers being studied: thin wire structures such as straight wires, cross wires, wire arcs, circular loops, etc. and solid structures such as spheres, circular cylinders, prolate spheroids, etc. Descriptions of the scattering mechanisms of these two basic structures **follow [10).**

#### **1.** Thin Wire Structures

 $\mathbf{L}$ 

It is assumed that there are four operations on the current flowing on the wire surface. These are: a) wire path distortion and phase delay, **b)** wire end and wire junction reflections, c) wire junction **L** transmission and **d)** wire end radiation and radiation coupling. The parameters associated with these operations are used in the signal-flow graphs to predict the complex natural resonances. For a straight wire, the accuracy of predicted complex natural resonances is very good for very thin wire structure **[10],** i.e., wires whose length-to-diameter ratios are greater than **1000.** However, the accuracy is decreased if the thickness of the wire is increased. Obviously, the formula used for the current distribution should be further modified for thick wires. It is very hard to predict numerically the four scattering mechanisms for

different wire configurations. The application of the signal flow-graph to wire arcs, crossed wires and other complex wire shapes is limited **by** the accurate values of the scattering mechanisms mentioned above. The complex natural resonances extracted using the signal-flow-graph method may be lacking in accuracy for the reason mentioned above. **.** Nevertheless, the signal graph method yields significant physical insight into the complex natural resonances of an object.

#### 2. Solid Structures

In recent years, the Uniform Geometrical Theory of Diffraction **(UTO)** has become a very powerful tool for solving such problems as diffraction from a straight or curved wedge, vertex, and/or curved surface. The **UTD** edge diffraction field and curved surface waves derived **by** Pathak and Kouyoumjian [11,121 and others have been used to evaluate the complex natural resonances of solid structures such as spheres, prolate spheroids, circular discs, etc., for both transverse electric **(TE)** and transverse magnetic **(TM)** modes **[10).** The results are fairly close to those obtained from the exact solution (sphere) and from other approximate methods. It is noted that **UTD** is a high frequency asymptotic approximation and the errors in the poles predicted at low **. ..** frequencies are due to this high frequency approximation.

**I**

#### **B. POLES** EXTRACTION FROM THE **TRANSIENT** RESPONSE-PRONY'S METHOD

Prony's method was originally developed to solve equations which express the relationship between the temperature and the expansion of water vapor or phenomena defining elastic fluids using experimental data\* in **1795 [13].** However, the application of Prony's method to the **S'.** transient response of electromagnetic radiation or scattering data\*\* to extract poles and residues was first suggested **by** Van Blaricum in **1976 [14].** In the first application of Prony's method, numerically generated data for the transient current on a thin dipole were used. The **..** resultant poles of the thin dipole were very close to those extracted **.. via** a integral equation formulation and numerical search **by** Tesche **[15].** Inspired **by** this idea, several researchers began studying Prony's method for other scatterers and looking also for solutions to the problems inherent in the Prony process. E.M. Kennaugh suggested the application **-** of an etgenanalysis solution (etgenanalysis was mentioned in [14] but was not exploited) to replace Prony's method; this solution was illustrated **by** Moffatt, Young, Ksienski et al. **[16].** Although the

*\** The equations are of the form:

**.-**

**L--**

 $\tau_1$  =  $\mu_1 \rho_1^{\dagger \Delta x} + \mu_2 \rho_2^{\dagger \Delta x} + \mu_3 \rho_3^{\dagger \Delta x} + \ldots + \mu_n \rho_n^{\dagger \Delta x}$ 

**.** - **t** 1 **0, 1, . . M.,** -1, where **yj** and **pj** are undetermined constants, Ax is an increment of the variable, M is the total number of observation, **Ti** is an observation result of variable at iAx.

The equations dealing with the impulse response of electromagnetic radiation or scattering data are of the form:

 $F_1 = R_1e^{p_1 \textbf{i}\Delta t} + R_2e^{p_2 \textbf{i}\Delta t} + R_3e^{p_3 \textbf{i}\Delta t} + \ldots + R_ne^{p_n \textbf{i}\Delta t}$ 

\* - **t - 0, 1,** 2, **...,** M-1, where **At, Pi** are the residues and poles, M is the total number of the sampled data, At is the time increment, **Ft** is the impulse response at time  $i \Delta t$ .

complex natural resonances of an object or class of objects can be **\_** determined using elgenanalysis, the accuracy is seriously affected **by** even moderate amounts of noise. Prony's method and many Prony's related methods are summarized in a recent publication **[171.** Although Prony's method is a useful tool for extracting the complex natural resonances from transient data, two major problems which occur in the application of Prony's method are: **1)** the determination of the system order and 2) the bias problem with noisy data. Many researchers have focused on these two problems **[17,18,19]** in the past few years, but there is not yet one method which is completely successful.

#### **C. INTEGRAL EQUATION AND NUMERICAL** SEARCH

The singularity expansion method **[SEMI** was first introduced **by** Baum in **1971** as a technique for solving transient electromagnetic scattering from conducting bodies **[3].** Although, it requires a search procedure in conjunction with a space-frequency integral equation formulation, a recent publication showed that the idea of the singularity expansion method can also be applied to a space-time integral equation formulation [20). In the application of integral equation and numerical search to determine the complex natural resonances, an integral equation for the induced current is derived and reduced to a finite matrix equation using the method of moments. The complex natural resonances are found using an iterative search in the complex wavenumber plane. The complex natural resonances of some simple scatterers were studied using this

學
method. **A** thin wire structure was studied **by** Tesche in **1973 [15];** the prolate spheroid was investigated **by Marin** in 1974 **(21],** and the circular loop was done **by** Blackburn and Wilton in **1978** [221. The complex natural resonances of some stick models of the Mig19 and F104 were studied **by** Mains and Moffatt in 1974 **[9].** At the Ohio State University, Professor **J.** H. Richmond's programs for backscattering **Example 12 were studied by Mains and Moffatt in 1974 [9]. At the Ohio State<br>
University, Professor J. H. Richmond's programs for backscattering<br>
calculations for the aforementioned airplane models were used. The** natural resonances are those complex frequencies which make the admittances in a moment method formulation very large in magnitude. **All F. These studies showed some success in the extraction of complex**<br> **F.** natural resonances. However, the search procedure used has the following weaknesses.

医反应

t.

-•~- **. •** *k.7~~-~\*w.*

- 1. The search procedure cannot be used for extraction of poles of complex structures for more than moderate electrical sizes.
- 2. The search procedure is time consuming in machine computing.
- 3. The search procedure cannot be used to process measured scattering data.

**0. POLES** EXTRACTED VIA THE RATIONAL **FUNCTION** APPROXIMANTS

As mentioned in Chapter I, the electromagnetic scattering system can, within some limitations, be modeled as lumped parameter system. The canonical responses of a scatterer are the impulse response, step response, and ramp response. In general the response of a distributed parameter system can first be separated into a forced response as an

**[:** ~11 -.

**L \_**

aperiodic excitation moves over the object and later a natural response as the excitation moves beyond the body. In this dissertation, the transfer function of the system is approximated **by** a rational function

$$
E(X_1) = \sum_{n=0}^{N} a_n X_1^{n+2} / \left(1 + \sum_{m=1}^{M} b_m X_1^m\right) i = 1, 2, \ldots I, \qquad (2-3)
$$

-- ',-- **-.-** *. .*

where Xi Is **Jkia** (an electrical length), a is a linear dimension of the object, and **I** is the number of the sampled data points. Thus the phasor response of a system is approximated **by** the the rational function E(Xi).

The first attempt to extract the complex natural resonances of **a**  scatterer from multiple frequency scattering data was **by** Moffatt **[23)** using a rational function approximation to model the transfer function of the target. This approach was largely abandoned with the advent of Prony's method and the improvement of Prony's method--etgenanalysis. In radar applications, with the exception of subsurface radar, the data are recorded using multiple frequency phasor response data **[16);** time response waveforms have to be produced synthetically.

The relative advantages of pole extraction in the time and frequency domains are not completely obvious. Assuming that the initial data are measured frequency domain samples, avoiding approximate transforms into the time domain seems desirable. This is clearly true if the data are severely bandlimited and weightings must be used to avoid Gibbs and aliasing difficulties. Also, windowing methods, i.e., examining various portions of the measured spectrum individually, appear somewhat more

direct in the frequency domain. A detailed discussion of the windowing technique is given in Chapter III. The techniques which seek to sequentially extract the most dominant poles are generally not useful because pole-extraction methods are approximate and the errors will be accumulative.

 $\sum_{i=1}^{n}$ 

C

**E** 

Ľ

No clearly superior method for complex natural resonances extraction from measured data has emerged in any domain. For this reason alone, a technique utilizing rational function approximants is deserved of some additional study.

# CHAPTER III RATIONAL **FUNCTION** APPROXIMATIONS

### **A. INTRODUCTION**

As discussed earlier, it is assumed that with the possible limitations mentioned the frequency-dependent electromagnetic scattering **by** an object can be modeled **by** a passive linear two-port system with time-invariant parameters. The (normalized) transfer function, which corresponds to the (normalized) impulse response of the system, can be approximated **by** a rational function in the frequency domain [2]. With such a model the numerator polynomial will be aspect and polarization dependent but the denominator will be excitation invariant.

The rational function model for electromagnetic transfer functions **.** is written initially as

$$
E^{n}(X_{i}) = \sum_{n=0}^{N} a_{n}^{i} X_{i}^{n+2} / \sum_{m=0}^{M} b_{m}^{i} X_{i}^{m} i = 1, 2, ..., 1 , (3-1)
$$

where  $E^{n}(X_{\frac{1}{2}})$  (in a phasor form) is a normalized electric or magnetic field at frequency **Xi ,** Xi is **Jkjl** (an electrical length), **I** is a linear dimension of the object and **an'** and **bm '** are unknown coefficients\*. **I is** the number of sample data. One of the coefficients in Equation **(3-1)** is completely arbitrary because the numerator and denominator can be scaled **by** a common factor without changing the rational function model. The zero order denominator coefficient in Equation **(3-1)** is chosen to be normalized and accordingly the rational function model (model **1)** is rewritten as

**- - - - - - - - - --** . ...- s - - - -- - - - -,,-- -

 $\Gamma$ 

C

 $\mathbf{C}$ 

L

$$
E^{n}(X_{i}) = \sum_{n=0}^{N} a_{n} X_{i}^{n+2} / \left(1 + \sum_{m=1}^{M} b_{m} X_{i}^{m}\right)
$$
 (3-2)

where X<sub>i</sub> is jk<sub>1</sub>a and a is a linear dimension of the object.

It is assumed that the normalized scattered field, **En,** is known at a total of **I** real **(Jkil)** frequencies. The proper orders of the denominator and numerator polynominals are unknown, as are the proper frequencies **(Jkil)** to use where the scattered field is assumed to be known. Note that Equation **(3-2)** is selected to yield a Rayleigh-type dependence if the scattering data samples include the Rayleigh range. **If** both sides of Equation **(3-2)** are multiplied **by** the denominator polynominal, then **I** complex or 21 real linear simultaneous equations can be generated. Four cases must be considered when both **N** and **M** are allowed to be even or odd. There are  $N + M + 1$  unknown coefficients

**0**

L 1990 CONTRACTOR COMPANY AND LONGITUDE AND LONGITUDE AND LONGITUDE AND LONGITUDE AND LONGITUDE AND LONGITUDE

**<sup>•</sup>** For a real physical system, the impulse response (in the time domain) is causal and real. Then the transfer function (in the frequency domain) has the property that  $EN(X^*) = EN^*(X)$ , where  $*$  denotes complex conjugate. With this restriction, the coefficients a', b' in Equation **(3-1)** are real. n **m**

(an, **bm)** to be found, and neglecting the underdetermined case these coefficients can be found in an exact or in a least squared error sense \* depending upon the selection of **I.** One would anticipate that a least squared error approximation would usually be better. As will be seen, however, an exact solution with or without a preprocessing technique has some advantages over a least-squared error approximation under certain conditions.

**-** -- . . -- . **-,.** . **•-**

To this point, the approximating equations given in Equation **(3-2)** are no different than those recently given **by** Brittingham, Miller and Willows  $[24]$ . In fact, they are the same as those originally suggested **\*. by** Moffatt **[23].** The idea of using a lumped parameter model to approximate a distributed parameter system goes back to Kennaugh and \* ~Moffatt [2]. They suggested such a model for low frequencies in **1965** (see Chapter I), but as is shown in this dissertation the idea can be **....** extended to rather remarkable lengths in terms of higher frequencies.

What makes the the present approach unique, however, is the use of non-harmonically related sampling frequencies. Also, when noisy data are considered, the methods suggested and demonstrated for minimizing the deleterious effects of the noise are felt, to some extent, to be new. The final step in the application of Equation **(3-2)** is routine once the coefficients in Equation **(3-2)** are known. The zeros of the denominator polynominal yields the poles of the system, and using the numerator coefficients, Equation **(3-2)** can be rewritten as a residue series, i.e.,

**16**

**J**

**m " --**

and

$$
E^{n}(X) = \sum_{n=0}^{N} a_{n}X^{n+2} / \prod_{j=1}^{M} (X-P_{j}), \qquad (3-4)
$$

where **Rj** are residues and **Pj** are poles. Then,

$$
R_{j} = \sum_{n=0}^{N} a_{n} x^{n+2} / \frac{M}{\prod_{\substack{i=1 \ i \neq j}}^{n} (x - P_{i})} \Big|_{X = P_{j}}
$$
(3-5)

assuming all poles are simple.

Numerous computer programs are available for the purpose of root extraction. It was found, however, that good results require that double precision must be used with these routines. The residues and poles are in complex conjugate pairs for the transfer function of a linear causal system to yield real time domain responses. It is noted **..** that the complex natural resonances are aspect and polarization independent. However, the residues are aspect and polarization dependent. The complex data E<sup>n</sup>(X<sub>i</sub>) can be expressed in a phasor form as

$$
E^{n}(X_{j}) = A(X_{j}) \sim P(X_{j})
$$
 (3-6)

where  $A(X_1)$  is the amplitude and  $P(X_1)$  is the phase at frequency of  $X_1$ . To measure the error between the rational function approximation and the

. In the case of the case of the case of the case of the case of the case of the case of the case of the case of the case of the case of the case of the case of the case of the case of the case of the case of the case of

original data, the following definitions of amplitude errors (norms) are given:

$$
E_{amp}^{av} = \left\{ \frac{1}{T} \sum_{i=1}^{I} |A(jk_{i}1) - A_{RFA} (jk_{i}1)| \right\}^{2} , \qquad (3-7)
$$

$$
E_{amp}^{max} = max \{ |A(jki1) - ARFA|(jki1)| 1 = 1, 2, ..., 1 \}, (3-8)
$$

where  $A(jk<sub>i</sub>l)$  and  $A_{RFA}(jk<sub>i</sub>l)$  are the original and fitted amplitude at frequency  $k_1$ 1, and  $E_{amp}^{av}$  is the root mean squared error (Euclidean norm) between the fitted amplitude and the original one. The quantity Eamp is defined as the maximum error (infinite norm) between the fitted amplitude and the original one. Similar definitions are used for the phase errors. The dimension of the phase used here is degree.

**A** "best approximate solution" of a system generally will have different solutions for different choices of the norm. The root mean squared error and the maximun error are calculated in each run using different data sets. From various trials and errors, the least error in the sense of Euclidean norm or infinite norm is selected and the "best" fit is obtained.

In applying the rational function approximants to a set of simulated data, there are a number of parameters which must be chosen before running the program, the orders of the system (M and **N)** and the selected sample data points. Therefore, to better understand the limitations of the unknown system orders and to gain experience in the

**. . . ...... .. ... . .. .. .. --- " ...-. . ...- •-- " .**

selection of the data points, it is helpful to consider first the simulated real-frequency backscattering data of a conducting sphere where the complex natural resonances and the corresponding residues are well known **[7,** 25]. Some of the lower order true poles and residues of a conducting sphere (see Table **3-1)** [25) are used in Equation **(3-9)** to generate sets of simulated data.

$$
E^{S}(X) = \sum_{j=1}^{M} \left( \frac{R_{j}}{X - P_{j}} + \frac{R_{j}^{*}}{X - P_{j}^{*}} \right) , \qquad (3-9)
$$

where  $E^{S}(X)$  are the simulated data and R<sub>i</sub>, P<sub>i</sub>, are poles and residues respectively. X is **jkl** and X\* denotes complex conjugate.

In generating simulated data to test pole extracting procedures, actual poles and actual residues of the sphere were used. Much too often researchers have assumed equal excitation of all poles (a very unrealistic ass.umption) and correspondingly shown misleading results for particular pole extraction techniques. In principle, the generated simulated waveforms could be exact if many more pole-pairs were used. \* **".** However even here, great care must be exercised in using residue series summations **[26).**

**B.** EXAMPLE **1: SIMULATED** SPHERE **DATA USING** FOUR POLE-PAIRS

In this example, only the first four pairs of poles and the corresponding residues in Table **3-1** are used in Equation **(3-9)** to generate a set of simulated scattering data. The data are generated in

**L .-**

# TABLE **3-1**

المستند

राज

# TRUE **POLES** 4D RESIDUES\* **USED** FOR GENERATING **SETS** OF-**SIMULATED DATA**

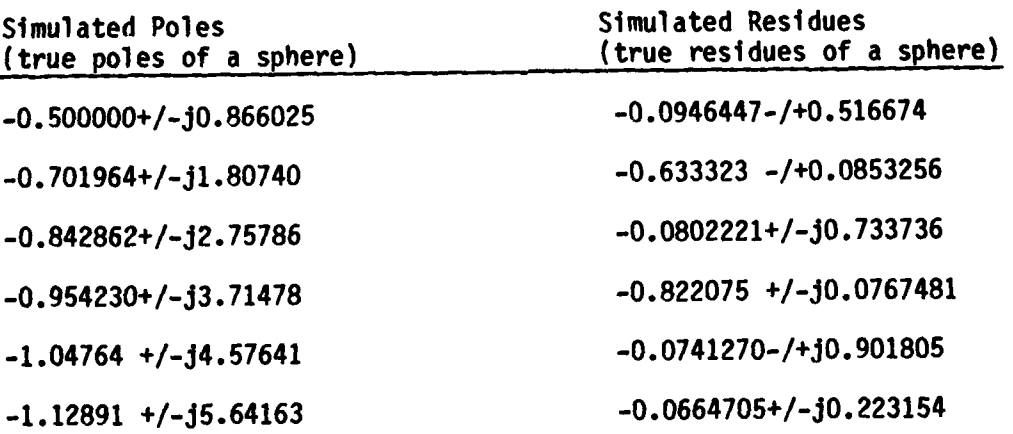

The units of the poles and the residues are in ka, where k is  $\frac{1}{2}$ the wavenumber and a is the radius of the sphere. the real frequency domain from ka of 0.2 to ka of 4 in the increment of 0.02 ka, i.e., **191** data points are generated. Then, a rational function approximant of order (M,N) as **(8,7)\*** is applied to the above set of data. Since there is no Rayleigh region in this set of simulated data, the dependence is taken out from Equation **(3-2).** Thus, model **II** is defined as

$$
E^{n}(X_{i}) = \sum_{n=0}^{N} a_{n}X_{i}^{n} / (1 + \sum_{m=1}^{M} b_{m}X_{i}^{m})i = 1, 2, ..., 1
$$
 (3-10)

**--**

The data points used in the rational function approximant are arbitrary and need not be equally-spaced in frequency. **A** typical plot of a rational function approximation to the above simulated data is in \* Figures **3-1** (amplitude) and **3-2** (phase) for **(M, N)** as **(8,7)** and in Figures **3-3** (amplitude) and 3-4 (phase) for **(M,N)** as **(20,19)"\*.** As can be seen in the plots, the rational function model with the above system orders fitted all the data points so well that the original and the fitted curves of both amplitude and phase cannot be distinguished in the plots.

 $\mathcal{V} = \mathcal{V}$ 

**<sup>\*</sup> 8** is the smallest system order for the simulated data using four pole-pairs (eight poles); **N** of **7,** i.e., **N** of **(M-1),** is the best choice **L** for the RFA to fit the original data but satisfies Equation **(3-9),** i.e., the order of the numerator is one order less than that of the denominator.

**<sup>•</sup>** The system order M of 20 Is chosen because the RFA programs of order higher than 20 are close to the maximum capacity of the computer (VAX 11/780) used in the calculation.

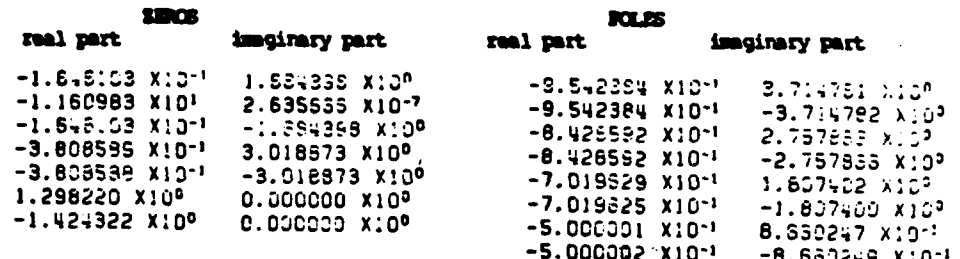

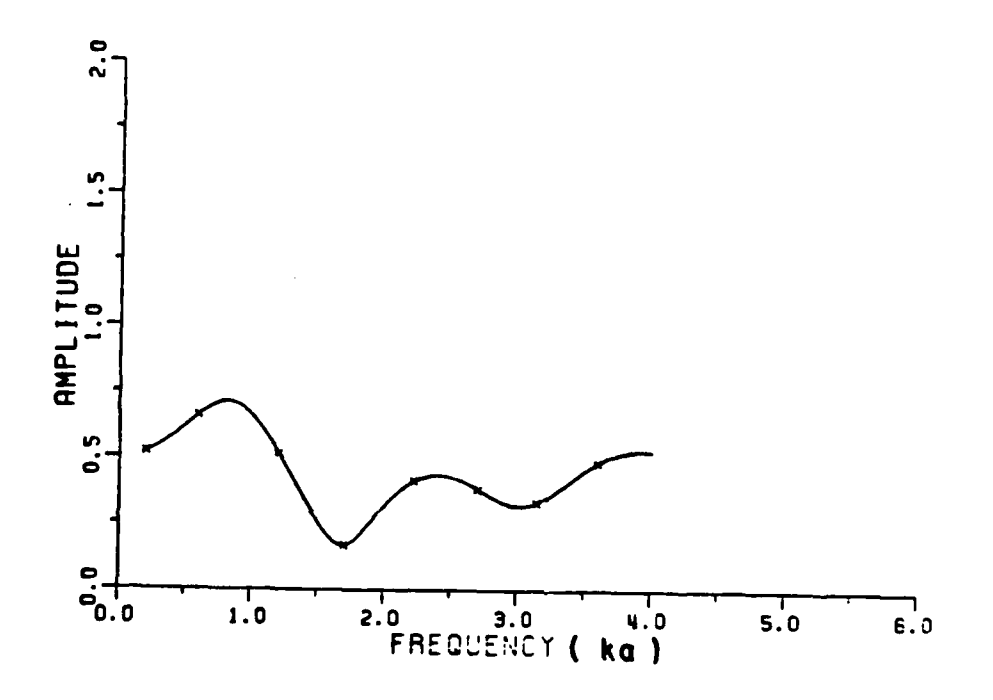

The RFA for (M,N) as (8,7) fit to the simulated data Figure 3-1. using the first four pole-pairs and residues for the sphere. The x's are the data points used for the RFA. The amplitude plot of the RFA (dashed line) gives a good fit to the original amplitude data (solid line). The corresponding phase plot is given in Figure 3-2.

Ì,

 $\mathbf{r}^{\perp}$ 

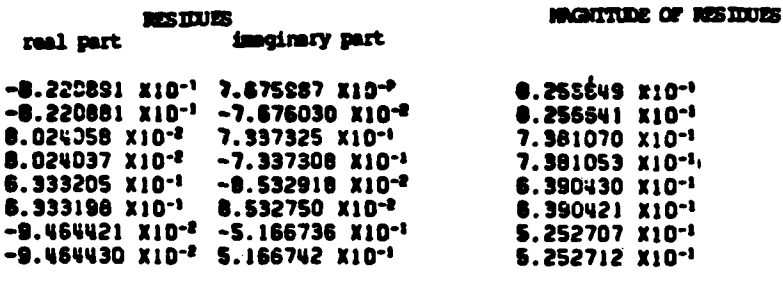

 $\tilde{\mathbf{h}}$ È.

 $\mathcal{C}^{\mathcal{C}}$ 

 $\mathbf{C}$ 

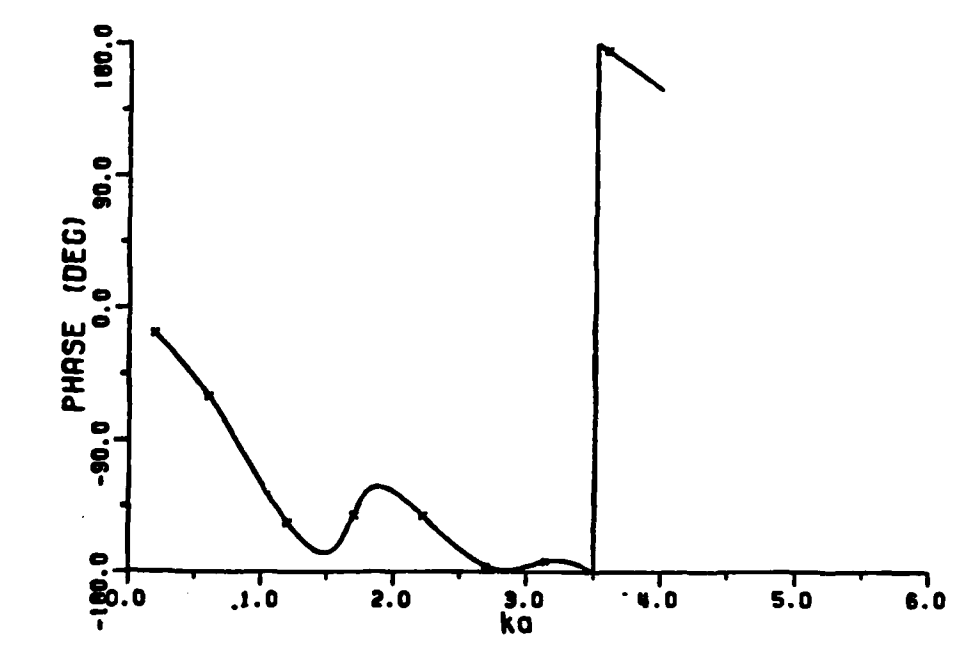

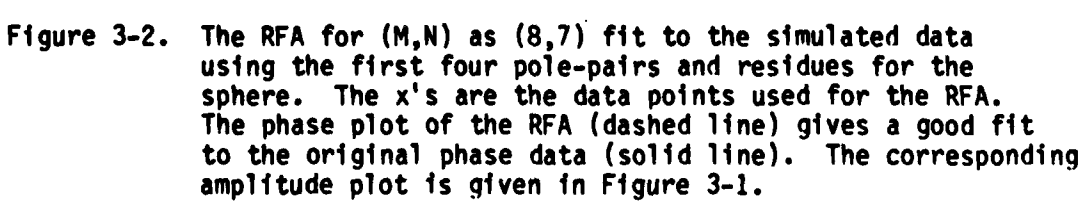

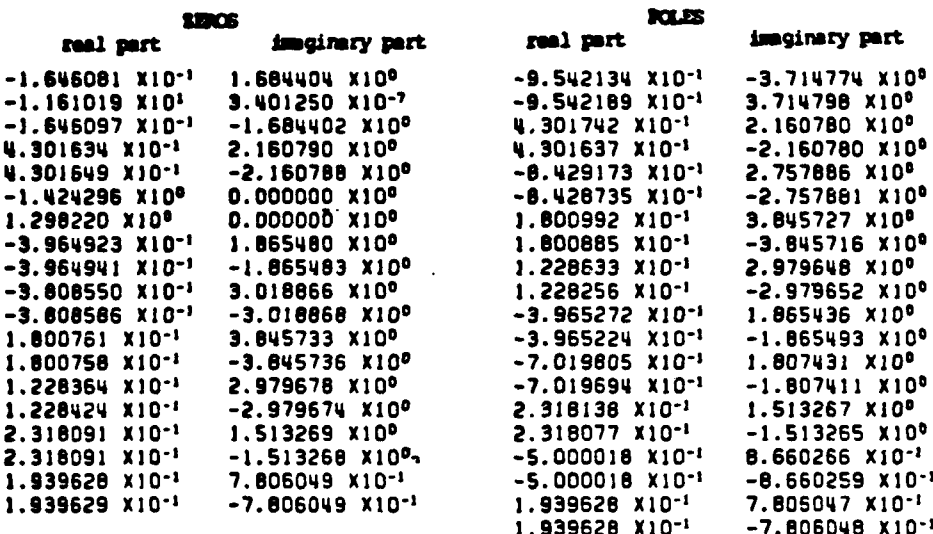

J

 $\mathcal{L}$ 

 $\frac{1}{2}$ 

 $\mathbf{\ddot{u}}$ 

il.

نا

 $\overline{\mathbf{B}}$ 

○ その時に こうしょう (の) 日本

Ì

L

 $\ddot{a}$ 

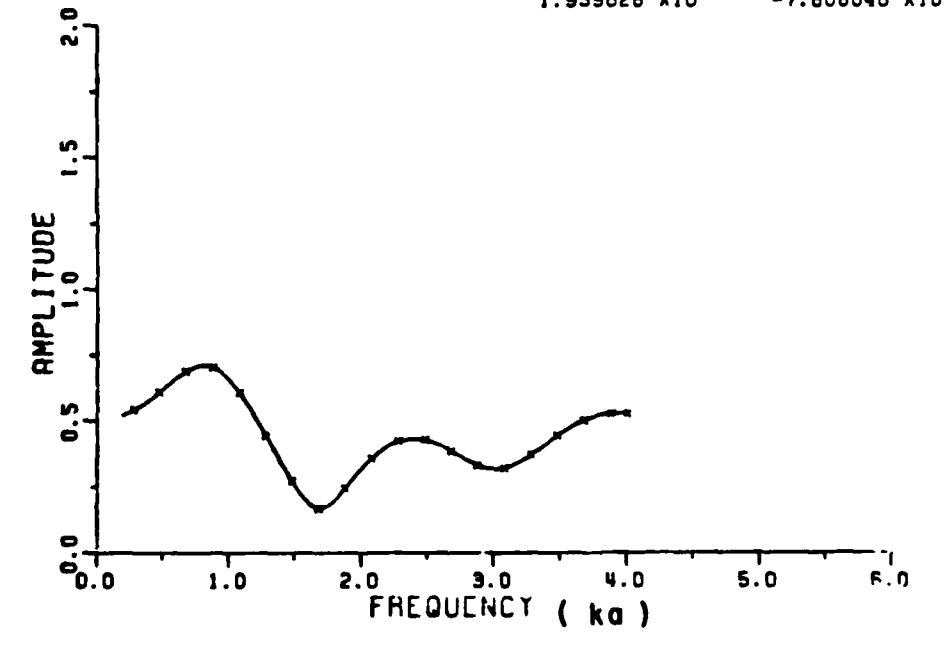

Figure 3-3. The RFA for (M,N) as (20,19) fit to the simulated data using the first four pole-pairs and residues for the sphere. The x's are the data points used for the RFA.<br>The amplitude plot of the RFA (dashed line) gives a good<br>fit to the original amplitude data (solid line). The corresponding phase plot is given in Figure 3-4.

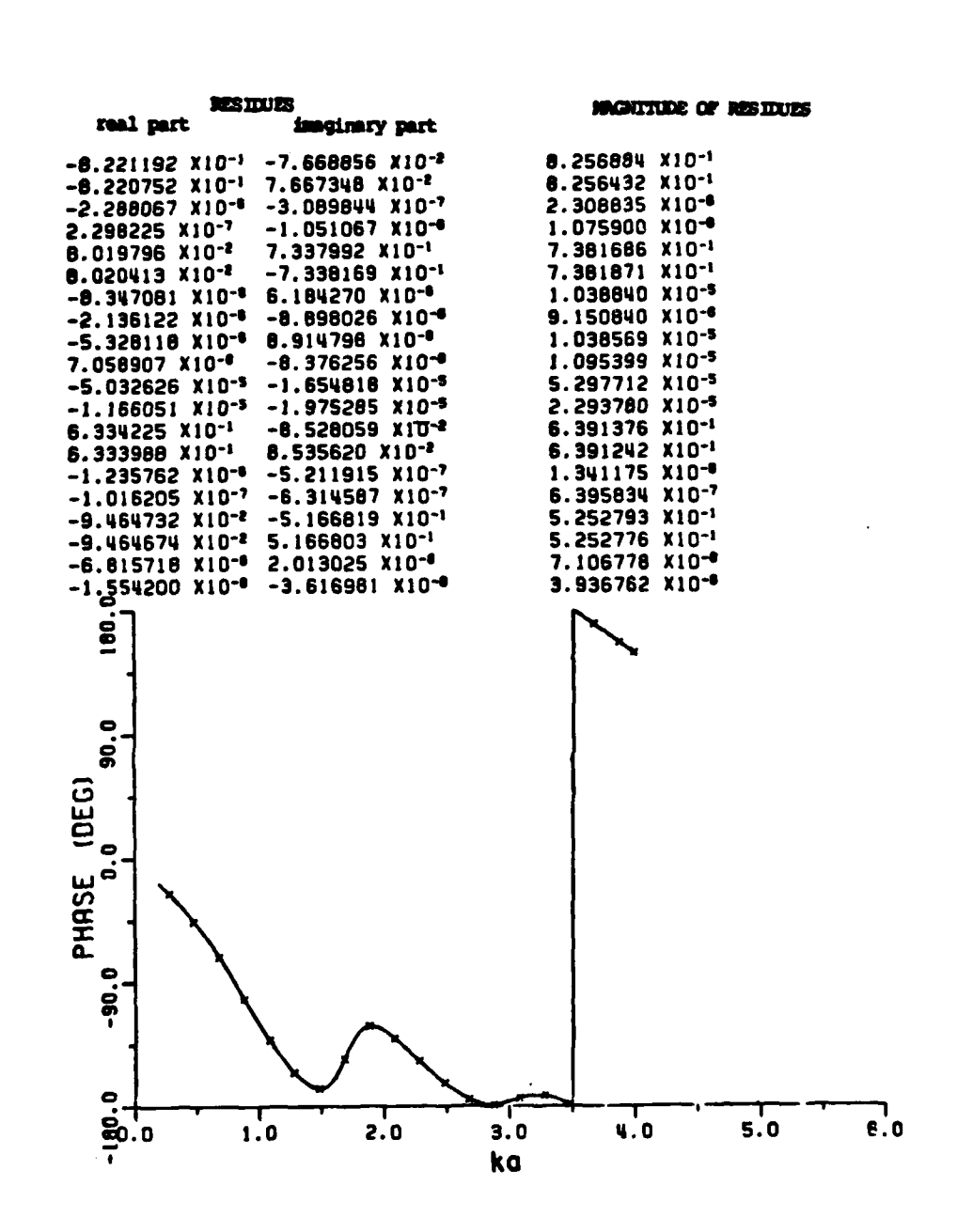

 $\ddot{\phantom{a}}$ 

 $\Gamma$ 

 $\mathcal{L}$ 

 $\ddot{\phantom{1}}$  .

 $\sim$  . 

÷,

 $\mathcal{L}_{\mathcal{A}}$ 

 $\Gamma$ 

 $\mathcal{P}^{\mathcal{A}}$ 

 $\ddot{\phantom{a}}$  .

 $\mathbb{R}^2$ 

 $\mathcal{L}^{\frac{1}{2}}$ Ľ

Å, 

L

 $\mathcal{L}_{\mathcal{C}}$  $\mathcal{L}^{\mathcal{L}}$ 

 $\mathcal{L}_\bullet$ 

**CALL** SARGES

È

ľ **C** 

**SALE ASSAULT** 

11. 12. 12. 12.

L  $\mathcal{L}^2$ 

アンプログラム かんかん かいかん

するもうぐら (■ こうらのこと)

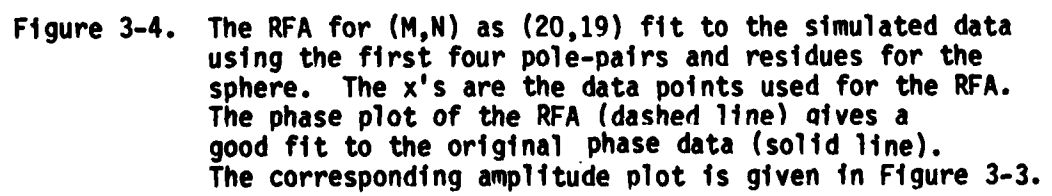

25

 $\mathcal{A}=\mathcal{A}_1\mathcal{A}_2\mathcal{A}_3\mathcal{A}_4$ 

 $\mathcal{F}^{\mathcal{A}}$  , where  $\mathcal{F}^{\mathcal{A}}$  and  $\mathcal{F}^{\mathcal{A}}$  are  $\mathcal{F}^{\mathcal{A}}$  . In the  $\mathcal{F}^{\mathcal{A}}$ 

Besides the original curve (solid line) and the RFA (dotted line), a third one (dashed line) is generated (see Equation **(3-9))** using the poles and residues obtained from the RFA. Actually these procedures are routine in the RFA program to check the accuracy of the extracted poles and residues. The approximation is such that only the solid line can be seen in the RFA plots. The zeros, poles, residues and magnitude of residues are listed on the amplitude and phase plots. The advantage of these listings is to see the true poles, curve fitting poles, and the cancellation of poles and zeros before the true poles and residues are deduced. It is noted that only **M** complex data points are used to solve the linear system equations in the exact sense. The average errors\* of the RFA to the above set of simulated data are of the order of **1.E-5** in amplitude and 1.E-4 in the phase (in degrees). The numerical accuracy of the entire rational function program was tested using the data in Example **I** for various system orders and various input data points. In all cases the programs were found to be very accurate. Therefore, it is assumed that the program can be applied routinely to other scattering data without worrying about numerical errors generated within the program i tsel **f.**

The poles and the residues extracted via the rational function approximants using different system orders **M, N,** and different sets of selected data points are listed in Table **3-2** for **(M,N)** as **(8,7)** and

 $\mathbb{R}^2$ 

ړ

⋍

ĹЗ

**<sup>\*</sup>** Since the data are exact for these poles (residues), only trancation contributes to the errors. Obviously the error is dependent also on the selected sample points.

### **TABLE 3-2**

<u>মানেকে যে তেওঁ বৰ্তমান বাহৰৰ বাবে ব</u>

D

 $\Gamma$ 

 $\mathbf{L}$ 

Ĺ

### **A** COMPARISON OF TRUE **POLES AND** EXTRACTED **POLES,** TRUE **RESIDUES AND** EXTRACTED **RESIDUES** FOR **(M,N) AS (8,7);** FOUR PAIRS OF **POLES AND RESIDUES\*** ARE **USED** IN THE SIMULATED **DATA**

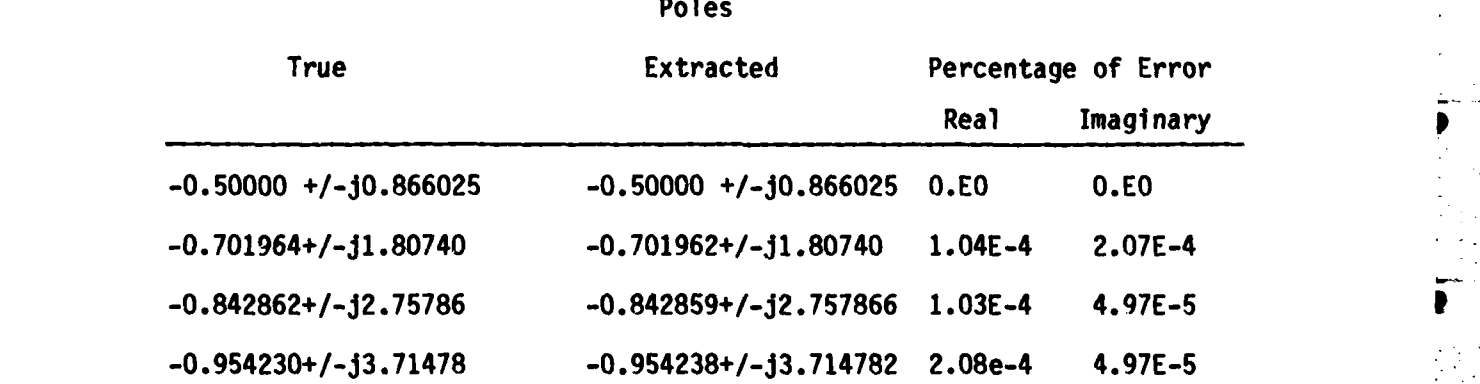

Resi dues

| True                       | Extracted                  | Percentage of Error |             |
|----------------------------|----------------------------|---------------------|-------------|
|                            |                            | <b>Real</b>         | Imaginary   |
| $-0.0946447+/-10.516674$   | $-0.094644 - (+10.516674)$ | $1.33E - 4$         | 0.E0        |
| $-0.633323 -$ /+j0.0853256 | $0.633320 - (+10.08533)$   | $4.76E - 4$         | $3.75E - 4$ |
| $0.0802221+/-j0.733736$    | $0.08024 + (-10.73373)$    | $2.42E - 3$         | $8.07E - 4$ |
| $-0.822075$ +/-j0.07674781 | $-0.822088+/-10.07676$     | $1.57E-3$           | $1.48E - 3$ |

\*The units of the poles and the residues are in ka, where **k** is the wavenumber and a is the radius of the sphere.

 $\overline{\phantom{a}}$  27

Table **3-3** for **(M,N)** as **(20,19).** The maximum and the average discrepancy of the fitted amplitude and the original amplitude, the fitted phase and the original phase are listed in Table 3-4. Obviously, the smaller the maximum amplitude discrepancy or the smaller the average amplitude discrepancy, the closer the fitted curve is to the original one **m** (similarily, for the phase error). Correspondingly, the extracted poles are closer to the original poles. The percentage error (P.E.) is defined for both real part and imaginary part of the extracted poles as

P. E. of real part = 
$$
\frac{|\text{Real part (Pole}_{ext.} - \text{Pole}_{true})|}{|\text{Pole}_{true}|}
$$
, (3-11)

P. E. of imaginary part = 
$$
\frac{|\text{Imag, part(Pole}_{ext.}-Pole_{true})|}{|Pole_{true}|}
$$
, (3-12)

where Pole $ext{ext}$ , is the extracted pole and Pole $true$  is the true pole. Similar definitions are used for the residues. **A** comparison of extracted poles, the percentage error of extracted poles and the errors **-**  of amplitude and phase are also shown in Table 3-4.

As can be seen in Tables **3-2** to 3-4, various system orders of the RFA have been applied to the same data set to see the effect of the system order on the accuracy of the extracting poles. However, no obvious result has been found in this simple simulated example except that the system order should not be less than the number of simulated system poles. For real targets there are an infinite number of

**28 J -- A**

### \* **TABLE 3-3**

 $\sum_{i=1}^{n}$ 

D

 $\Gamma$ 

 $\mathcal{L}_{\mathcal{A}}$ 

-ito

**A** COMPARISON OF TRUE **POLES AND** EXTRACTED **POLES,** TRUE **RESIDUES AND** EXTRACTED **RESIDUES** FOR **(M,N) AS (20,19);** FOUR PAIRS OF **POLES AND RESIDUES\*** ARE **USED IN** THE **CALCULATION** OF THE **SIMULATED DATA**

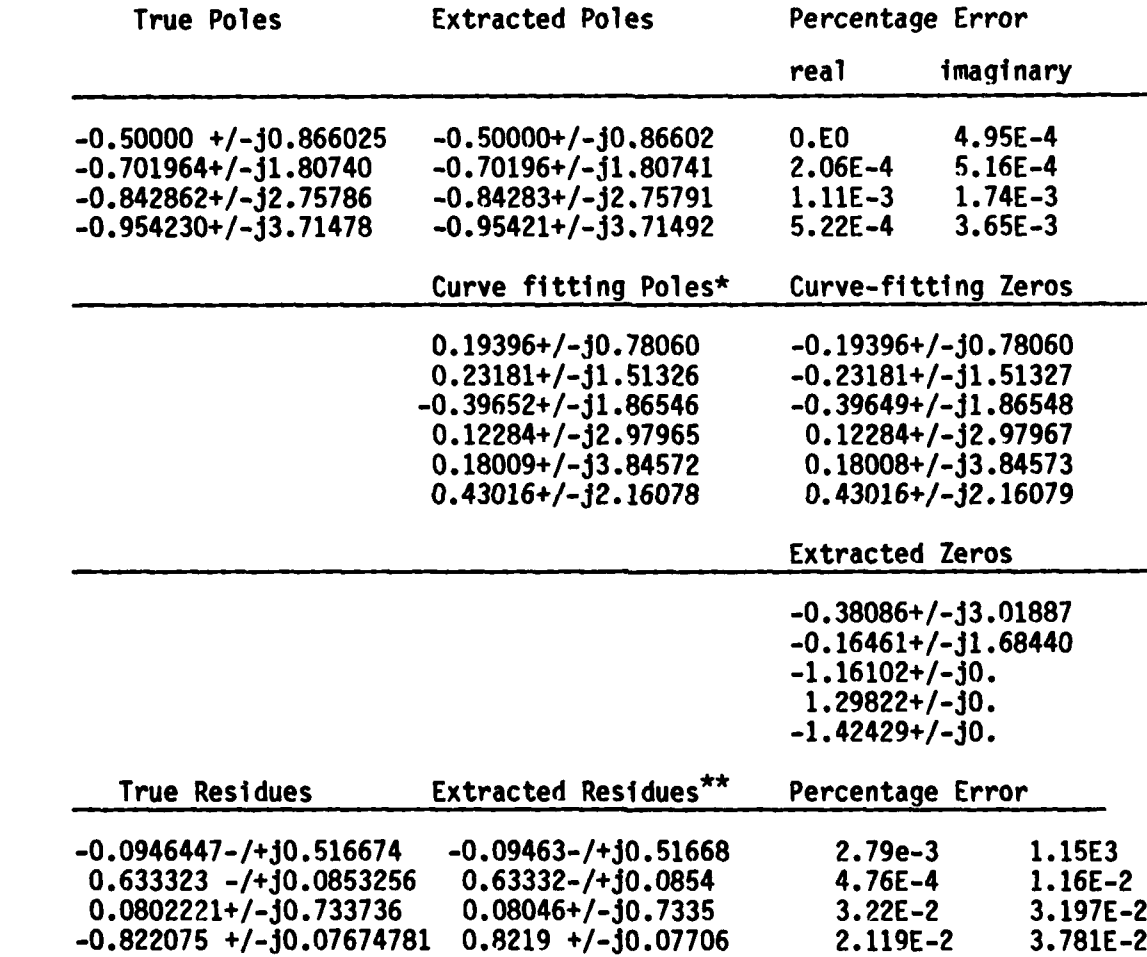

- \*The units of the poles and the residues are in ka, where **k** is the \_\_ wavenumber and a is the radius of the sphere.
- **\*\*All** extracted residues corresponding to the curve-fitting poles are in the order of **1.E-5** or less for both real and imaginary parts.

# TABLE 3-4

### THE EXTRACTED **POLES AND** THE ERRORS **BETWEEN** THE RATIONAL **FUNCTION** FIT **AND** THE ORIGINAL **DATA (SIMULATED DATA USED** IN EXAMPLE **1)\***

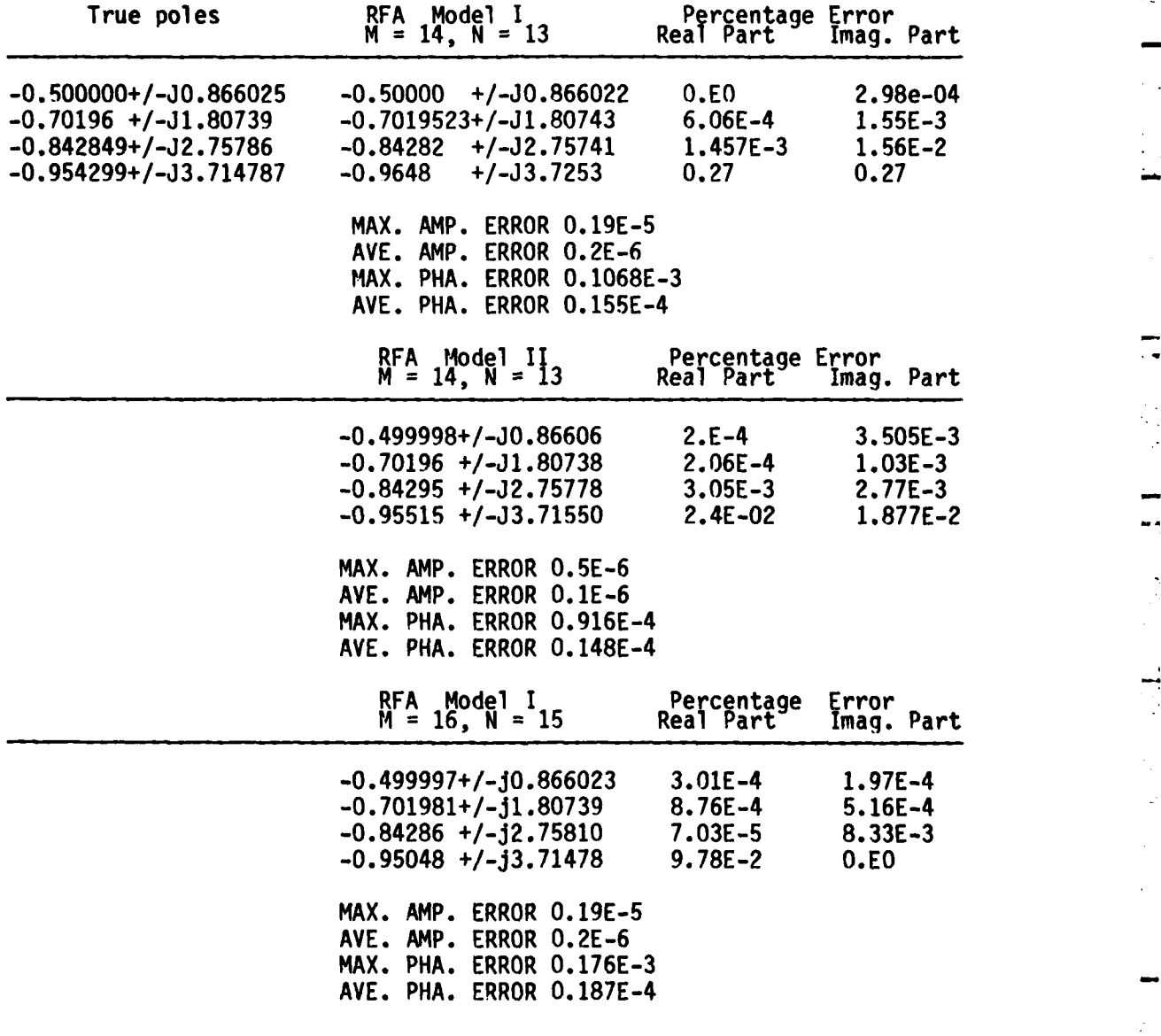

The units of the poles and the residues are in ka, where a is the radius of the sphere and **k** is the wavenumber.

singularities in the system transfer function. However, over a limited spectral span only a finite number, hopefully small, will contribute significantly.

**C.** EXAMPLE 2: **SIMULATED** SPHERE **DATA USING** SIX POLE-PAIRS

It is well known that there are an infinite number of pole pairs **now** for a scatterer **[4].** To generate a set of simulated data similar to the **-***.* real scattering ones, six pairs of simulated poles and residues (Table **S"3-1)** are used in Equation **(3-9).** The simulated data (ka of **'** 0.2(0.02),4.) are generated in the same way as that in example **1** except that 2 more pole pairs and the corresponding residues outside the original spectrum are used in Equation **(3-9).** Once again, the RFA routine is used to extract poles from this set of simulated data. The original data and fitted data are plotted in Figures **3-5** and **3-6.** The extracted poles are shown on Table **3-5.**

The two highest frequency pole-pairs are not as close to the original ones as as those found in example one because the two pairs of poles outside the original spectrum have some influence on the extracted poles, especially over the higher frequency portion of the spectrum. This is one of the reasons why curve fitting poles are obtained when the rational function approximants are used and the reason why the system order should always be chosen higher than the number of poles actually desired. The number of true poles is known in these simulated data but the number of true poles in a set of calculated data or

**- '.** . **L ...**

### TABLE **3-5**

### **A** COMPARISON OF TRUE **POLES AND** EXTRACTED **POLES,** TRUE RESIDUES **AND** EXTRACTED **RESIDUES** FOR **(M,N) AS** (14,13); **6** POLE-PAIRS **AND** THEIR **CORRESPONDING RESIDUES** ARE **USED IN** THE **GENERATION** OF **SIMULATED DATA**

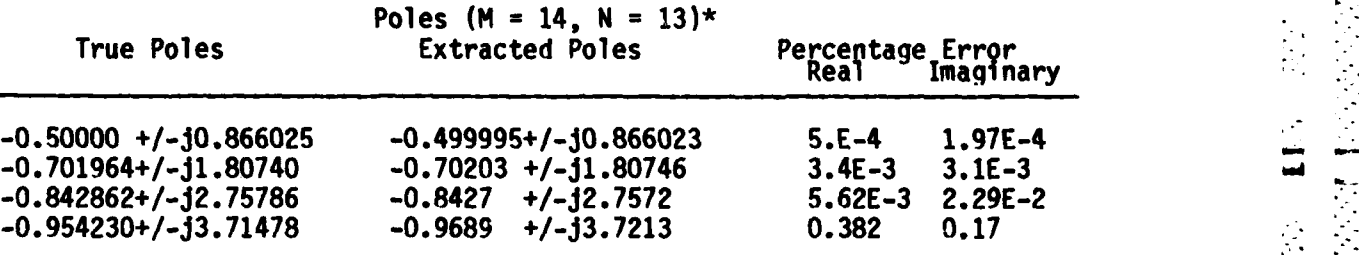

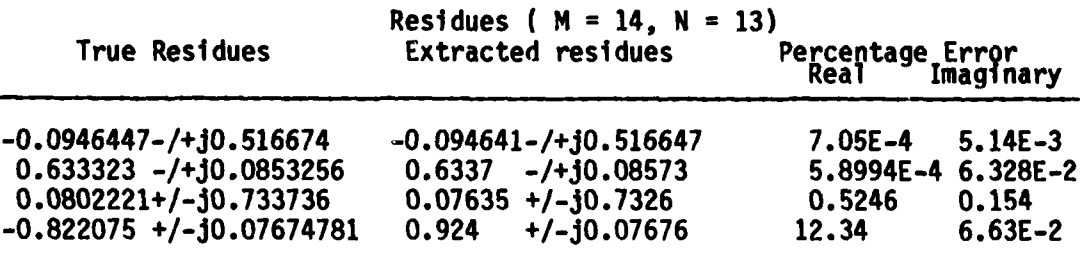

\*The units of the poles and the residues are in ka, where **k** is the wavenumber and a is the radius of the sphere. Also the three pairs of curve fitting poles and the corresponding residues are not shown here.

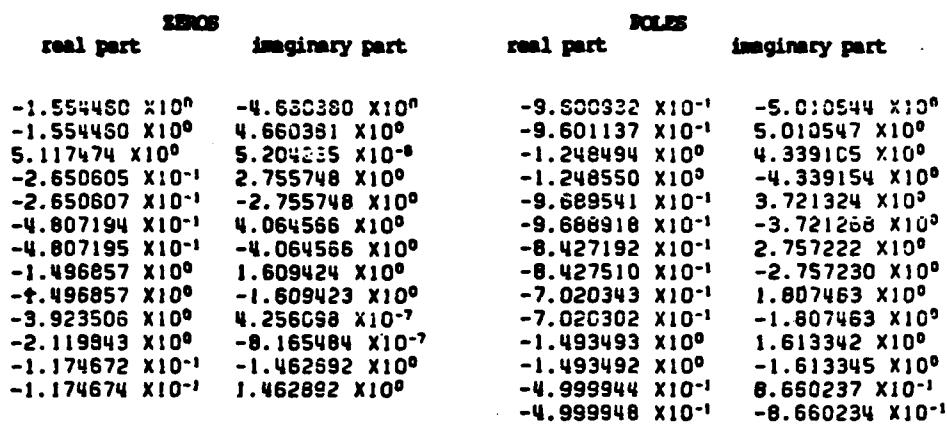

 $\sum_{k=1}^{n}$ 

ņ.

È

C.

L.

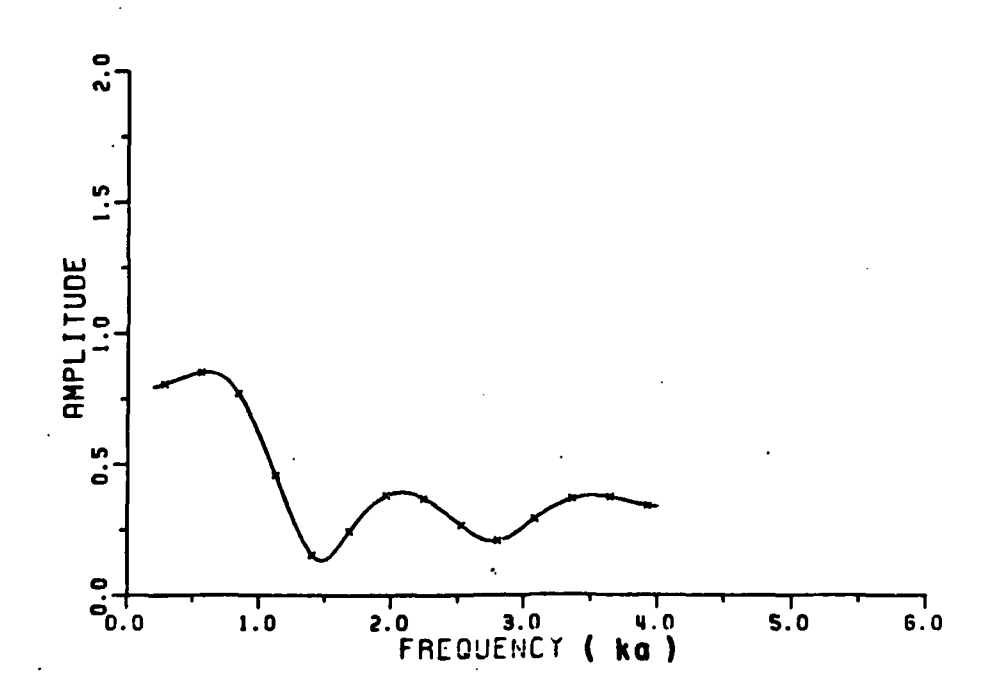

The RFA for (M,N) as (14,13) fit to the simulated data Figure 3-5. using the first six pole-pairs and residues for the sphere. The x's are the data points used for the RFA.<br>The amplitude plot of the RFA gives a good fit to the original data (solid line). The corresponding phase plot is given in Figure 3-6.

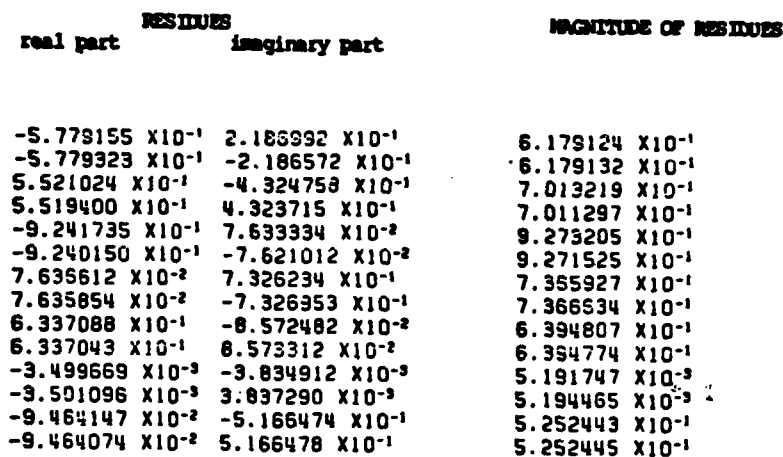

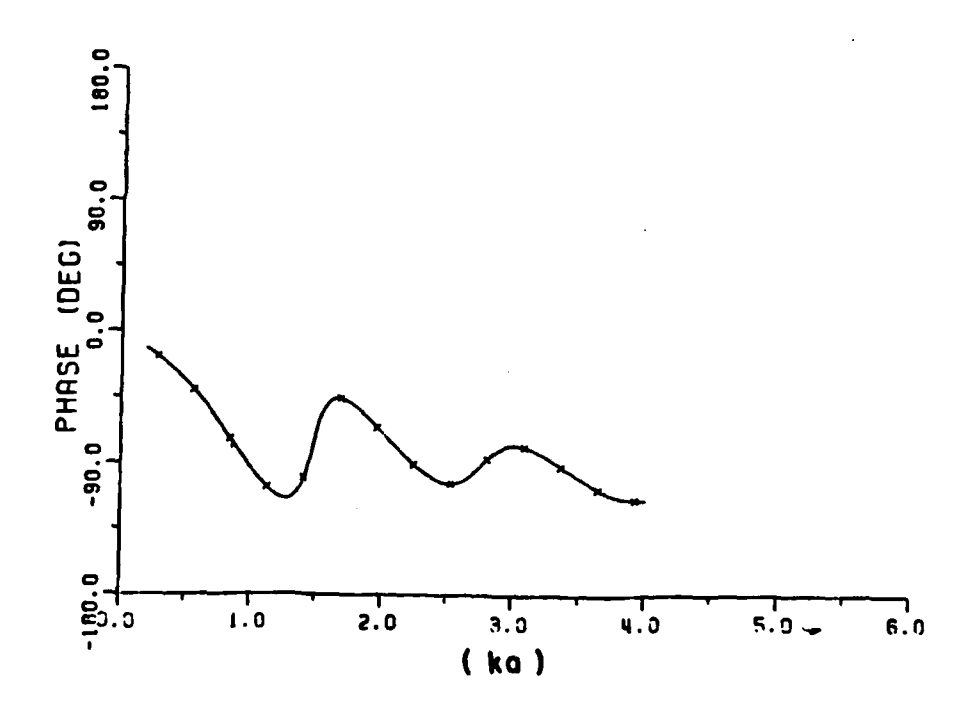

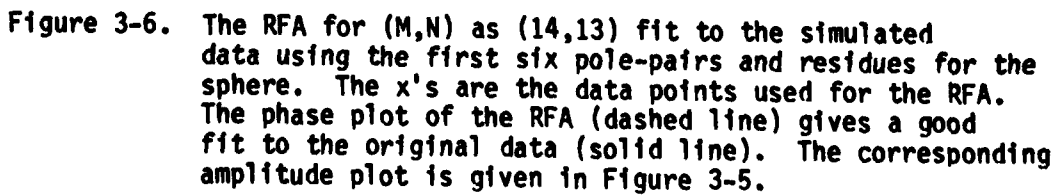

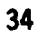

 $\bar{r}$  ) ć, ڸ Ľ

measured data is unknown. **A** detailed discussion on the determination of the system order is given in a later section.

**D.** EXAMPLE **3: CALCULATED BACKSCATTERING DATA** FOR **A CONDUCTING** SPHERE

The spectrum of a conducting sphere **[27]** used to test rational function approximants is from ka of 0.2 to ka of 4 in the increment of **S -0.02** ka, i.e., **191** data points are available. To test the rational function approximation in application to this set of calculated data, **M** is set to be the number of poles where the imaginary parts are within the given spectrum first. As discussed before, the extracted poles are  not accurate if the system order **M** is less than the number of true poles. However, a better result can be obtained if the system order is set around twice the number of the true poles in the system.\* *-*

After the polynomial orders **(M** and **N)** are selected for testing, different sets of data points are used and the defined errors in amplitude and phase are calculated. Table **3-6** is a comparison of the **.** extracted poles and their percent errors. Figures **3-7** to **3-10** are plots *-* of the rational function fit under two different sets of (M,N) ((14,13) **<sup>o</sup>**and **(16,15)).** Obviously, the original curve and the fitted curve agree so well that they cannot be distinguished in the plots of both amplitude and phase. However, the results fit better for **(M,N)** as (14,13). **If** different sets of selected data points are used for the RFA, the results

*.o*

Γ

Basically, the extra orders (the orders which are higher than the number of true poles) are required for the curve fittings although the curve-fitting poles have no physical meaning.

# **TABLE 3-6**

ند<br>د د

□

ت<br>ان

 $\mathcal{C}^{\lambda}$ ب

#### **A** COMPARISON OF **EXACT POLES AND THOSE** EXTRACTED\* FROM **CALCULATED DATA** FOR SPHERE VIA RATIONAL **FUNCTION** APPROXIMATION

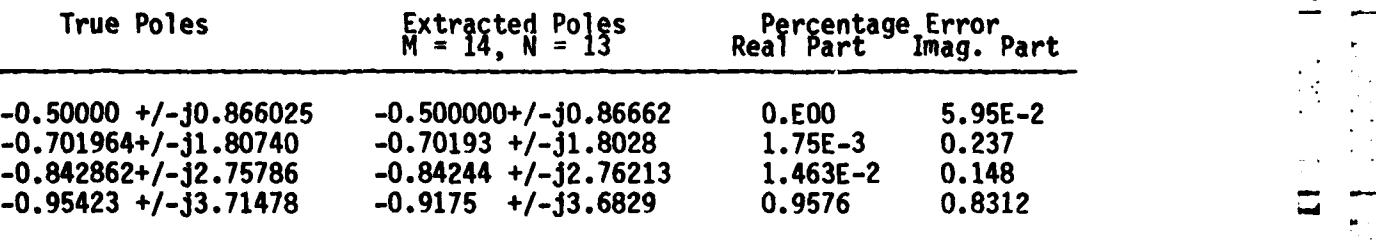

### $M = 16$ ,  $N = 15$ (exact fit)

F

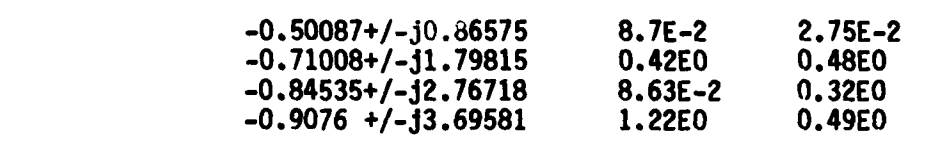

\*The units of the poles are in ka, where **k** is the wavenumber, a is the sphere radius.

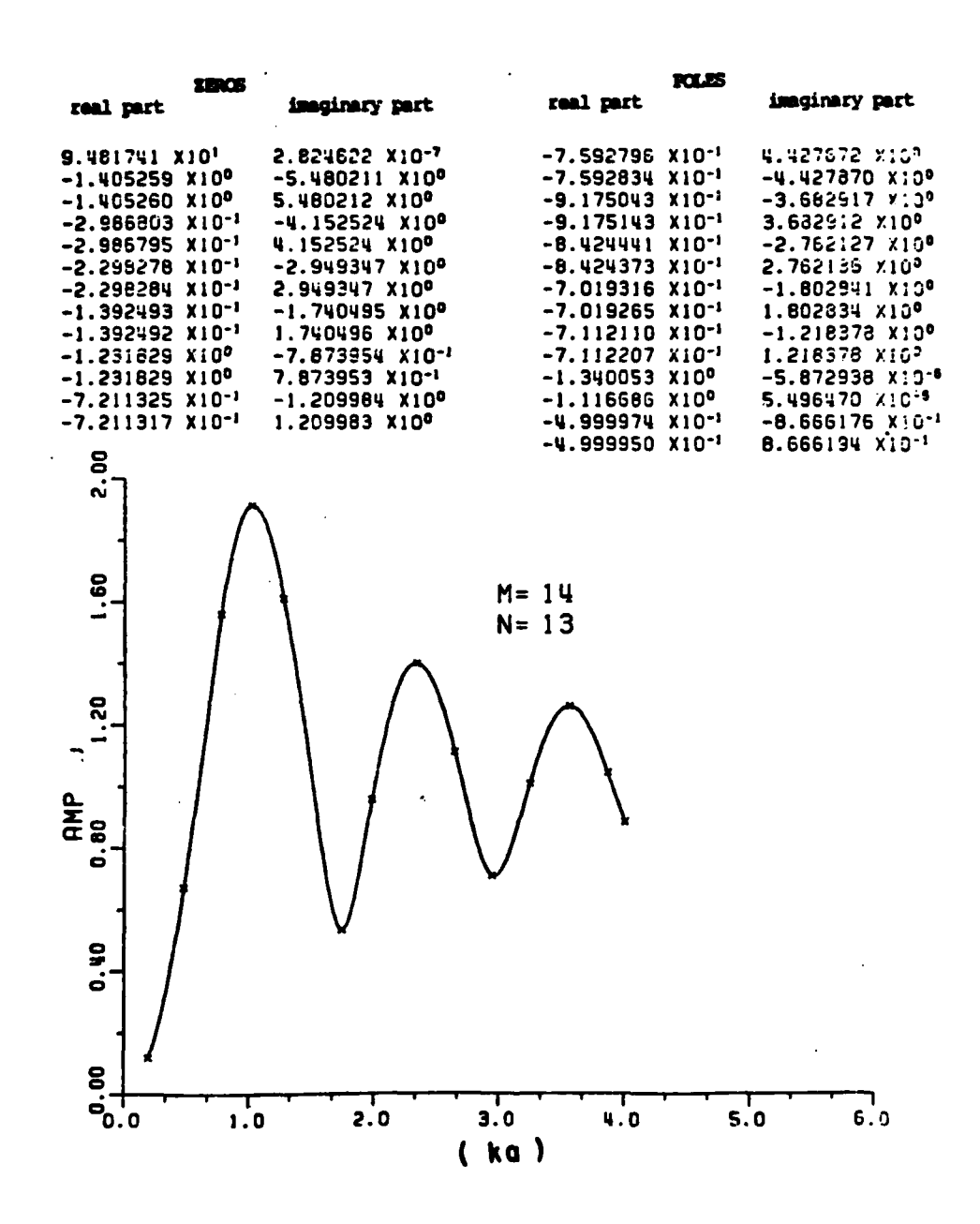

r.

 $\mathcal{L}$ 

þ.

y.  $\Gamma$ 

t.

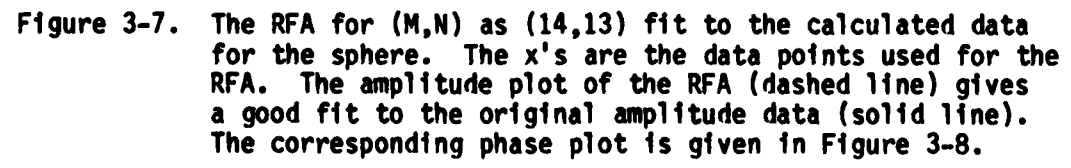

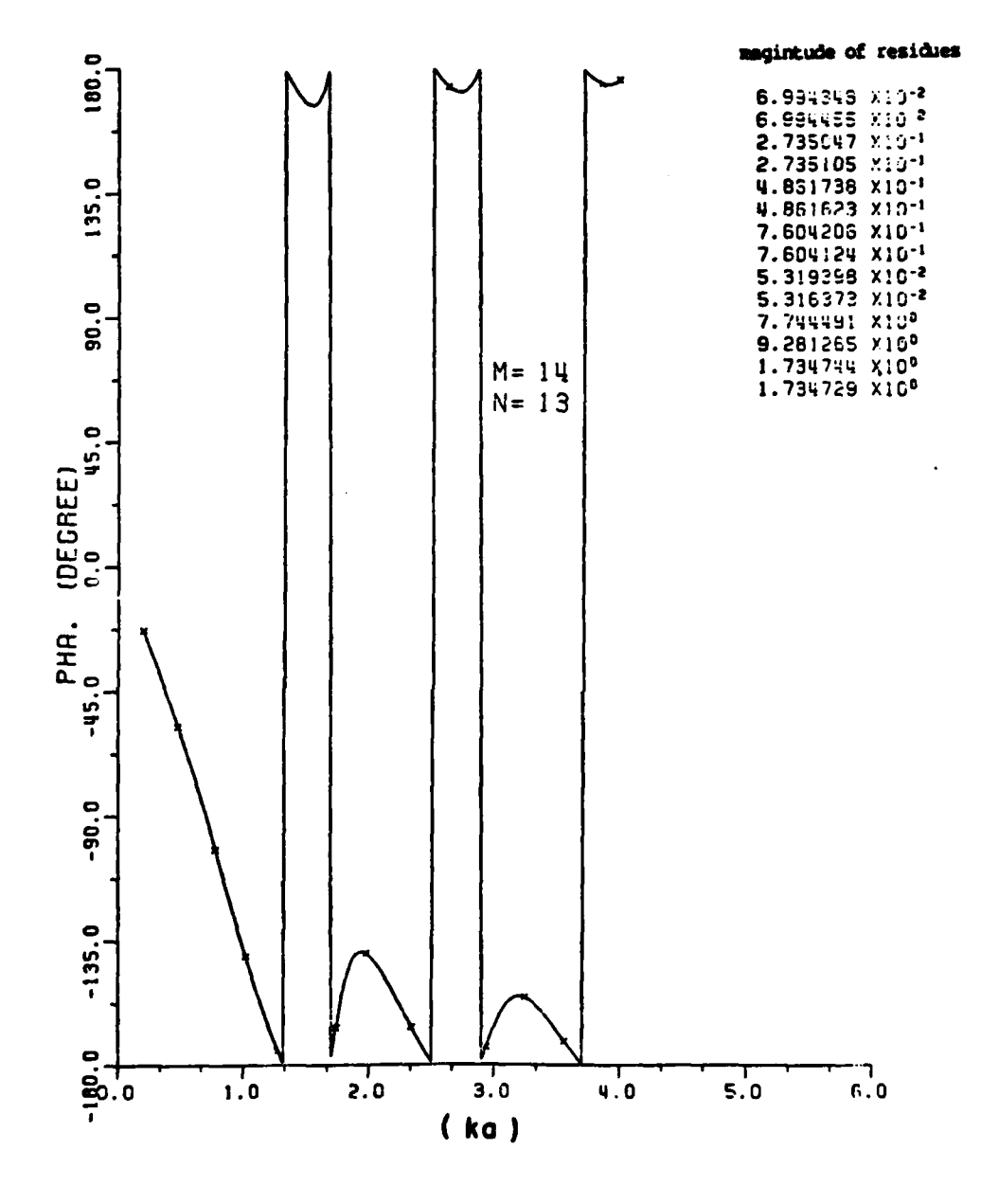

「風のことでのことにも聞くのないことを聞くのことでのには聞かっ

نڌ<br>پ

Ĵ,

ا<br>آب

ņ

 $\begin{array}{c} \begin{array}{c} \hline \end{array} \end{array}$ 

The RFA for (M,N) as (14,13) fit to the calculated data Figure 3-8. for the sphere. The x's are the data points used for the RFA. The phase plot of the RFA (dashed line) gives a good fit to the original phase data (solid line). The corresponding amplitude plot is given in Figure 3-7.

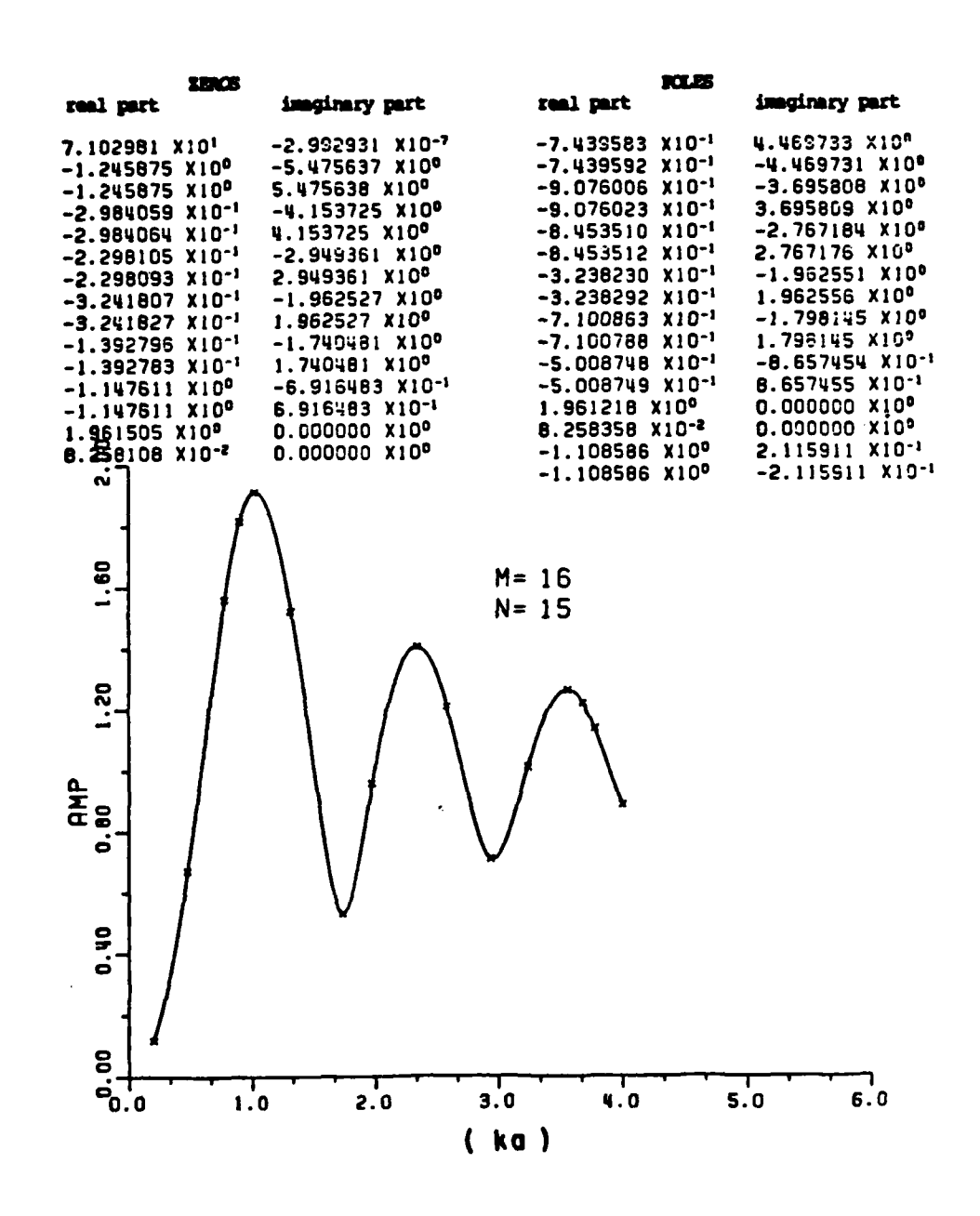

**External Strategy** 

 $\overline{\mathsf{L}}$ 

Ω,

 $\overline{\mathbb{R}}$ 

γĎ,

 $\frac{1}{\sqrt{2}}$ 

تتو

 $\Gamma$ 

 $\mathcal{L}$ 

L.

والمرادي والمتحرج والمراكبة والمحروض والمتحر المراجين المتول

The RFA  $(M,N)$  as  $(16,15)$  fit to the calculated data for Figure 3-9. the sphere. The x's are the data points used for the RFA. The amplitude plot of the RFA (dashed line) gives a good fit to the original amplitude data (solid line). The corresponding phase data is given in Figure 3-10.

39

 $\mathcal{O}(\mathcal{O}_\mathcal{C})$  , where  $\mathcal{O}(\mathcal{O}_\mathcal{C})$ 

 $\mathcal{L}_{\text{max}}$  ,  $\mathcal{L}_{\text{max}}$ 

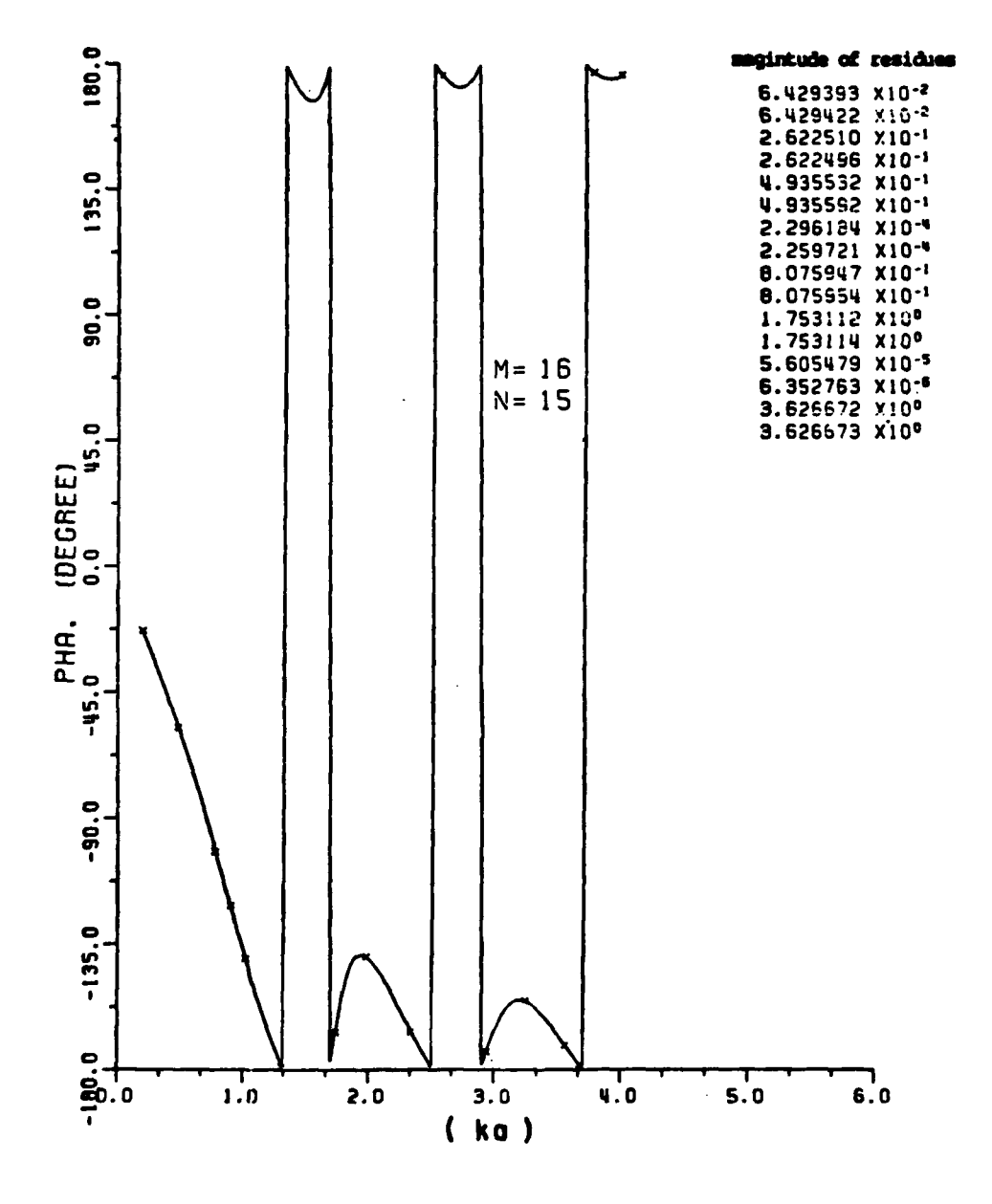

 $\frac{1}{14}$ 

 $\overline{\phantom{a}}$ 

 $\frac{1}{2}$ 

 $\mathcal{L}_{\mathcal{A}}$ 

 $\blacktriangleright$ 

 $\mathcal{C}$ 

Ĉ,

 $\frac{1}{2}$  $\overline{\mathbf{v}}$ 

 $\frac{1}{2}$ 

**CONTRACTOR** 

 $\mathbb{R}$  and the contract  $\mathbb{R}$  and  $\mathbb{R}$  are contracted in  $\mathbb{R}$ .

ĵ.

:

といい いみし

The RFA for (M,N) as (16,15) fit to the calculated data Figure 3-10. for the sphere. The x's are the data points used for the<br>RFA. The phase plot of the RFA (dashed line) gives a good fit to the original phase data (solid line).

may differ somewhat, but they are still within the same order of accuracy.

- **c- o-°°-**

**E. IDENTIFICATION** OF **THE** TRUE **POLES AND** THE **CURVE FITTING POLES**

With proper use of rational function approximants, the polynomial order required is always higher than the number of true poles. Therefore, the following rules are used to help to identify the true extracted poles and curve fitting poles in any test.

**1.** Pole locations found which are in the right half plane are assumed to be curve-fitting poles. Clearly, right-half plane poles would make the transient response unstable.

**2.** Poles whose corresponding residues are relatively small compared to others obtained with that test are assumed to be curve-fitting poles. **L:\_** The reason is that the pole-pairs having very small residues contribute little to the time domain response or to the frequency domain response. Models with higher orders have too much detail about the data. The fine detail of the data may be due to the numerical errors from the machine computation or from using a less perfect model in the original data calculation.

**3.** Poles which can be approximately cancelled **by** zeroes are curve fitting poles. This type of cancellation is due to the polynomial orders, N and **N,** being overdetermined (too large) both in the denominator and numerator.

4. Poles which have only a real part or whose real parts are very  $\overline{1}$ large compared with other extracted poles are assumed to be curve fitting poles. Poles with large negative real parts make the corresponding transient response decay so quickly that they make little contribution in the total transient response.

أتنبذ

Ľ

Therefore, all of the above poles are assumed to be due to noise or errors in the original data and are classified as curve fitting poles. It is true that poles with only real parts exist for certain targets, the conducting sphere is an example. **A** real pole showing consistently for numerous tests would be reexamined. **-**

#### F. THE **SELECTION** OF **DATA POINTS**

**.16J**

**If** the matrix equations are solved in the exact sense, the number  of data points used **((MIN+1)/2)** or **((M+N)/2+1)** is limited **by** the number of unknowns (M+N+1). Equally spaced interpolation may or may not yield the best fit for a rational function approximation. On the other hand, data points sampled at relative maxima and minima of amplitude are always a good choice for the best fit. This is deduced from observations of the applications of the rational function approximants to numerous sets of scattering data. Furthermore, in most cases, one additive data point chosen between the adjacent relative maximum and minimum is helpful in making the error smaller. -

Although there is no general proof, the following technique is used and works reasonably well. The amplitude and phase error at all the

data points must be computed. For points where the error is large, the sample points are moved closer together; and where the local error is small, the samples are moved farther apart. With this new choice of sample points, the process is repeated until the error is as small as possible and is distributed evenly.

**If** the matrix equation is solved in a least squared error sense, there is no limitation on the number of data points used in solving an **.** overdetermined system. (However, the sampling rate has been shown to be related to the accuracy of the extracted poles using the least squared error solutions in Prony's Method **£28).)** The application of least squared error solutions to pole estimation in the frequency domain using **-** .the RFA will be shown in Chapter IV.

### **\*G. LIMITATION** OF THE SYSTEM ORDER M

**. . . . . . ... . . . -**

Г

For a large system order (for example, M greater than 20), the rational function approximant program may fail due to overflows in the computer during the computation. The machine used in this application, **"** .VAX **11/780,** has a capacity in the range of **0.29 E-38** to **1.7 E+38** for floating point numbers in double precision. In our applications, the overflow happens in the subroutine Opolyrt (a zero-searching routine) during its calculation of zeros, if M is roughly greater than 20. It seems that the overflow or ill-conditioning never happens in the subroutine Crout (a modification of Gauss reduction to solve a set of **.** linear system equations) as lonq as M is roughly less than 20 if the VAX

**11/780** machine is used. Therefore the parameter M is always taken to be less than 20.

**-** H. **POLES** EXTRACTED VIA **A** WINDOW **TECHNIQUE**

In some situations the data available may be, **1)** from too large a spectral span to be covered with one rational function approximation, 2) without low-frequency content due to difficulties in measurement, or 3) inaccurate over the low frequency portion if calculated data are being used because of an inherent limitation of the method, e.g., Uniform Geometrical Theory of Diffraction **(UTD).** Thus, a window technique **:.** (rectangular window) has been developed for extracting poles in the above situations.

This rectangular window is generated simply **by** taking sample points over a band limited region of the spectrum. Then the RFA is fitted accurately over only that region and the extracted poles (whose imaginary component falls in the appropriate range) are accurate. Model II given below is used in the window technique.

$$
E^{n}(X_{j}) = \sum_{n=0}^{N} a_{n} X_{j}^{n} / 1 + \sum_{m=1}^{M} b_{m} X_{j}^{m} \qquad i = 1, 2, ..., 1. \qquad (3-13)
$$

where now an  $x_1^2$  in the numerator is taken out since there is no Rayleigh region. It is noted that due to a truncation of data on both sides of the window, the lowest and highest frequency of oscillation poles **l** extracted via this technique are not very accurate. However, the rest within the window are still very close to the true poles.

Plots using this window technique applied to the backscattering data of a conducting sphere are shown in Figures **3-11** to **3-13.** These plots show that curves within the window fit well both in amplitude and phase. In Table **3-7,** the first two pairs of poles are extracted via window **I** (ka of **0.36** to 2.4), the third and fourth pairs of poles are extracted via window II (ka of 2.1 to 4.2) and the last two pairs of - - poles are from window III (ka of **3.9** to **5.9).** Obviously, as the windows move to higher frequencies, the percentage errors are still in the same order. The rational function model is inherently more accurate at low r frequencies than at high frequencies. This was initially suggested **by** Kennaugh and Moffatt **[2]** who noted that for a distributed parameter : **..** system a lumped parameter approximation can best be utilized where the scattering or radiation properties of the object are essentially global, i.e., not dominated **by** portions of the object. **A** more subtle distinction is made **by** examination of the K-pulse **[6)** which notes something missing from the singularity expansion method [SEM].

The width of the window is chosen such that at least three pairs of poles are covered in the spectrum. The first and the last pair of poles are deleted because the truncation of data makes these poles inaccurate. Also note that the poles extracted using one RFA over the whole spectral span (one window) have almost the same order of accuracy **L as those extracted using three RFA and three overlapped windows over the** 

# TABLE **3-7**

**71**

**Jq~~~**

⊿

#### **A** COMIPARISON OF TRUE **POLES AND POLES\*** EXTRACTED VIA-WINDOW **TECHNIQUE**

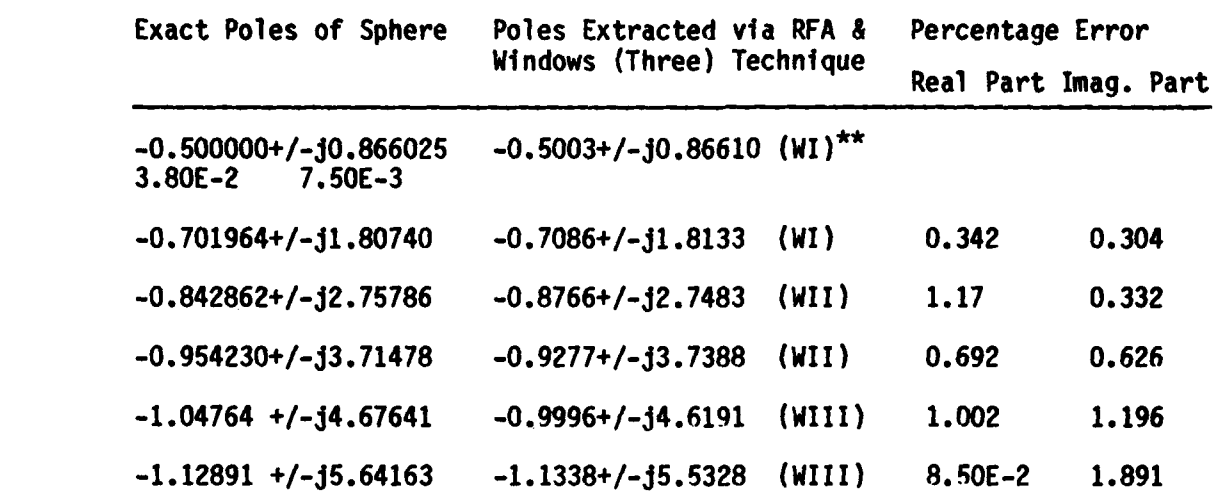

The units of the poles are in ka, where **k** is the wavenumber and a is the sphere radius.

\*\*WI denotes window **I.**

أوالمواليات ومنابط أوالمتعاطف والمشتقين
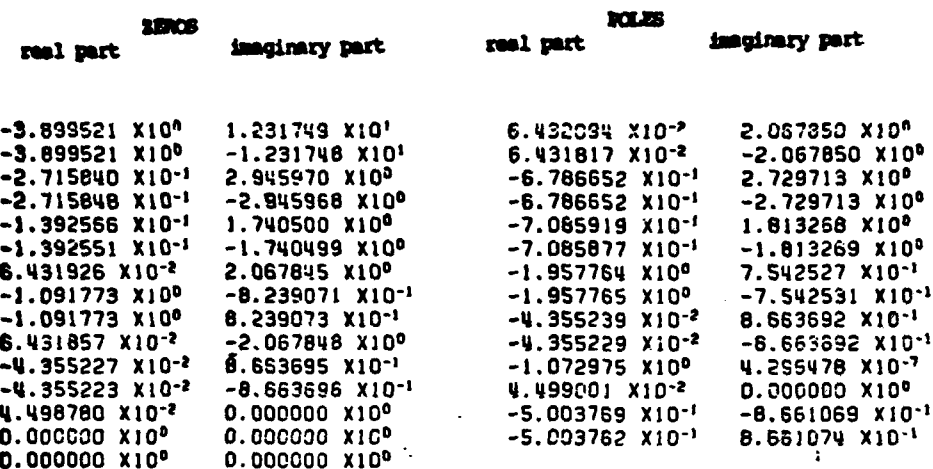

 $\sum_{k=1}^{n}$ 

V.

Ξ

 $\mathbf{C}$ 

 $\cdot$ 

Ļ,

 $\mathbb{R}^2$  . V

 $\mathbf{L}$ 

 $\frac{1}{2}$ 

 $\mathcal{L}^{\mathcal{A}}$ 

Ļ

 $\mathcal{L}_{\mathcal{A}}$  , and  $\mathcal{L}_{\mathcal{A}}$  , and  $\mathcal{L}_{\mathcal{A}}$ 

 $\mathcal{L}_{\mathcal{A}}$  ,  $\mathcal{L}_{\mathcal{A}}$  ,  $\mathcal{L}_{\mathcal{A}}$  ,  $\mathcal{L}_{\mathcal{A}}$ 

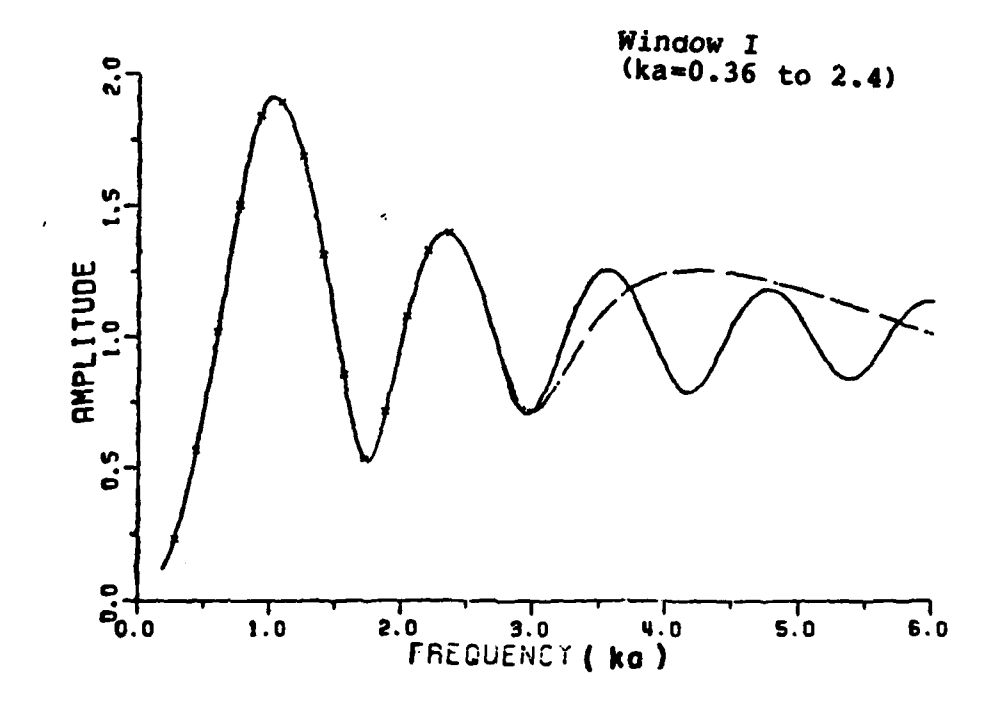

Figure 3-11. The RFA fit to the calculated data for the sphere We are it to the calculated data for the sphere<br>within the frequency of interest (window I). The x's are<br>the data points used for the RFA. The amplitude plot of<br>the RFA (dashed line) gives a good fit to the original<br>amplit

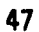

 $\mathcal{F}(\mathcal{A})$ 

**Figure 19** 

 $\mathcal{L}_{\mathcal{A}}$ 

 $\mathcal{A}^{\mathcal{A}}$  ,  $\mathcal{A}^{\mathcal{A}}$  ,  $\mathcal{A}^{\mathcal{A}}$  ,  $\mathcal{A}^{\mathcal{A}}$ 

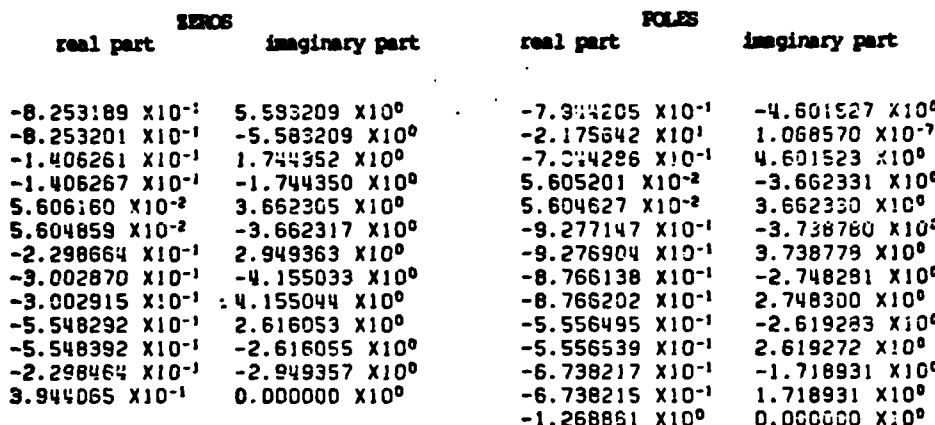

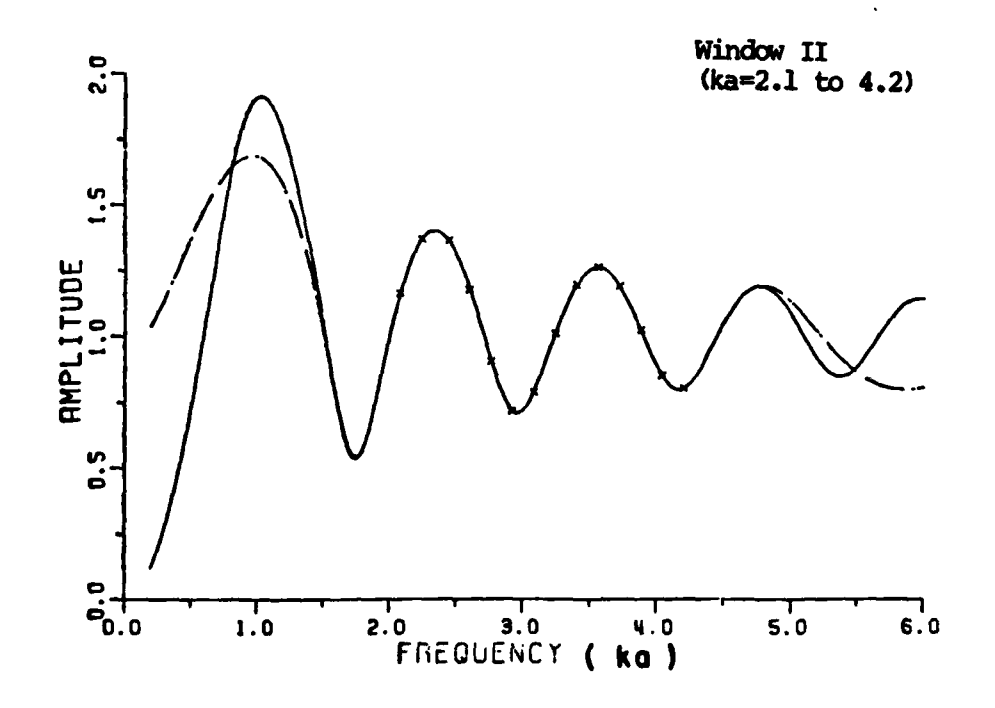

Ç

Figure 3-12. The RFA fit to the calculated data for the sphere within the frequency of interest (window II). The x's are<br>the data points used for the RFA. The amplitude plot of the RFA (dashed line) gives a good fit to the original amplitude data (solid line) within the window.

48

ڗ

J

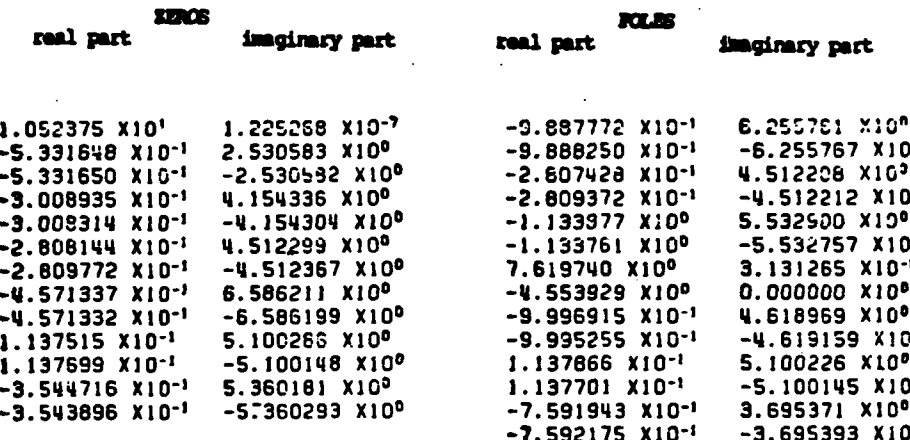

٢

Ľ

Window III (ka=3.9 to 5.9)

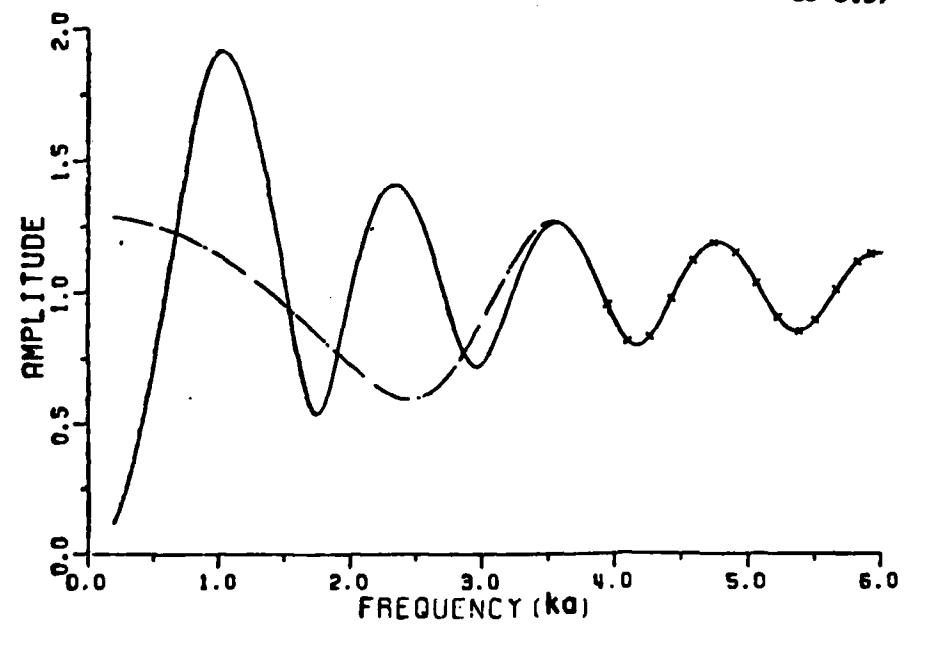

Figure  $3-13$ . The RFA fit to the calculated data for the sphere within the frequency of interest (window III). The x's are<br>the data points used for the RFA. The amplitude plot of<br>the RFA (dashed line) gives a good fit to the original<br>amplitude data (solid line) within the window.

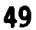

whole spectral span. The detail of this application to some experimental data will be demonstrated in a later chapter.

# **I. ADDITIVE NOISE AND** ITS **EFFECTS ON POLES** EXTRACTED VIA RATIONAL **FUNCTION** APPROXIMATIONS

**I**

 $\overline{D}$ 

**Up** to this point, the rational function approximation has been applied to extract the complex natural resonances from sets of noiseless  data. However, in any measured system noise, clutter and uncertainty are inevitable. Two types of pseudo-noise are considered in this section. One type is simply the calculated data rounded to the kth **-** decimal. The other type is an uncorrelated Gaussian\* white noise added to the calculated data. For the first test, both the real and imaginary part of the calculated sphere data are rounded to the kth decimal.

The rational function routine is applied to these sets of data with system order for **(M,N)** as (14,13). This set of system orders is chosen because the system with these orders works reasonable well (see Figures **3-7** and **3-8)** for eight poles in the spectrum, i.e., about twice the number of poles. For a general problem, an estimate of the number of poles can be obtained from the measured amplitude spectrum. Tables **3-8** to **3-9** show comparisons of extracted poles from data rounded to the **\*:** 2nd, and to the 1st decimal respectively. Obviously, as **k** decreases, the extracted poles move away from the true ones.

**I. ~I**

**<sup>\*</sup>** The Gaussian random number generating subroutine-Gauss in IBM Scientific Subroutine Package **(SSP)** is used. **:..i 0 .,J**

### - **A** COMPARISON OF TRUE **POLES AND** EXTRACTED **POLES\* USING** THE RATIONAL **FUNCTION** APPROXIM4ATION TO THE **BACKSCATTERING DATA** OF SPHERE

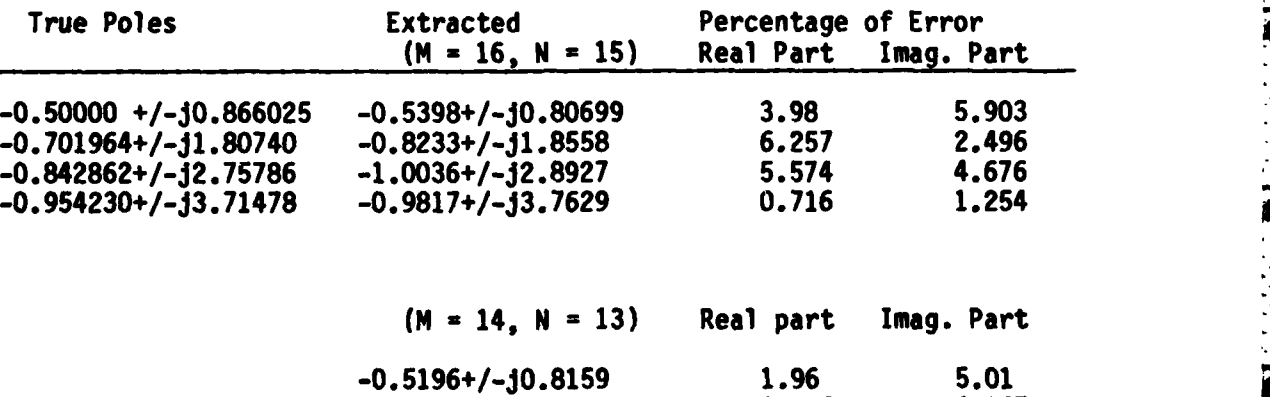

**-0.77214I-j1.8882 3.617** 4.167 **-0.9394+/-J3.1347 3.348 13.07**

\*The units of the poles are in ka, where **k** is the wavenumber and a is the sphere radius.

**-1.4014+/-J3.5855 11.65 3.37**

 $**$  The data were rounded to 2nd decimal.

Ċ

Т,

Y.

 $\mathcal{L}^{\mathcal{L}}$  $\overline{a}$ 

 $\overline{\mathbf{L}}$ 

€

 $\gamma_{\rm s}$  $\frac{1}{2}$ 

 $\mathcal{P}^{\star}_{\mathcal{P}}$  $\mathbf{r}$ 

Ľ

 $\mathcal{L}$  $\frac{1}{2}$ 

L **51**

 $\frac{1}{\sqrt{2}}$ 

 $\bar{J}$ 

 $\mathbf{L}$ 

 $\mathcal{C}^{\mathcal{A}}$ L

# **A** COMPARISON OF TRUE **POLES AND POLES** EXTRACTED **USING** THE RFA TO THE **BACKSCATTERING DATA** FOR **A** SPHERE\*

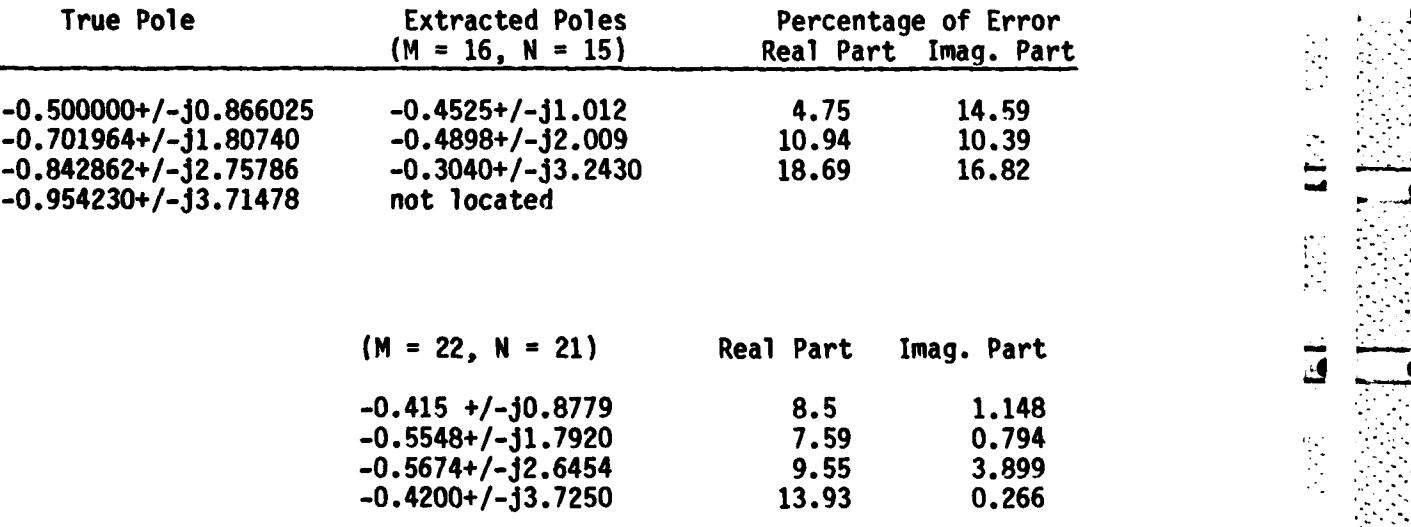

 $\star$ The data were rounded to 1st decimal.

**SAN SAN SAN SAN SAN** 

**NEW PROPERTY** 

**Fille** 

The second type of noise is uncorrelated Gaussian random noise with zero mean and **a** standard deviation. Two uncorrelated Gaussian random processes with a zero mean and a standard deviation of **o** which are **-** generated from two different seeds are added to the real and imaginary parts respectively of the calculated data for the sphere. The **,** signal-to-noise ratio is defined as

$$
S/N(dB) = 10log \left[ \left[ \sum_{i=1}^{N} \tilde{A}^{2} (X_{i})/N \right] / 2 \sigma^{2} \right] , \qquad (3.14)
$$

where  $\tilde{A}(X_1)$  is the amplitude of signal at frequency  $X_i$ , and N is the total number of samples used.

These noisy data are fitted **by** the rational function in the exact sense. Figure 3-14 is a typical example of rational function fit to the **.** noisy data, where the noise level is **a** of **i.E-1.** The extracted poles **.-** under different noise levels are listed in Table **3-10.** It is easy to see that the discrepancies between the extracted poles and the true poles are increased as the noise level is increased. Furthermore, the rational function approximants may fail to extract the complex natural resonances at all when the **S/N** is below 20 dB or so. Based on the above characteristics of noise effects, several preprocessing techniques will be used to preprocess the noisy data. These preprocessing techniques  $\dot{t}$  are described and are applied to several sets of noisy data for the sphere in the following section.

**53**

**. .**

 $\dot{\mathsf{L}}$ 

 $\ddot{\mathsf{C}}$ 

p

È

#### COMPARISON OF **EXACT AND** EXTRACTED **POLES** OF **SPHRE** USING THE RFA TO THE NOISY **DATA** FOR THE SPHERE

### Poles Extracted via RFA (in the exact sense)<br>True Poles<br> $\sigma=2.E-2(Run 1)$   $\sigma=2.E-2(Run 2)$  $σ=2.E-2(Run 1)$   $σ=2.E-2(Run 2)$

ت<br>ہیں

 $\mathbf{r}$ 

₽

<u>ل</u>

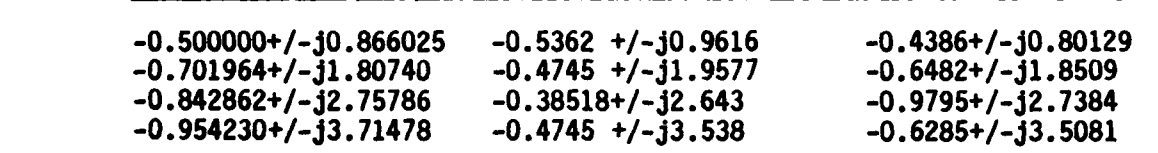

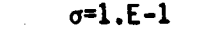

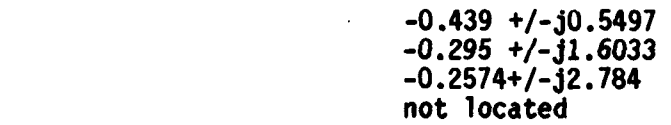

Run **I** and 2 used different data points.

ちちち ちな 間違う もちあける やく 目目 こつらん へんえん 自由

J.

L

- \*The units of the poles are in ka, where **k** is the wavenumber and a is the sphere radius.
- \*\* Two Gaussian white noise generator (using two different seeds) with standard deviation  $\sigma$  are added to the backscattering data for the sphere. The signal to noise ratio corresponding to  $\sigma$  of 1.E-1 is 18.37 dB.

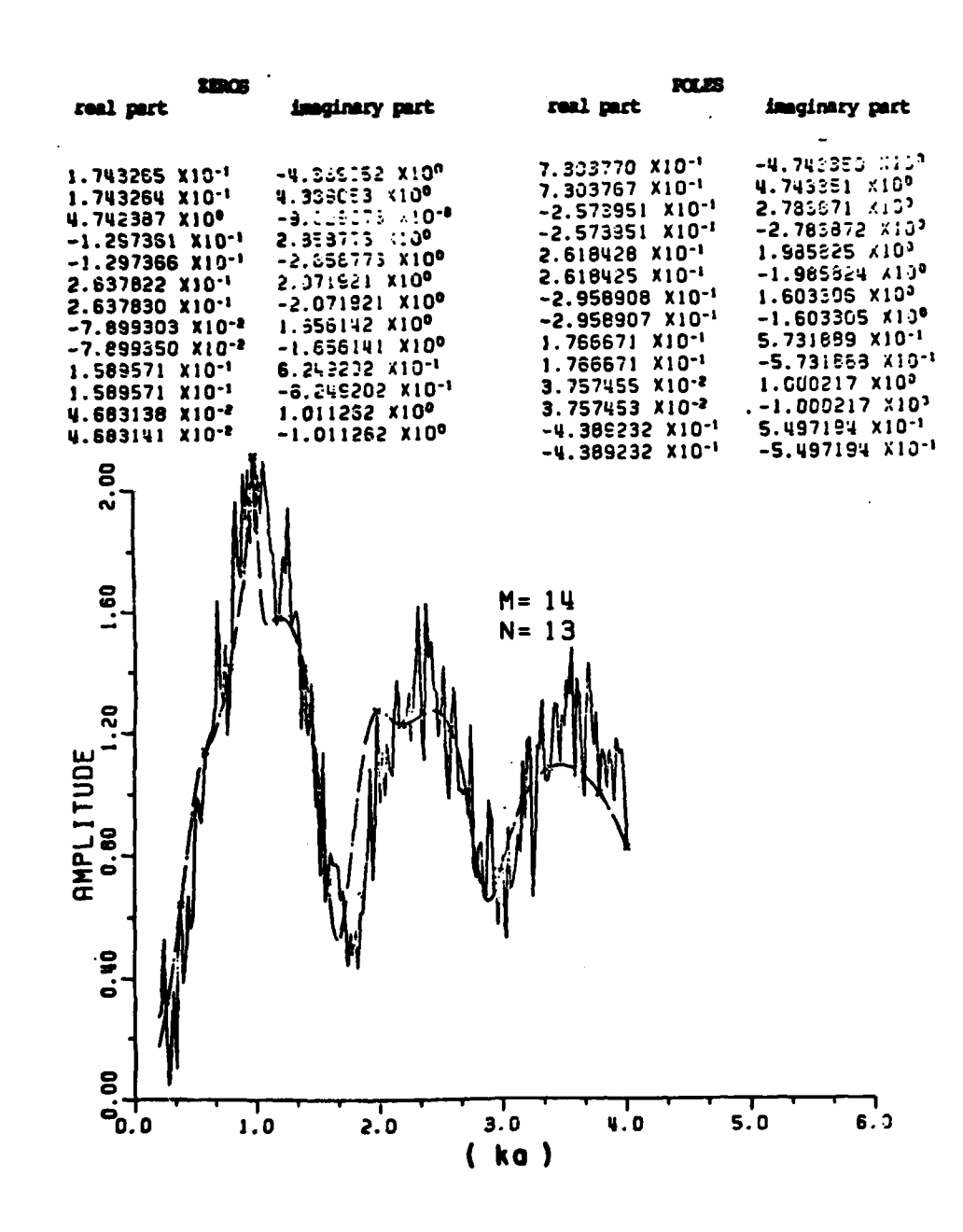

**ステルへののたいに言葉をつくてその実際ものできると言う。** 

 $\ddot{\Gamma}$ 

 $\frac{1}{2}$  ,  $\sigma$ 

 $\ddot{\mathbf{r}}$  $\mathbf{r}$ 

 $\ddot{\phantom{a}}$ 

Ï

 $\mathcal{C}^{\mathcal{A}}$ Ċ

 $\mathcal{F}_{\mathcal{F}}$ 

 $\frac{1}{2}$ 

 $\overline{\overline{L}}$ 

 $\mathcal{L}_i$ Ą,

<u>al</u><br>Album in 1970

 $\mathcal{L}^{\text{max}}_{\text{max}}$  and  $\mathcal{L}^{\text{max}}_{\text{max}}$ 

 $\tilde{\mathbf{r}}$ L

■ アイ・ステ

●■こくからのの中にしてのひらってに知られるのでは私にあることで

Figure 3-14. The RFA applied to a set of noisy data, where the Gaussian random noise with zero mean and a standard deviation of 0.1 is added to the calculated data for the sphere. The x's are the data points used for the RFA. The amplitude plot of the RFA is plotted as a dashed line (S/N of 18.37 dB).

### **J.** PREPROCESSING **TECHNIQUES**

2022年の大学の学校の学校ので、 1999年の「1999年の「1999年の「1999年の「1999年の「1999年の「1999年の「1999年の「1999年の「1999年の「1999年の「1999年

### **1.** Preprocessing With Zero-Phase-Shift Digital Filter

In general, a digital filter is defined in the z-domain as

$$
H(z) = \sum_{j=1}^{N} a_{n} z^{-j} / (1 + \sum_{j=1}^{M} b_{j} z^{-j})
$$
 (3-15)

 $\frac{1}{\sqrt{2}}$ 

where aj and **bt** are coefficients which determine the behavior of the filter. Emphasized in this section is the design of a high order **(10)** lowpass digital filter with zero-phase-shift, where the **3** dB cutoff frequency is movable. The Butterworth approximation is used because it is a maximally-flat amplitude approximation. In order to obtain a 10th order zero phase shift digital filter, a **5th** order lowpass Butterworth digital filter is designed first. Then, a complex conjugate filter \* **HT** H **(z)** is cascaded to H(z). Thus, the total filter H ( is a 10th order **-.** lowpass filter with zero phase shift.

 $H^{T}(z) = H(z)$ ,  $H^{*}(z) = [H(z)]^{2}$  0°, (3.16)

The details of the zero phase shift digital filter and its implementation are described in Appendix **A.** Comparisons of the filtered data with a **12.35 dB S/N** (see Figure **3-20** for the noisy waveform) and the original noiseless data are plotted in Figures **3-15** (amplitude) and **3-16** (phase). The **3 dB** cutoff frequency **fc** is set at 20 Hz, the RFA are applied to the filtered data. The extracted poles and the percent

*"- ,-..'.. 2 -. ,S 2,: : ,..../..2: \_ ,\_ : .- -:2 :i.L . .2 \_.: L,\_\_- .. . ' . . . 2 ..* ~ *x .\_ .. \_ .. .. . .\_*

Corresponding to 6.29 TAU (diameter transit time) of the impulse response (see Appendix **A).**

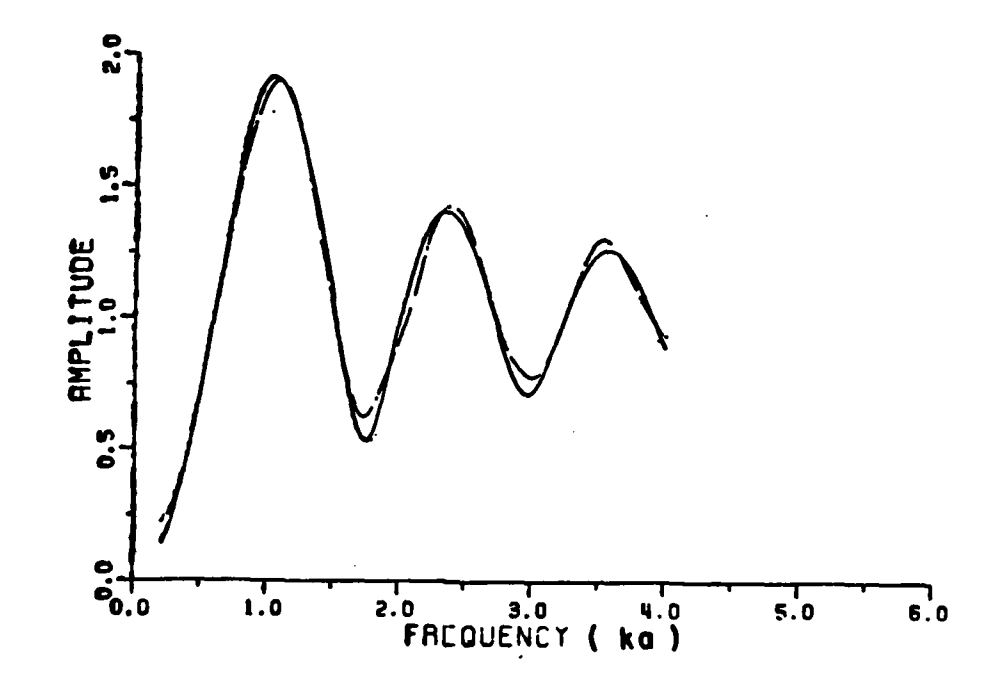

 $\hat{\vec{\Gamma}}$ 

İ.

Ľ

ć

77 T.

 $\frac{1}{2}$ 

 $\epsilon_{\rm L} \gtrsim$ 200

12 现象效果

Figure 3-15. A comparison of amplitude plots for the calculated data (solid line) and the filtered data (dashed line) for the sphere. The filtered data are obtained by filtering the noisy data (calculated data with additive Gaussian random noise) using a 10th order zero-phase-shift digital filter. The 3 dB cutoff frequency  $f_c$  is set to 20 Hz.<br>The signal-to-noise ratio is 12.35 dB before filtering.

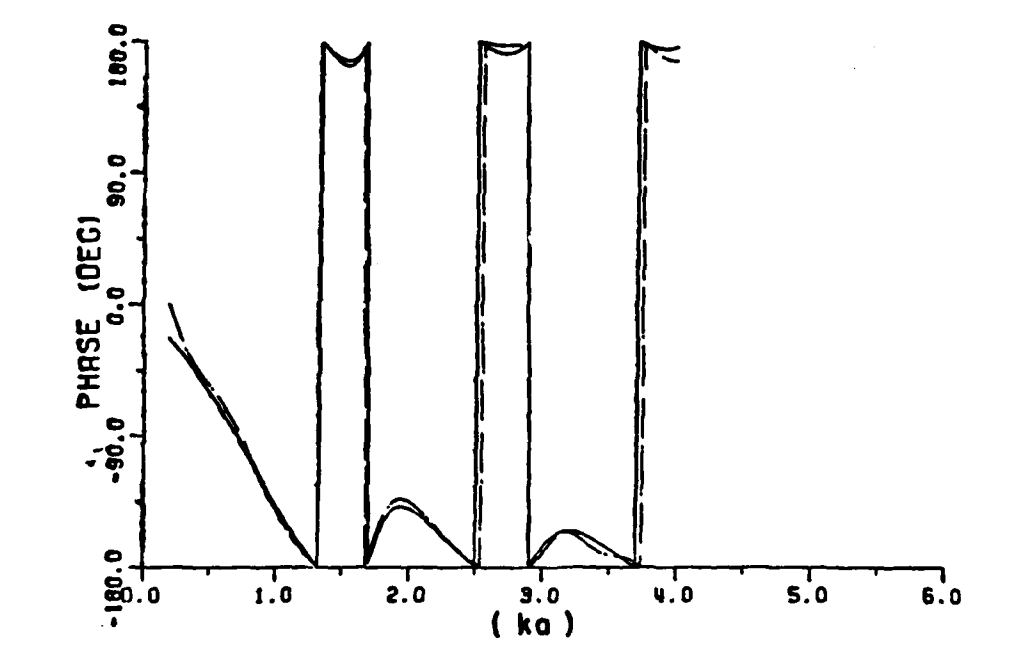

 $\frac{1}{2}$ 

Figure **3-16. A** comparison of the phase plots for the calculated data (solid line) and the filtered data (dashed line) for the sphere. The filtered data are obtained by filtering<br>the noisy data (calculated data with additive Gaussian<br>random noise) using a 10th order zero-phase-digital random noise) using a 10th order zero-phase-digital filter. The signal-to-noise ratio **is 12. <sup>35</sup>**dB before filtering.

**58**

**Service** 

errors are shown in Table **3-11.** Note that the extracted poles are **15** percent in error in the real part and **10** percent in error in the imaginary part. Therefore, the minimum signal-to-noise ratio which can be tolerated is about **15 dB.**

# 2. Preprocessing With Sum Operator

After some initial manipulation the technique in using the rational function approximation is to solve the matrix equation AX **=** B, where **A** is an mxn matrix, **B** is an **mxl** matrix, and X is an **nxl** unknown column rmatrix. It has been shown that the least squared error method is very sensitive to noise and has no guarantee of convergence if an iterative search is used **[25J.** As will be shown in Chapter IV **,** there are some advantages to solving the matrix equation in an exact sense rather than solving it in a least squared error sense. However, there are many data points which contain useful information and are corrupted **by** noise to a certain extent but are unused.

To extract better poles from a set of additive noise data, a major effort is to reduce the effect of noise to a minimun. The intention here is to use the row echelon algorithms (which are used in Gauss -  elimination) for an overdetermined matrix equation to reduce **N** rows to one, i.e., **N** linear system equations can be scaled arbitrarily (say **1/N) EXECUTE:** A detailed description of the sum operator is shown in Appendix B. It is expected that the noise in each element of the matrix equation is reduced **by** a factor of about **1/N.** Assuming that X(t) <sup>L</sup>is an arbitrary stationary random process with mean T and variance **a, -**

**59**

**L\_'**

L

Ë

 $\frac{1}{2}$ 

 $\mathbb{Z}^2$ 

 $\mathcal{A}$ 

 $\frac{1}{2}$ Ą.

 $\overline{a}$ 

ίý,

#### **POLES** EXTRACTED VIA RATIONAL **FUNCTION** APPROXIMATION **AND** 10th ORDER ZERO-PHASE-SHIFT DIGITAL FILTER.\*

22年4月20日 2010年 1020年 1020年 1021年 1021

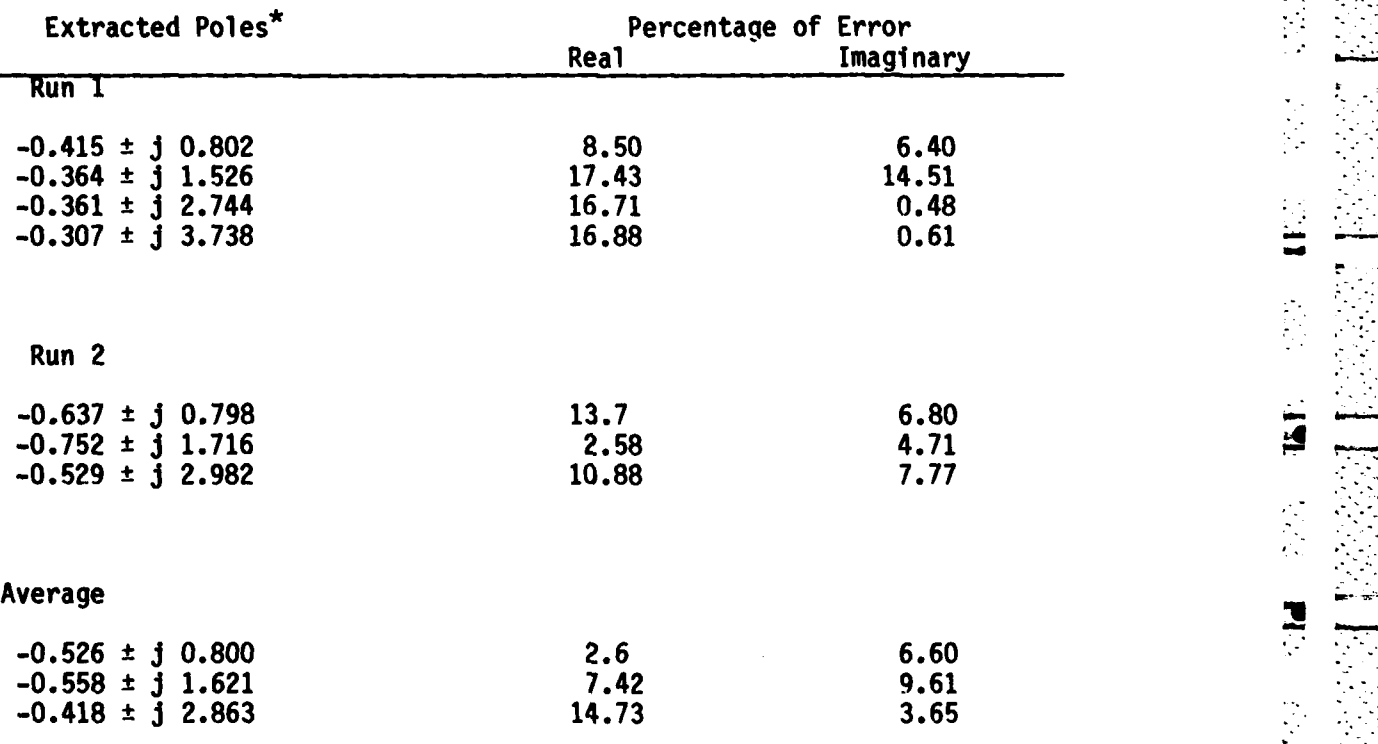

\*The original signal-to-noise ratio: **12.35** dB. The **3** dB cut-off Fine original signal-to-noise ratio:  $12.35$  db. The 3 db Cut-off  $\ell$ 

The units of the extracted poles are in ka, where k is the the wavenumber and a is the sphere radius.

**60**

 $\label{eq:2.1} \mathcal{L}_{\mathcal{A}}(\mathcal{L}_{\mathcal{A}}) = \mathcal{L}_{\mathcal{A}}(\mathcal{L}_{\mathcal{A}}) = \mathcal{L}_{\mathcal{A}}(\mathcal{L}_{\mathcal{A}}) = \mathcal{L}_{\mathcal{A}}(\mathcal{L}_{\mathcal{A}})$ 

 $\mathcal{L}_{\mathcal{A}}(\mathbf{x})$ 

then the following statistics<sup>\*</sup> are true:

 $\Gamma$ 

Ĺ

$$
E\left(\sum_{i=1}^{N} \tilde{X}_{i}/N\right) = \overline{X} \qquad , \qquad (3-17)
$$

$$
V \left(\sum_{i=1}^{N} X_i / N\right) = \sigma^2 / N \qquad , \qquad (3-18)
$$

where **E** and V are the expected value and the variance respectively, **N** is \* "the number of samples. Thus, the variance of the noise is reduced **by** a factor of **1/N.**

The rational function approximant with the sum operator was defined in this study (see Appendix B). The sum operations are made in the matrix equation formed **by** the RFA instead of in the sampled data. Then the sum operator and RFA are applied simultaneously to a set of calculated sphere data, where two Gaussian white noise processes generated with two different seeds are added to the real and imaginary parts respectively. It is noted that there is a tradeoff between the noise reduction factor and the number of samples **(N)** used for the sum operation. The noise term in each element of matrix **A'** (see Appendix B) is enlarged by a factor  $X_1^M$ , where  $X_j$  is  $jk_j a$ , M is a system order. If the **N** sampled frequencies X1, X2 , **. . . XN** used for a group summation are assumed to be close to each other, i.e.,

$$
x_1 \cong x_2 \cong x_3 \ldots \cong x_N \qquad , \qquad (3-19)
$$

**<sup>•</sup>** John Neter and William Wasserman, Applied Linear Statistical Models, Richard **D.** Irwin, Inc. Homewood, **Illinois,** 1974.

**-',.**

where **s** means for almost equal to, then the noise reduction factor is **- 1/N** based on Equations **(3-17)** and **(3-18).** However, if the number of samples used in the group summation **N** is large and Equation **(3-19)** is no longer true, then the additive noise reduction factor is no more a factor of **1/N.** Nevertheless, too many samples as well as too few samples in the group of sum operations still reduce the additive noise significantly. Note the sum operator developed here does not reduce any  of the signal itself. In other words, the sum operator can be applied to a noiseless matrix equation, the solutions with or without a sum operator are exactly the same.

The manipulation of a sum operator in the elements of the matrix equation is definitely better than that in the sampled data because the sum operator defined here does not reduce the signal at all. It should be noted that there is an optimal **N** so that the noise can be reduced as much as possible. However, the search of the optimal **N** is beyond the scope of this dissertation. The number of samples **(N)** used in the group summation is set optionally at **10** in this dissertation.

The plots shown in Figures **3-17** and **3-18** (for **S/N** as **18.37** dB), Figures **3-19** and **3-20** (for **SIN** as **12.35** dB), and Figure **3-21** (for **S/N** as **6.33** dB) are amplitude plots of the original noisy data (solid line) and of the fitted curve via sum operator in the rational function fit (dashed line). Various sets of data points are selected from the first two noisy data sets **(S/N** of **18.37** dB and **12.35 dB)** respectively (see Figures **3-17** to **3-20)** and then the rational function approximations and

**62**

**% , °-2 %° -.- o . ° o .- -, -. °,o . .**

**POLES 28000 imatinery part** real part real part imaginary part  $-3.732206$  X10<sup>e</sup>  $-4.253798$  X10<sup>-1</sup>  $-3.219773$  X10-1 3.919755 X10<sup>0</sup> 3.732207 X10<sup>0</sup>  $-4.253798$  X10<sup>-1</sup>  $-3.219773$  X10<sup>-1</sup>  $-3.919754$  X10<sup>0</sup> 1.531806 X10<sup>0</sup>  $-3.655697$  X10<sup>-2</sup>  $-1.699179$  X10-7 6.431612 X10<sup>0</sup>  $-3.655697 X10^{-2}$  $-1.531806 X10^{p}$  $-2.219895$  X10<sup>-1</sup><br>1.821979 X10<sup>0</sup> 2.944112 X10° 2.779822 X10<sup>0</sup>  $-6.737158$  X10<sup>-1</sup> 1.547945 X10-7  $-6.737154$  X10-1  $-2.779823$  X10<sup>0</sup>  $-2.944112 X10<sup>o</sup>$  $-2.219896$  X10-1 1.858214 X10°  $-5.817472$  X10<sup>-1</sup>  $-3.208515$  X10<sup>-2</sup> 1.533100 X10<sup>0</sup>  $-1.858213 \times 10^{6}$  $-1.774589 X10<sup>o</sup>$  $-5.817479$  X10<sup>-1</sup>  $-1.476556$  X10-1 1.027473 X10<sup>0</sup><br>1.027473 X10<sup>0</sup> 4.635614 X10-1 1.774589 X10<sup>0</sup>  $-1.476556$  X10<sup>-1</sup>  $-4.635614$  X10-1  $-3.208522$  X10<sup>-2</sup>  $-1.533100 X10^o$ 7.643278 X10-1  $-3.738658$  X10<sup>-1</sup> 2.491958 X10<sup>-0</sup> 7.666940 X10<sup>-1</sup>  $-3.738658$  X10<sup>-1</sup>  $-7.643277$  X10<sup>-1</sup> 5.912038 X10-1  $-3.946160 X10^{-2}$ 5.751686 X10<sup>-1</sup>  $-4.594510 X10^{-2}$  $-3.946162$  X10 $-2$  $-5.912037$  X10<sup>-1</sup> -5.751686 X10-1 -4.594509 x10-2 8  $\ddot{\sim}$ 1.60  $M = 14$  $N = 13$  $\mathbf{r}$ AMPLITUDE<br>0.00 1. 0.40 g  $\mathbf{e}_{0.0}$  $5.0$  $\mathbf{6.0}$  $4.0$  $1.0$  $2.0$  $3.0$  $(ka)$ 

75

ků

٠,

Г

t.

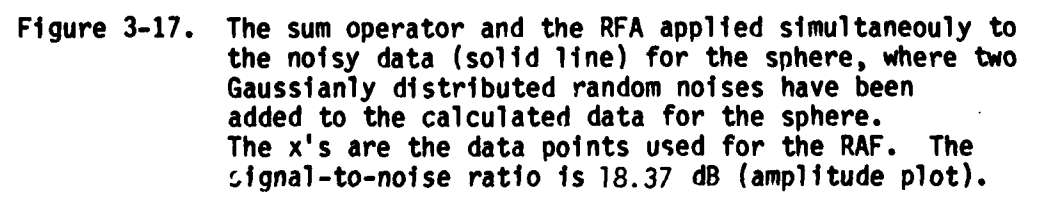

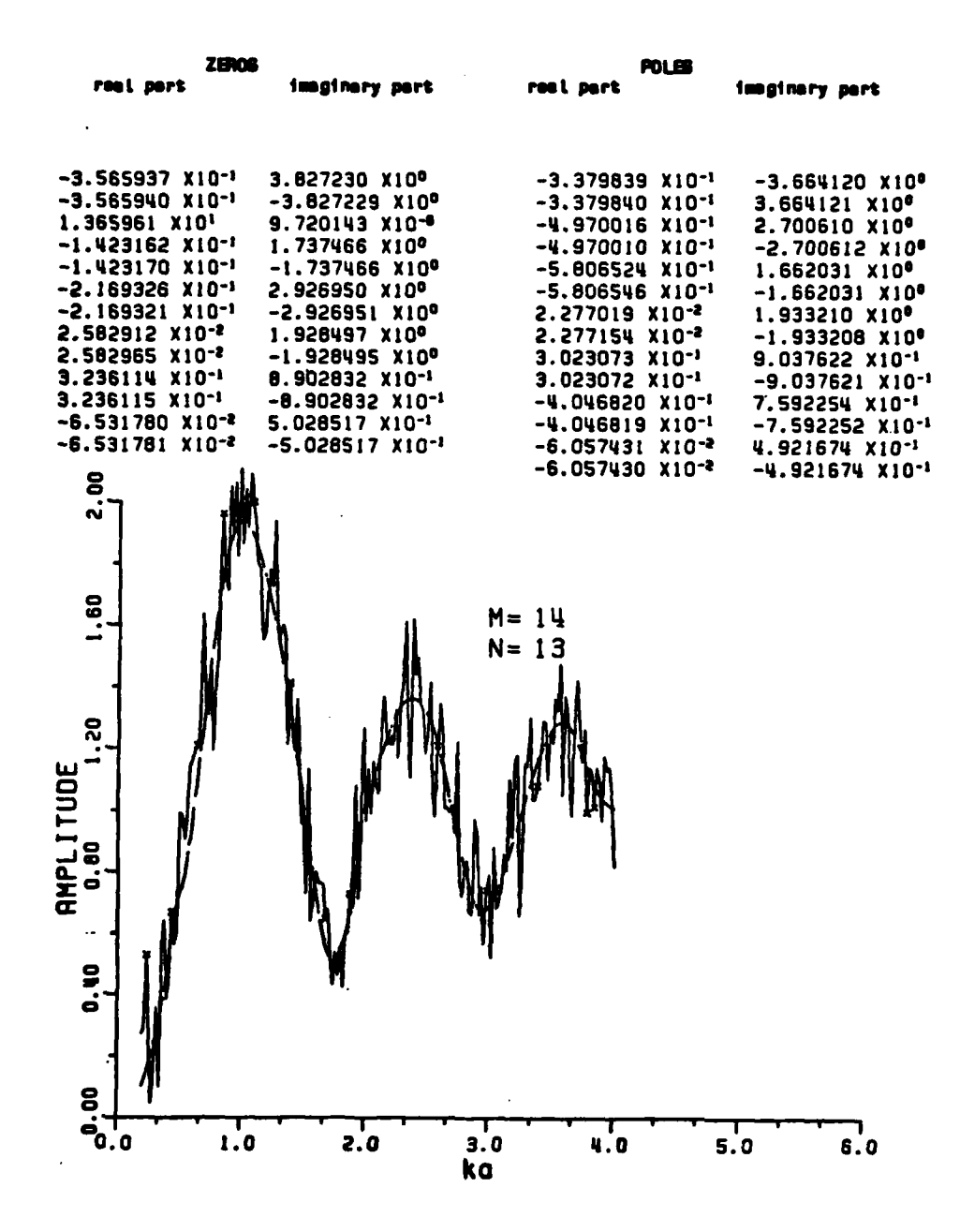

Figure  $3-18$ . The sum operator and the RFA (dashed line) applied simultaneously to the noisy data (solid line) for the sphere, where two Gaussianly distributed random noises have been added to the calculated data for the sphere. The data points (the  $x's$ ) are different from those in Figure 3-17. The signal-to-noise ratio is 18.37 dB (amplitude plot).

64

ن<br>آل

**ASKARANA** 

POLE **ZEXOE** imaginary part reel perk  $1.081960$  X10<sup>2</sup> · 4.800438 x10-4  $-1.827604$  X10<sup>-1</sup>  $-2.271206$  X10<sup>0</sup>  $-2.904986$  X10<sup>-1</sup> 3.742679 X10<sup>0</sup> 5.271209 X10<sup>0</sup>  $-1.827607$  X10<sup>-1</sup>  $-2.904985$  X10-1  $-3.742680$  X10<sup>0</sup>  $-2.455365 X10^{-1}$ 3.693741 X10<sup>0</sup> -B.098942 X10-2 1.704530 X10<sup>0</sup>  $-2.455355$  X10<sup>-1</sup>  $-3.693737 x10<sup>o</sup>$  $-0.098953$  X10<sup>-2</sup>  $-1.704530$  X10°  $-2.300199$  X10<sup>-1</sup> 1.680228 X10<sup>e</sup>  $-1.217338$  X10<sup>-1</sup> 3.014067 X10<sup>0</sup>  $-2.300196$  X10<sup>-1</sup>  $-1.680228$  X10<sup>0</sup>  $-1.217337$  X10-1  $-3.014064$  X10<sup>0</sup>  $-2.053640$  X10<sup>-1</sup> 3.038413 X10<sup>0</sup>  $-2.488049$  X10-1 2.221688 X10<sup>0</sup>  $-2.053654$  X10<sup>-1</sup>  $-3.038419$  X10<sup>0</sup>  $-2.488050 X10^{-1}$  $-2.221689$  X10<sup>o</sup>  $-2.988714$  X10<sup>-1</sup> 8.643417 X10-1 9.304325 X10-1 1.486414 X10-1  $-2.988714$  X10<sup>-1</sup>  $-8.643419$  X10-1 1.486414 X10-1  $-9.304325$  X10<sup>-1</sup> 1.570321 X10<sup>-1</sup> 9.405675 X10-1 **-9.588260 X10<sup>-1</sup>** 0.000000 X10° 1.570319 X10<sup>-1</sup>  $-9.405675 X10^{-1}$ 1.980077 X10-1 0.000000 X10° 7.316114 X10-2 0.000000 X10<sup>0</sup>  $-2.193302$  X10<sup>-1</sup> 0.000000 X10<sup>°</sup>  $\mathbf{S}$  $\ddot{\sim}$ 1.60  $M = 14$ **AMPLITUDE**<br>0.00 1.20 0.40  $rac{8}{60}$  $\mathbf{1.0}$  $2.0$  $3.0$  $\mathbf{u}$ .0  $s.o$ 6.0  $(ka)$ 

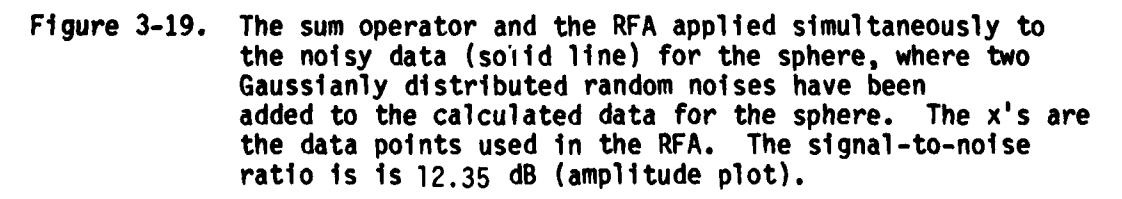

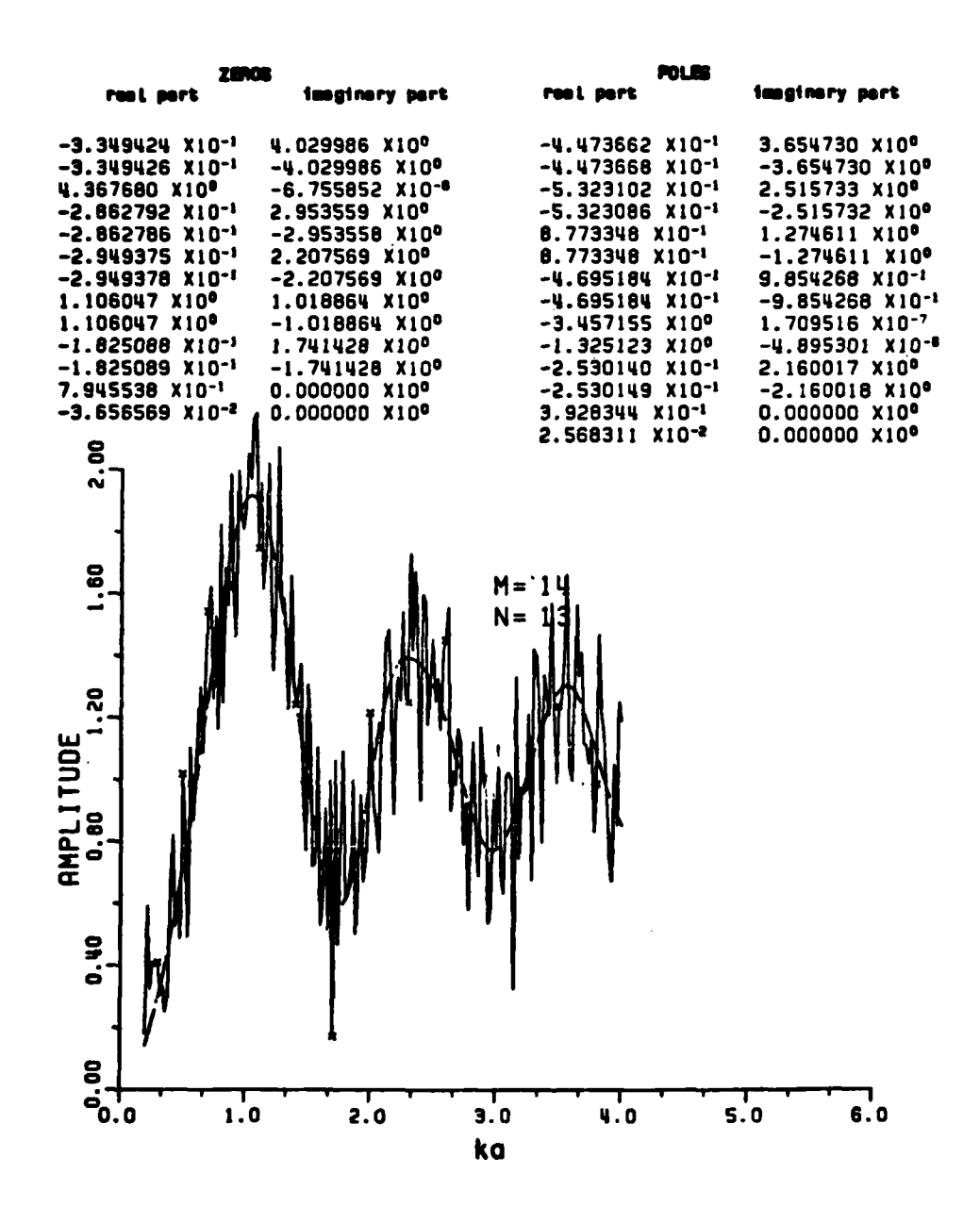

 $\overline{\phantom{a}}$ 

 $\Box$ 

 $\frac{1}{2}$ 

ت<br>ف

.<br>ف

The sum operator and the RFA are applied simultaneously Figure  $3-20$ . to the noisy data (solid line) for the sphere, where two Gaussianly distributed random noises have been added to the calculated data for the sphere. The selected data points (the x's) used in the RFA are different from those in Figure 3-19. The signal-to-noise ratio is 12.35 dB (amplitude plot).

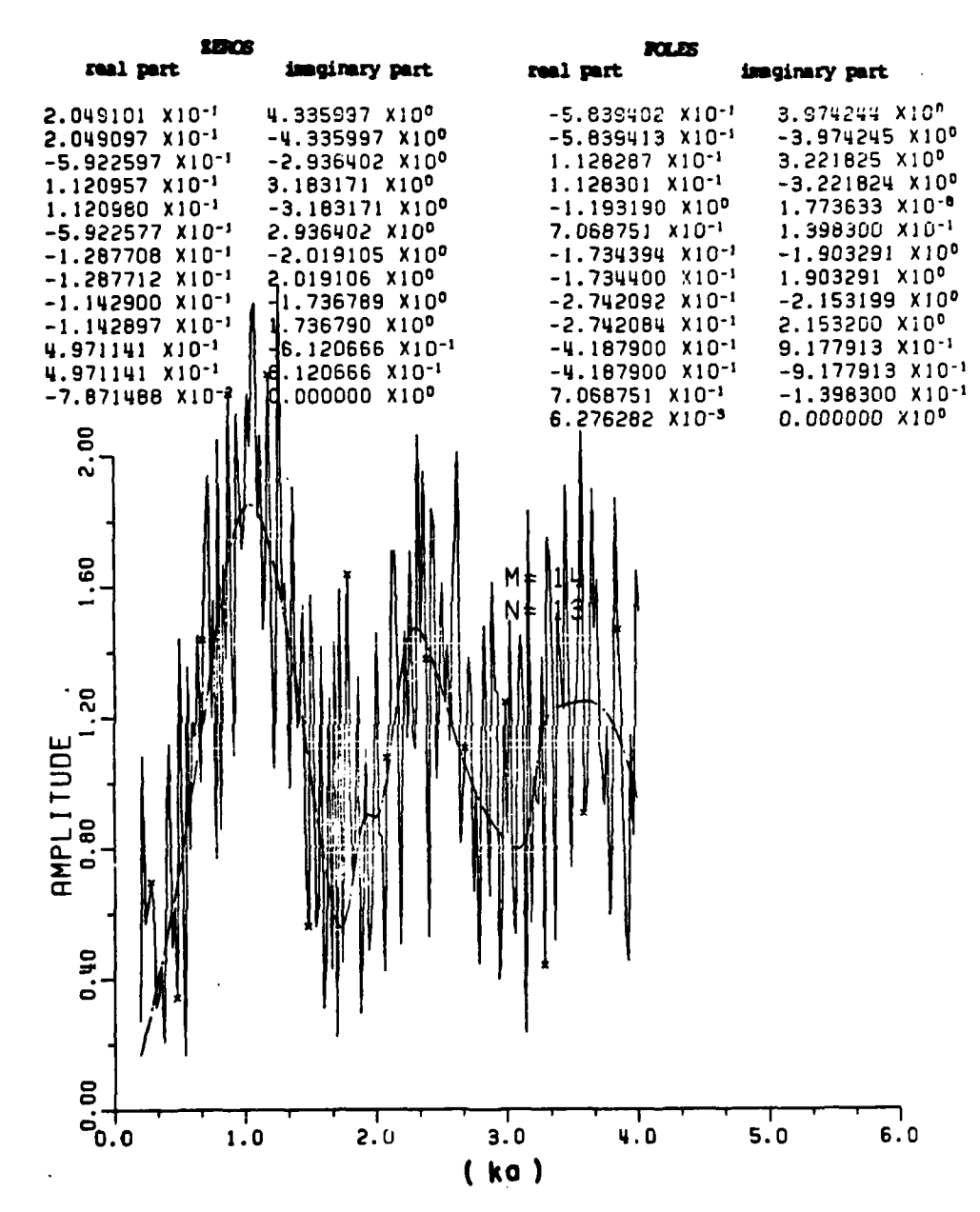

 $\Gamma$ 

L.

Ē.

 $\mathbf{t}$ 

**Property** 

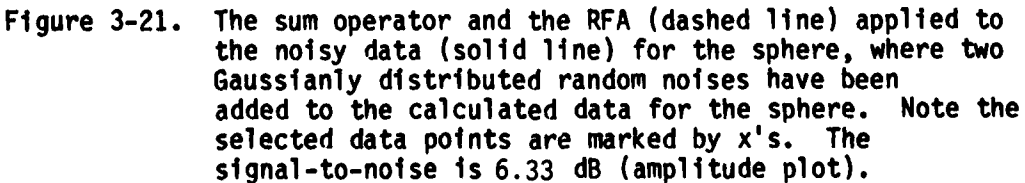

the sum operators are simultaneously used to form system matrix equations. The extracted poles are listed in Tables **3-12** and **3-13. ..**

**BOUT THE BEAT** 

**CONTROL DESCRIPTION** 

بولاً بن تعمل من المساهد المساهد المساهد المساهد المساهد المساهد المساهد المساهد المساهد المساهد المساهد المساه<br>المساهد المساهد المساهد المساهد المساهد المساهد المساهد المساهد المساهد المساهد المساهد المساهد المساهد المس

្ត<br>ស

 $\frac{1}{2}$ 

ū

 $\mathbf{L}$ 

P

P.

å,

Averaged, the real part has 13.64 percent error and the imaginary part 4.81 percent error for the **S/N** at **12.35** dB. For a **S/N** of **18.37** dB, the real part has **10.5** percent error and the imaginary part 2.4 percent error. The percentage error is **18.25** percent for the real part and **9.6** percent for the imaginary part for a **S/N** of **6.33 dB.** The corresponding  amplitude plot using a sum operator is shown in Figure **3-21** for **S/N** examplitude plot using a sum operator is shown in Figure 3-21 for S/N<br>ratio of 6.33 dB. The imaginary parts have been improved more than the<br>real part using the sum operator. The fact that the real parts of the<br>poles are v real part using the sum operator. The fact that the real parts of the poles are very sensitive to noise is is well known in the extraction of poles from the transient response waveforms.

# **3. Preprocessing with Both Digital Filter and Sum Operator** 4

The functions of both digital filter and sum operator have been discussed in the two preceeding sections. In order to extract the complex natural resonances individually from a set of noisy data, the two techniques are used sequentially. In the beginning, the original data are preprocessed with a 10th order digital filter with the **3** dB cutoff frequency f<sub>c</sub>. Then, the rational function approximant with sum operator is applied to the prefiltered data for a f<sub>c</sub> of 20 Hz.<sup>\*</sup> Two examples are shown in Figures **3-22** and **3-23,** where the amplitude of the

\* ~ ~ ~ \*\* \* \*\*. \* \* **-.** *"* **- .~ - --. -. ; -** *-* **;- . \_- ;-..\_-.:: :..;;:::: \*-.... \_ :--. : -. :--.** 

<sup>\*</sup> The same reason for an **fc** of 20 Hz is given in Section **J** of this Chapter.

# **POLES** EXTRACTED VIA RATIONAL **FUNCTION** APPROXIMATION - **AND SUM** OPERATOR

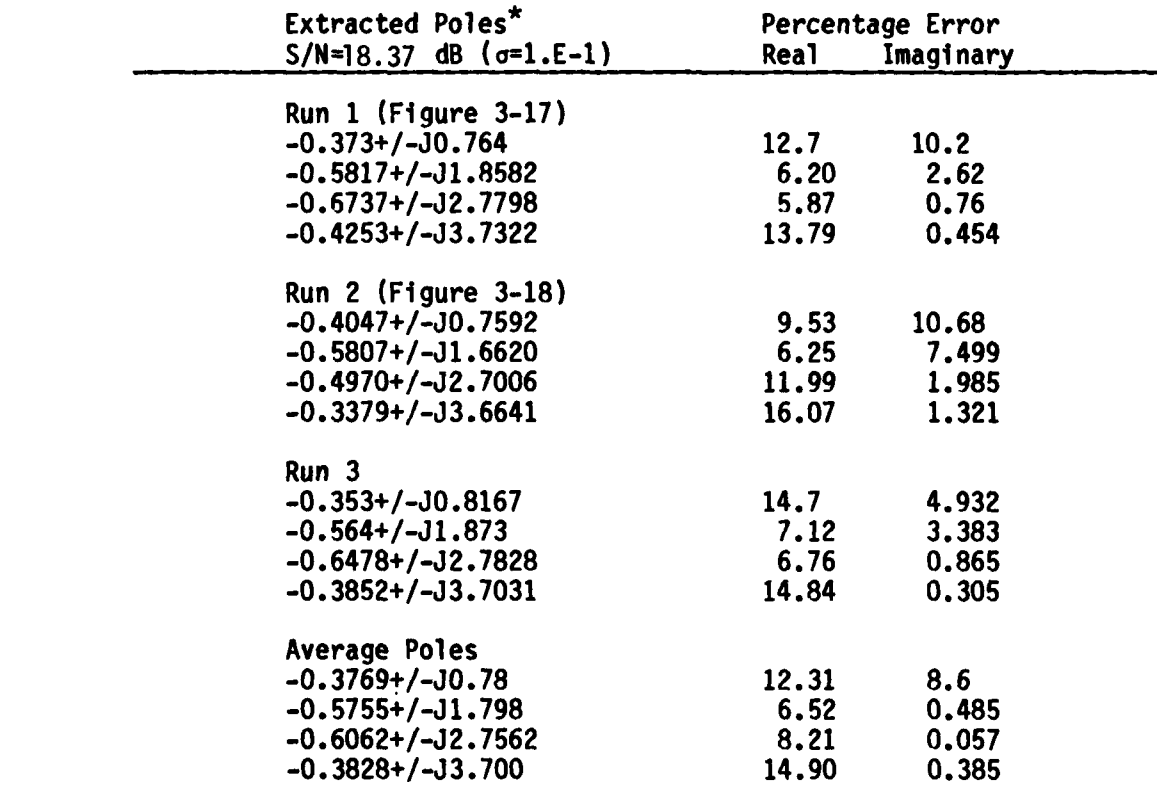

The units of the poles are in ka, where k is the wavenumber and a is the sphere radius.

 $\frac{1}{\sqrt{2}}$ 

 $\hat{\mathsf{L}}$ 

 $\frac{1}{\sqrt{2}}$ 

F

J.

 $\frac{1}{\sqrt{2}}$  $\overline{\mathbf{c}}$ 

È

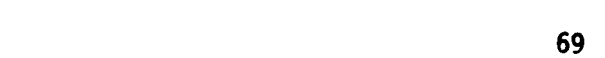

#### **POLES** EXTRACTED VIA RATIONAL **FUNCTION** APPROXIMATION **AND SUM** OPERATOR.

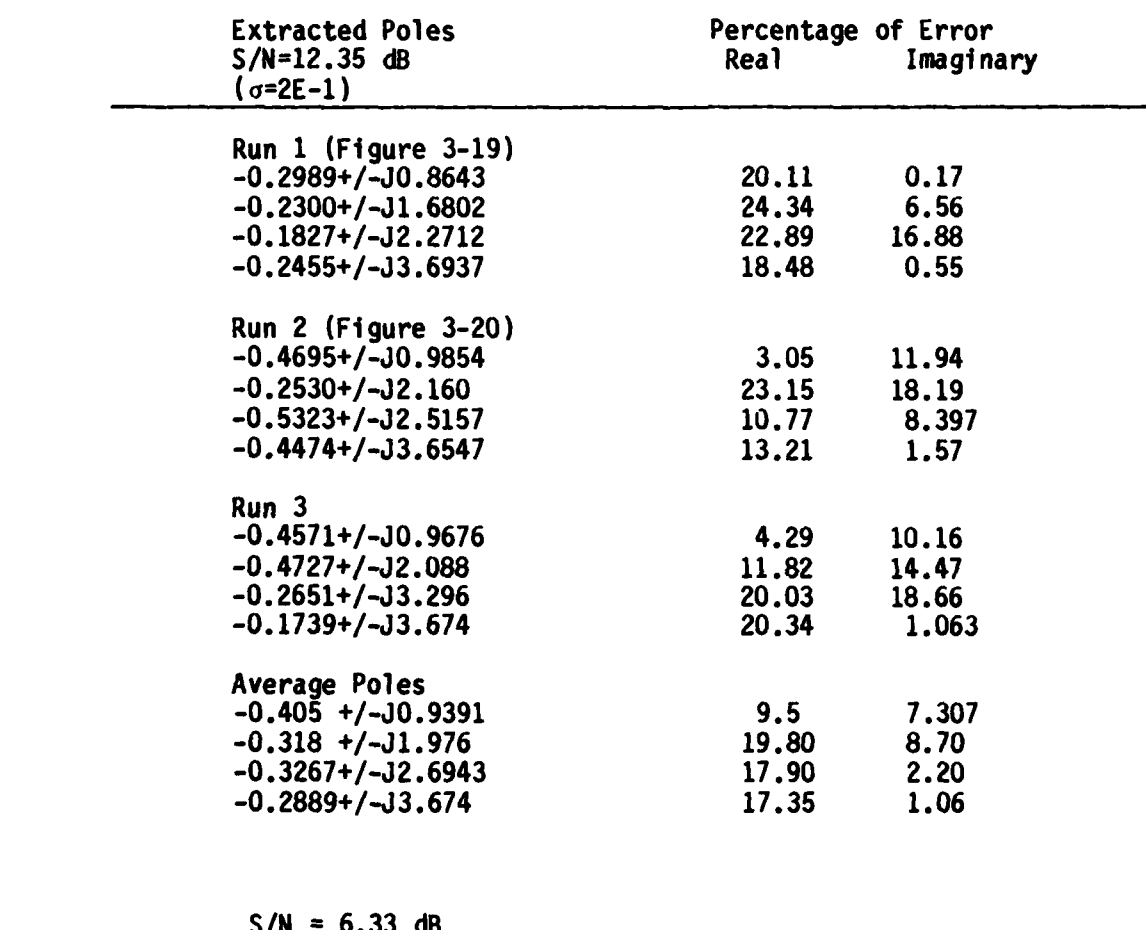

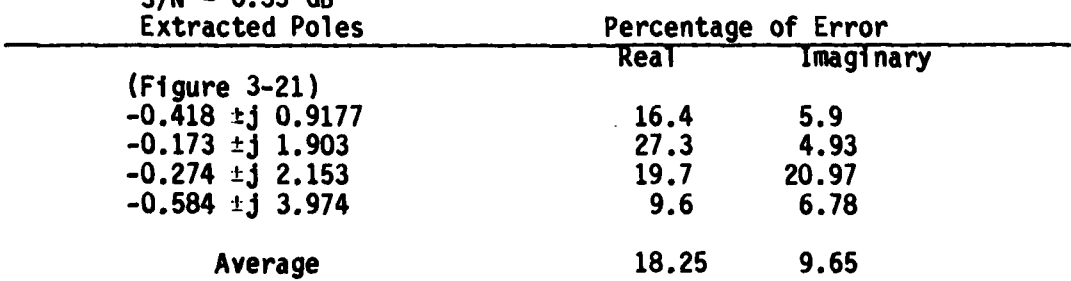

\* The units are ka, where a is the sphere radius.

**70**

**-A--**

₹

 $\sum_{i=1}^{n}$ 

ک

Þ

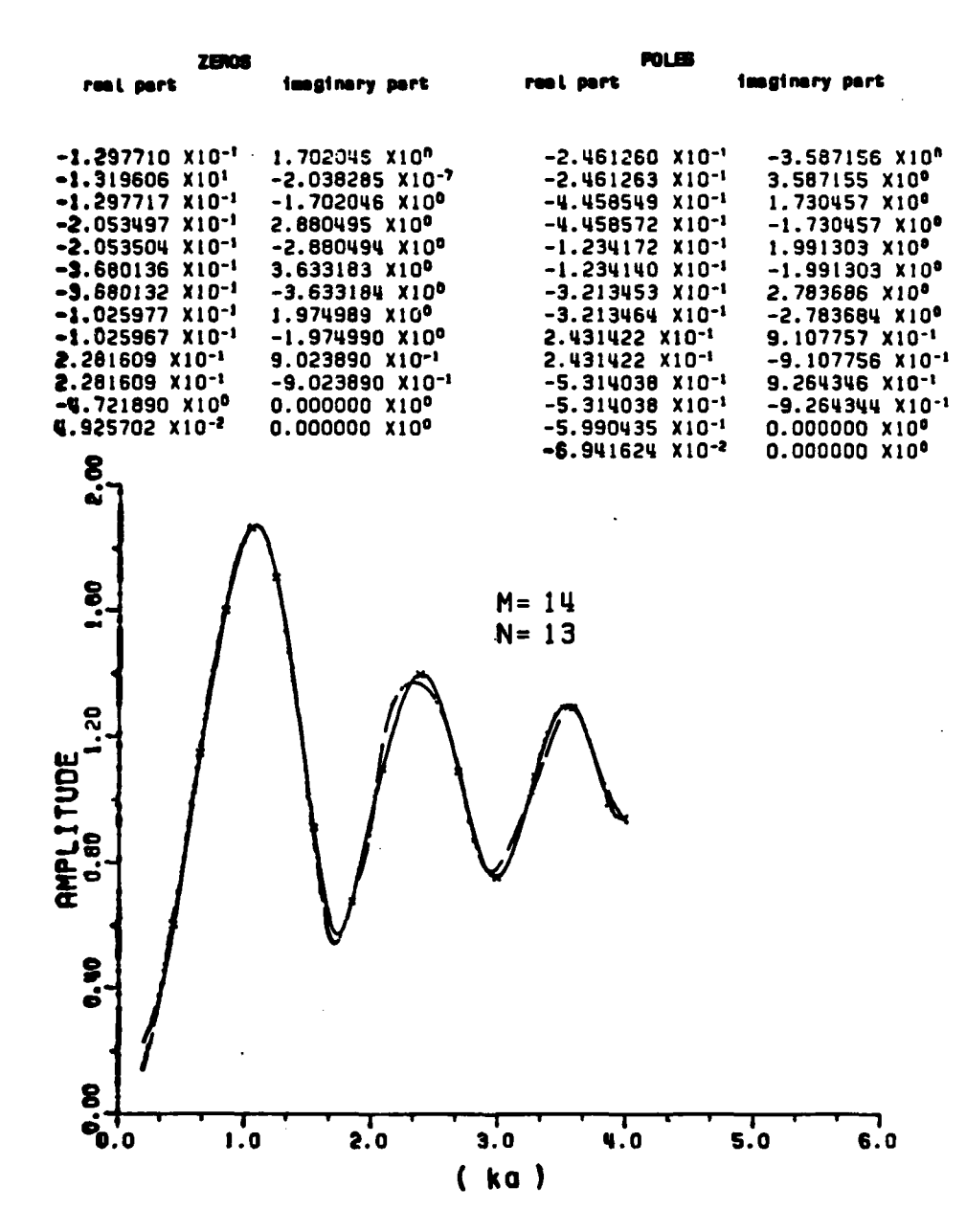

Figure 3-22.

L

 $\mathsf{\Gamma}$ 

ட்

The sum operator and the RFA are applied simultaneously to the prefiltered data (solid line) for the sphere. A 10th order zero-phase-shift digital filter is used to prefilter the noisy data, where two Gaussianly distributed random noises have been added to the calculated data for the sphere. The x's are the data points used in the RFA. The original signal-to-noise ratio is 12.35 dB (amplitude plot).

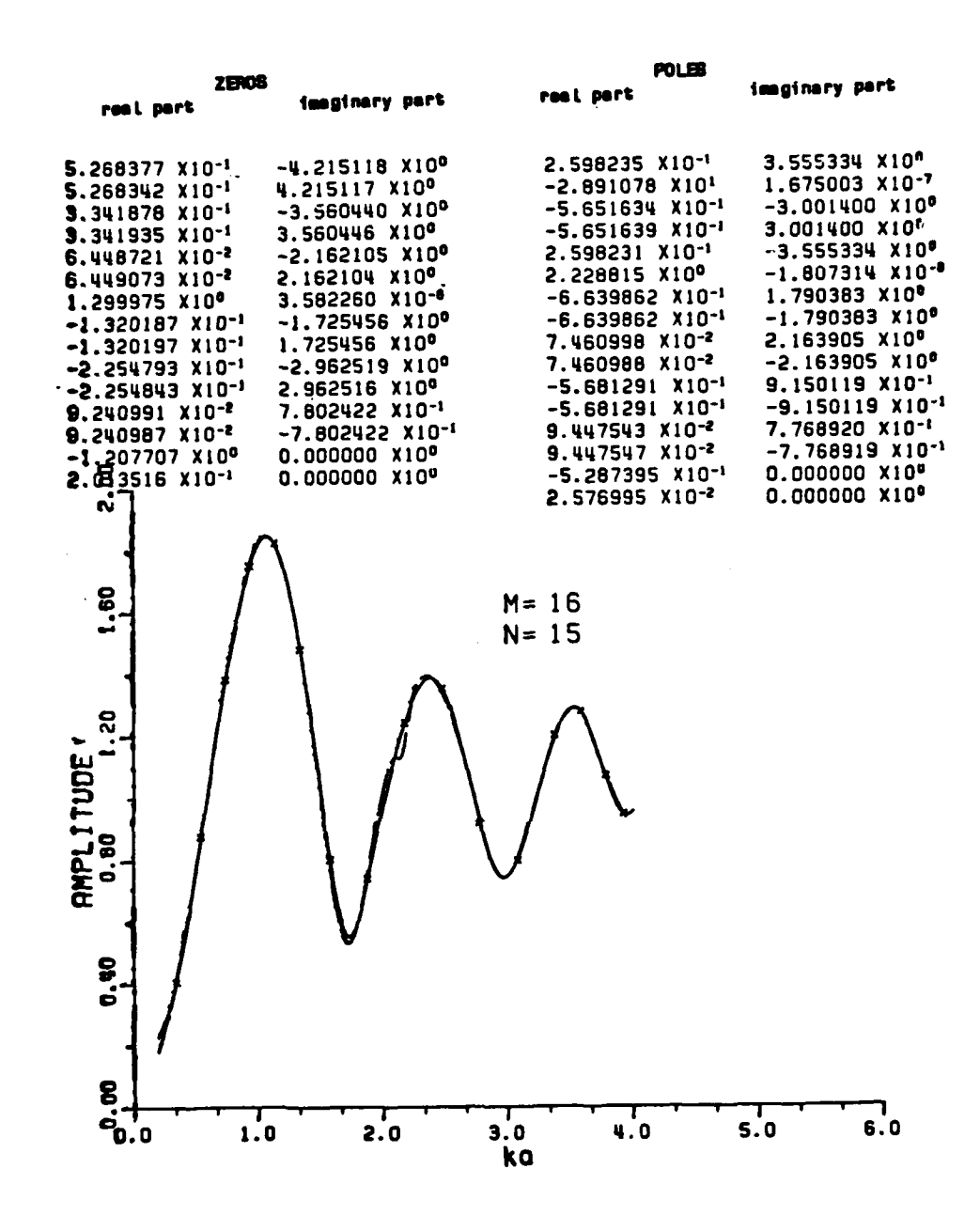

David Alla

**Alexandria** 

ma j

Figure  $3-23$ . The sum operator and the RFA are applied simultaneously to the prefiltered data (solid line) for the sphere. A 10th order zero-phase-shift digital filter is used to prefilter the noisy data, where two Gaussianly distributed random noises have been added to the calculate data for the sphere. The x's are the data points used in the RFA. The original signal-to-noise ratio is 12.35 dB. The data points used are different from those in Figure 3-22 (amplitude plot).

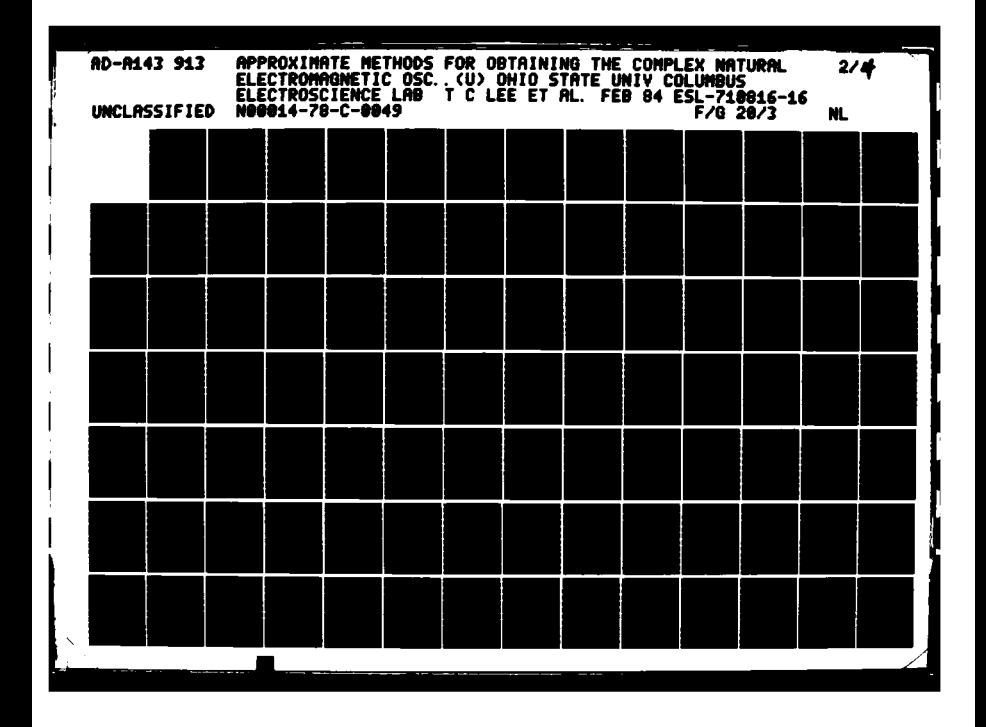

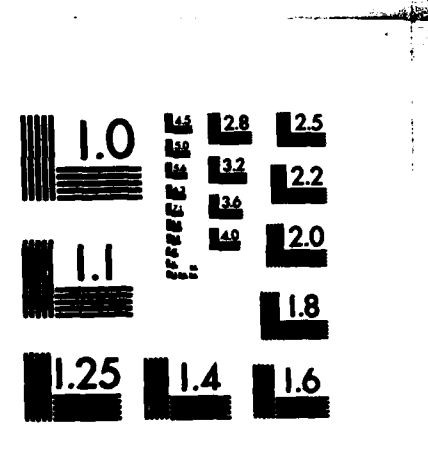

E

**CARACTERS COMPANY** 

**THE REPORT OF STRAIGHTS** 

antinana indiana nasa sina

 $\sim$   $\sim$ 

 $\mathbf{y}$ 

MICROCOPY RESOLUTION TEST CHART NATIONAL BUREAU OF STANDARDS-1963-A

filtered data (solid line) and the fitted curve using sum operator (dashed line) in the rational function are plotted. The extracted poles **-** are listed in Table 3-14. It has been shown (see Table 3-14) that the first three pole-pairs are much improved using the digital filter and sum operator sequentially. However, the fourth pole-pairs may not be located at all because both digital filter and sum operator are using only one sided information to predict or to smooth the data around the high frequency end (due to the truncation of data there). The smoothed data near the high-frequency end are therefore not accurate.

**. 77."7% ° -**

# K. BRIEF SUMMARY

Ê

C

 $\mathcal{L}$ 

In this chapter, rational function approximants have been defined, developed and applied to noiseless and noisy data for a conducting sphere. Two major problems, critical points in any system identification, are the system order and the noise problem. Inherently, the system order is not a very critical point in the rational function fit as long as the system order **M** is not less than the true poles desired. In fact the system order can be roughly determined from the amplitude curve resonances, i.e., the order of the system is roughly determined **by** the number of peaks in the amplitude data. However, some curve fitting poles and some true poles should also be counted although **C:**<br> **C: C: they are not seen clearly in the amplitude peaks (if there are** interferences from different scattering mechanisms).

**73**

 $\mathbf{L}$  , and the contract of the contract of the contract of the contract of the contract of the contract of the contract of the contract of the contract of the contract of the contract of the contract of the contract o

 $\frac{1}{10}$ 

 $\sqrt{2}$ 

 $\frac{1}{2}$ 

#### **POLES** EXTRACTED VIA RATIONAL **FUNCTION** APPROXIMATION USING THE DIGITAL FILTER AND **THE SUM** OPERATOR **(S/N =12.35** dB)

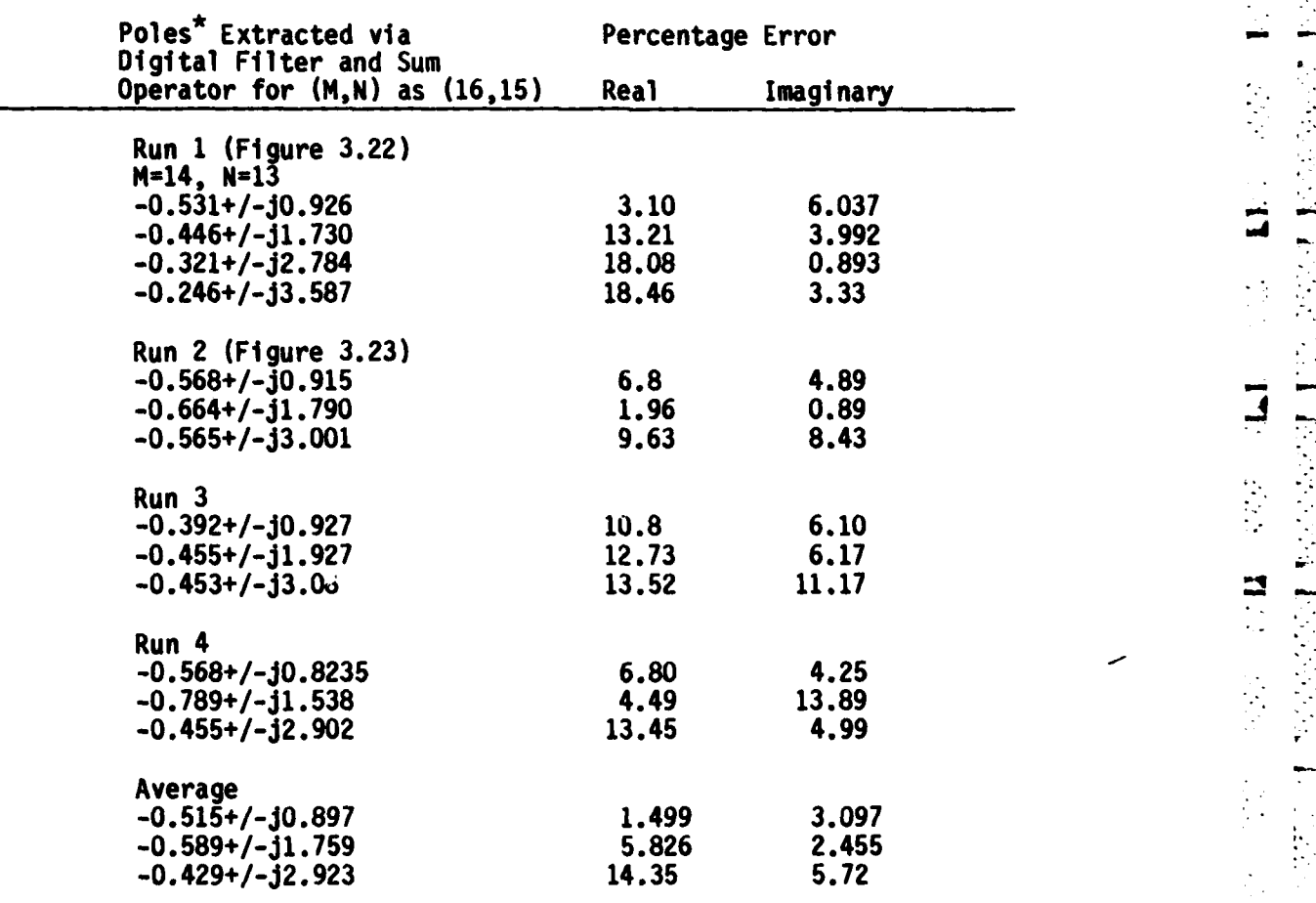

The units of the poles are in ka, where **k** is the wavenumber and a is the sphere radius.

L:

Ŋ

**4 W .- o** *J*

As far as the noise problem is concerned, a high-order digital filter has been developed to prefilter the additive noise and a sum operator is used in the rational function fit to reduce both the additive and multiplicative noise. As shown in this chapter, the poles still can be extracted and identified for a **S/N** ratio at **12.35** dB\*, if a 10th order zero-phase-shift digital filter and a sum operator are used. Although the study in this chapter is limited to the computer generated additive Gaussian white noise. Chapter VI will present an extension of using the 10th order zero-phase-shift digital filter and RFA to the measured data using the reflectivity measurement facility at the ElectroScience Laboratory.

\*Although there is an example of **S/N** of **6.33** dB (Figure **3-21);** however, the percentage error is relatively high (see Table 3-13).

LL

t

**MARKET AND** 

Г,

r

# **CHAPTER IV**

# LINEAR LEAST SQUARED ERROR SOLUTIONS

#### **INTRODUCTION** Α.

**CONTRACTOR** 

It was shown in Chapter III that the RFA with preprocessing can extract the complex natural resonances reasonably well when the signal is contaminated by additive noise. It would appear that the RFA applied in a least squared error sense might fit the data better. In this chapter several techniques using least squared error solutions are investigated.

#### EIGENANALYSIS **B.**

An imhomogeneous system of linear equations

 $(4-1)$  $AX = E$ 

where A is a real  $m \times (n+1)$  data matrix of rank  $(n+1)$  and X and E are (n+1) and m rows column vectors, respectively, is an overdetermined system if  $m > (n+1)$ . The components of X are unknown coefficients and E is the error, assumed small. The squared error is

**ХТАТАХ=ЕТЕ** 

 $(4-2)$ 

E

 $\overline{\mathbf{u}}$ 

**where** yT means the transpose of **Y.**

There are **N+2** ways to solve the matrix equation **[16).** However, the solution with the constraint

$$
\sum_{j=0}^{n} |a_j|^2 = 1
$$
 (4-3)

**7-"7-' 2"**

the elgenanalysis method **[16] ,** is the solution to the **min** max problems and yields the minimum total squared error.

**-** Eigenanlysis has been used to minimize the total squared error of the matrix equation (Equation (4-1)) and has shown some success in r **.:1** simple simulated cases **[16).** In addition, noise remains a serious **-** problem. The following procedures are used to solve the matrix equation given **by** Equation (4-1).

**1.** Find the eigenvalues of **ATA** first.

**L L**

**PERSONAL PROPERTY** 

- 2. Find the eigenvector which corresponds to the smallest eigenvalue, this is the minimum total squared error.
- **3.** The eigenvector corresponding to the smallest etgenvalue is the solution X of the matrix equation in the sense that the sum of the residuals squared is minimized.

Several efforts have been made to extract the complex natural resonances from rational function approximants via elgenanalysis. *i* **z** *I* The results are not good even for a relatively low system order for **(K,N)** as **(6,5)** and noiseless data. With noisy data, the result is even worse. Assuming no mistake in theory, the error must be due to

numerical calculation, in particular, the calculation of the  elgenvalues. This will be clear in the next section on singular **'** decomposition where it is shown that better results can be obtained.

# **C. EIGENANALYSIS** VIA **SINGULAR VALUE DECOMPOSITION**

Given a real m x (n+1) matrix **A** with **m >** (n+1), the matrix **A** can be decomposed into the following form.

$$
A = U\Sigma V^{T}
$$
 (4-4.1)

where *-*

$$
U^{T}U = VV^{T} = V^{T}V = I_{(n+1)}, \qquad (4-4.2)
$$

and

$$
\Sigma = \text{diag}(\sigma_1, \ldots, \sigma_{n+1}). \qquad (4-4.3)
$$

The matrix **U** is an mxn matrix consisting of n orthonormalized eignevectors associated with the n largest eigenvalues of **AAT.** The matrix V is an  $(n+1)$  x  $(n+1)$  matrix consisting of the  $(n+1)$ orthonormalized elgenvectors of **ATA** and the diagonal elements of z are the non-negative square roots of the eigenvalues of **ATA** which are called singular values. It is assumed that

$$
\sigma_1 > \sigma_2 > \sigma_3 > \ldots > \sigma_{(n+1)} > 0 \qquad . \qquad (4-4.4)
$$

. . . **-.** 

 $\frac{1}{2}$  .

**If** the rank of **A** is r and r is less than (n+1), then

 $\sigma_{r+1}$   $\sigma_{r+2}$  **=**  $\cdots$ ,  $\sigma_{(n+1)}$  **=** 0 **.** (4-4.5)

ĉ

h

The decomposition of matrix **A** in Equation (4-4.1) is called singular value decomposition **(SVD).** To compute the singular value decomposition of a given matrix **A,** Householder transformations and a QR algorithm are used in the literature.<sup>\*</sup> The advantage in solving least squared error problems using **SVD\*\*** is that there is no necessity to compute **ATA,** which may involve unnecessary numerical inaccuracies.

Singular value decomposition routines are available in the literature.\*\*\* An application of the singular value decomposition to find the complex natural resonances from the calculated data for a sphere is presented in Table 4-1 and Table 4-3. Table 4-1 is a list of singular values for the rational function fit to the sphere data for **'(M,N)** as (14,13) and **I** as 20 (20 data points). Table 4-2 is a list of the ratio of two adjacent singular values. Table 4-3 is **a** list of the extracted poles from the sphere backscattering data via **SVD.**

**.** The smallest singualar value is of the order of **0.01.** The ratios of two adjacent singular values are all in the order of **100** to **10,** i.e., **no** sudden change occurs. Thus there is no clue for finding the system order via the ratio of two adjacent singular values although the

**<sup>\*</sup> G.H.** Gould and **C.** Reinsch, "Singular Value Decomposition and Least *'2* Squares Solutions", Numerical Mathematics 14, **p.** 403-420, **1970.**

**<sup>\*\*</sup>** The etgenvector of **ATA** which corresponds to the smallest singular value of **A** is the solution of the unknown matrix X in Equation (4-1).

**<sup>\*\*\*</sup>C.L.** Lawson and R. **J.** Hanson, Solving Least Squares Problems, Englewood Cliffs, **N. J., Prentice-Hall, 1974.**

# **TABLE 4-1**

**THE REPORT OF LARGE A** 

والمترامة فالمتعارف أوالدامين

.<br>स्रो

ای

Ę

 $\mathcal{L}$ 

# A LIST OF THE SINGULAR VALUES USING SINGULAR VALUE DECOMPOSITION IN THE RFA for (M,N) as (14,13) TO THE CALCULATED DATA FOR THE SPHERE

#### $M = 14 M = 13$ DATA POINT USED = 20 INCREMENT= 10 0.1213032E+10 THE 1 SINGHAR VALUE IS THE 0.4227007E+09 **2 SINGHAR VALUE IS**  $\mathbf{3}$ 0.2762580E+08 THE **SINGHAR VALUE IS** THE **SINGHAR VALUE IS** 0.1471489E+08 4 0.1902102E+07 THE **5 SINGILAR VALUE IS** THE **6 SINGHAR VALUE 18** 0.9058594E+06 THE 7 SINGULAR VALUE IS 0.7508329B+05 THE **8 SINGHAR VALUE IS** 0.3740441E+05 0.1346613B+05 THE SINGHAR VALUE IS ۰ 0.8894107E+04 THE **10 SINGULAR VALUE** IS THE 0.8768583E+03 11 SINGULAR VALUE IS. THE 12 SINGHAR VALUE IS 0.3870276B+03 THE 13 SINGHAR VALUE IS 0.1275254E+03 THE 0.82621382+02 14 SINGULAR VALUE IS 15 SINGULAR VALUE IS 0.4379275E+02 THE THE 16 SINGHAR VALUE IS 0.2039347B+02 0.1570983E+02 THE 17 SINGULAR VALUE IS 0.4903873EH01 THE 18 **SINGULAR VALUE IS** THE 19 SINGULAR VALUE IS 0.4777973E+01 **THE** 20 **SINGHAR VALUE IS** 0.2413255E+01 THE 21 SINGULAR VALUE IS 0.1353038E+01 THE  $22 \,$ **SINGULAR VALUE IS** 0.3440572B+00 THE 23 SINGULAR VALUE IS 0.2936901E+00 THE 24 **SINGHAR VALUE IS** 0.1810666E+00 THE 25 **SINGULAR VALUE IS** 0.8229814E-01 THE 26 SINGULAR VALUE IS 0.6865017E-01 THE 27 SINGULAR VALUE IS 0.1388225E-01 THE **28 SINGULAR VALUE IS** 0.6414558E-02 **THE 29 SINGHAR VALUE IS** 0.2125495E-02
### **TABLE 4-2**

THE RATIO OF TWO ADJACENT SINGULAR VALUES\*

 $\mathbf{E}$ 

 $\blacksquare$ 

 $\mathbf{r}$ 

 $\blacksquare$  $\frac{1}{2}$ 

 $\hat{\mathcal{F}}_{\mathcal{G}}$  $\mathbb{R}^2_2$ 

 $\frac{1}{2}$ 

 $\ddot{\Gamma}$ 

Ļ.

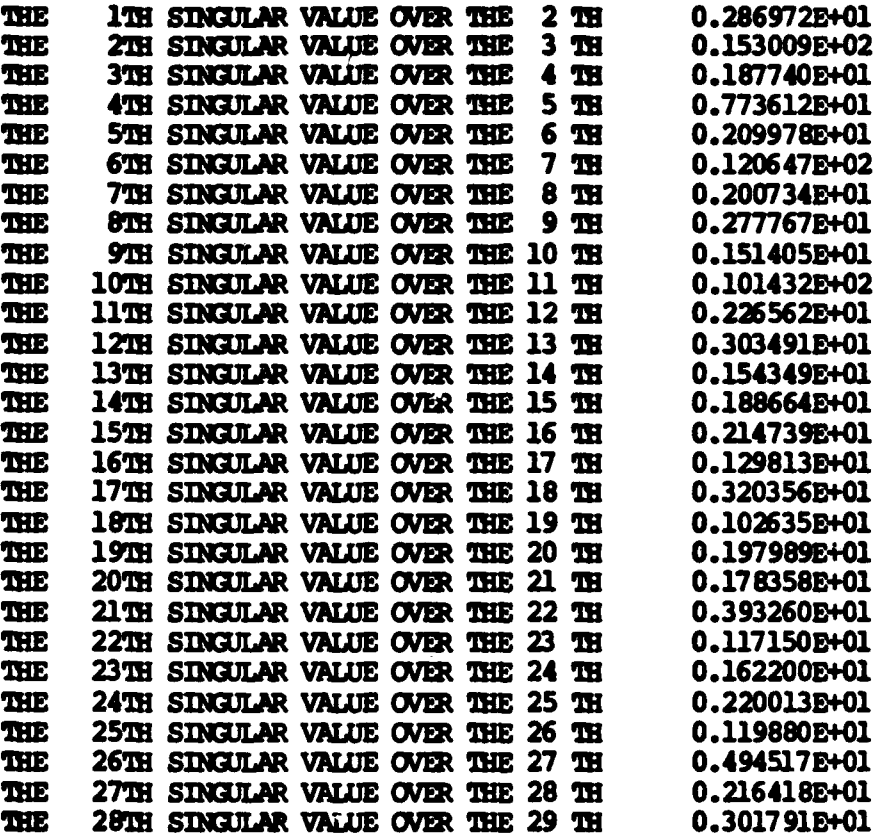

\* The singular values in Table 4-1 were used.

\* The singular values in Table 4-1 were used.

## **TABLE** 4-3

atana misindika watu zindi kutani y

*RAMANT CARD TO THE PARTICULAR WARRANT* 

医发育的 医皮肤病 医心理学 医心理学

#### **A COMPARISON** OF THE TRUE **POLES AND** THE EXTRACTED **POLES\* USING RFA MODEL AND THE SINGULAR VALUE DECOMPOSITION TO THE CALCULATED DATA (SPHERE, BACKSCATTER)** THE **CALCULATED DATA** (SPHERE, RACKSCATTER)

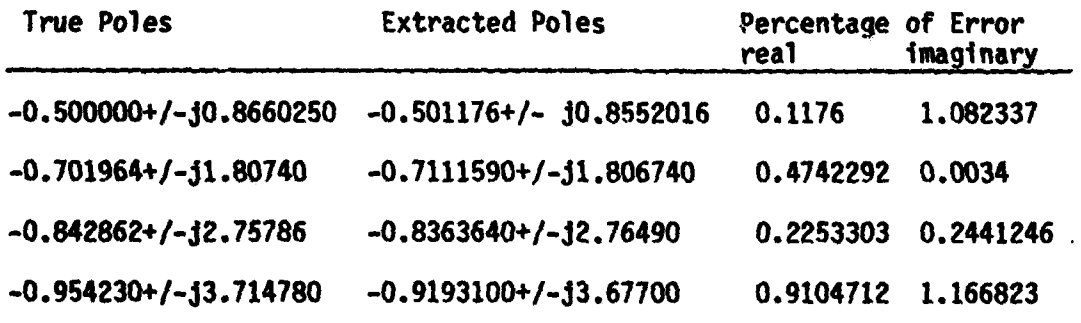

\* The units of the poles are in ka, where k is the wavenumber and **a** is the sphere radius.

1975 - PROSTOR

1 G

extracted poles are very close to the true ones. The application of singular value decomposition to noisy data fails even for small additive noise. It was disappointing to learn that zero phase-shift digital filter effected no improvement in the extraction of poles via singular value decomposition of the filtered data.

**D.** PSEUDO-INVERSE METHOD

**!L**

Į

Ê

Instead of forming a matrix equation such as Equation  $(4-1)$ , where **E** is an error matrix for an overdetermined system, the **-** other simple way of forming a matrix equation from the RFA is similar **:.** to that of exact determined systems in Chapter III, i.e.,

 $AX = B$ , (4–5.1)

where **A** is an mxn matrix with m>n, X is a **nxl** unknown matrix, **9** is a **mxl :** -matrix and the elements in B are the real and imaginary parts of the complex data points. Then the easiest way to solve this equation is to perform a a pseudo-inverse as

 $A<sup>T</sup>AX = A<sup>T</sup>B$  (4-5.2)

**"** where **AT** is the transpose of **A.** In fact this method is also known as a least squared error solution without weight in mathematics. The **L** application of this solution to the calculated data for a sphere are given in Figures 4-1 (amplitude) and 4-2 (phase). Note that twenty complex data points are used in this overdetermined system for  $(M,N)$  as **i L** (14,13) **(28** unknowns). Table 4-4 is a comparison of the true poles and **- .**

#### TABLE 4-4

ALAN ALAN LAINE YANG LAINE KETINGGAN DI TENGGAN TENGGAN DE

एक क

 $\mathcal{L} = \{ \mathcal{L} \mid \mathcal{L} \in \mathcal{L} \}$  . In the contract of the contract of the contract of the contract of the contract of the contract of the contract of the contract of the contract of the contract of the contract of the

**16"**

L

**|-i**

**A** COMPARISON OF THE TRUE **POLES AND** THE EXTRACTED **POLES\* USING** RFA **AND PSEUDO-INVERSE** METHOD, i.e., **LEAST SQUARED** ERROR **-** WITHOUT WEIGHT TO THE **CALCULATED DATA** (SPHERE, BACKSCATTER)

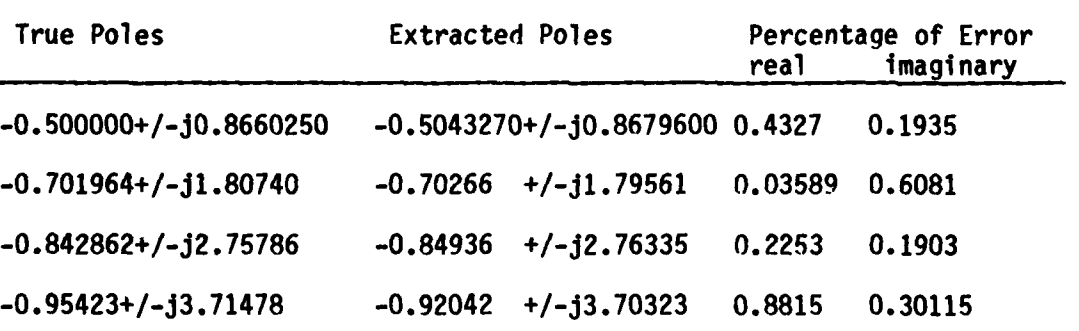

**\*** The units of the poles are in ka, where **k** is the wavenumber and a is the sphere radius.

ZEROS

FEZEZ

 $\vec{\mathsf{L}}$ 

Ċ

г

Ľ

 $\mathbb{R}^2$ 

 $\mathbf{r}^{\mathbb{C}}$ L

 $\mathcal{C}$ 

L

POLES

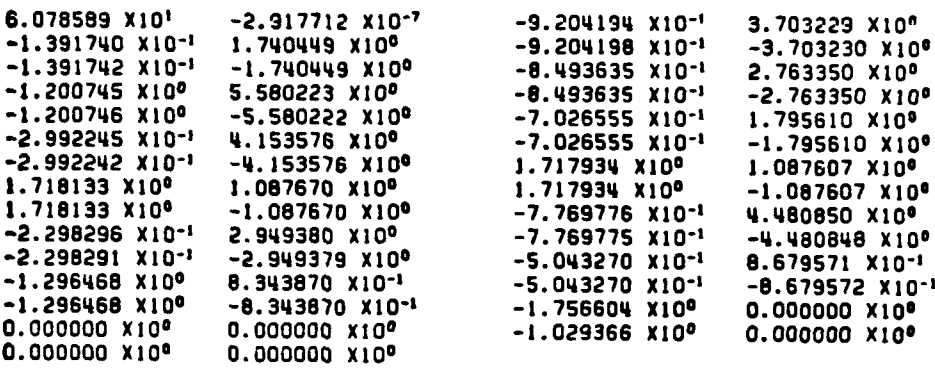

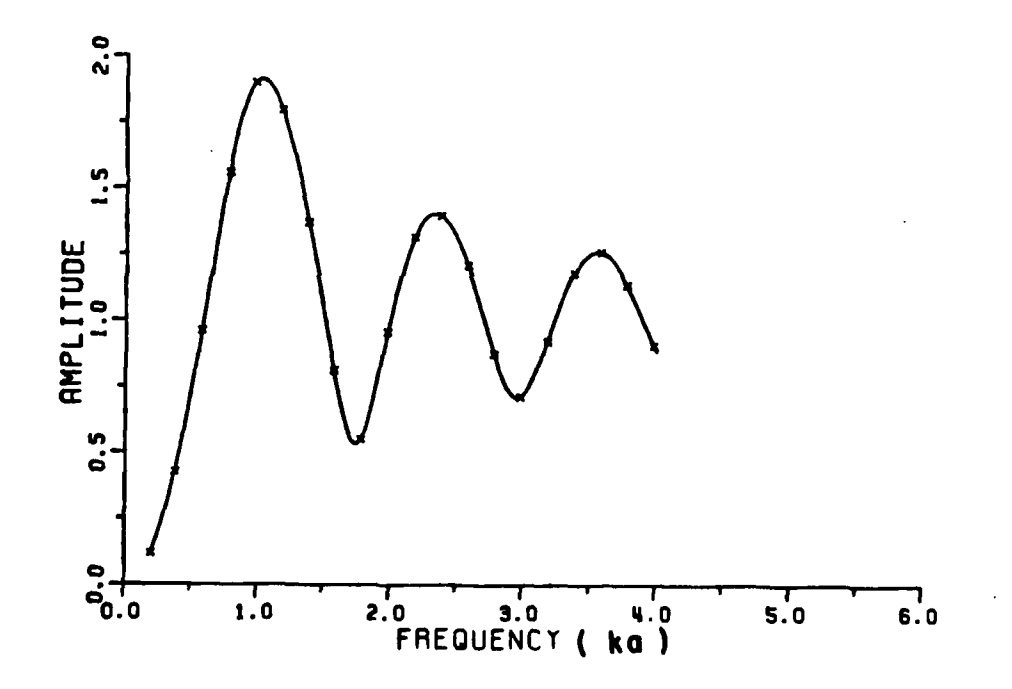

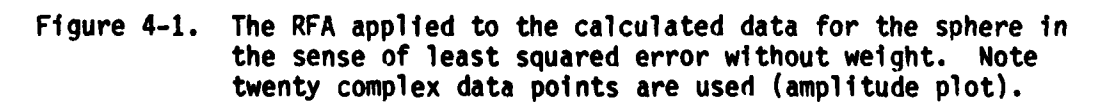

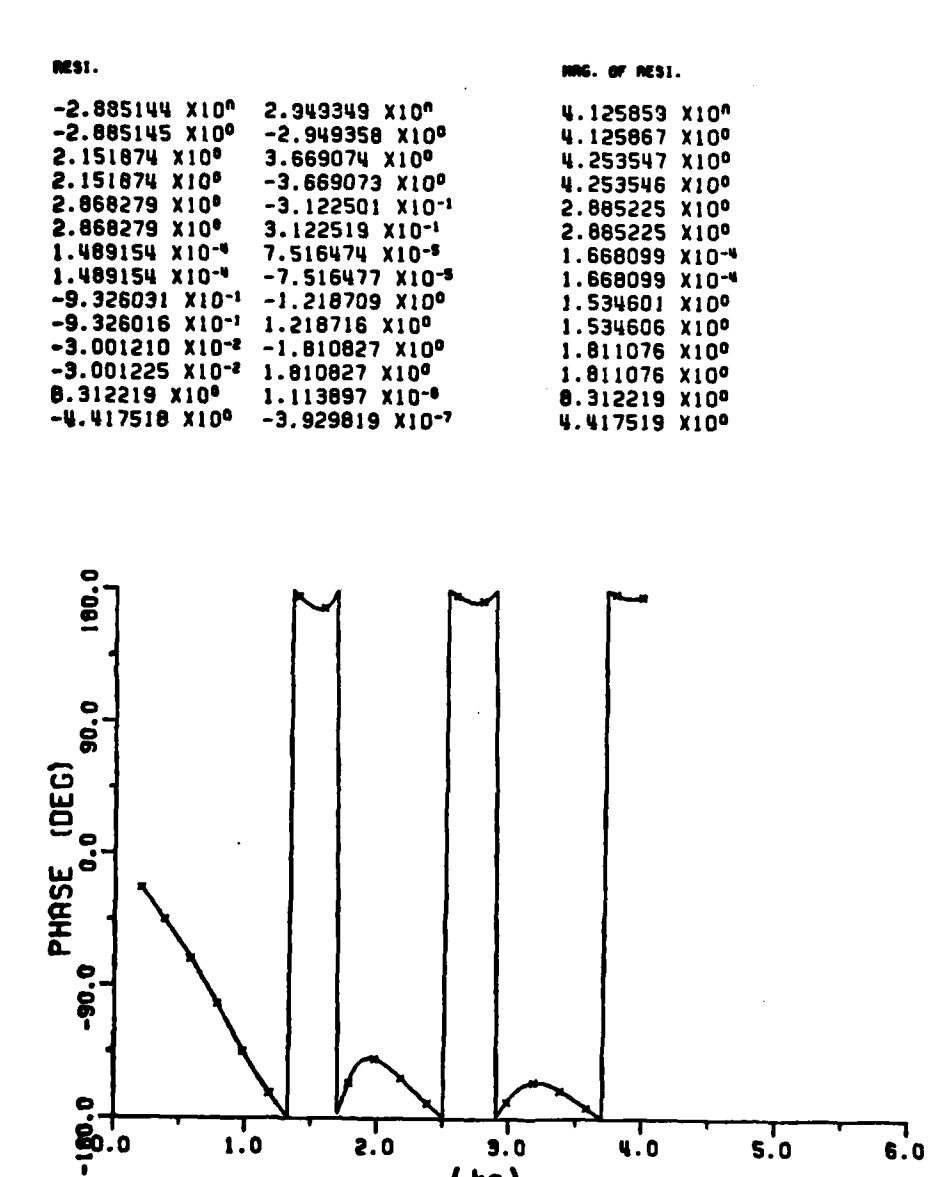

Krat staatsprottagen van sprottagen

بمنستستع

المحاربات

77

ינקונים יקר קייתו

 $\mathbf{r}$ 

ڶ

£,

فبما

The RFA applied to the calculated data for the sphere in Figure  $4-2$ . the sense of least squared error without weight. Note that twenty complex data points are used (phase plot).

 $(ka)$ 

 $4.0$ 

 $s.o$ 

 $\mathbf{6.0}$ 

 $2.0$ 

 $1.0$ 

the extracted poles using this method. The extracted poles are very  close to the true ones in the noiseless situation.

The intentions to use more data points have been made but the results are even worse due to the numerical errors in the computation of large matrix. An attempt to extract poles using the pseudo-inverse method from sets of noisy data falls even for small additive noise, e.g., signal to noise ratio at **30 dB.** Without doubt the bias problem is serious in this method as well as the other two methods mentioned earlier.

**E.** SUMMARY

**..**

 $\cdot$ 

**- . All** techniques discussed in this chapter concerned methods for solving the matrix equation in the least squared error sense. They are eigenanalysis using the eigenvalues or singular values and a pseudo-inverse method. The elgenanalysis using singular values works well if there is no noise; however, the method generally fails even **-** for slightly noisy data. Ein lanalysis would appear to **be** the best of these unweighted solutions. The anticipation of better fits from least squared error solutions using more data points is not true due to the accumulation of numerical errors and the bias problem.

**87 -**

# CHAPTER **V AN INVESTIGATION** OF THE COMPLEX **NATURAL RESONANCES --** OF **VARIOUS OBJECTS**

- - -. . - - , - -. -. **. ",-**

 $\frac{1}{2}$ 

#### **A.** INTRODUCTION

It was shown in Chapter III that the RFA could be applied successfully, for pole extraction, to the calculated data for the sphere with or without additive noise. Furthermore, it was shown in Chapter IV **.** that the RFA used for pole extraction in a least squared error sense were very sensitive to noise. An approximate method which can be utilized to extract the complex natural resonances of a particular target may or may not be precisely applicable to other targets. Therefore, various sets of backscattering data for different targets should be tested to see the general applicability of the method. In this chapter, the complex natural resonances of some simple\* conducting scatterers such as a circular disc, loop, thin wire, finite circular waveguide, semi-infinite circular wave-guide, and one stick model of a F104 aircraft are extracted via the rational function approximations

*<sup>\*</sup>* Applications to geometrically complex targets are given in Chapter VI (measured data).

**- l.** (RFA) in the exact sense. The results (poles) are compared in some cases with those obtained using different approximate or exact (sphere) methods. The approximate methods (in addition to RFA) which were used in this study are the Uniform Geometrical Theory of Diffraction **(UTD)** -**.[11]** for a disc and an integral equation formulation and numerical search for a loop.

B. **CONDUCTING** SPHERE **.**

**CONFIDENTIAL** 

È.

#### **1.** Analytical Method

For convenience, the first few complex natural resonances of a **:** conducting sphere as taken from Stratton are listed again in Table **5-1** for both the transverse electric **(TE)** and the transverse magnetic (TM) modes. Both **TE** and **TM** modes are excited at the same time. The oscillations of the electric mode are independent of the magnetic mode oscillations.

#### 2. Signal-Flow-Graph Method

Using the differential attenuation and phase shift of a surface wave on a spherical surface given **by** Pathak and Kouyoumjian [11,12), -4 Kennaugh **[10)** derived two characteristic equations for a geodesic path around the sphere. The roots of these two equations are the poles of the sphere. The first 4 pole-pairs for the electric mode via **.** signal-flow graphs **[10]** and rational function approximation are compared in Table 5-2. The low order poles extracted via the rational function

- . .. **.,-** 

# **TABLE 5-1**

 $\frac{1}{\sqrt{2}}$ 

 $\ddot{\cdot}$ 

 $\overline{J}$ 

 $\blacksquare$ 

 $\leq$ 

 $\hat{\mathcal{L}}$  $\frac{1}{2}$ 

ţ.  $\overline{\phantom{0}}$ 

**THE SEA** 

**PERSONAL PROPERTY** 

# POLES\* OF SPHERE EXTRACTED VIA ANALYTICAL METHOD

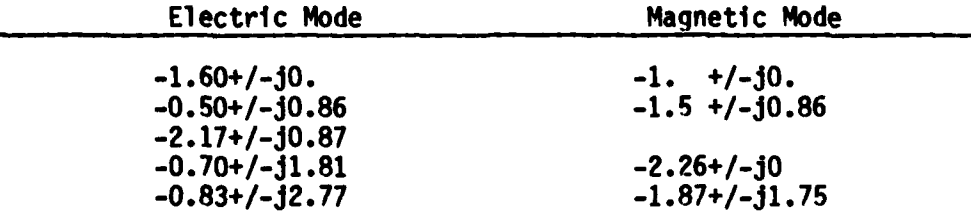

\* The units of the poles are in ka, where k is the wavenumber<br>and a is the sphere radius.

 $\ddot{\cdot}$ 

 $\pm$  1 Ì.

## **TABLE 5-2**

L.

E

ţ.

L

 $\mathbf{L}$ 

# - **A** COMPARISON OF THE POLE-PAIRS\* FOR **A CONDUCTING** SPHERE EXTRACTED **USING** DIFFERENT **METHODS**

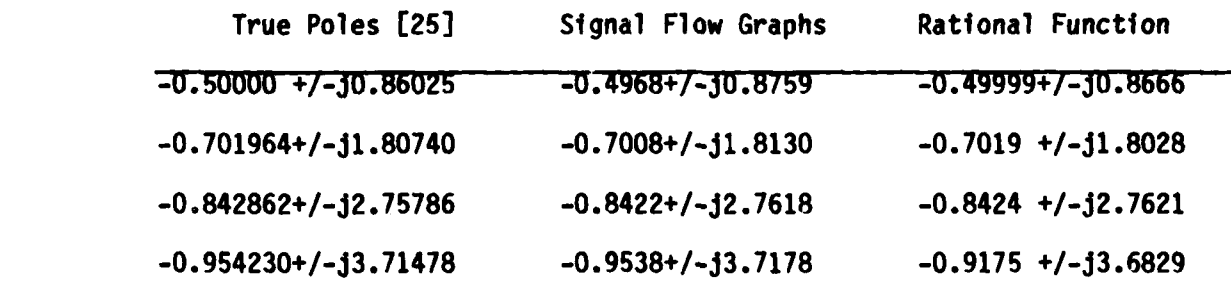

The units of the poles are in ka, where **k** is the wavenumber and a is the sphere radius.

 $\mathcal{L}(\mathcal{L})$ 

approximants are more accurate than those extracted via the signal-flow-graph method but the asymptotic approach obtains the high frequency poles with greater accuracy.

**I\*- -.**

言

П

#### **3.** Rational Function Approximation

The results of applying the rational function approximations to the backscattering data of sphere **[27]** have been shown in Figures **3-7** and **3-8** for a system order for (M,N) as (14,13). Fourteen data points (marked **by** x's) are used in the RFA in the exact sense. **A** comparison of the true poles [25) and those extracted via the rational function approximations and the signal-flow-graph approach are listed in Table 5-2. The data used for the rational function approximant are from ka of 0.2 to ka of 4, i.e., the data are truncated at ka of 4. Therefore, it is not surprising that the real part of the last pole-pair is not as accurate as the others,

**C.** DISC

#### **1.** Introduction

The diffraction of a plane electromagnetic wave **by** a thin, circular, metallic disc remained unsolved until the rigorous solution obtained **by** Meixner and Andrejewski in **1950\*.** The disc is treated

**J.** eixner and W. Andrejwski, **"A** Rigorous Theory on the Diffraction of Plane Electromagnetic Waves **by a** Perfectly Conducting Circular Disc and **by a** Circular Aperature in a Perfectly Conducting Plane Sheet," Aner. der Phys., Vol. **7, p. 157, 1950.**

**--** as a limiting surface in an oblate spheroidal coordinate system using an **. .** etgenfunction solution. Numerical results of fourteen discrete frequencies were subsequently obtained **by** Andrejewski in **1952 [30).** Flammer **[31]** derived another solution using oblate spheroidal vector wave functions in **1953.** Hodge **[32]** presented Meixner's solution in in terms of the notation introduced **by** Flammer **[31)** and the far field amplitude and phase scattering data (ka of **0.2(0.2)15.2)** for plane wave incidence at broadside were calculated using his development of an efficient method of computing the spheroidal eigenvalues **[32).** Using Hodge's computer programs, **J. L. Li** of the ElectroScience Laboratory at The Ohio State University compiled the backscattering data (ka of 0.2(0.2) **10.)** of the disc at angles off broadside incidence **(e** of **15(15°)90\*)** for the incident electric field in both **e** and **.** polarizations (see Figure **5-1).** The results of applying the RFA to these sets of data and **UTD** approximations to the resonant modes of the disc are presented in the following section.

S **. .**

2. Broadside Incidence

KUNDENDAREN ERKERTUNGSTUNGEN STRUCKSTRUCK

Ľ

Г

Ľ

Rational function approximants have been developed and applied to the calculated backscattering data of a circular disc. The data sets ire in the range of ka of 0.2 to ka of 15.2 for broadside incidence. Cases with both the incident electric field and the incident magnetic field parallel to the plane of the disc are included. These data sets are fitted with the rational function approximants in the exact sense.

**93**

**. .. . . .. . . . . . .... 9. -: . -L ., ...- : -, -,' ,- .... " L - 2:•i~ 11 i . °- •. 1r-**

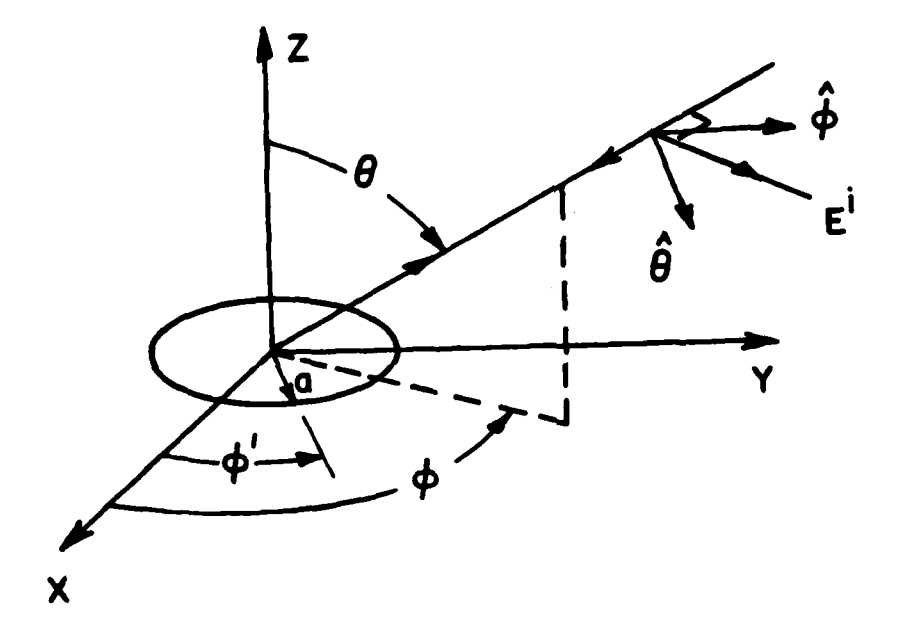

 $\mathbf{r}$ .

 $\overline{u}$ 

 $\mathbf{r}$ 

 $\mathbb{R}^2$ 

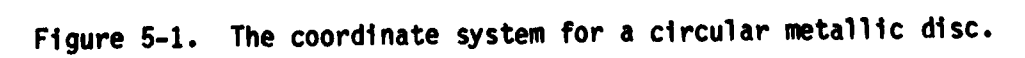

 $\epsilon_{\rm eff}$ 

 $\mathcal{L}^{\text{max}}_{\text{max}}$ 

.<br>2006 - Paul Barbara, prima de la Paul Barbara.<br>2006 - Paul Barbara, prima de la Paul Barbara.

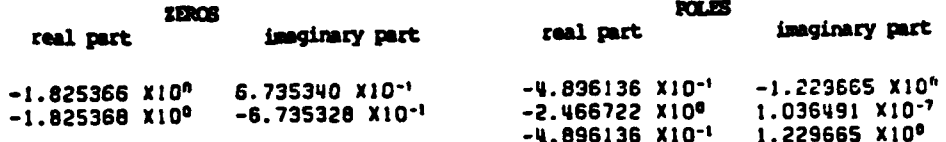

NA SOS SA SA SA MARASA NA SAMITIN' REPORTED TRESPERENT

 $\vec{\Gamma}$ 

B W

 $\mathcal{F}_t$  $\ddot{\phantom{a}}$ 

 $\mathbb{R}^2$ 

 $\mathcal{C}$ 

 $\frac{1}{2}$ 

 $\Gamma$ 

н

 $\begin{bmatrix} 1 \\ 0 \\ 0 \\ 0 \end{bmatrix}$ 

 $\vdots$  $\mathbf{C}$ 

 $\sim$  .

 $\mathbf{L}$ 

 $\overline{L}$ 

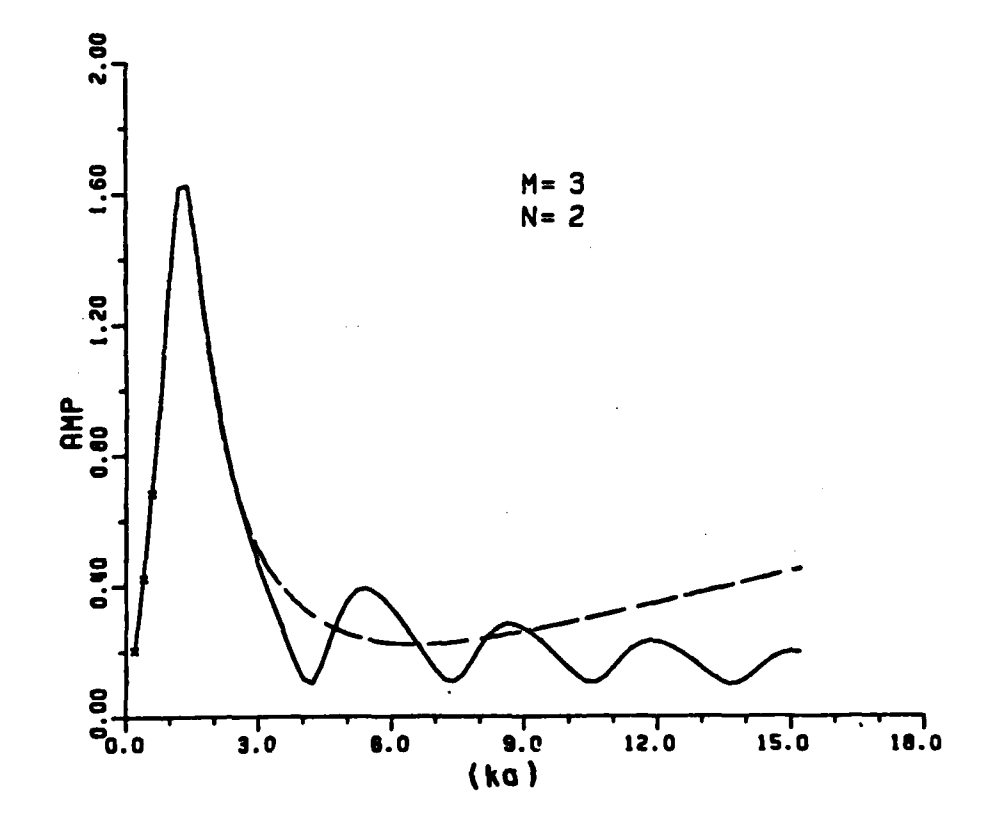

The RFA for  $(M,N)$  as  $(3,2)$  fit to the backscattering data<br>for the disc at broadside. The  $x$ 's are the data points<br>used. The solid line is the calculated data and the dotted<br>line is the RFA (amplitude plot). The 3 input Figure 5-2. in the Rayleigh region and are marked with x's.

Figures **5-3** through **5-6** show several examples of applying the rational function approximation (RFA) program to the real frequency data of the disc for plane wave incidence at broadside. Appendix **C** gives a detailed list of the coefficients of the RFA using system order for **(M,N)** as (14,13) (Table **C-1)** and the corresponding zeros, poles and residues (Table **C-2) by** applying RFA to the disc backscattering data at broadside for plane wave excitation. Note the coefficients of the RFA at higher orders become smaller and smaller. In order to estimate the accuracy of the rational function coefficients for the disc backscattering data for a plane wave incidence at broadside, a long division of the rational **'** function approximant with the coefficients listed in Table C-1 was performed with the result in the form of

a sa taon an amach

a katikati antaria manana manana m

$$
E^{n}(X) = \sum_{n=1}^{k} c_{n}X^{n+1}
$$
 (5-1)

where X is jka and a is the radius of the disc, is shown in Equation **(C-1).** It approximates closely the result in Equation **(C-2),** the **low** frequency approximation given **by** Boersma\* (see Appendix **C).** Figure **5-3,** which is similar to that obtained **by D.B.** Hodge, is the RFA to the first resonant region **[33].** The order (M,N) for the system as **(3,2),** i.e., only three input samples (marked with x's in Figure **5-2)** are used in the RFA. Figure **5-3** and 5-4 are excellent fits of the RFA to the entire data region with a system order of **(M,N)** as (14,13). Poles, zeros, and

**4**

**ACTIVITY AND ACTIVITY AND ACTIVITY AND ACTIVITY AND ACTIVITY AND ACTIVITY AND ACTIVITY AND ACTIVITY AND ACTIVITY AND ACTIVITY AND ACTIVITY AND ACTIVITY AND ACTIVITY AND ACTIVITY AND ACTIVITY AND ACTIVITY AND ACTIVITY AND** 

**...•**

Ě

 $\overline{\phantom{a}}$ 

Ù,

 $\overline{\mathbf{J}}$ 

Ę

ث

Ľ

<sup>\*</sup> Boersma, J., "Boundary Value Problems in Diffraction Theory and Lifting Surface Theory," Thesis, Grominger, Holland, 1964.

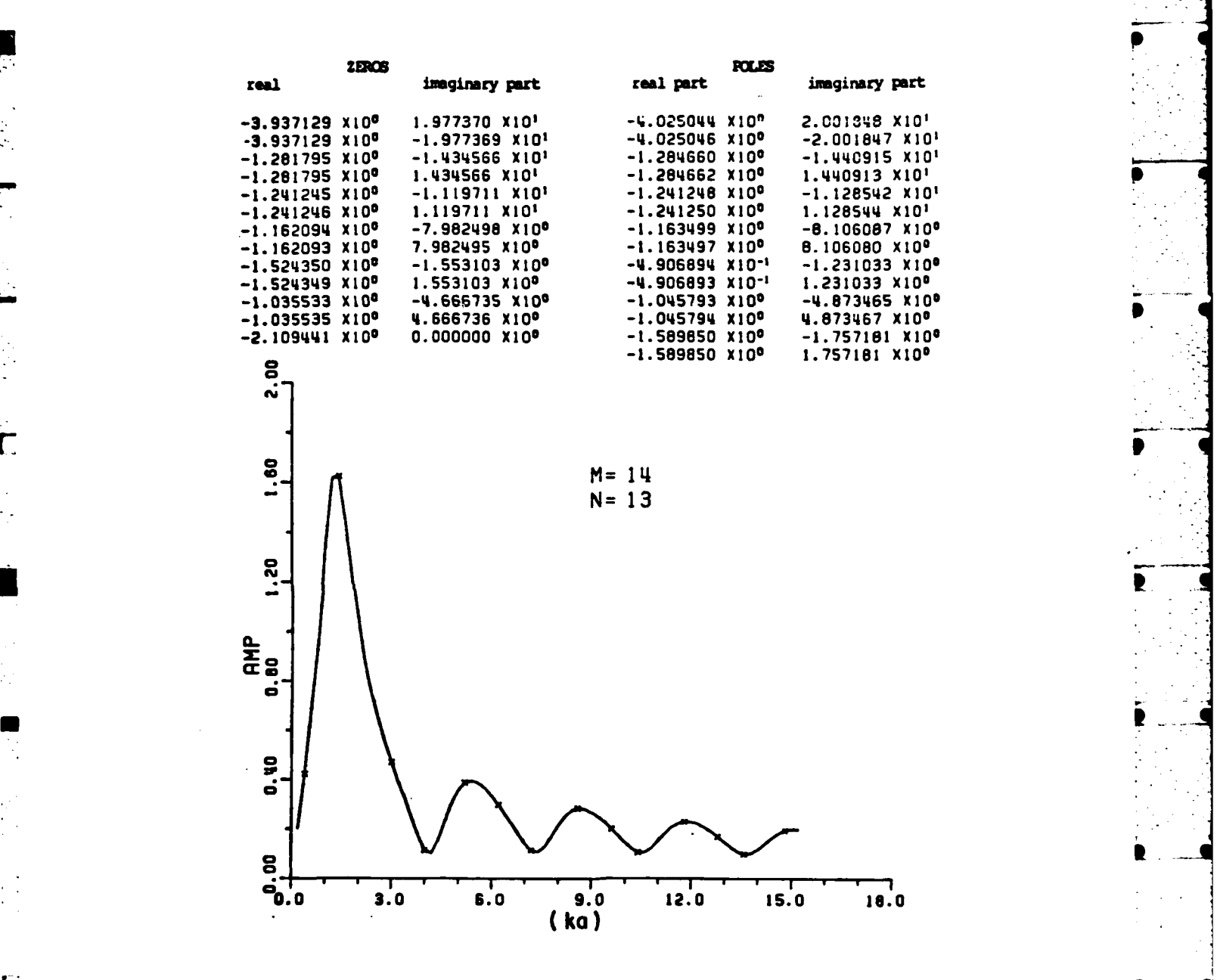

 $\tilde{\mathsf{L}}$ 

Г

A.

 $\mathbb{C}$ 

 $\mathcal{L}_{\mathcal{A}}$ ¦git -. - **\_\_--.** 

Figure 5-3. The RFA (dashed line) for  $(M,N)$  as  $(14,13)$  fit to the<br>backscattering calculated data (solid line) for the disc at<br>broadside. The x's are the data points used in the RFA. The last input sample is at ka of 14.8 (amplitude plot).

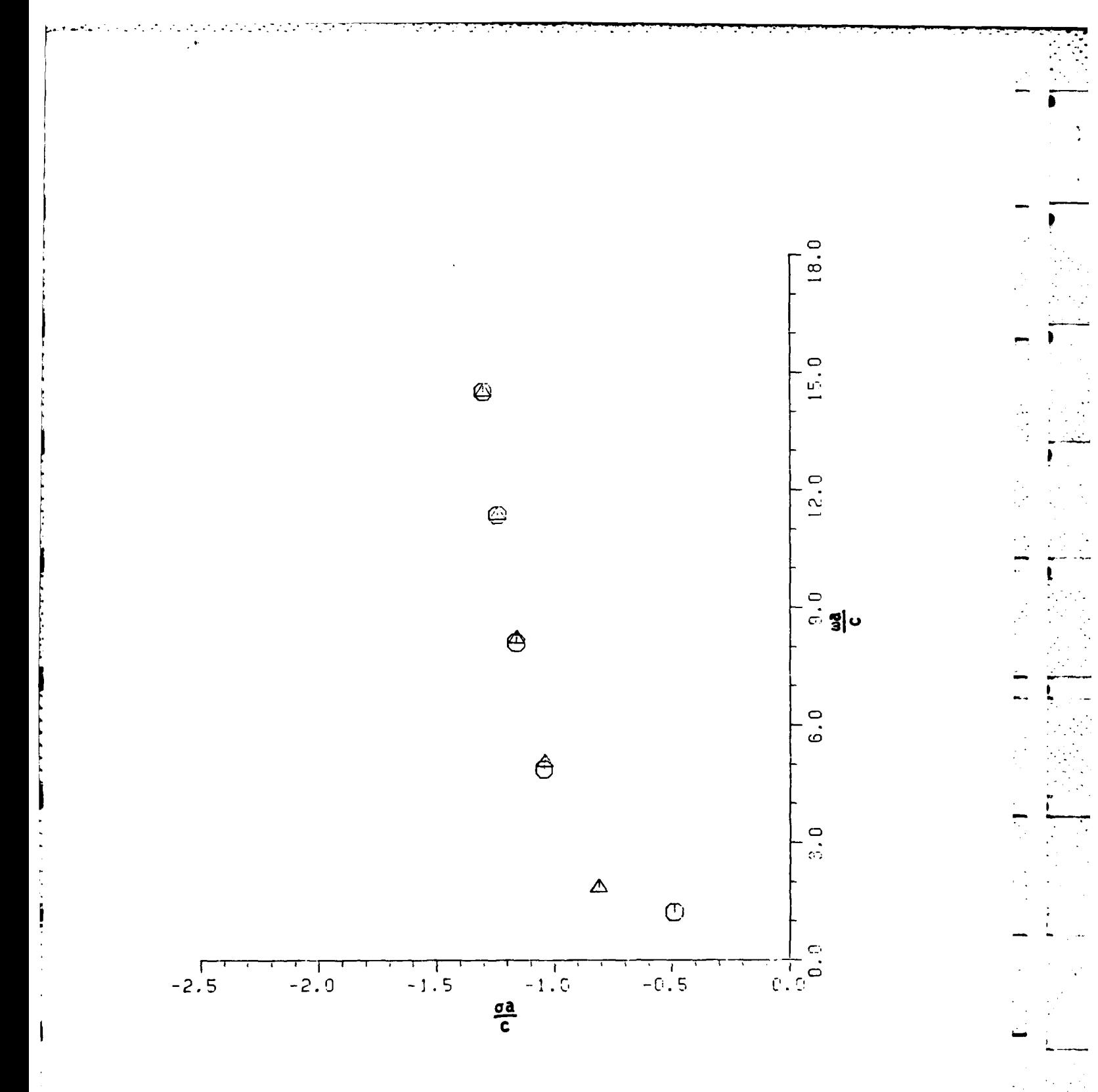

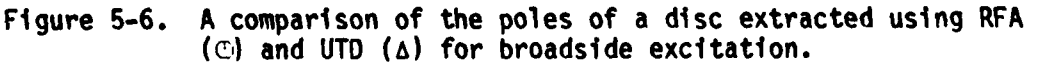

 $\overline{\phantom{a}}$ 

**100-**

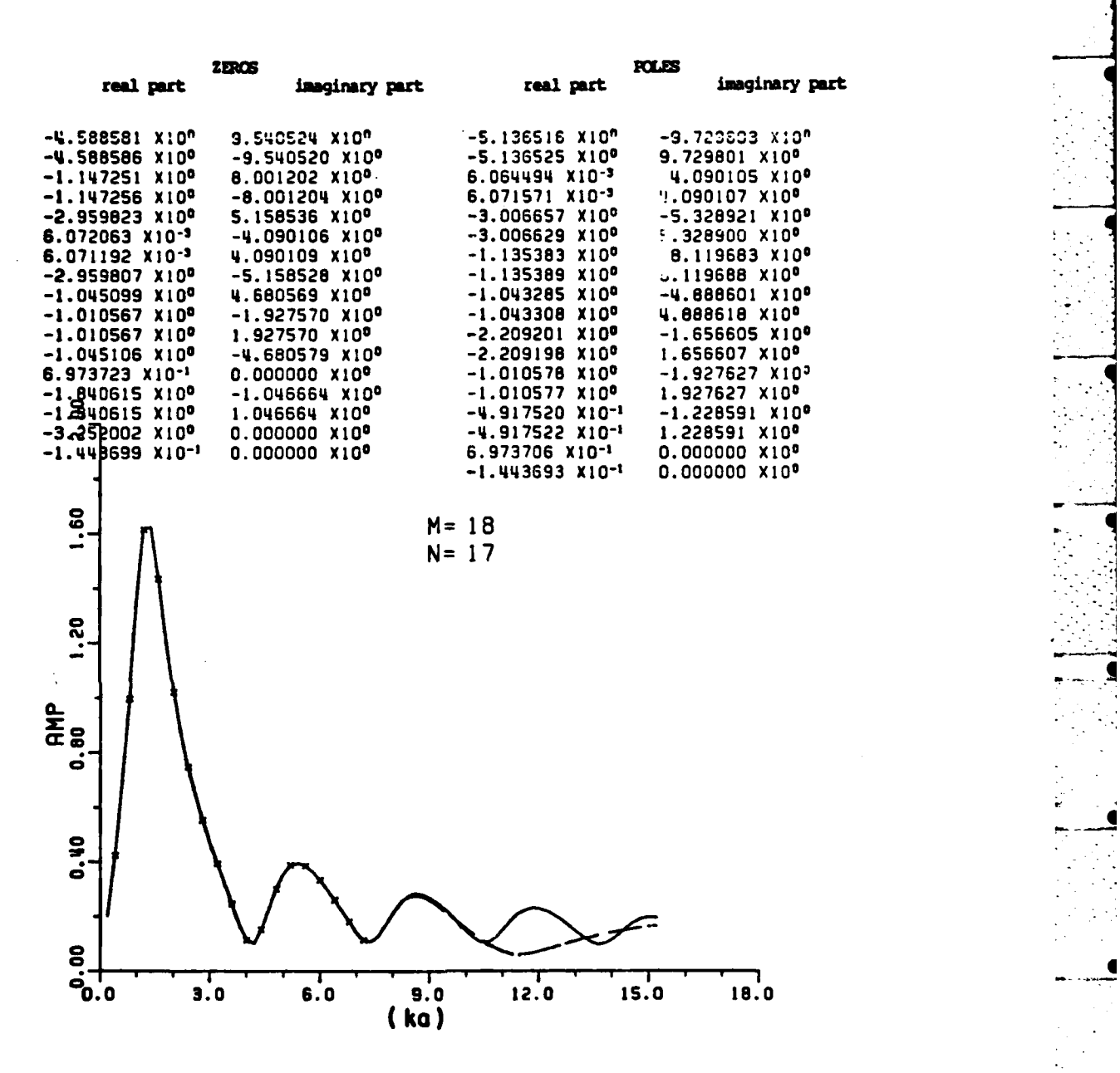

*Contract* 

 $\Gamma$ 

 $\ddot{\cdot}$ 

 $\Gamma$ 

 $\mathbf{r}$ 

تبعيد

**I**

**Figure 5-5. The RFA for (M,N) as (18,17) ftt to the backscattering data for the disc at broadside. The x's are the data points used. The solid line** is **the calculated data • , and the dotted line is the RFA. Note the last input** and the dotted line is the KFA. Note the last input

**• 99**

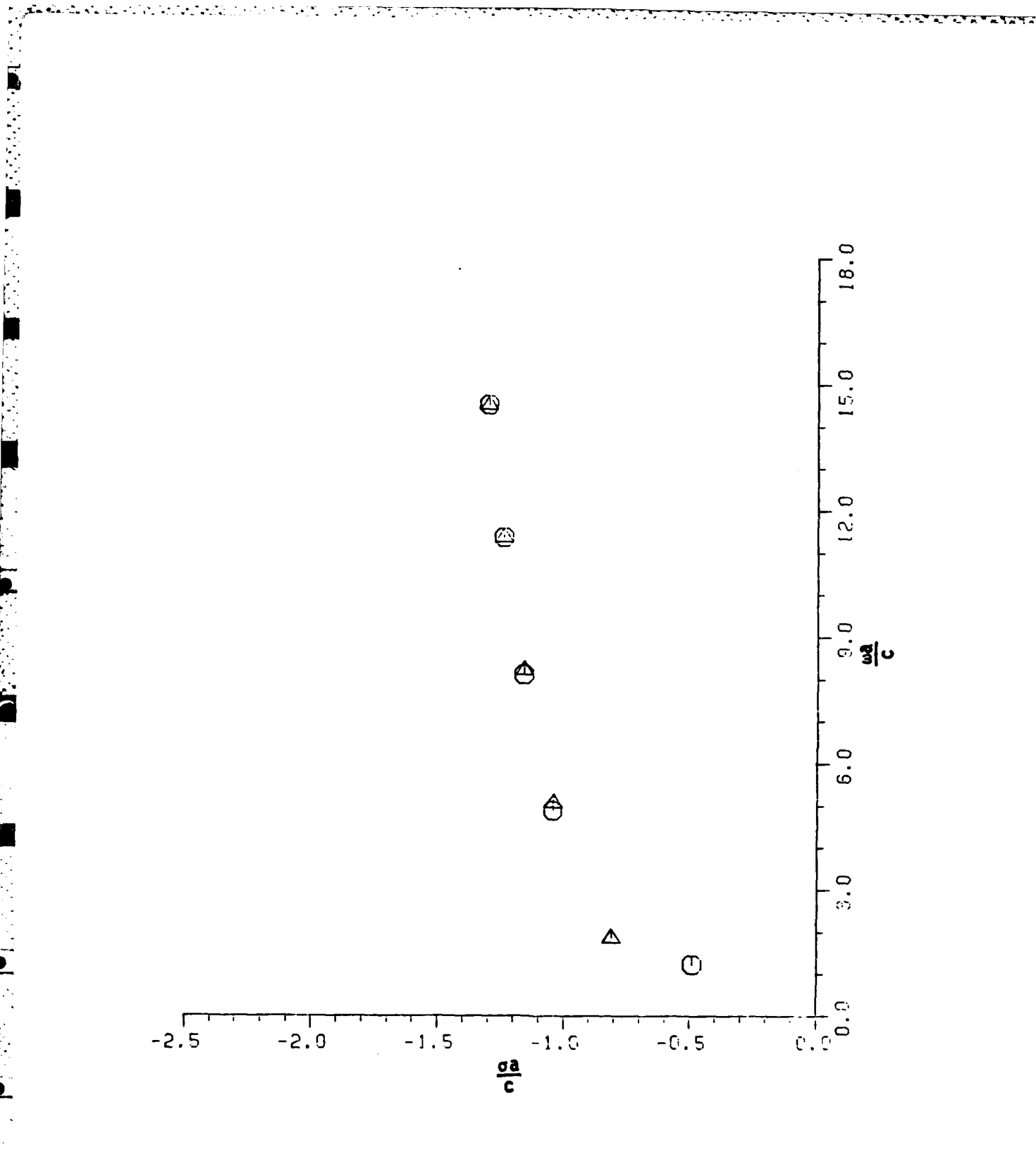

 $\mathbb{Z}$  $\mathbf{r}$ 

Đ,

 $\mathcal{L}$ 

 $\frac{1}{2}$ 

 $\frac{1}{2}$ 

ᅼ

Ľ

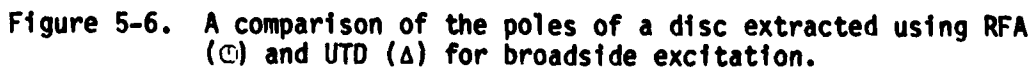

 $\mathbf{L}$ 

residues are all shown in the amplitude and phase plots in Figures **5-3** and 5-4. With a system order at M of 14, **7** pole-pairs are extracted. However, only **5** out of these **7** pole-pairs are the true system poles (see the criteria in Chapter **III). -**

- --. --. .

The result shown in Figures **5-5** is to extract more poles from a shorter frequency range to see if secondary dominant poles may appear. Unfortunately, the poles of the second layer are too weakly excited to be extracted via RFA using these real frequency data. However, as was discussed in Chapter III, the overdetermined system order does not influence the extraction of the real physical poles. In addition, the **UTD [111** and an Equivalent Current approach **(EC) [29)** can be used to predict the complex natural resonances of the disc at broadside. **A** detailed description is given in Appendix **0. A** list of the poles extracted via the RFA and those via the **UTD** method for the disc at broadside are presented in Table **5-3.** Figure **5-6** is a comparison of poles of disc for broadside using RFA and **UTO.** The poles of string I in Table **5-3** from the RFA are an edge diffraction mode. The one pole pair **of** the string **II** in Table **5-3** is the lowest frequency pole of the creeping wave mode. This can be identified because the imaginary part is around ka of **1,** i.e., 2ia of **X.** The poles of the disc at broadside from these two methods are very close to each other except for the two lowest frequency pole-pairs. It is known that **UTD** will not properly

101

**L**

predict low frequency poles because it is an asymptotic high frequency approximation. The oscillatory parts of the poles (string I) occur in **increments of around ka of 3 (which is very close to**  $\pi$ **, i.e., 2a of**  $\lambda$ **), "\*** because the diameter (2a) should be close to (n **+** 1/2) wavelength at the resonances of the edge diffraction at broadside. **A** list of the first **26** *-* **.** pole-pairs for the disc at broadside excitation (edge diffraction mode) is shown in Appendix **D.** Note the first three low frequency pole-pairs come from the rational function approximation to the backscattering calculated data for the disc at broadside. The higher order poles for broadside excitation are obtained using **UTD** approximation. The **UTO** Equivalent Currrent Concept **(EC) [29)** has been used because of the -' caustic field. **A** detailed discussion is presented in Appendix **D.** From the **UTD** approximation for broadside excitation, it has been shown (see Appendix **B)** that the equivalent current of more than the second order diffraction (included) forms a geometric series. Obviously, this **is the** edge diffraction mode. However, the first order diffraction which is dominant and is not included in the geometric series forms the lowest resonant mode of the disc. The first order equivalent current on the rim is shown in Equations **(D-2)** and **(D-3)** of Appendix **D.** Apparently, both the equivalent electric and magnetic currents have only one period of variation on the rim, i.e., 2wa of **A.** Therefore, the imaginary part of the poles (-0.49+/-j1.21) is around one unit of ka, where a is the radius of the disc and **k** is the wavenumber.

**%7 7 7 .7 .7**

**J~**

# TABLE **5-3**

**NATIONAL PROPERTY** 

 $\ddot{\vec{C}}$ 

Ñ.

 $\mathcal{L}_{\mathcal{A}}$ 

 $\Gamma$ D

ь

t

 $\ddot{\phantom{0}}$ 

 $\mathbf{I}$ 

 $\tilde{\gamma}$  . Ó, Ç.  $\sim$   $\sim$  $\overline{1}$ 

#### **A LIST** OF POLE-PAIRS\* FOR THE **DISC BACKSCATTERING AT** BROADSIDE **USING** THE RFA **AND UTO** APPROXIMATIONS

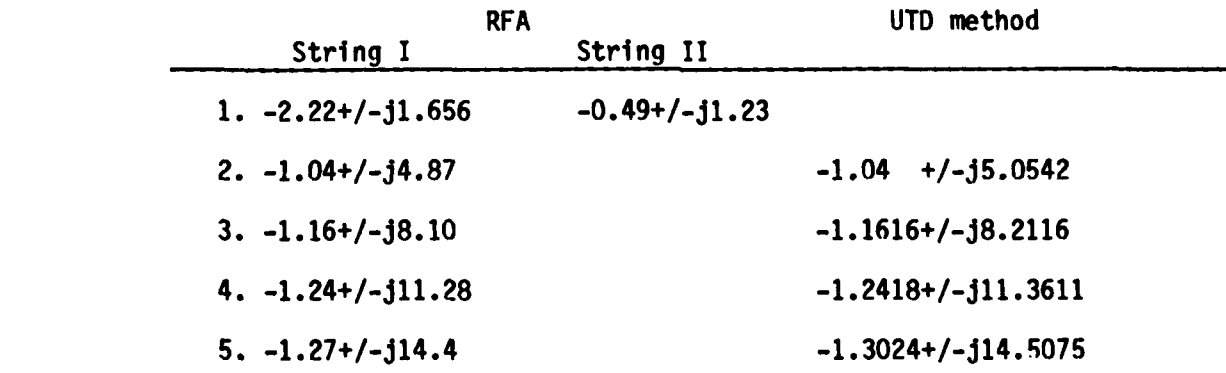

**\*All** poles are in units of ka, where a is the radius of disc and **k** is the wavenumber.

#### 3. Poles of the Disc at Oblique Incidences

Here the RFA is applied to the calculated backscattering data of the disc at **e** of **(150 (15°) 90)** with \* polarization (electric field parallel to the disc). The angle  $\theta$  is measured from broadside incidence. The first dominant pole-pair (see Table 5-4) is exactly the same as that obtained at broadside,i.e., 0.49+/-Jl.23. However, there are more poles extracted in this string at oblique incidence (instead of only 0.49+/-Jl.23 for the broadside excitation). The oscillatory parts of this string have an increment of approximately one ka unit. Obviously, the dominant string of poles (edge diffraction mode) at broadside is not strongly excited for off-broadside incidences. **A** calculation of the caustic distances for waves multiply diffracted at **Q1, Q2** (see Figure D-4) is presented in Appendix **D.** The caustic \_\_\_\_ distance for the Nth order diffraction is

\*- .---- ~ . ~..--.. **7. 7 7** - **-A- 7. W W-** - - - - - - **-X**

$$
P_N = -a(1+2Nsin\theta) \tag{5-2}
$$

Obviously, the caustic distances of each multiple diffraction is not the same at oblique incidences. There is no way to form a geometrical series at angles off-broadside incidence. However, the caustic  distances are the same for all diffractions at broadside (theta of **0** degrees). Actually the caustic distances are -a for any order of diffraction at broadside. Therefore, the resonant modes are not the same for broadside and angles off-broadside incidence.

104

**--A**

#### TABLE 5-4

#### **A LIST** OF **POLES\*** FOR THE **DISC AT ANGLES** OFF BROADSIDE **INCIDENCE** (BACKSCATTER) **USING** THE RFA **AND** SENIOR'S **CREEPING** WAVE **AT EDGE-ON INCIDENCE**

Rational Function Approximation

| $0=15^\circ$       | $\theta = 30^\circ$ |                  |
|--------------------|---------------------|------------------|
| $-0.49+/-11.23$    | $-0.49+/-11.23$     |                  |
| $-0.64+/-12.33$    | $-0.61+/-12.32$     |                  |
| $-1.38+/-13.3$     | $-1.39+/-13.71$     |                  |
| $-0.98+/-14.82$    | $-0.95+/-14.52$     |                  |
| $0 = 45^{\circ}$   | $0=60^\circ$        | $0 = 90^{\circ}$ |
| $-0.492+/-11.23$   | $-0.49$ +/-j1.23    | $-0.49$ +/-j1.23 |
| $-0.62 + (-12.32)$ | $-0.687+/-12.31$    | $-0.614+/-12.31$ |
| $-0.66+/-13.20$    | $-0.71+/-j3.39$     | $-0.688+/-13.36$ |
| $-0.67+/-j4.22$    | $-0.74+/-j4.40$     | $-0.763+/-14.42$ |
|                    | $-0.83+/-15.43$     | $-0.848+/-15.40$ |
|                    | $-1.04+/-16.43$     | $-0.925+/-16.42$ |
|                    | $-0.92+/-17.43$     | $-1.08$ +/-j7.43 |
|                    | $-0.99+/-18.50$     | $-1.27$ +/-j8.53 |

Senior's creeping wave mode

**IL**  $\theta \approx 90^{\circ}$ 

**The Contract** 

**L**

**THE PERIOD** 

Ì.

 $\Gamma$ 

**-0. 506+/- 1. 23 -0.603+/-J2.28 -0.675+/-j3.33 -0.733+/-J4.37 -0.78** +/-35.40 **-0.83 +/-J6.43 -0.87 +/-J7.46 -0.90 +/-J8.48** -0.94 **+/-j9.50 -0.97 +/-310.52**

\* The units of poles are in ka, where k is the wavenumber and a is the radius of the disc.

The creeping wave around the rim of the disc is not an easyproblem. Two papers [34,35] which specifically deal with the creeping wave on the rim of the disc can be found in the literature. In this study, the creeping wave formula developed using both the Geometrical Theory of Diffraction **(GTD)** and measured technique in [34) is used. After some manipulation, the normalized electric field (i.e., the squared root of the normalized Radar Cross Section (RCS), the RCS normalized to the area of the disc) is

$$
E_{\text{CW}}^{\eta} = 2(1 - \frac{\gamma}{\pi})^{-1/2} \mu \qquad e^{\frac{5\pi}{6}} \exp[-\pi\mu + \frac{\pi}{2} \mu] , \qquad (5-3)
$$

where **y** is 0.8w (actually a trial value), **p** is Jka, and a is the radius of the disc (see Appendix **E).** The complex natural resonances are obtained **by** imposing a selfconsistent condition on the creeping waves which revolve around the rim of the disc, i.e., after one revolution these fields should exhibit phase coherence with the fields at the starting points. Consequently, the zeros of the following equation (see Appendix **E)** are the poles of the creeping mode of the disc.

$$
e^{\pi^{\mu^{\mu^{\mu}}-2\pi\mu}=1} \qquad , \qquad (5-4)
$$

where  $\mu$  is jka and a is the radius of the disc. A list of the dominant string of poles at angles off broadside incidence extracted from RFA and those extracted via Senior's creeping wave mode [34] are listed in

**106**

 $\star$  –  $\sim$ 

■▼

L

L,

Đ

 $\overline{\phantom{a}}$ 

Í

I

 $\vec{L}$ 

Table 5-4. The details of the extraction of poles using Senior's creeping wave mode are presented in Appendix **E. A** comparison of the scattering **by** the disc at edge-on incidence between Senior's analytical method and Hodge's calculated data is presented in Appendix F.

Table **5-5** is a list of poles using the RFA to the calculated data for the disc at several aspect angles (0°(15°)90°) and two polarizations ( $\theta$  and  $\phi$ ), the natural resonances are indeed independent of the incidence and the field polarization. For angles off-broadside incidence, it is the creeping wave mode which is dominant for resonance. L **A** detailed list of the first **30** pole-pairs of the disc using Senior's creeping wave formula for edge-on excitation is shown in Table **5-6.** Figure **5-7** is a plot of the poles of the disc for broadside using RFA to the calculated data, and the poles of creeping wave mode using Senior's analytical method. This set of poles (Figure **5-7)** may be used to generate a K-pulse waveform **[6]** for the backscattering of the disc.

# 4. Andrejewski's Magnetic Near Field Data of the Disc Backscattering at Broadside

**L**

医皮肤 医皮肤病 医心理

In Andrejewski's dissertation **[30),** fourteen normalized scattered magnetic field data points for the disc backscattering at broadside were **L:** plotted in the complex plane. Here, the normalized magnetic scattering data at these 14 points are reproduced at ka of 0.5(0.5),4. and ka of 4.(1.),1o. Details of the calculation are shown in Appendix **G.** These data are shown fitted with a RFA in Figure **5-8.** The extracted

#### **TABLE 5-5**

# A LIST OF POLES\* FOR THE DISC USING THE RFA TO THE CALCULATED<br>DATA FOR DIFFERENT ASPECT ANGLES AND POLARIZATIONS. THE RFA<br>ARE FITTED TO ka of 0.2 to 6 (30 SAMPLES)

 $\overline{L}$ 

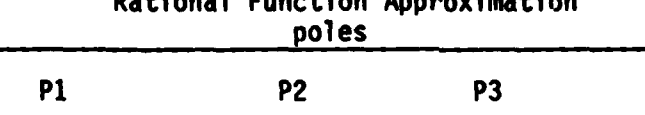

est Cunstian Annosuimetise

**P4** 

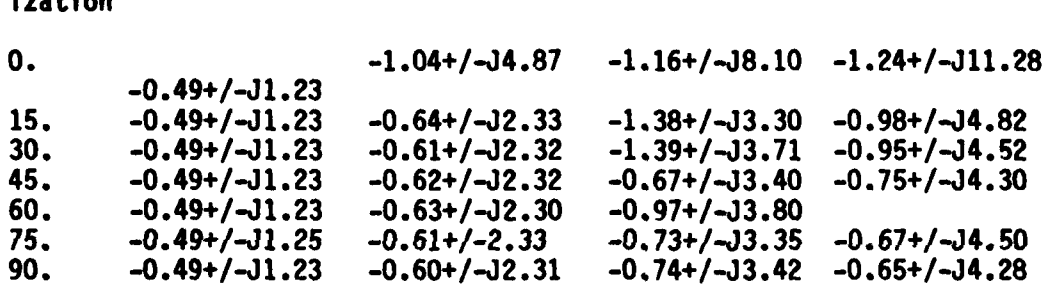

# e Polarization

+ Polar-المتأخذ لأساحا

SIMMAR MATERIAL SERIES MATERIAL

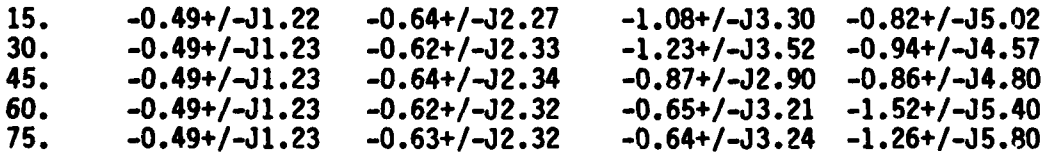

\* The units of poles are in ka, where a is the radius of the disc<br>and k is the wavenumber.

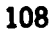

# TABLE **5-6**

 $\hat{\vec{\mathsf{L}}}$ 

P

 $\mathbf{L}$ 

 $\mathbb{R}^2$ 

 $\hat{\mathbf{L}}$ 

 $\Box$ 

**POLES\*** OF DISC **USING** SENIOR'S CREEPING WAVE **MODE**

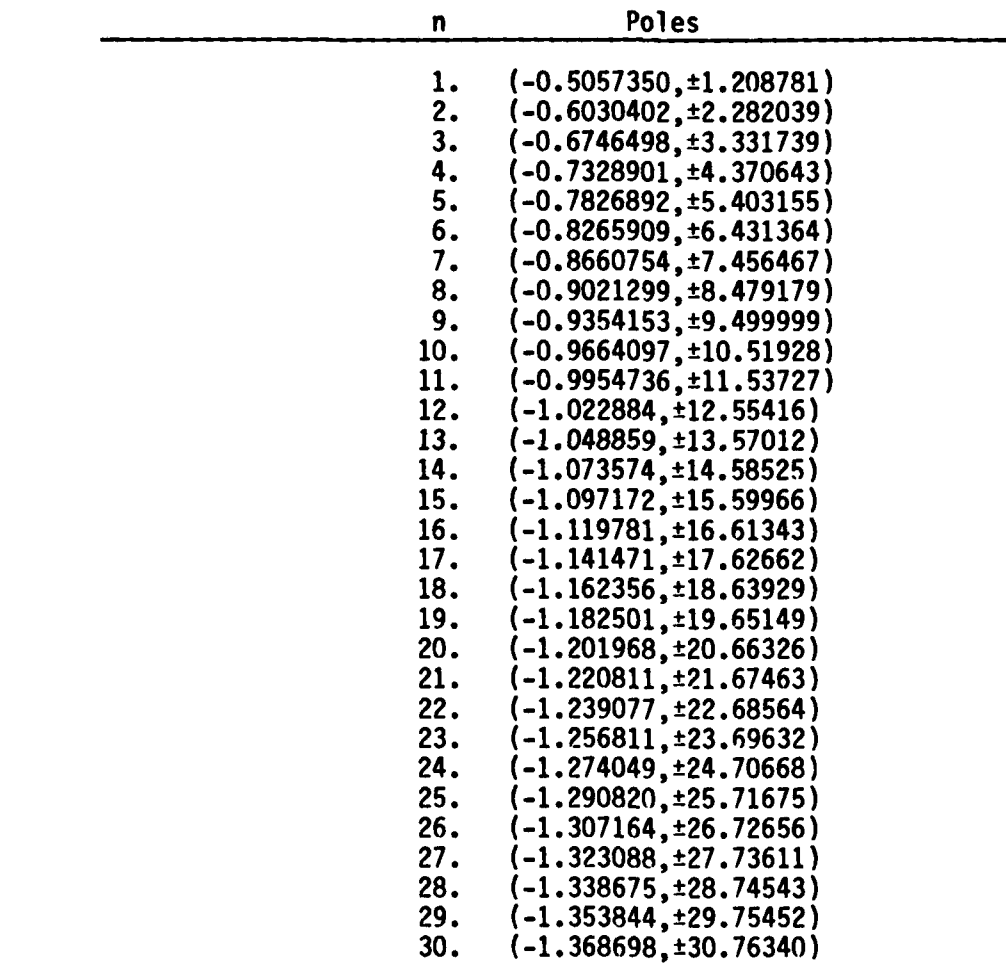

\*Units of ka, where a is the radius of the disc.

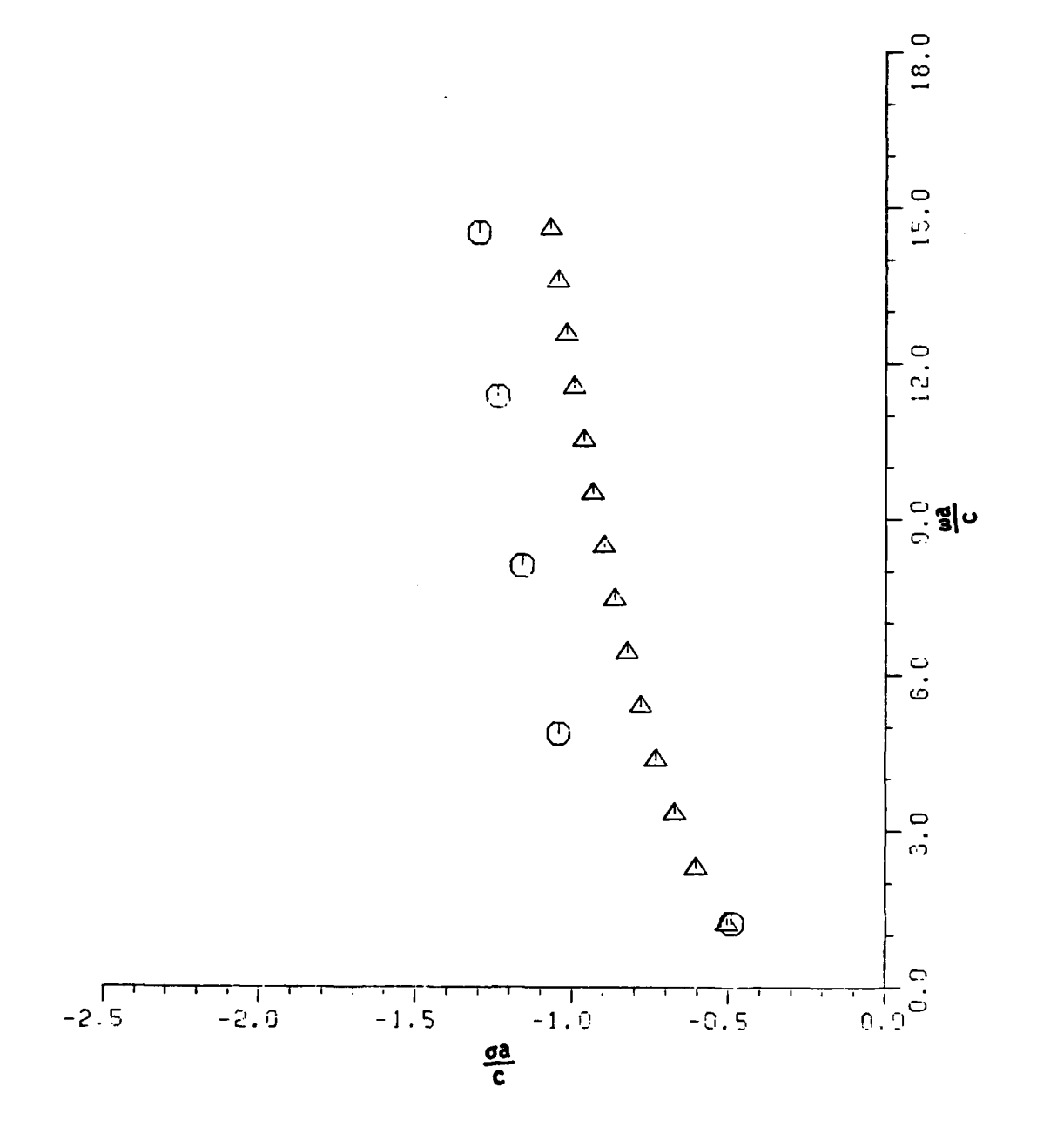

Τ,

रेलिया अवस्थित को संस्थान के संस्था में संस्था है।

تجربون تجربون

 $\sim$  $\mathbf{L}$ 

MARAKANING ASALAS ADALAH DARA DARI KENTURKAN PENGERAN

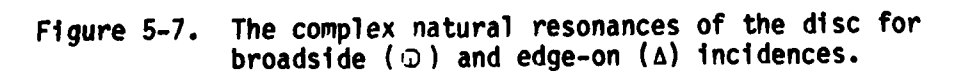

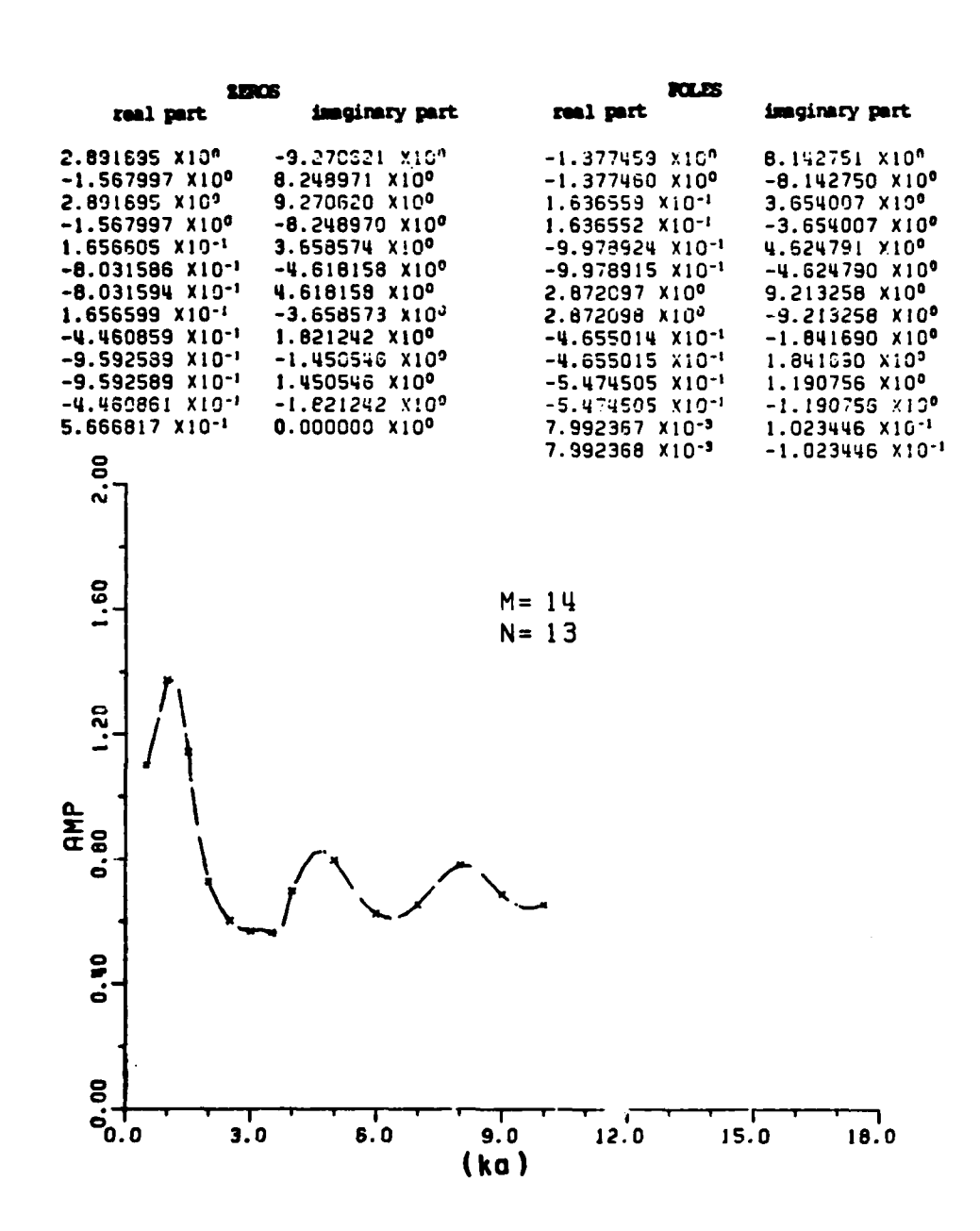

र सामान

**FEE** 

 $\mathbf{L}$ 

وتعاقب

The RFA (dashed line) fit to Andrejewski's data (magnetic Figure 5-8. near field denoted by the x's) for the disc at broadside. The x's are data points used, and the dashed line is the RFA (amplitude plot).

poles are listed in Table **5-7.** The resultant poles are very close to  those obtained from the RFA to Hodge's data for the disc (electric field), also given in Table **5-7** and plotted in Figure **5-9.** The great discrepancy of the third pole-pairs is due to the truncation in Andrejewski's data at ka of **10.** The extracted complex natural resonances, are accurate using the RFA both for electric far field or magnetic near field.

#### **5.** Summary

Two strings of poles for backscattering from discs have been found. One is the resonant mode due to the multiple diffraction at the edges (rim) of the disc, the other is the creeping wave mode formed **by** the wave creeping around the circumference of the disc. For broadside incidence, the dominant string of poles is the edge diffraction mode. Simultaneously, the creeping wave mode also exists. However, only the first pole-pair of the creeping wave mode can be extracted **by** RFA at broadside incidence. **A** detailed discussion is presented in Appendix **D.** The extracted poles are independent of the angle of incidence and polarization (see Table **5-5).** This conclusion comes from applying the RFA to the calculated data for the disc at angles off broadside excitation.

# TABLE **5-7**

**7- 7**

#### - **A** COMPARISON OF THE COMPLEX **NATURAL RESONANCES\*** FOR **A** DISC **USING** RFA TO **HODGE'S DATA AND ANDREJEWSKI'S DATA (BACKSCATTERING** FOR BROADSIDE)

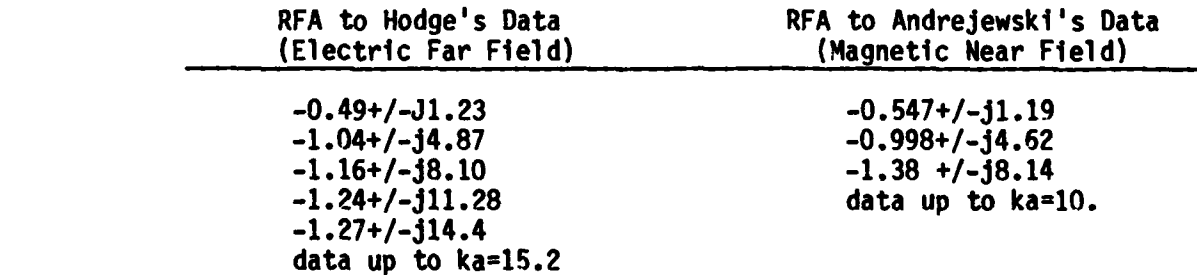

\*The units of the poles are in ka, where **k** is the wavenumber and a is the disc radius.

...........

 $\overline{\mathcal{L}}$ 

**CONNECTIONS** 

 $\overline{\mathsf{L}}$ 

 $\Gamma$ 

E

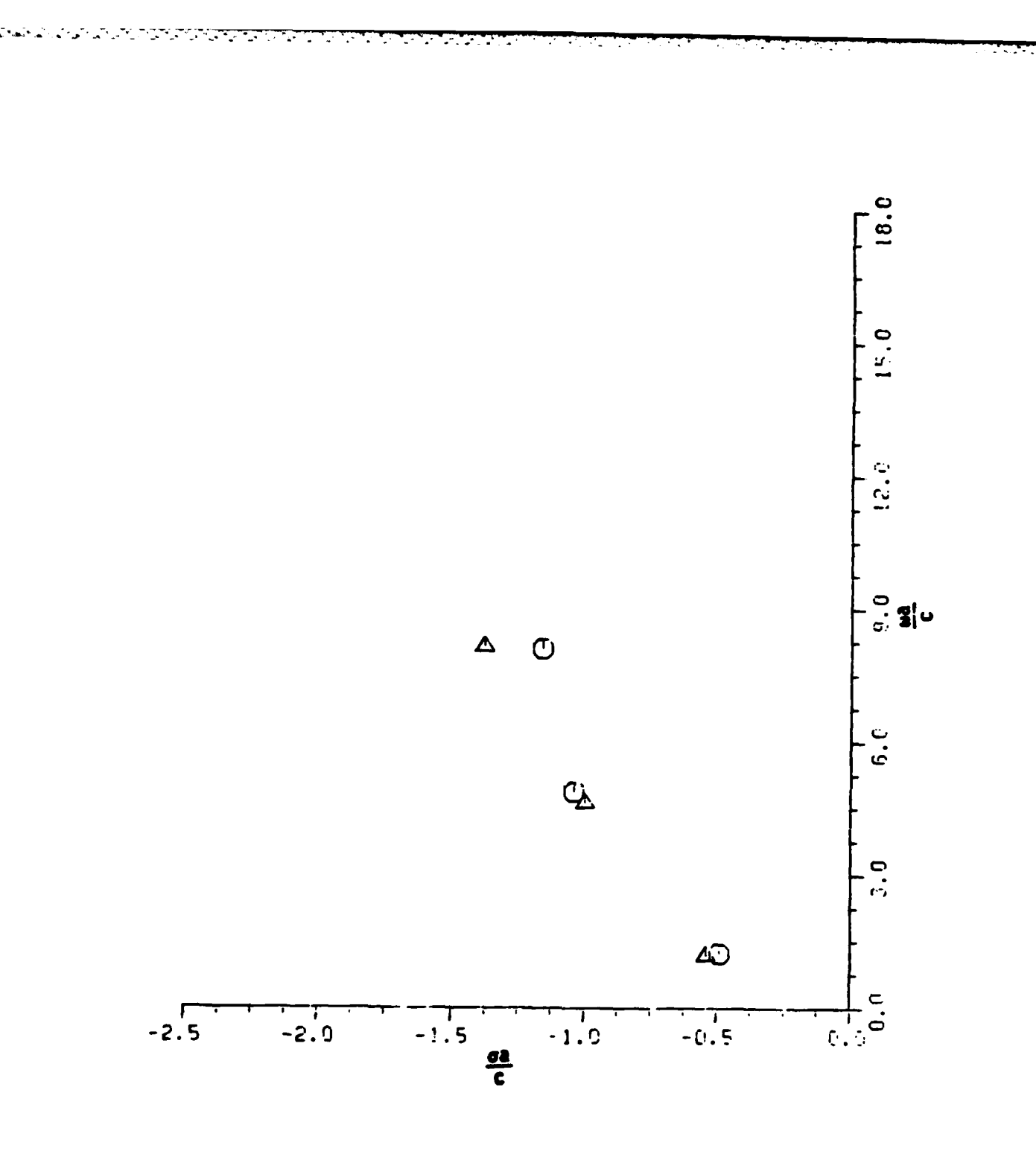

Figure 5-9. A comparison of the first 3 pairs of poles of the disc for broadside using RFA to H ige's calculated data (C) and Andrejewski's data (A). Note third pole-pairs using Andrejewski's data is not very close to those using Hodge's data, because Andrejewski's data is truncated at ka of 10.

114

 $\sum_{i=1}^{n}$ 

 $\overline{a}$ 

یہ

#### **D.** WIRE SCATTERERS

**LT.**

#### **1.** Introduction

The electromagnetic resonances of thin wire scatterers have been studied for a long time **[15J.** Kennaugh solved the problem using a signal-flow-graph method **[10].** The results were compared with those from **-** an impedance method **by** Richmond\* with excellent agreement. Since the poles of the thin wire scatterers are well known and they may be the basic building elements for more complex targets, it is wise to apply the rational function approximations to the thin wire scatterers and compare the results with the known poles.

#### 2. Data Sets For Thin Wire and Thick Wire

Computed values of backscattering (and bistatic scattering as well as induced current distributions) for thin wire and thick wire\*\* were made in 1964, using a program developed **by J.** Richmond, for L/k from **0.1** to 1.4 at the increment of **0.1** (14 data points) for plane wave incidences at broadside and **300** from end-on. **(L** is the wire length and D is the wire diameter.) These sets of phasor signals were fitted with RFA using system orders for  $(M,N)$  as  $(12,11)$ , i.e., 12 out of the 14 data points were used in the approximations. The selection of the data

**<sup>\*</sup> J.H.** Richmond,"Digital computer solutions of the rigious equations for scattering problems", **IEEE,** v. **57, pp. 796-804,** August **1965.**

*<sup>\*\*</sup>* The wire length **(L)** to wire diameter **(D)** ratio are 20 and 2000 for thick wire and thin wire respectively.

**4- J** 

points is very arbitrary; however, the set of data points which can yield a smooth interpolation is used because there are some errors in the data sets. These errors may be due to numerical calculation or imperfect modelling. The amplitude plots of the fits to the thin wire scatterers are shown in Figures **5-10** to **5-13** for both broadside and **300** from end-on incidence. Fifty data points are reproduced in Figure **5-10** to **5-13** using the coefficients of the RFA fitted to the 14 samples of **-**  the wire scatterers in each case. These are good examples of using **the** RFA for complex data interpolation as well as pole extraction. The **pole-pairs** extracted via the RFA and those extracted via other methods are listed in Table **5-8.** As is well known, at broadside incidence only even modes are excited. However, for **30\*** off broadside, both even and odd modes are excited. **-**

**77....**

**E.** CIRCULAR LOOP

**'.7**

#### **1.** Introduction

Complex natural resonances of a circular metallic loop are extracted using a space-frequency integral equation and numerical computation. Then, the backscattering data for the loop were generated for broadside incidence (ka of 0.2(0.2)10.) and for edge-on incidence (ka of 0.2(0.04)5.2). Using these sets of data, poles were extracted by applying the RFA to the calculated data and the results are compared with those obtained from the integral equation formulation.
### **TABLE 5-8**

# **A** LIST OF **POLES** FOR **A** THIN-WIRE **AND A** THICK-WIRE EXTRACTED **USING** RFA, **INTEGRAL EQUATION AND** NUMERICAL SEARCH \* **AND SIGNAL-FLOW** GRAPHS FOR BROADSIDE **AND 300** OFF **END-ON** - **EXC ITAT ION** (BACKSCATTER)

## Poles\*

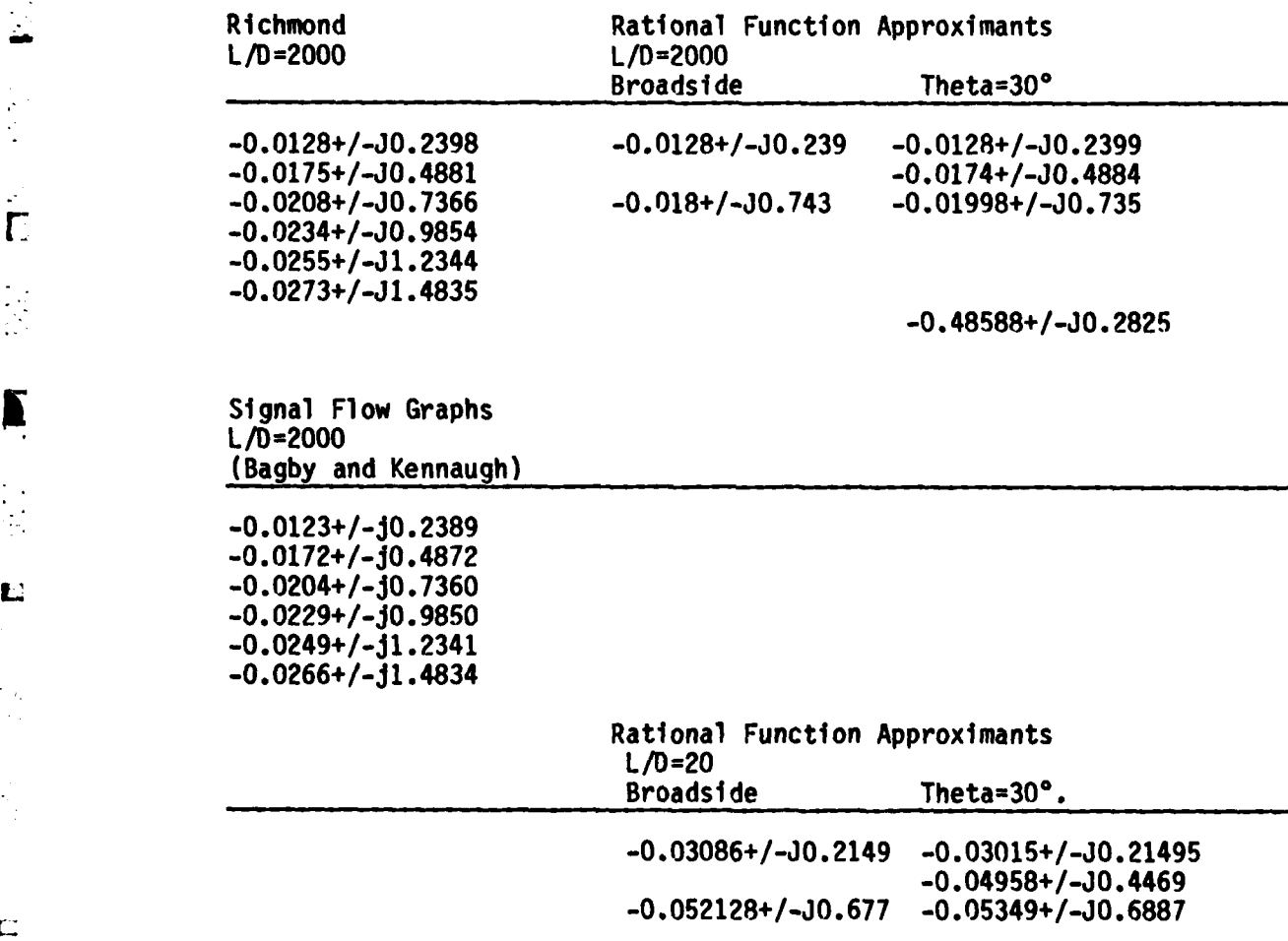

\* L is the wire length, D is the wire diameter, and a is  $\frac{1}{4\pi}$ ; the units of the poles are in ka, where k is the wavenumber.

 $\sim 10^{-10}$  km  $^{-1}$ 

**L**

 $\mathbf{C}$ 

À.

Г

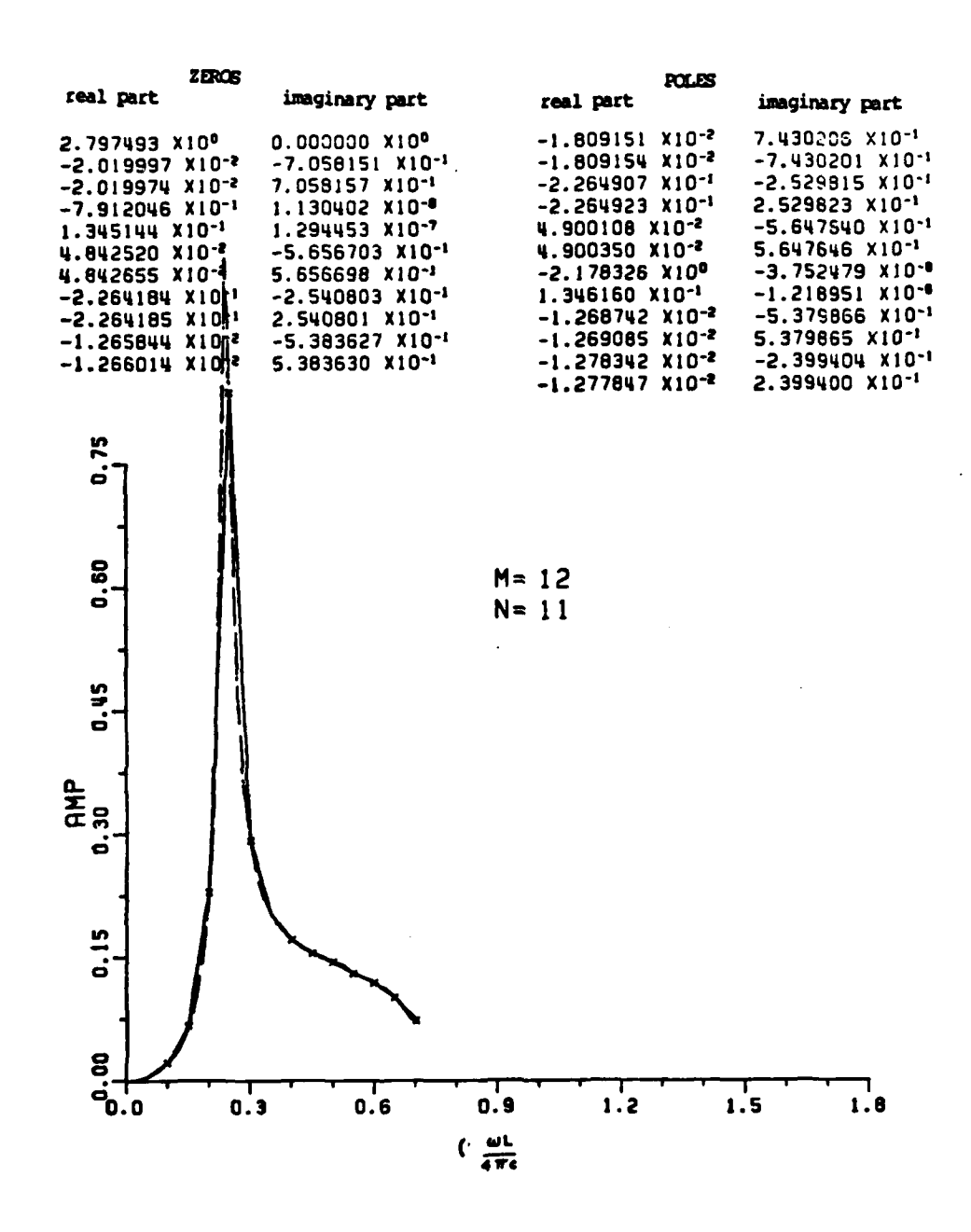

**TANK** 

المتبادية

<u> Katapatén Propinsi Propinsi </u>

Figure  $5-10$ . The RFA for  $(M,N)$  as  $(12,11)$  fit to the backscattering data for the thin-wire with a wire length-to-wire diameter ratio of 2000 at broadside excitation. The x's are the data points used in RFA. The dashed line is the rational function approximation (amplitude plot).

118

 $\sim 10^{-11}$ 

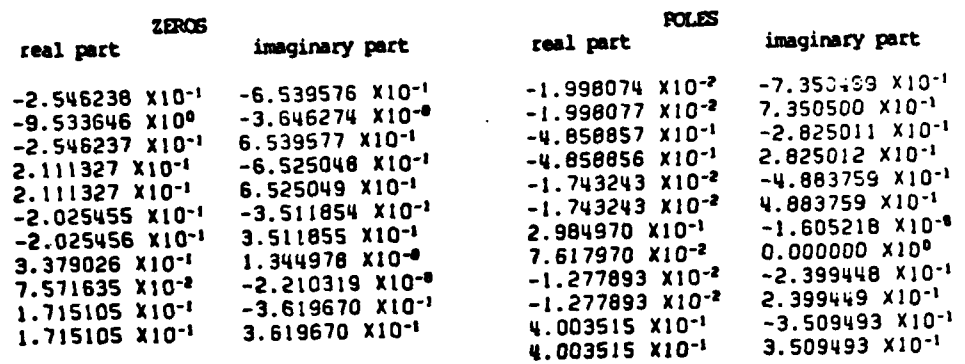

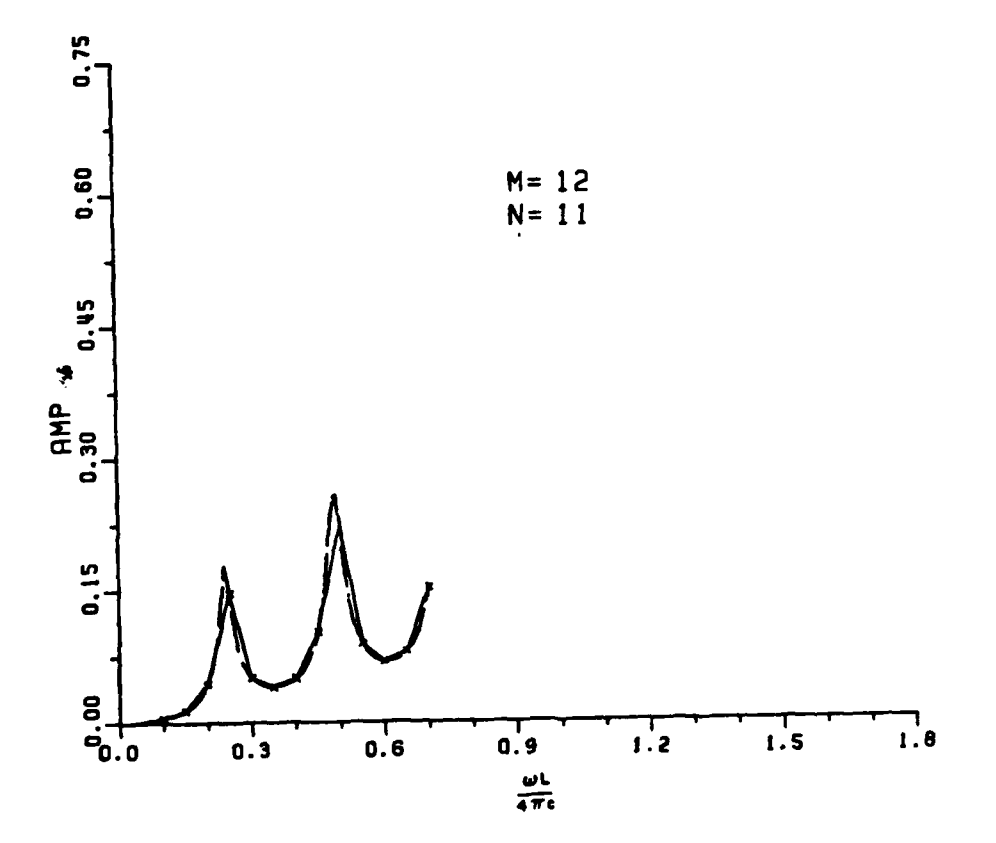

Р

The RFA for  $(M,N)$  as  $(12,11)$  applied to the<br>backscattering data for the thin-wire with a wire<br>length-to-wire diameter ratio of 2000 at 30° from end-on<br>incidence. The x's are the data points used in RFA. The<br>dashed line Figure  $5-11$ .

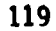

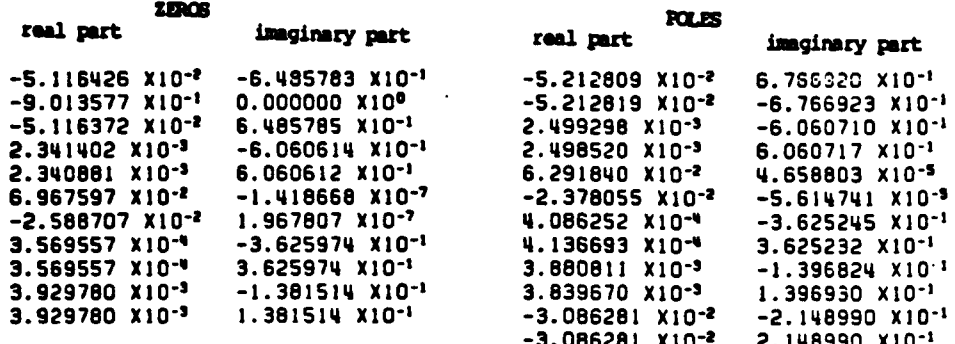

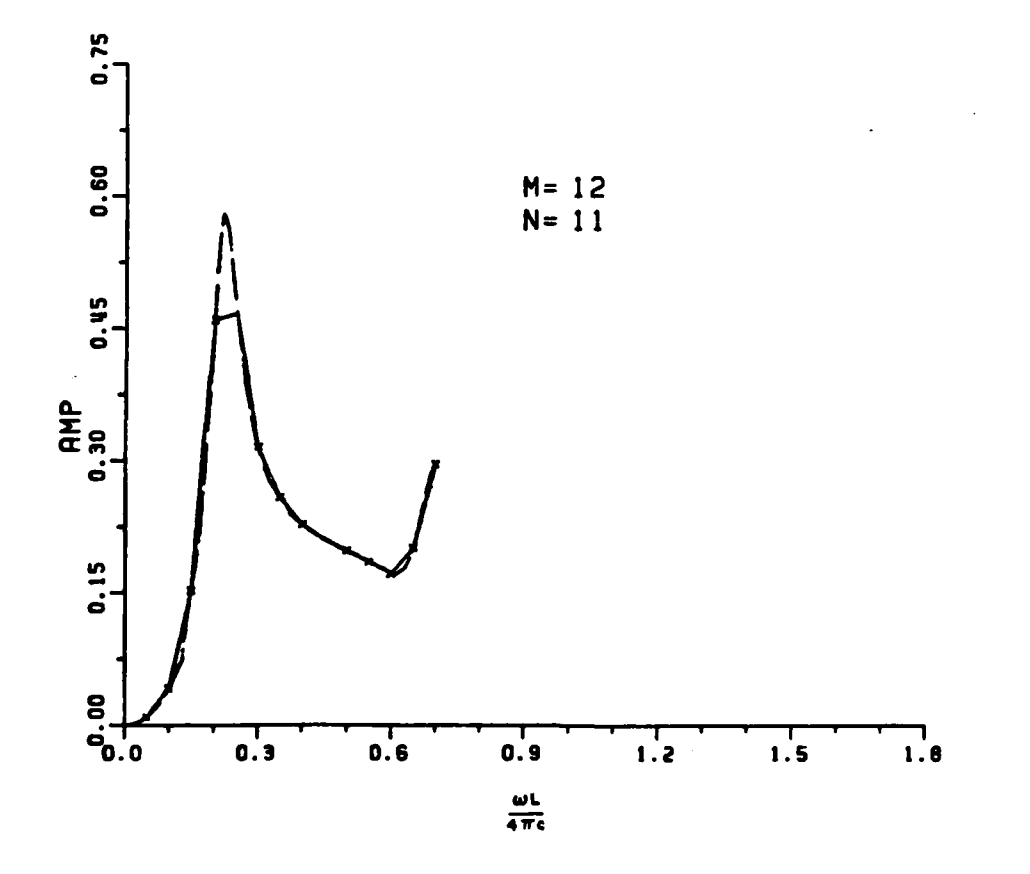

 $\sqrt{2}$ 

L

Figure 5-12. The RFA for  $(M,N)$  as  $(12,11)$  applied to the backscattering data for the thick-wire with a wire length (L)-to-wire diameter (D) ratio of 20 for broadside excitation. The x's are the data points used in RFA. The dashed line is the RFA (amplitude plot). The peak in the amplitude of<br>the first resonance can be seen in the RFA, because more data points (50) are reproduced using the coefficients of the RFA.

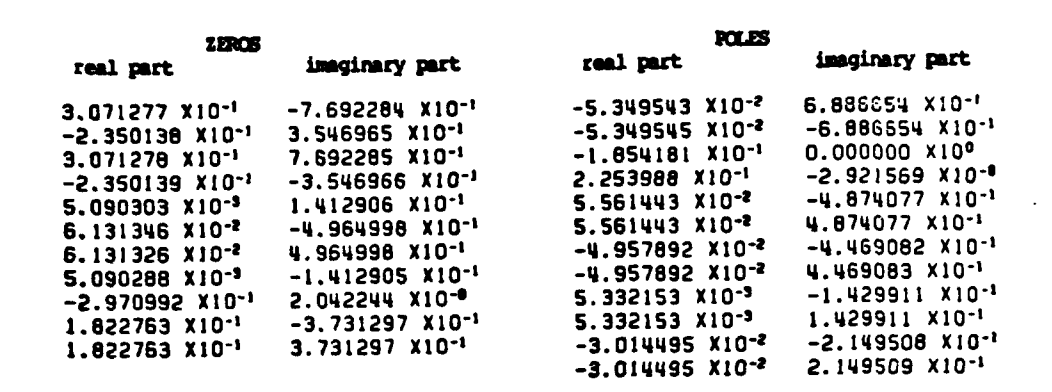

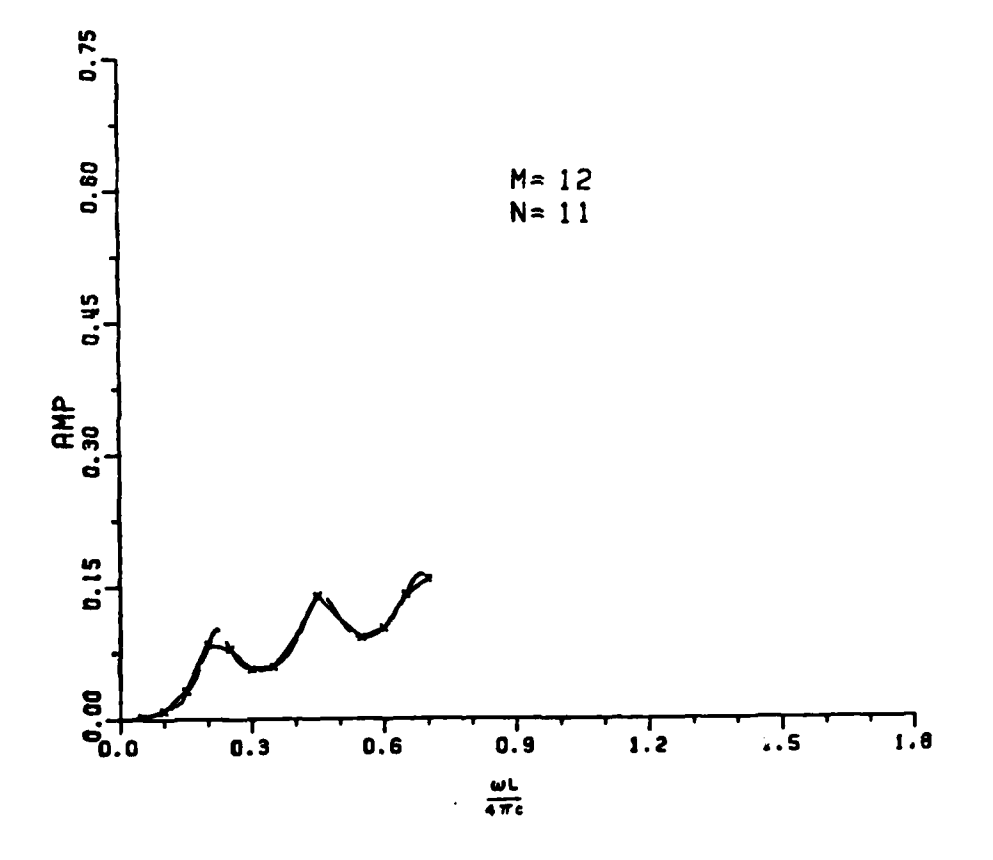

Figure 5-13. The RFA for  $(M,N)$  as  $(12,11)$  applied to the backscattering data for the thick-wire for a wire-length (L) to wire diameter **(D)** ratio of 20 at **30** from end-on incidence. The x's are the data points used in RFA. The dashed line is the RFA (amplitude plot).

 $\mathbf{I}$ 

121

**,.. ...\_**

### 2. Integral Equation and Numerical Search

**MANUS TSUP** 

Because of the rotational symmetry of the circular loop (Figure 5-14), the induced currents  $I(\phi)$  can be expressed in terms of  $I_n$  e<sup>jn $\phi$ </sup>, where **In** are constants. Using Harrington's\* impedance matrix formulation for the circular loop

$$
Z_{mn} = 0 \t (m*n) \t , \t (5-5)
$$

and

$$
Z_{nn} = j\pi nkb \left[\frac{1}{2}K_{n-1} + \frac{1}{2}K_{n+1} - \left(\frac{n}{kb}\right)^2 K_n\right]
$$
 (5-6)

where

$$
K_{n} = \frac{1}{2\pi} \int_{0}^{2\pi} \frac{e^{-jkb^{2}} 4sin^{2} \frac{\phi}{2} + (\frac{a}{b})^{2}}{[4sin^{2} \frac{\phi}{2} + (\frac{a}{b})^{2}]^{2}} e^{-jn\phi} d\phi
$$
 (5-7)

**A** program was written to find the zeros of Znn in Equation **(5-6)** using Muller's method of iteration and Simpson's rule of integration. **All** poles found with this program are consistent with those found in [221. Table **5-9** is a list of poles of the first layer\*\* at different wire to loop ratios. **A** plot of those poles (Table **5-9)** is shown in

**J** *-*

**4 6**

'--I

<sup>\*</sup> R.F. Harrington, Field Computation **by** Moment Method, New York, Macmillan, **1968.**

**<sup>•\*</sup>** The classification of Layers are shown in Figure **5-17.**

### TABLE **5-9**

AND CONSISTENT OF REAL REPORTS OF THE REPORT

 $\tilde{\mathbb{C}}$ 

可以

 $\Gamma$ 

**-A LIST** OF **POLES\*** (LAYER **I)** OF **LOOPS AT** THREE DIFFERENT WIRE TO LOOP RADIUS RATIOS. THE **INTEGRAL EQUATION AND** NUMERICAL SEARCH IS **USED** TO **FIND** THE **POLES.**

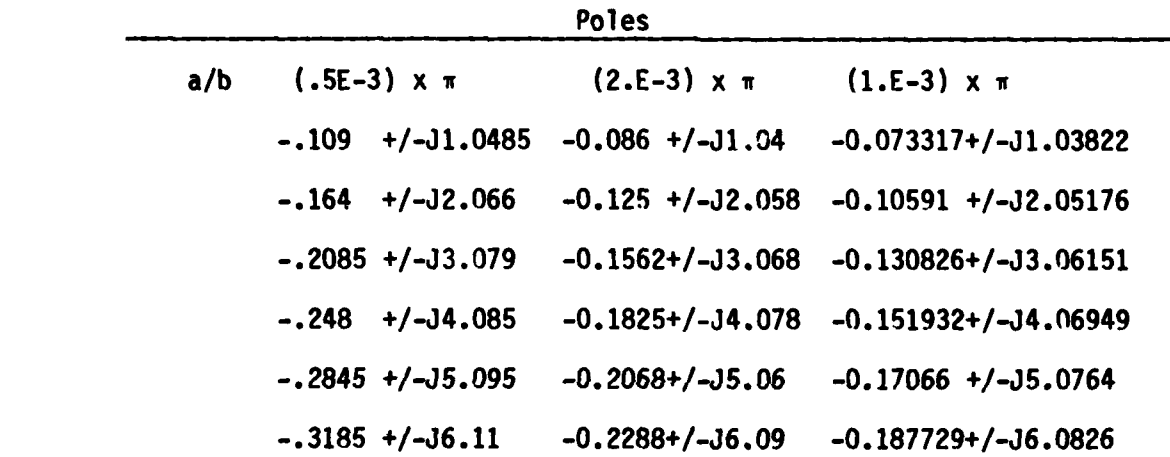

\*The units of the poles are in **kb,** where **k** is the wavenumber and **b** is the loop radius. w ris **3.14159** and a is the wire radius.)

L

 $\frac{1}{2}$  .

 $\mathbf{r}$ 

 $\mathbb{R}^2$ 

 $\dot{L}$ 

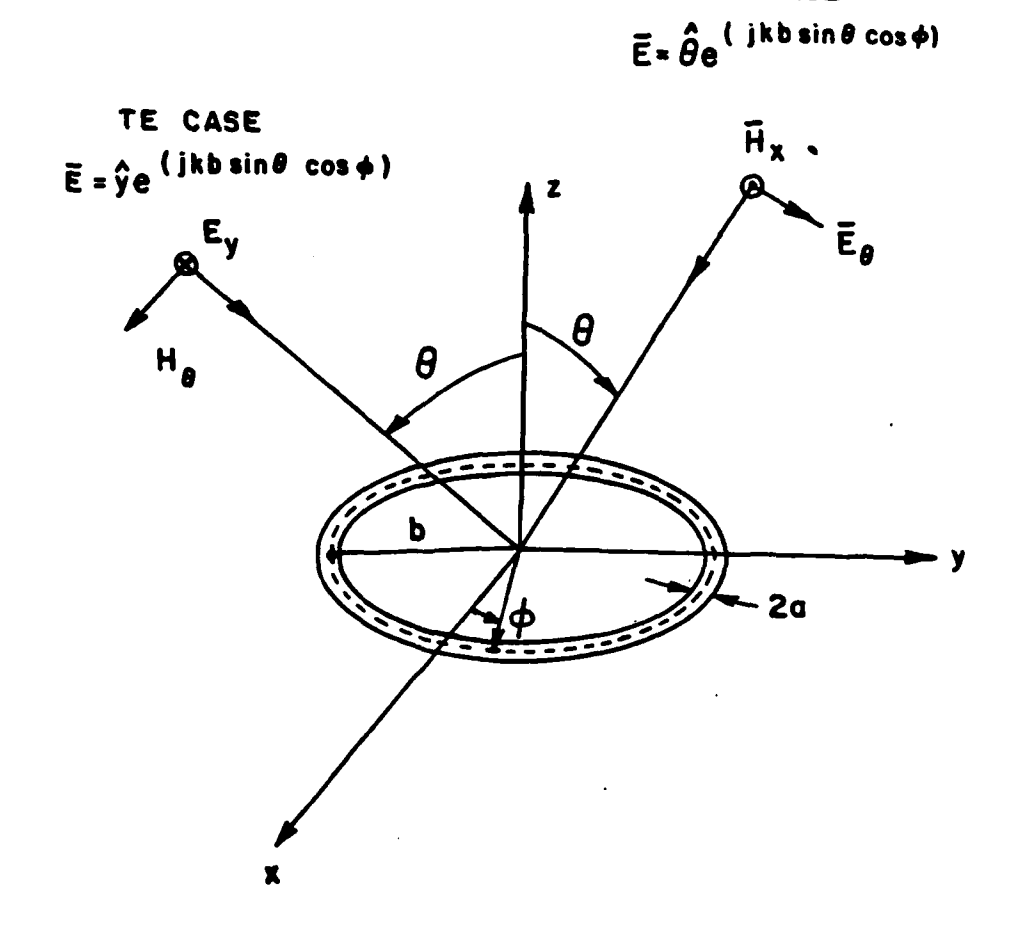

Į,

■ アイ・アイ・アイ・ストリー アイ・ファイ

Ĕ

 $\frac{1}{2}$ 

<u>SI SI SI KIDA TANGGALAR SI KASA KASA</u> SI

TM CASE

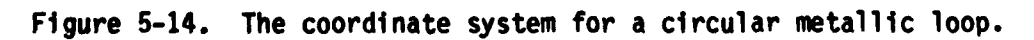

Figure **5-15.** Figure **5-16** is a plot of poles for wire radius to the loop radius ratio of **3.14159E-3.**

The numbers shown with the locations of poles in Figure **5-17** are **n's** of Znn. The poles in Figure **5-17** are divided into layers. Table **5-10** is a list of poles for the circular loop via integral equation and numerical search at wire radius to the loop radius ratio of **3.14159E-3. -** Figure **5-18** is a plot of all poles showing constant n results in Znn. From the result of applying RFA to the backscattering data for the loop, it will be seen that layer I poles are found at edge-on incidence and layer II poles are found at broadside (also the first one of layer I). Layer III poles are not found using RFA approach either at broadside or at edge-on incidence. However, this does not mean that they are not there.

### **3.** Rational Function Approximation

 $\mathbf{r}$ 

The backscatter of the loop for broadside and edge-on **(TE** case) incidence (Figures **5-19** and **5-20)** were calculated using Kouyoumjlan's equations in his report<sup>\*</sup>. The backscatter of both broadside and edge-on incidence are shown in Figures **5-19** and **5-20** individually.

The variational method has been used to determine the radar cross section (RCS) of a perfectly-conducting, thin, circular loop **by** R.G.

*<sup>\*</sup>* R.G. Kouyoumjian, "The Backscattering from a circular loop (antenna)," Bulletin No. **162,** The Ohio State University, The Engineering **L** Experiment Station, November **1956.**

## TABLE **5-10**

#### **A** LIST OF **POLES\*** OF **A** LOOP (a/b\*\* of **3.14159E-3)** EXTRACTED **USING** INTEGRAL **EQUATION AND** NUMERICAL SEARCH

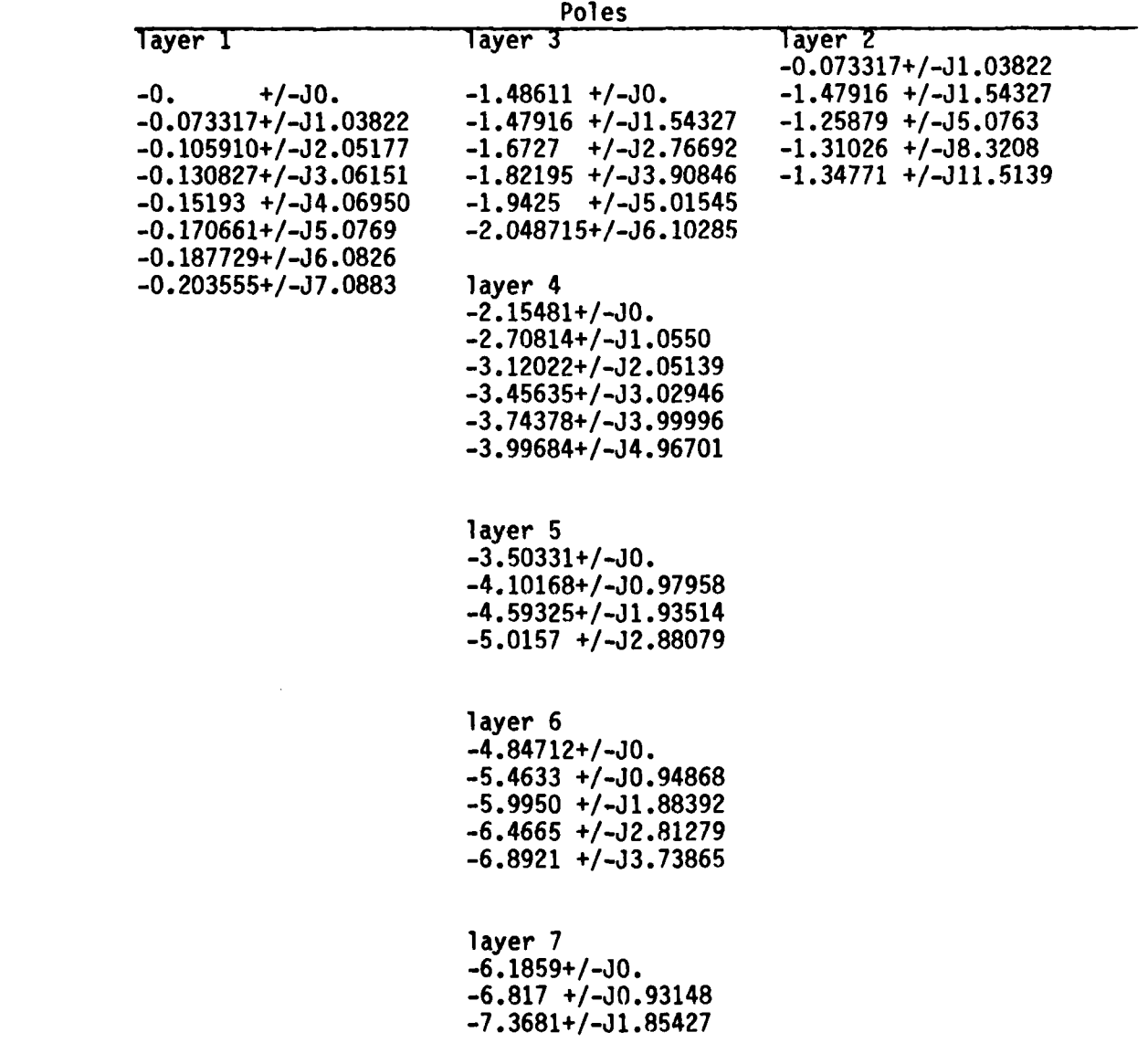

\*The units of the poles are in **kb,** where **k** is the wavenumber and **b** is  $\star$ the loop radius.

**\*\*a** is the wire radius.

a na sala

**1266** \_

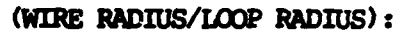

 $\Gamma$ 

E

 $\Gamma$ 

 $\frac{1}{2}$ 

 $\overline{L}$ 

 $\mathbf{L}$ 

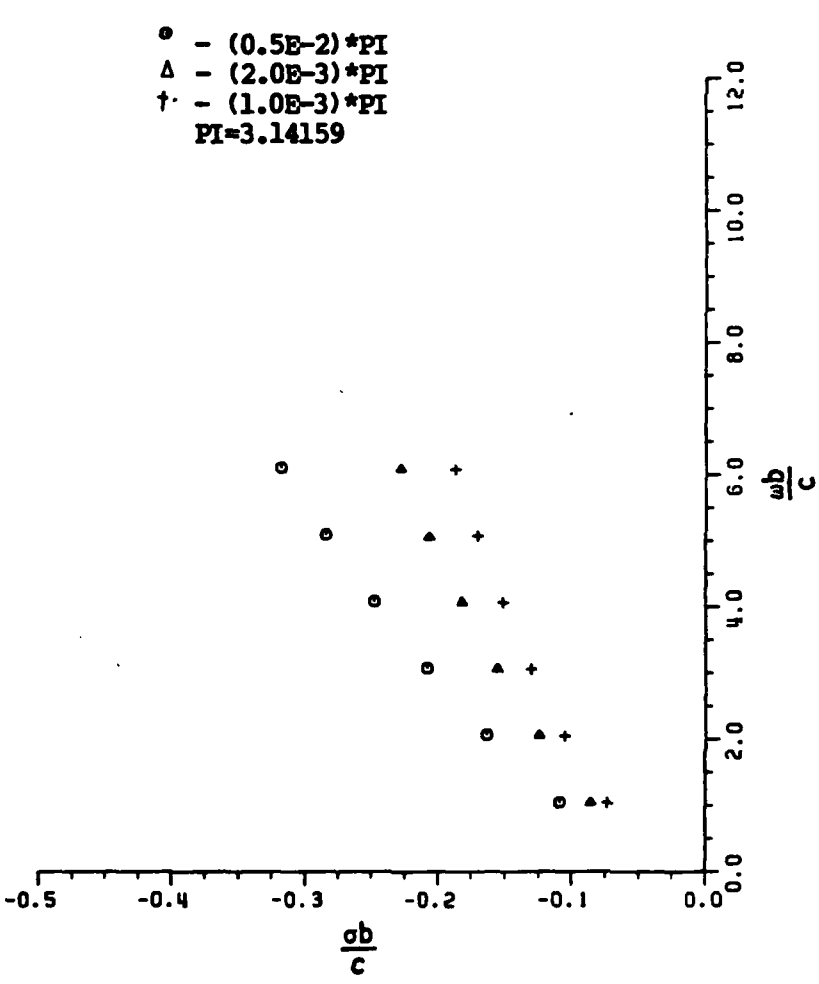

Figure 5-15. A plot of the complex natural resonances (layer I) for the loops at different wire to loop radius ratios using the integral equation and numerical search to find the poles.

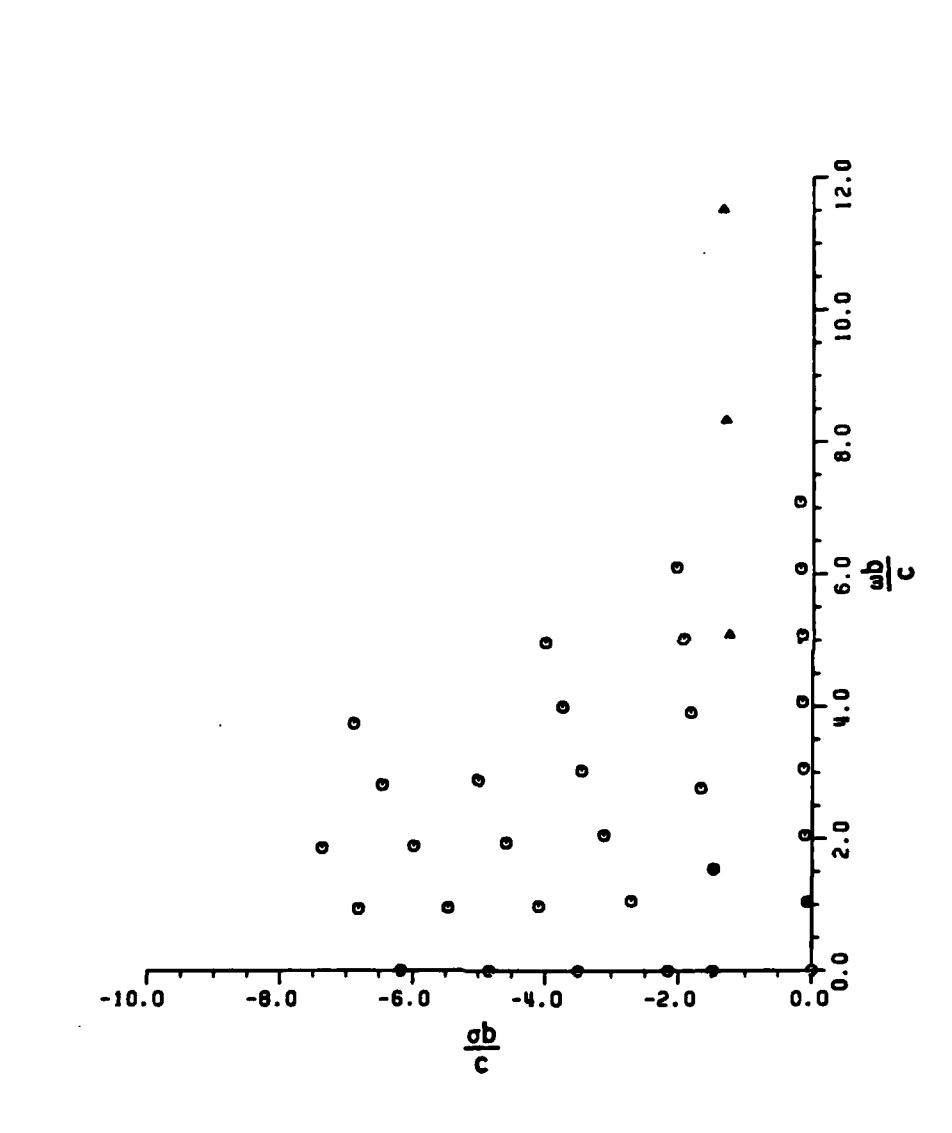

t ji

ض<br>اب

 $\mathcal{L}_{\mathcal{A}}$ ٠,

Ľ

Figure 5-16. A plot of the poles for a circular loop at the wire radius<br>to the loop radius ratio of 3.14159E-3. The integral<br>equation and numerical search is used to find the poles.

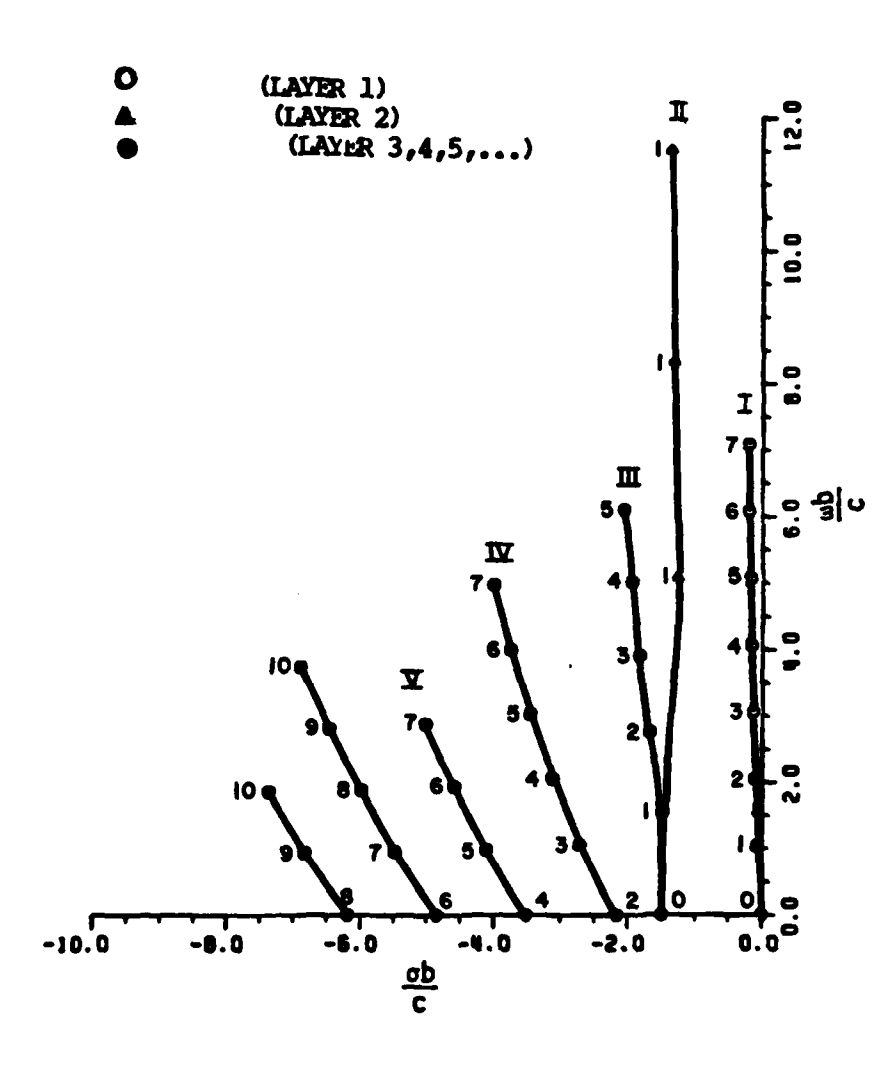

OR

 $\overline{C}$ 

 $\frac{1}{2}$ 

**PERSONAL PROPERTY** 

**TANK** Ĺ

 $\frac{1}{2}$  $\mathbf{C}$ 

 $\ddot{\phi}$ 

L

a se te da segunda de terrestis de la provincia de la provincia de la provincia de la provincia de la provinci

Figure **5-17. A** plot of the poles for a circular loop (a/b of equation and numerical search. The number around the location of each pole is the n of Znn. Three types of poles are defined.

**129**

 $\mathcal{F}_\text{c}$  and  $\mathcal{F}_\text{c}$  and  $\mathcal{F}_\text{c}$ 

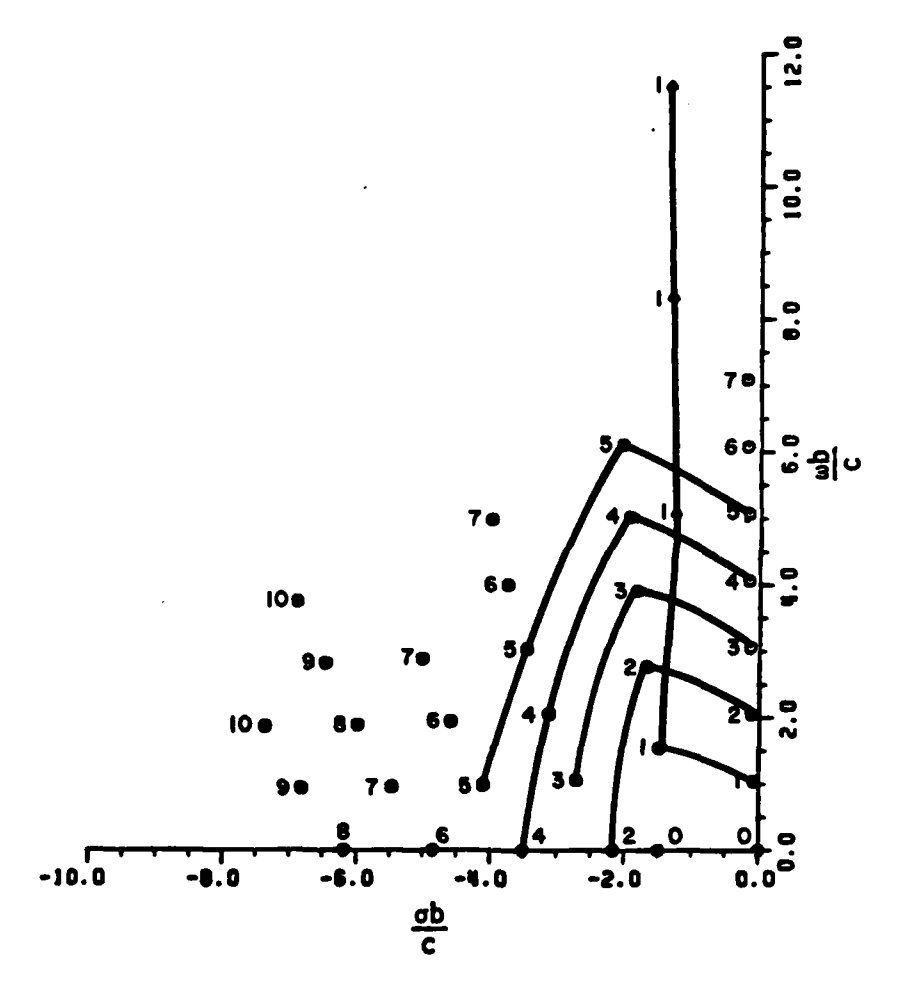

TT.

ند.<br>أن

Ĕ

- 7

<u> DE DE DE STRADE DE DE DE STRADE DE STRADE DE STRADE DE STRADE DE STRADE DE STRADE DE STRADE DE STRADE DE STRA</u>

Figure 5-18. A plot of the poles for a circular loop (a/b of<br>3.14159E-3 extracted via the integral equation and numerical search. The number around the location of each pole is the n of Znn. The poles which are extracted from the same Znn are identified by a solid line.

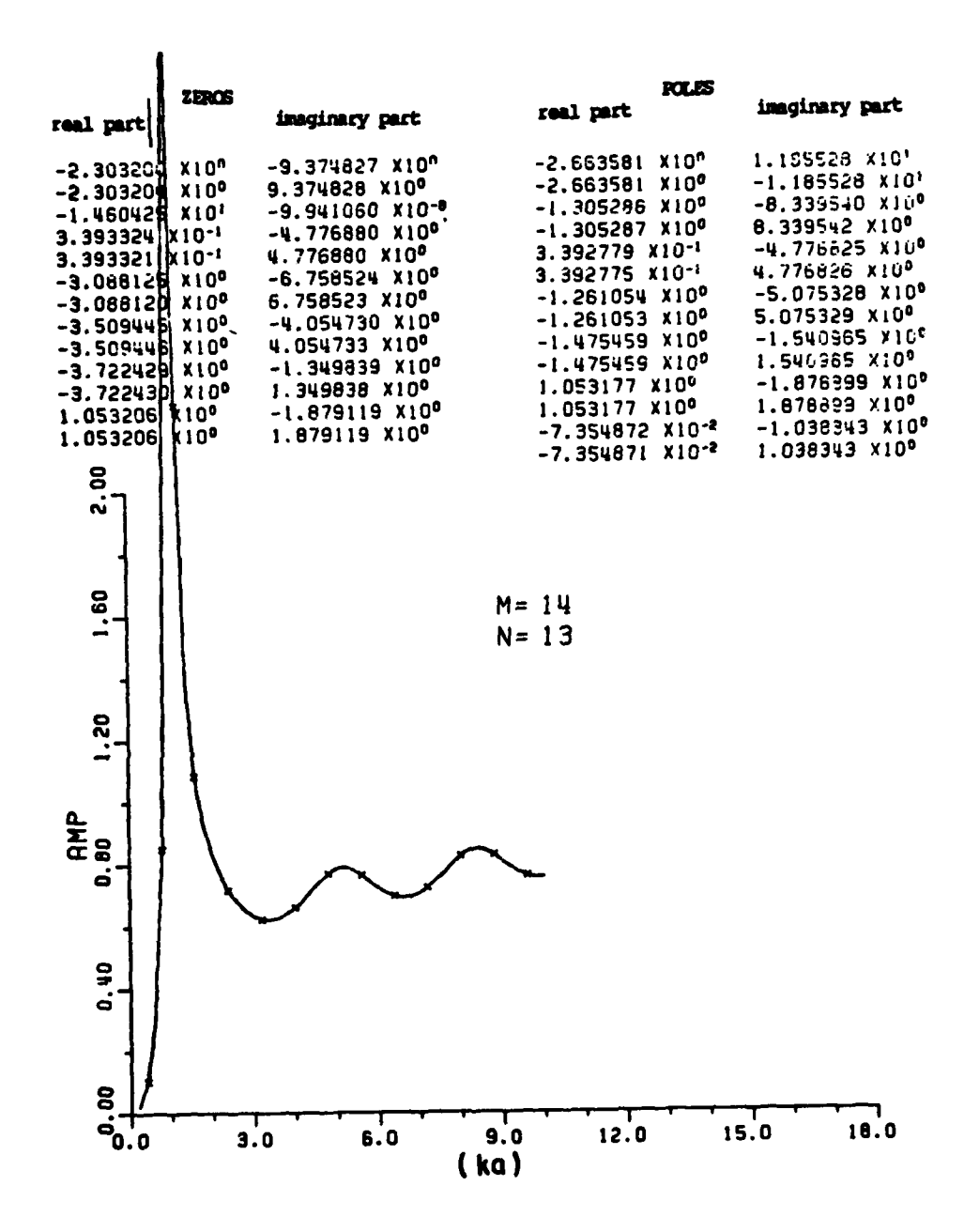

ਦਾ ਵਿੱਚ ਵਿੱਚ ਵਿੱਚ ਪ੍ਰਧਾਨ ਦੀ ਵੱਡੀ ਦੇ ਦੱਸਿਆ ਹੈ।

l 4

**NEW** 

Ť.

**SHIP** 

 $\frac{1}{2}$ 

藍

 $\ddot{\phantom{0}}$ 

 $\ddot{\phantom{a}}$ 

т,  $\ddot{\cdot}$ 

> $\sim$  $\mathcal{L}_{\mathcal{A}}$

**CERTIFICATE** 

 $\mu$  .

 $\overline{\mathbf{r}}$ È.

 $\ddot{\tilde{\mathbf{h}}}$ Ĺ

Ľ

 $\mathbf{r}$  $\Gamma$  ल प्रान्त प्रान्त स्थान<br>जन्म

77

**The Second** 

Figure 5-19. The application of RFA for (M,N) as (14,13) to the backscattering data (solid line) for a circular loop at broadside. The wire-radius to the loop radius ratio is<br>3.14159E-3. The x's are the data points used in the RFA.

131

 $\mathcal{L}^{\text{max}}_{\text{max}}$ 

 $\mathcal{O}(\mathcal{O}_\mathcal{A}(\mathcal{O}_\mathcal{A}(\mathcal{O}_\mathcal{A}(\mathcal{O})))$ 

 $\mathcal{F}(\mathcal{F})$  . The  $\mathcal{F}(\mathcal{F})$  is the properties of  $\mathcal{F}(\mathcal{F})$ 

 $\mathcal{L}^{\mathcal{L}}$  and  $\mathcal{L}^{\mathcal{L}}$  and  $\mathcal{L}^{\mathcal{L}}$  and  $\mathcal{L}^{\mathcal{L}}$ 

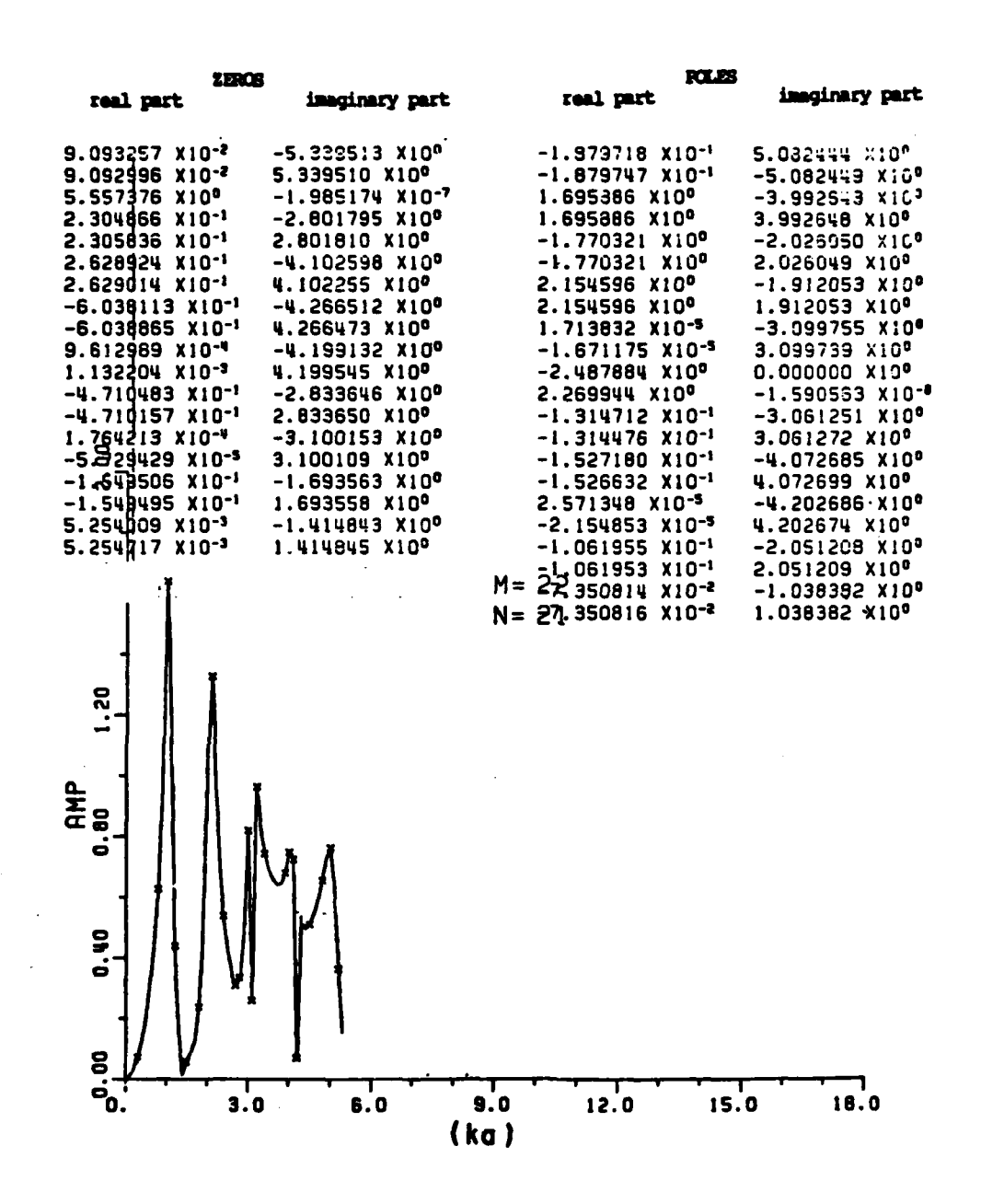

ر<br>اس

Figure  $5-20$ . The RFA (dotted line) fit to the backscattering data (solid line) for the loop at edge-on incidence. a/b is 3.14159E-3, where a is the wire radius and b is the loop radius, The x's are the data points used in RFA.

Kouyoumjian at the Ohio State University. The equivalent source of the scattered field is approximated **by** the current

$$
I(\phi) = \sum_{n=0}^{\infty} (c_n \cos n\phi + d_n \sin n\phi) , \qquad (5-9)
$$

where  $I(\phi)$  is assumed to flow parallel with the axis of the wire. Good **-** agreement between the calculated (broadside and edge-on) and measured values were obtained. More data points are necessary to test the RFA. Therefore, the following formula were used to calculate additional backscattering data (TE case) in this study.

$$
E^{n}(kb) = 2 \t2 \t\pi(kb)^{2} \left| \frac{J_{1}^{2}(kb \sin\theta)}{k^{2}b^{2}K_{1}(kb, \frac{a}{b})} \right|
$$
  
+  $\sum_{n=1}^{\infty} (-1)^{n} \frac{\sum_{n=1}^{\infty} [J_{n-1}(kb \sin\theta) - J_{n+1}(kb \sin\theta)]^{2}}{k^{2}b^{2}[K_{n-1}(kb, \frac{a}{b}) + K_{n+1}(kb, \frac{a}{b})] - 2n^{2}K_{n}(kb, \frac{a}{b})}$  (5-10)

and at broadside

L

E

C

$$
E^{n}(kb) = \frac{2 2\pi (kb)^{2}}{lk^{2}b^{2}[K_{0}(kb,a) + K^{2}(kb,a)] - 2K_{1}(kb,a)^{2}}
$$
(5-11)

where  $\Delta = a/b$ , and

○ いん屋 【マンタンのいん】 】 マンハントラ

Ļ

$$
K_{n}(kb_{\frac{a}{b}})^{a} = \int_{0}^{\pi} \frac{\cosh\phi \exp\{-ikb[4\sin^{2}\phi + (a)^{2}]^{1/2}\}}{[2\sin^{2}\phi + 1 (a)^{2}]^{1/2}} d\phi
$$
 (5-12)

 $\frac{1}{1}$ 

**En is the normalized** backscattered amplitude and phase, i.e., the squared root of the normalized ( $\pi a^2$ ) RCS, and J<sub>n</sub> is the Bessel function of the first kind and order n.

The backscattering data for the loop at broadside and edge-on **(TE** case) incidences were calculated using Equations **(5-10)** to  $(5-12)$ . It is noted that the K<sub>n</sub> of Equation  $(5-12)$  were integrated by Simpson's rule for 5000 points in [0,x]. Also, three unequal subsections were divided in **[0,w],** i.e., more data points were put in the steepest region of K<sub>n</sub>. Thus, more accuracy of K<sub>n</sub> can be reached without much more effort in the integration. Fifty data points **(kb** of **0.2(0.2)50)** were calculated using the Equation **(5-11)** for the broadside excitation.

More effort is involved in the calculation of backscattering data for the loop at edge-on incidence. There is a summation of an infinite series in Equation **(5-10).** The infinite series was truncated at the point where five more successive terms made little contribution to the total sum at that point. Thus, the backscattering data of the loop at edge-on incidence were calculated at ka of 0.2(0.1)10. **-** Figures **5-19** and **5-20** show the application of the RFA to the backscattering data for the loop at broadside and edge-on respectively (amplitude plots).

The RFA is not only an excellent approximation in finding the complex natural resonances but is also a good approach for complex data interpolation. Here is a good example of using the RFA **for** the data interpolation because the calculated data are very expensive and time-consuming to obtain. For broadside excitation the dominant string of poles was extracted using RFA (Figure **5-19).** Table **5-11** is a list of **-** poles (layer **1)** at broadside via the integral equation (using numerical **-** search) and RFA. It is interesting to note that all of these poles are the same as those searched at  $Z_{11}$  via the integral equation and **2 r** numerical search. From the RFA viewpoint, only one pair of poles (the lowest frequency ones) belong to layer **I.** The rest belong to layer **1I.**

 $\overline{\mathbf{b}}$ 

The pole-pairs of a loop at broadside are similar to the pole-pairs of a disc at broadside. For edge-on incidence (Figure 5-20), the dominant string of poles is shown on Table 5-12. They belong to the family Zl1, Z22, Z33, **,..,** etc. respectively. This string of poles has the same spacing in the imaginary (oscillatory) part as that of creeping wave mode of disc.

Some of the pole-loci of a loop are similar to those of a disc, because some of the scattering mechanisms are the same. One is due to the creeping wave around the circumference of the scatterer, the other is due to the multiple diffractions of the thin wire (diffractions **<sup>12</sup>**across the center of the loop). **A** Table of 25 pole-pairs of the first layer via the integral equation and numerical search are also shown in Table **5-13.** Figure **5-21** is a comparison of the poles extracted using RFA and integral equation with numerical search for the loop.

### TABLE **5-11-**

#### **A** LIST OF **POLES** OF **A** LOOP (a/b\* of **3.14159E-3)** EXTRACTED **USING** -- **THE** RFA **AND** INTEGRAL **EQUATION AND NUMERICAL** SEARCH FOR BROADSIDE **EXCITATION.**

Poles

e de la componentation de la composició de la componentation de la componentation de la componentation de la c

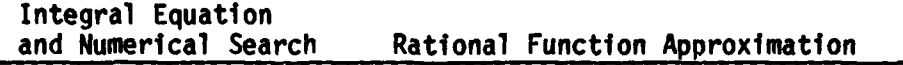

#### Layer **I**

| その ややぐ ( ■ ) とのことに

Ļ

**-O.073317+/-J1 .03822 -O.073548+/-J1 .03834**

#### Layer II

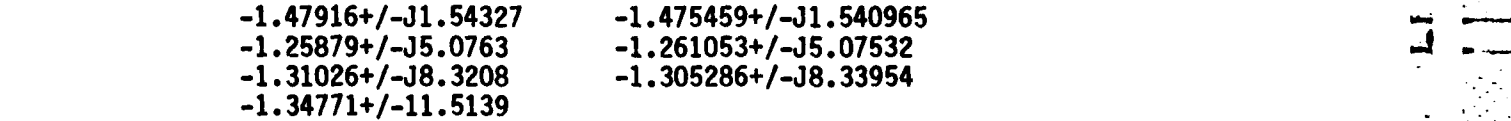

**I** \*The units of the poles are **kb,** where **k** is the wavenumber, **b** is the loop radius, and a is the wire radius.

## TABLE **5-12**

KINDSON STATISTICS THAT THE

 $\ddot{\mathbf{L}}$ 

 $\overline{\Gamma}$ 

L.

vije v

#### **-POLES** OF **A** CIRCULAR LOOP **AT EDGE-ON INCIDENCE** WITH a/b\* of **3.14159E-3**

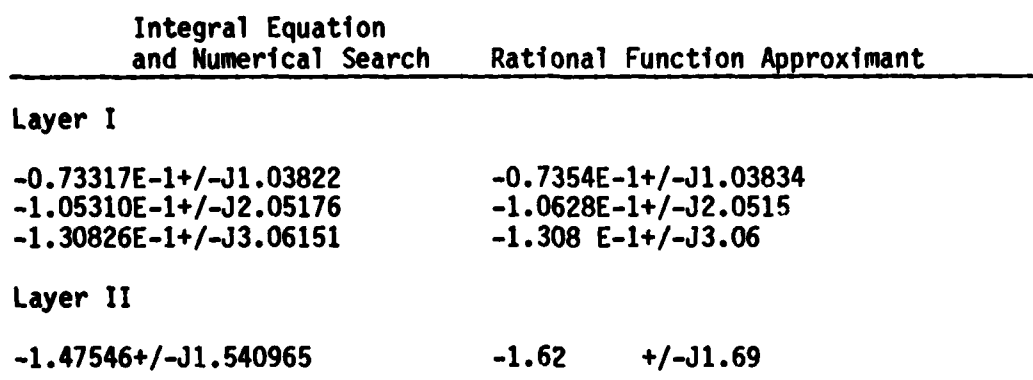

The units of the poles are kb, where **k** is the wavenumber, **b** is the loop radius, and a is the wire radius.

## TABLE **5-13**

<u>त्याचार प्राप्तावरण</u>

※ 24歳からのかのの(■の)のからの(■)。

र्गराज

रा

#### **A** LIST OF THE **POLES AND** THE **CORRESPONDING** RELATIVE IMPEDANCE (Znn) FOR THE LOOP (a/b\* of **3.14159E-3).** THE **IMPEDANCE** (Znn) MAY **BE AS HIGH AS 1.0 E3** FOR THE **LOCATION** SLIGHTLY AWAY FROM THE POLE LOCATIONS.

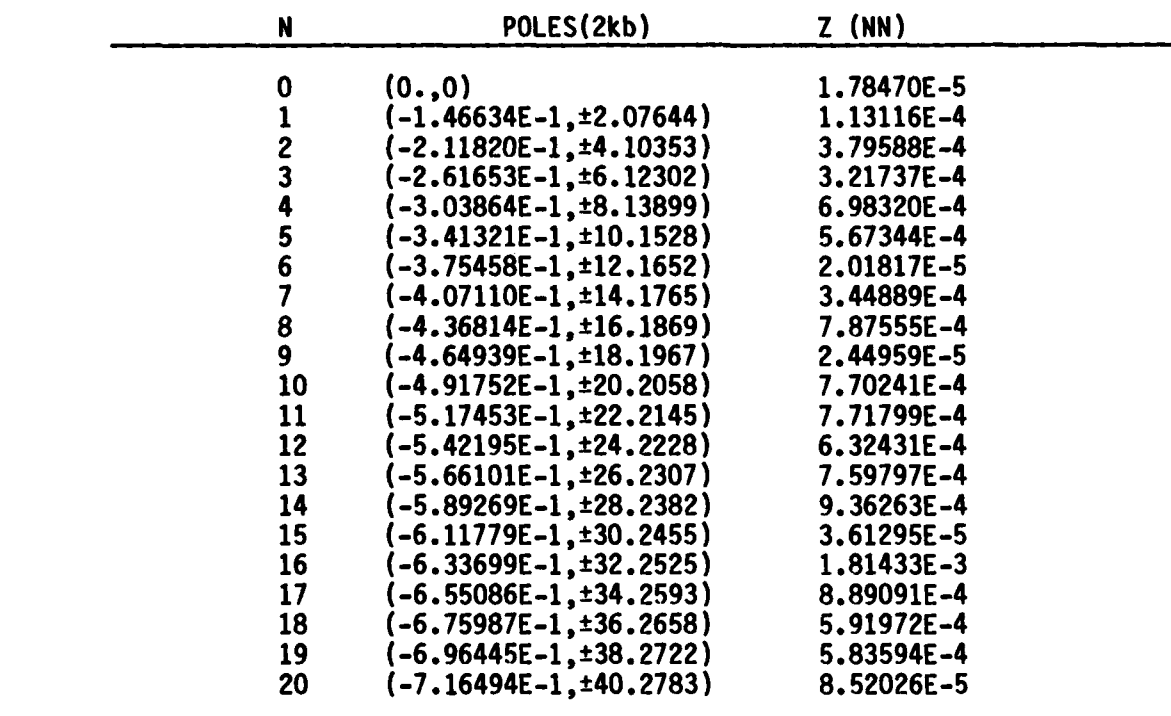

Й.

\*The units of the poles are **2kb,** where **k** is the wvaenumber and **b** is the loop radius. **(a** is the wire radius.)

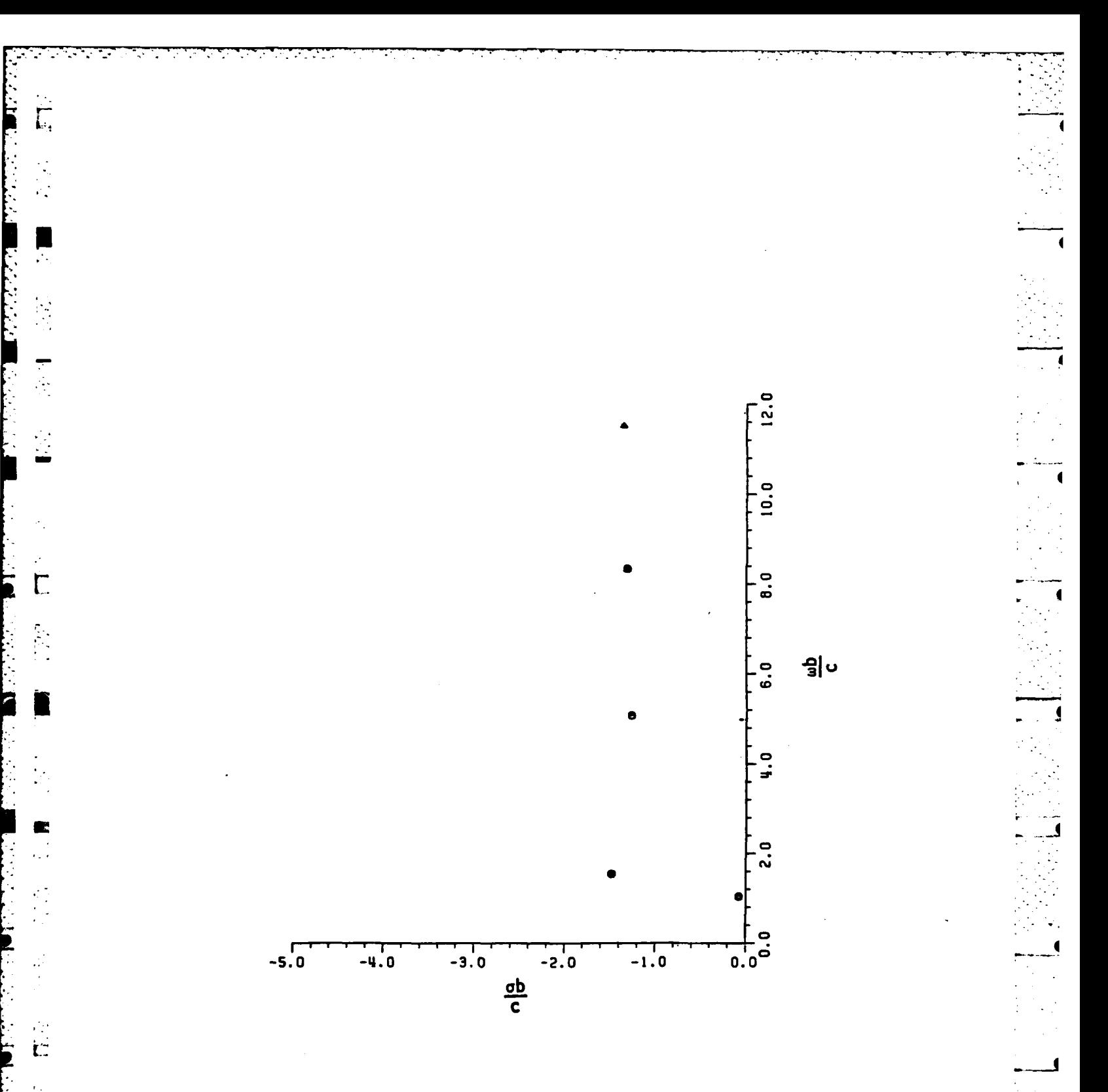

Figure 5-21. A comparison of the poles extracted using RFA and integral<br>equation and numerical search (" $\triangle$ " impedance method,<br>"o" RFA fit) for the loop.

139

I

**ALC 15** 

 $\mathcal{L}_{\mathbf{c}}$ 

ⅎ

 $\overline{\phantom{a}}$ 

**i From the backscattering data of a loop for broadside incidence, an** impulse **response in** the time domain (Figure **5-22)** *can* be found using an inverse Fourier transform of the data. Figure **5-23** is a plot of the **impulse** response of the loop for broadside where the specular return of **the** waveform has been removed. Figure 5-24 is a comparison of the **impulse** response waveforms for a loop and a disc. Obviously, the loop **is a high Q** scatter compared to the disc. Figure **5-25** is a ramp response **of the** loop using the first **10** harmonics for Fourier synthesis. The duration of the response is longer than **15 TAU** (2b/c, i.e., the loop diameter transit time **)** although the plot only shows up to **15 TAU.** Landt and Miller have calculated the short pulse response of a loop (the derivative of a Gaussian pulse) using a time domain approach (space-time integral equation). The convolution of the impulse response obtained here with a short pulse yields a result very similar to that of Landt and Miller's short pulse response **[36]. A** comparison is shown in Figure **5-26.**

**A** plot of the individual contribution of each pole-pair and the corresponding residues of the impulse response for a loop (backscatter) at broadside is shown in Figure **5-27.** More transient response waveforms for the loop at broadside and edge-on incidence are shown in Appendix **H.** The dominant string of poles of a loop at edge on incidence belong to layer **I** (see Figure **5-17).** Only one pole belonging to layer **II** was found using a RFA. Other poles were too weakly excited for extraction using RFA.

140

**. . . . . • -** -

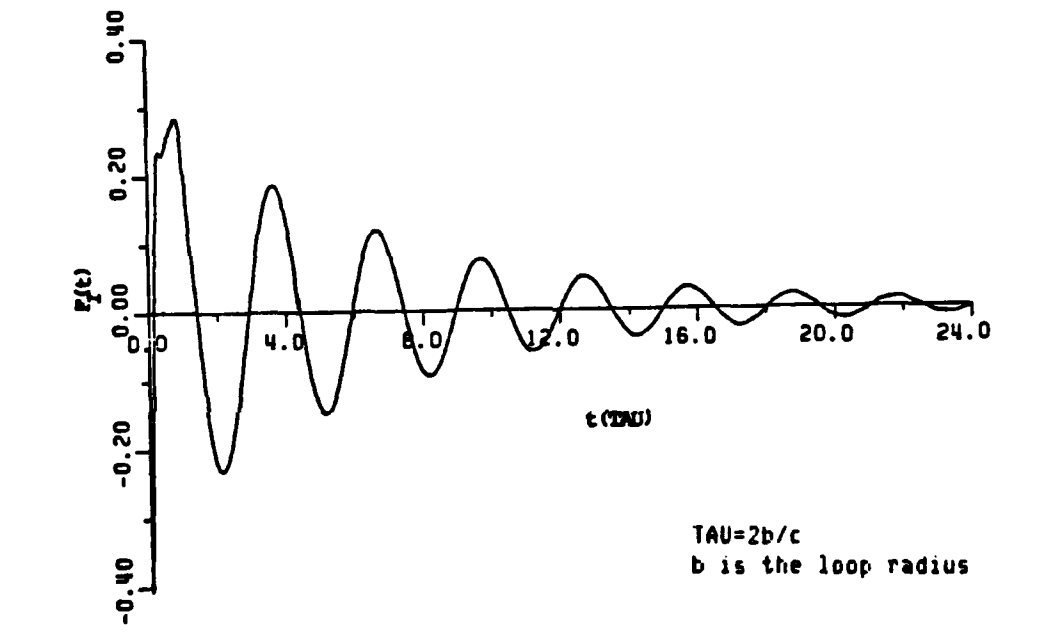

-----.- ~-~--~----r--< **"Z** -

77

医胃内皮炎病

**LASTERS** 

 $\overline{\mathbb{C}}$ 

 $\mathcal{L}$ 

 $\mathcal{L}$ Ċ

t.

Ľ

W

É

Ļ

**THE RESIDENCE OF A REAL** 

ļ.

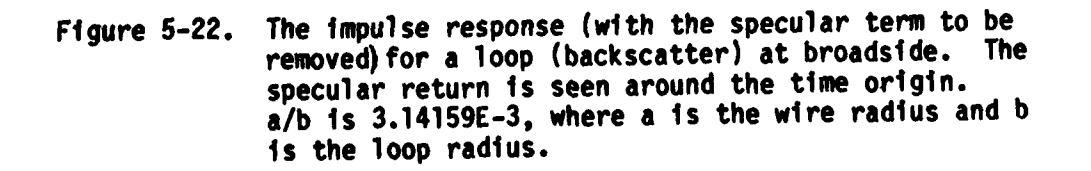

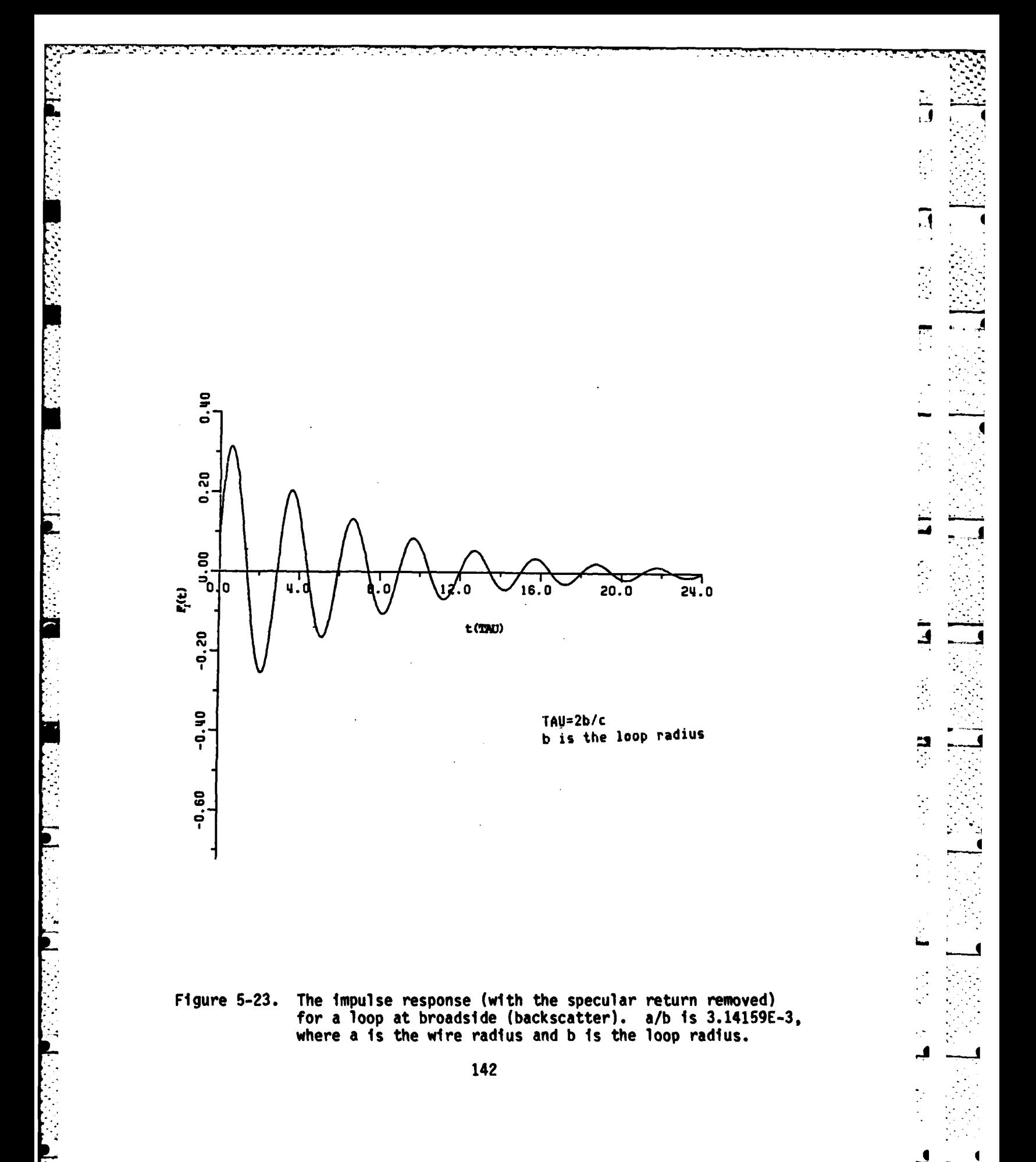

 $\mathcal{F}$  , where  $\mathcal{F}$  and  $\mathcal{F}$ 

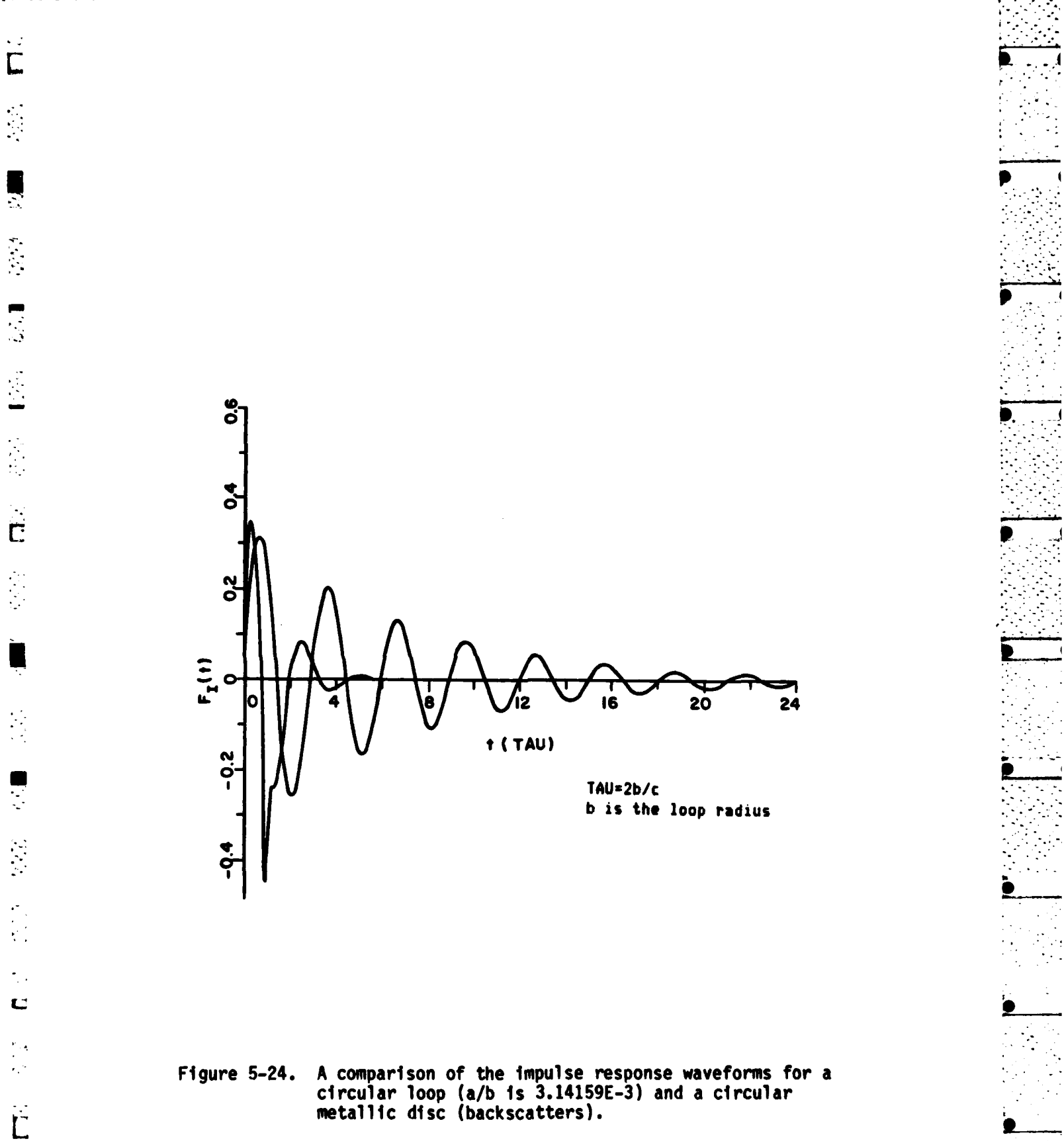

77

ल एक इ**स्टाइ**ट का स

┯

ਦਾ ਹਨ। 2

**EU EU EU EU EU EU EU EU EU** 

143

 $\mathcal{L}^{\text{max}}_{\text{max}}$ 

 $\mathcal{L}^{\mathcal{L}}(\mathcal{L}^{\mathcal{L}}(\mathcal{L}^{\mathcal{L$ 

 $\Gamma$ 

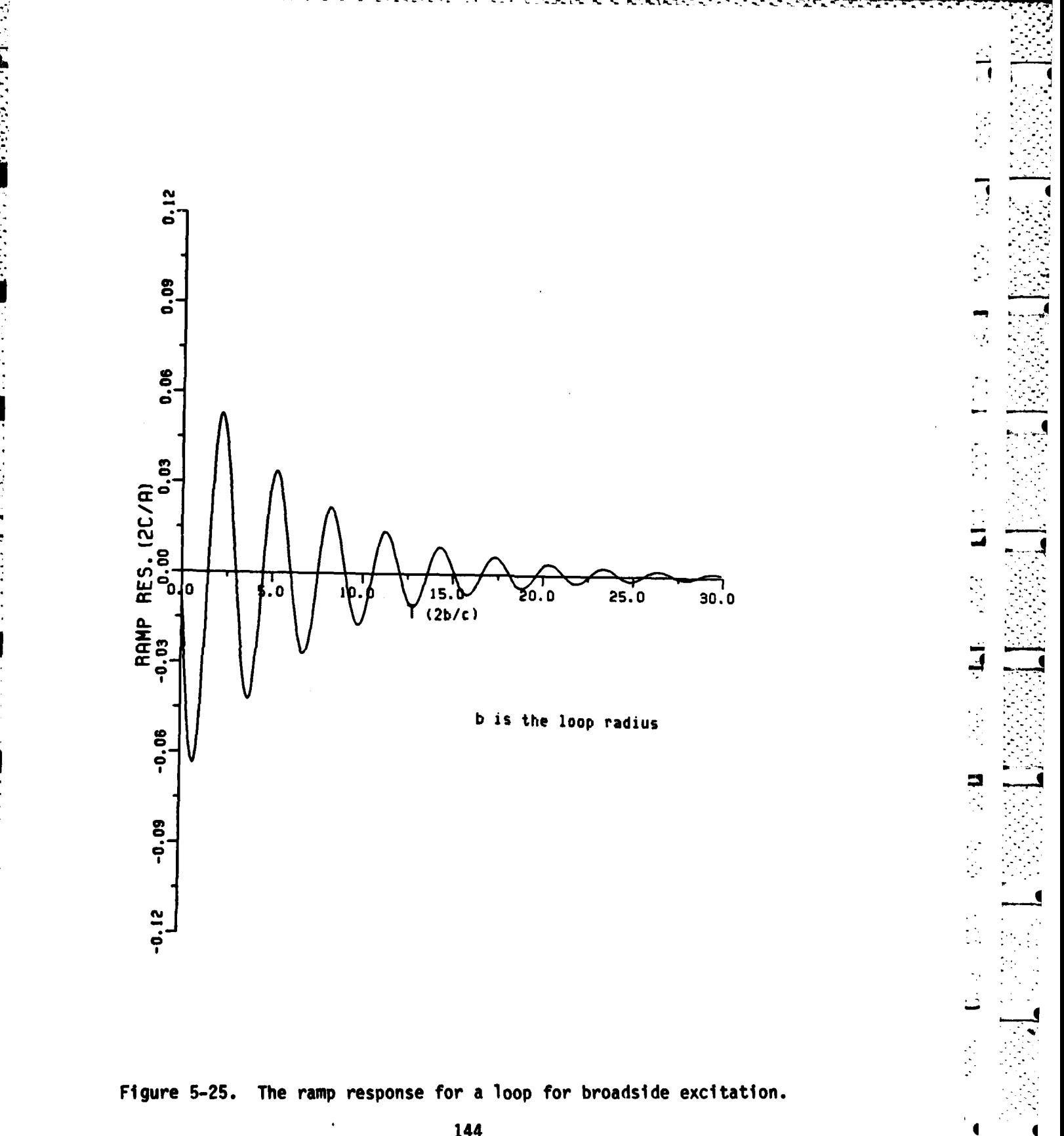

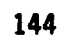

 $\mathcal{L}_{\mathcal{F}_{\mathcal{L}}}$ 

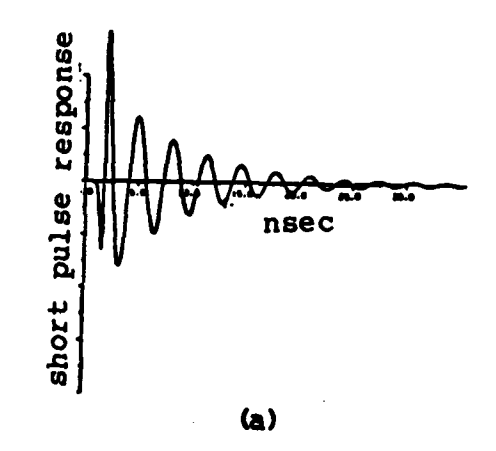

**不在心中的** 

医药疗法

 $\mathbf{r}$  ,  $\mathbf{r}$  ,  $\mathbf{r}$  ,  $\mathbf{r}$ 

 $\overline{\overline{L}}$ 

 $\mathbf{C}$ 

E  $\epsilon$  .

t

Ż. Ľ

 $\frac{1}{2}$ 

١.

È.

 $\frac{1}{2}$ 

**ALL PROPERTY AREA** 

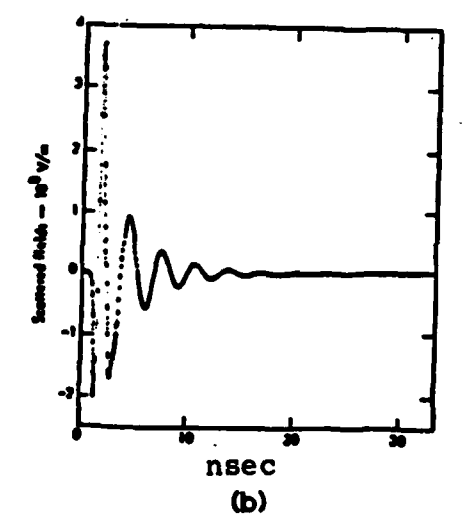

Figure 5-26. The derivative of a short Gaussian pulse response for a loop. (a) is obtained using the convolution of the impulse response and the input short pulse. (b) is calculated using the time domain moment method [36].<br>Note that wire to the loop radius ratio is 0.00314 in (a).

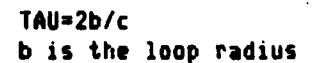

**PARAMANY MATRIX PARAMETRIZING TERRITORY** 

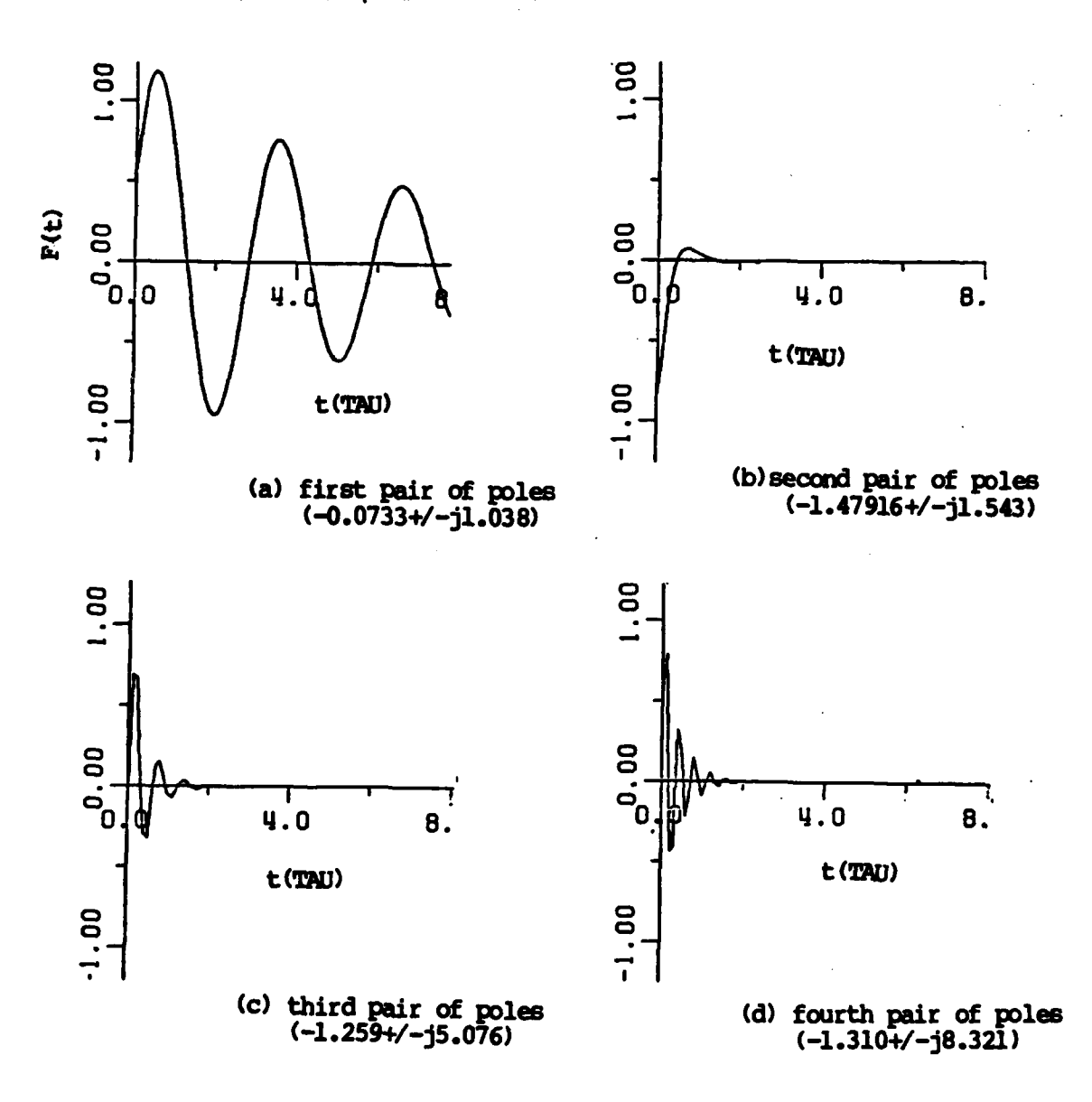

 $\mathbb{Z}$  $\ddot{\phantom{a}}$ 

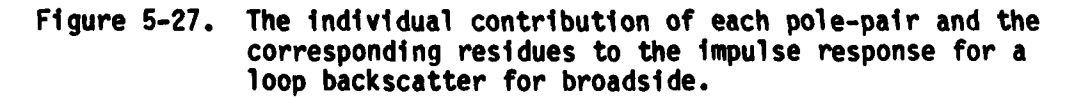

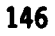

### F. **FINITE AND** SEMI-INFINITE OPEN CIRCULAR WAVEGUIDES

 $\mathbf{r}$ 

C

L.

The frequency domain axial backscattering for the semi-infinite<sup>\*</sup> circular waveguide has been studied and computed, in the resonance region, using exact Wiener-Hopf solution **by** Johnson and Moffatt **[37).** Later, a **UTD** approximation was done **by** Huang **[38).** Axial backscatter **-** from finite circular waveguides\*\* with the far end shorted or opened have been computed using the **UTO** approximation, and a comparison has been made to a moment method solution **[38, 39).** Geometrical descriptions of the finite and semi-infinite waveguides are shown in Figure **5-28.**

Figures **5-29** to 5-34 show plots of RFA fits to portions of the scattering data in the frequency domain obtained using a moment method solution. Table 5-14 is a list of poles extracted from RFA and the window **l** technique developed in Chapter III for these three objects. Figure **5-35** is a plot of the extracted poles for the three geometries. Note that the poles of the finite open waveguides are very close for both the far end shorted or opened, and definitely more pole-strings exist for the the finite waveguides than for the the semi-infinite guide because of

For the semi-infinite circular waveguide the data are  $D/\lambda$  of  $01(.01).7$ from Johnson and Moffatt's exact solution. The data **0/A** of **1.(.01)2.6** are the **GTD** high frequency approximation. The rest of the data are fitted and predicted **by** the rational function approximation. **0** is the diameter of the waveguide.

For the finite circular waveguide with the far end shorted or opened the data  $D/\lambda$  of .01(.01)1.20 are from Huang's UTD solution. **D** is the the diameter of the waveguide,

## TABLE 5-14

فستصدخ للمناز

**The Company** 

ਨਤਰ

 $\mathbb{R}^2$ 

**ASSAS ASSAS O SUSTAVALITATI TETTI TATTA TETTI** 

#### **A LIST** OF **POLES\*** OF **FINITE AND** SEMI-INFINITE **WAVEGUIDE OBTAINED** , **USING** THE RFA TO THE **BACKSCATTERING CALCULATED DATA.**

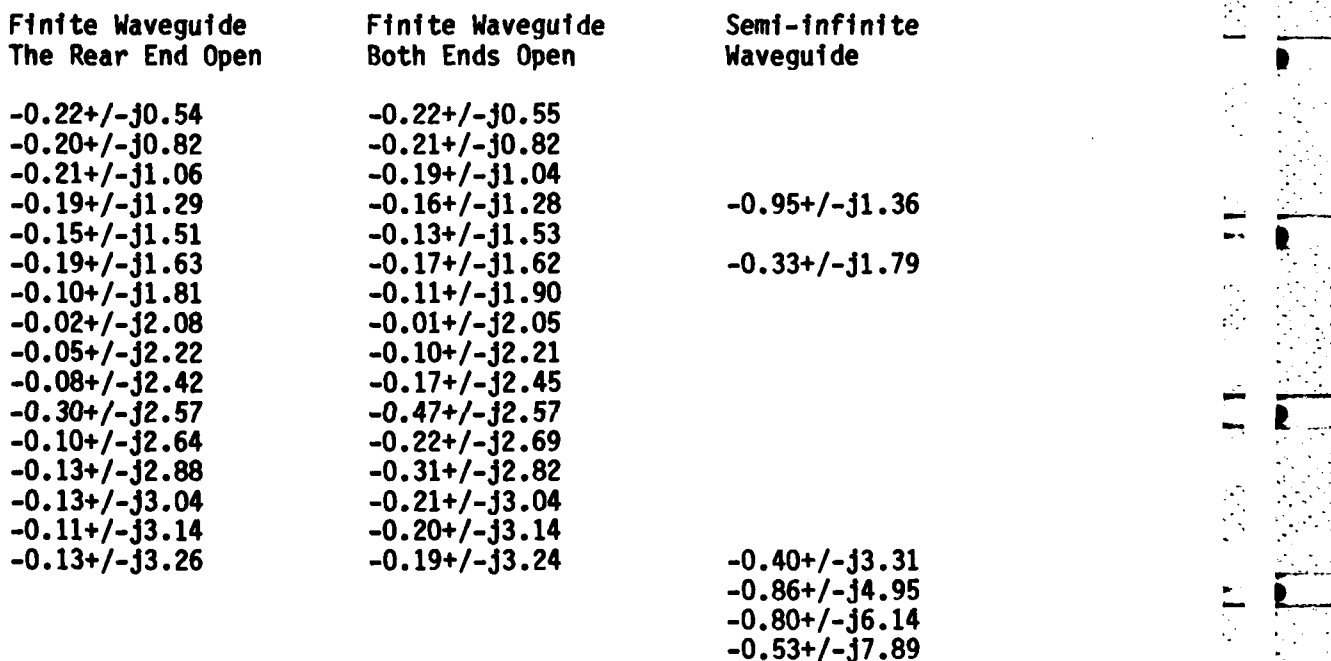

The poles are in the units of ka, where a is the radius of the circular waveguide and **k** is the wavenumber.

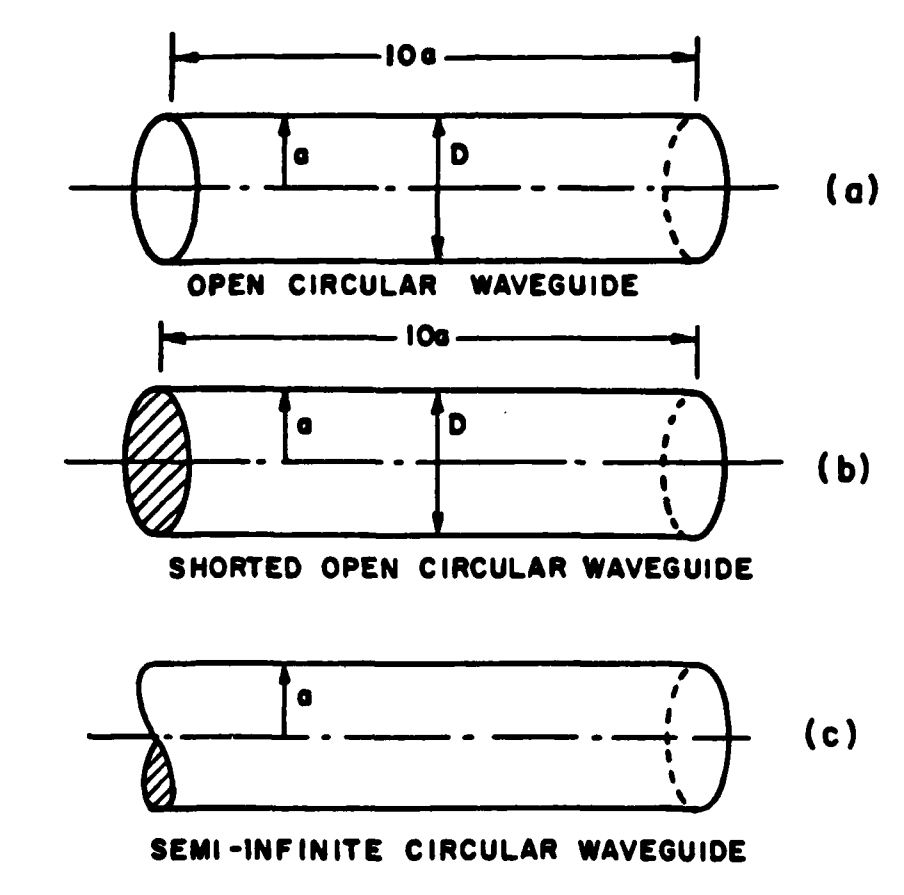

a de la componencia de la componencia de la componencia de la componencia de la componencia de la componencia

1. ^ 1. しゅうこうこうごう

今回のことは、「■ ストラララの「■」ともできるとは、「」

 $\Gamma$ 

E

s.

 $\ddotsc$ 

Ë

Z

网络阿拉伯阿拉伯 医血管下的

 $\ddot{\cdot}$ Ľ.

 $\mathcal{L}_{\mathcal{A}}$ 

 $\frac{1}{2}$  $\mathbf{C}$ 

 $\mathbf{L}$ ÷

 $\sim 10^7$ 

 $\mathbf{r}$ 

÷,

 $\frac{1}{\sqrt{2}}$  $\mathcal{L}_{\mathcal{L}}$ 

> The geometries of finite waveguides with both ends open<br>(a), the rear end shorted (b), and semi-infinite<br>waveguide (c). Figure 5-28.

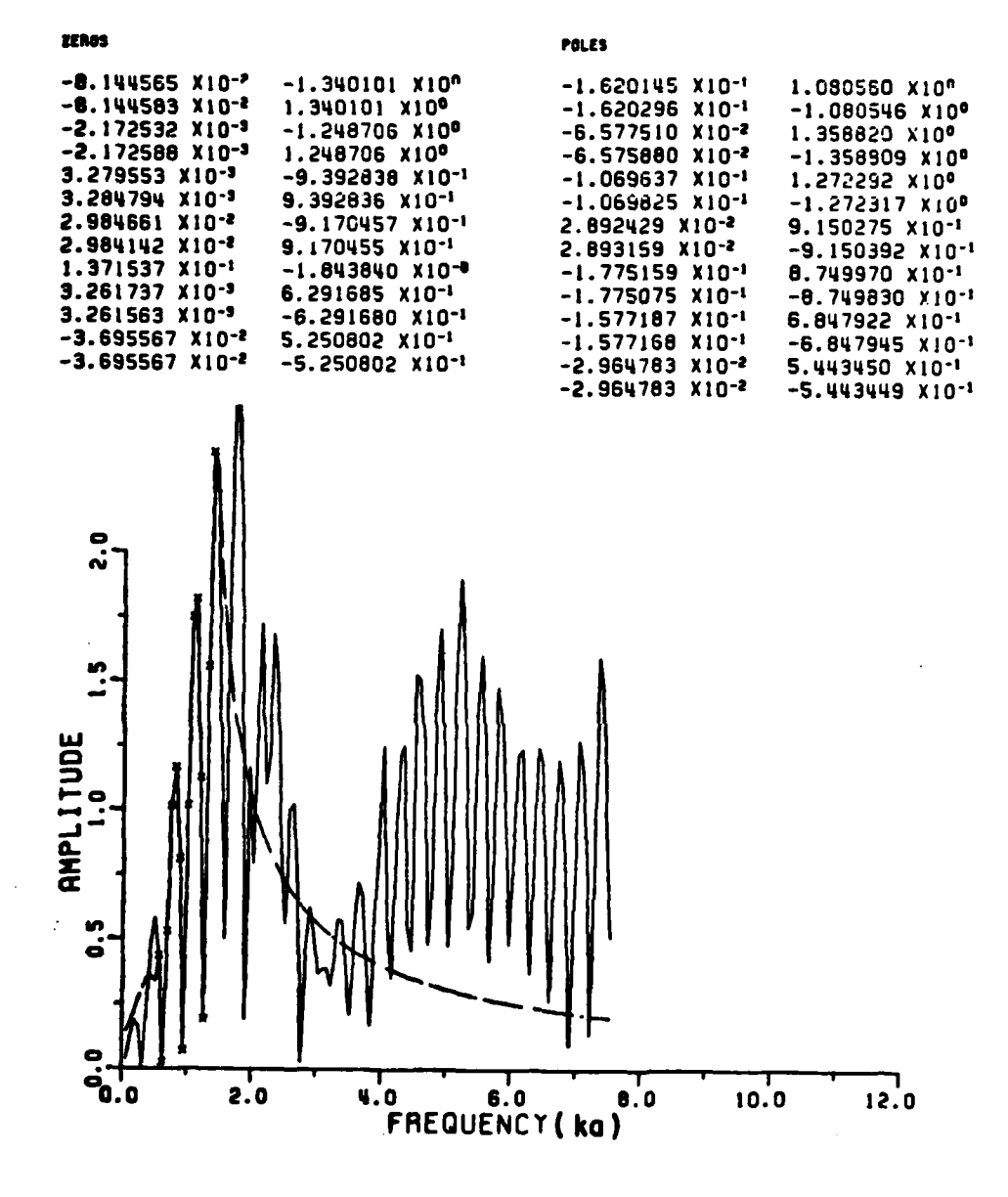

ļ,

I

ŗ

Ł

Ì

 $\label{eq:2} \begin{aligned} \frac{\partial}{\partial t} \, \hat{f}^{\mu\nu} \, \hat{f}^{\mu\nu} \, \hat{f}^{\mu\nu} \, \hat{f}^{\mu\nu} \, \hat{f}^{\mu\nu} \, \hat{f}^{\mu\nu} \, \hat{f}^{\nu\mu} \, \hat{f}^{\nu\mu} \, \hat{f}^{\nu\mu} \, \hat{f}^{\nu\mu} \, \hat{f}^{\nu\mu} \, \hat{f}^{\nu\mu} \, \hat{f}^{\nu\mu} \, \hat{f}^{\mu\nu} \, \hat{f}^{\mu\nu} \, \hat$ 

r f

 $\ddot{\phantom{1}}$ 

شعو

تما

i.

أجرك 1979 P

Figure 5-29. The RFA for  $(M,N)$  as  $(14,13)$  (dashed line) fit to the axial backscattering data (solid line) for the finite waveguide (both ends open) within the window of interest. The  $x^{\prime}$ s are data points used in RFA (amplitude plot).

计计算

 $\Gamma$  $\sim$   $\sim$ 

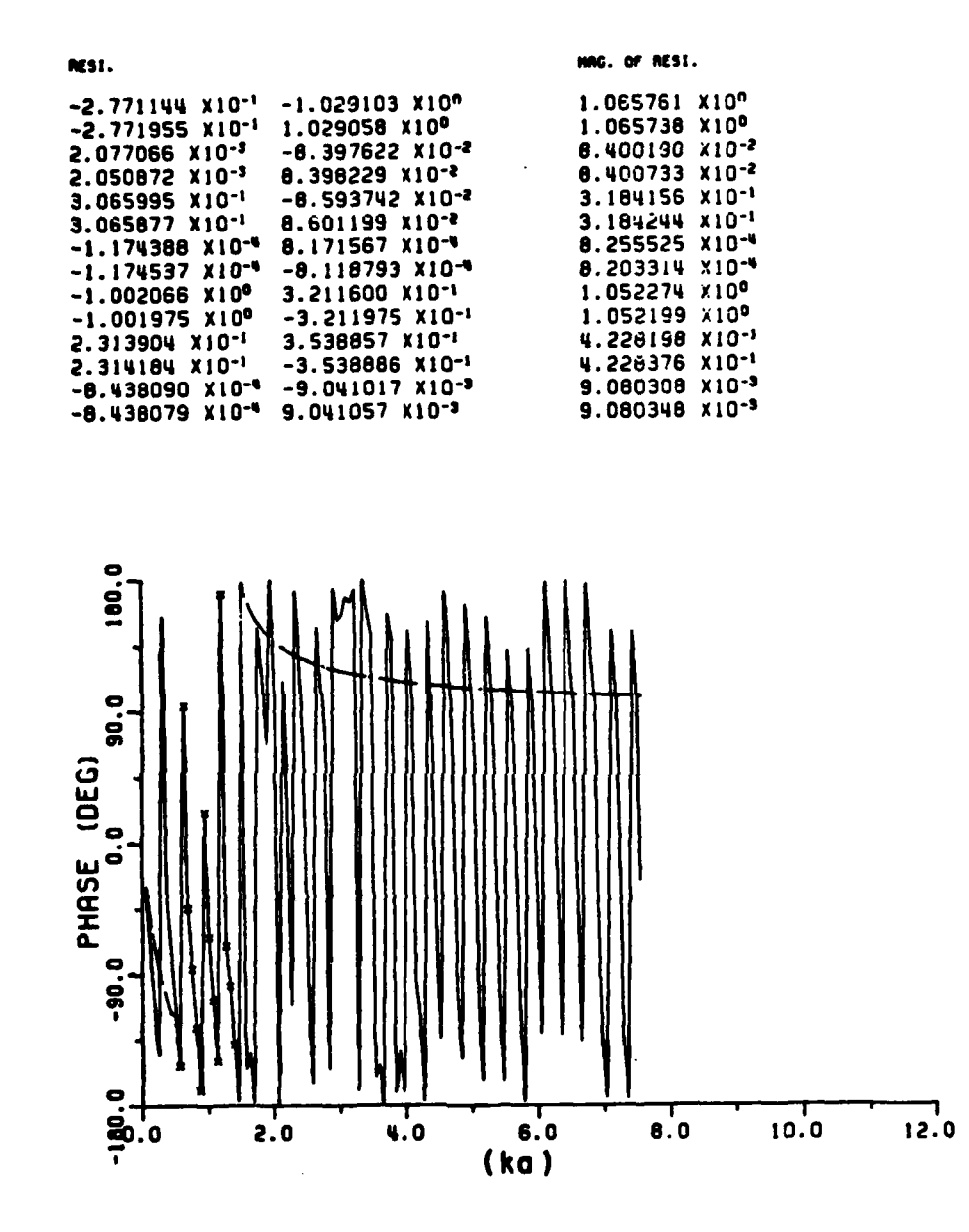

STATISTICALISTICALISTICALISTICALISTA TATIO

 $\label{eq:1} \mathcal{L}_{\mathcal{A}}(\mathcal{L}_{\mathcal{A}}(\mathcal{L}_{\mathcal{A}})) = \mathcal{L}_{\mathcal{A}}(\mathcal{L}_{\mathcal{A}}(\mathcal{L}_{\mathcal{A}}(\mathcal{L}_{\mathcal{A}})) \cap \mathcal{L}_{\mathcal{A}}(\mathcal{L}_{\mathcal{A}}))$ 

**STEAM AND** 

#### Figure  $5-30$ . The RFA for  $(M,N)$  as  $(14,13)$  (dashed line) fit to the axial backscattering data (solid line) for the finite waveguide (both ends open) within the window of interest. The x's are the data points used in RFA (phase plot).

2ER03 POLES  $-1.611061 X10^{-9}$ 1.239270 X10<sup>n</sup>  $-1.469965$  X10<sup>-1</sup> 1.062795 X10<sup>n</sup>  $-1.062795 X10^{\circ}$  $-1.611085 X10^{-2}$  $-1.239267$  X10<sup>0</sup>  $-1.469966$  X10<sup>-1</sup>  $-1.073262$  X10-1  $-6.539951 X10^{-3}$  $-9.288754$  X10<sup>-1</sup> 1.304131 ×10<sup>0</sup>  $-6.540569$  X10-3 9.288606 X10<sup>-1</sup> 0,093262 x10<sup>-1</sup>.  $-1.304131 X10<sup>e</sup>$  $-1.189846$  X10-9  $-6.193276$  X10- $.652490 x10^{-1}$ 8.360345 X10-1 -02490 x10-1<br>-041889 x10-1<br>-041889 x10-1<br>-0423845 x10-1  $-8.366346$  X10<sup>-1</sup>  $-1.189556$  X10<sup>-3</sup> 6.193472 X101  $-9.717673 X10^{-9}$  $-8.189249$  X1 5.970265 X10-1  $-5.842641$  X10-3  $-5.970254$  X10-1 3.020442 X10  $-5.842641 X10^{-9}$ 3.778056 X10<sup>-1</sup>  $-3.020441$  X **E2845 x10-** $-3.778056$  X10<sup>-1</sup> .. in<br>Li AMPLITUDE<br>1.0  $\ddot{\circ}$  $\ddot{\mathbf{e}}_{0.0}$  $10.0$  $12.0$  $2.0$ 4.0  $6.0$  $0.0$ FREQUENCY (ka)

Ŵ,

 $\mathbf{r}$ 

Figure  $5-31$ . The RFA for  $(M,N)$  as  $(10,9)$  (dashed line) fit to the axial backscattering data (solid line) for the finite circular waveguide (the rear end shorted) within the window of interest. The x's are the data points used in RFA (amplitude plot).
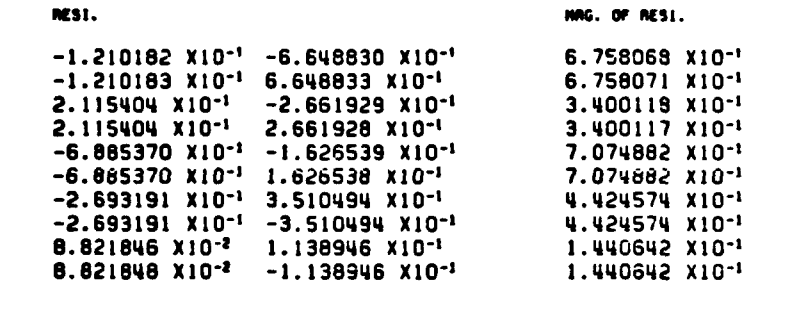

 $\mathcal{F}(\mathcal{L})$ 

÷, ومسادات مبير

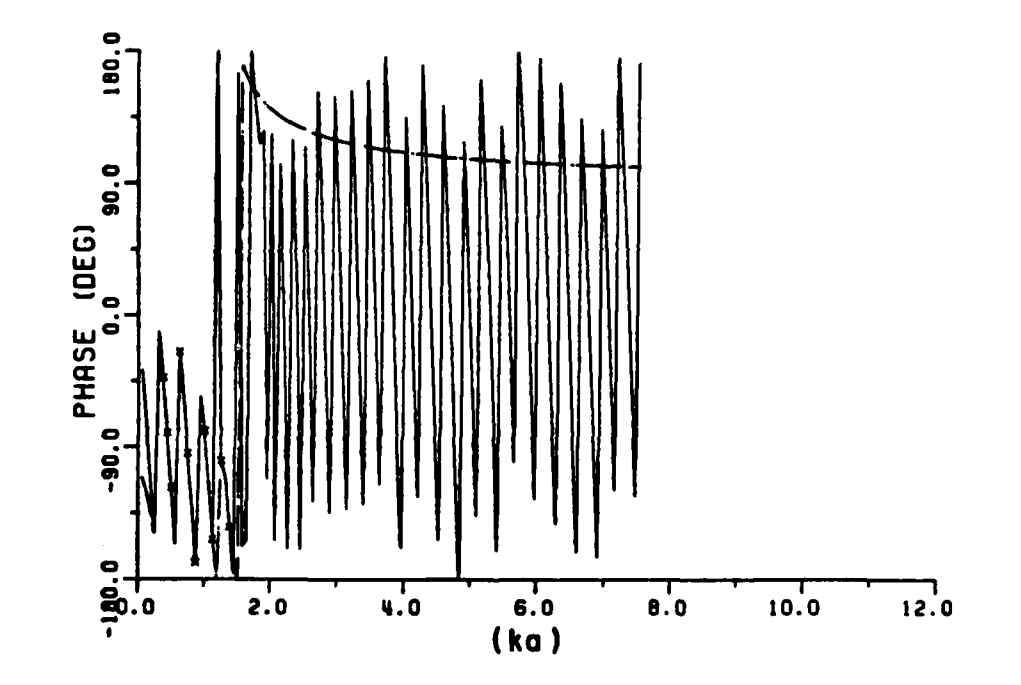

Figure **5-32.** The RFA for **(MN)** as (10,9 (dashed line) fit to the axial backscattering data (solid line) for the finite circular waveguide (the rear end shorted) within the window of interest. The x's are the data points used in RFA (phase plot).

 $\lambda = \lambda_1 + \lambda_2$ 

 $\mathcal{O}(\mathcal{O}(\log n))$ 

 $\langle \sigma \rangle_{\rm{in}}$ 

**State** 

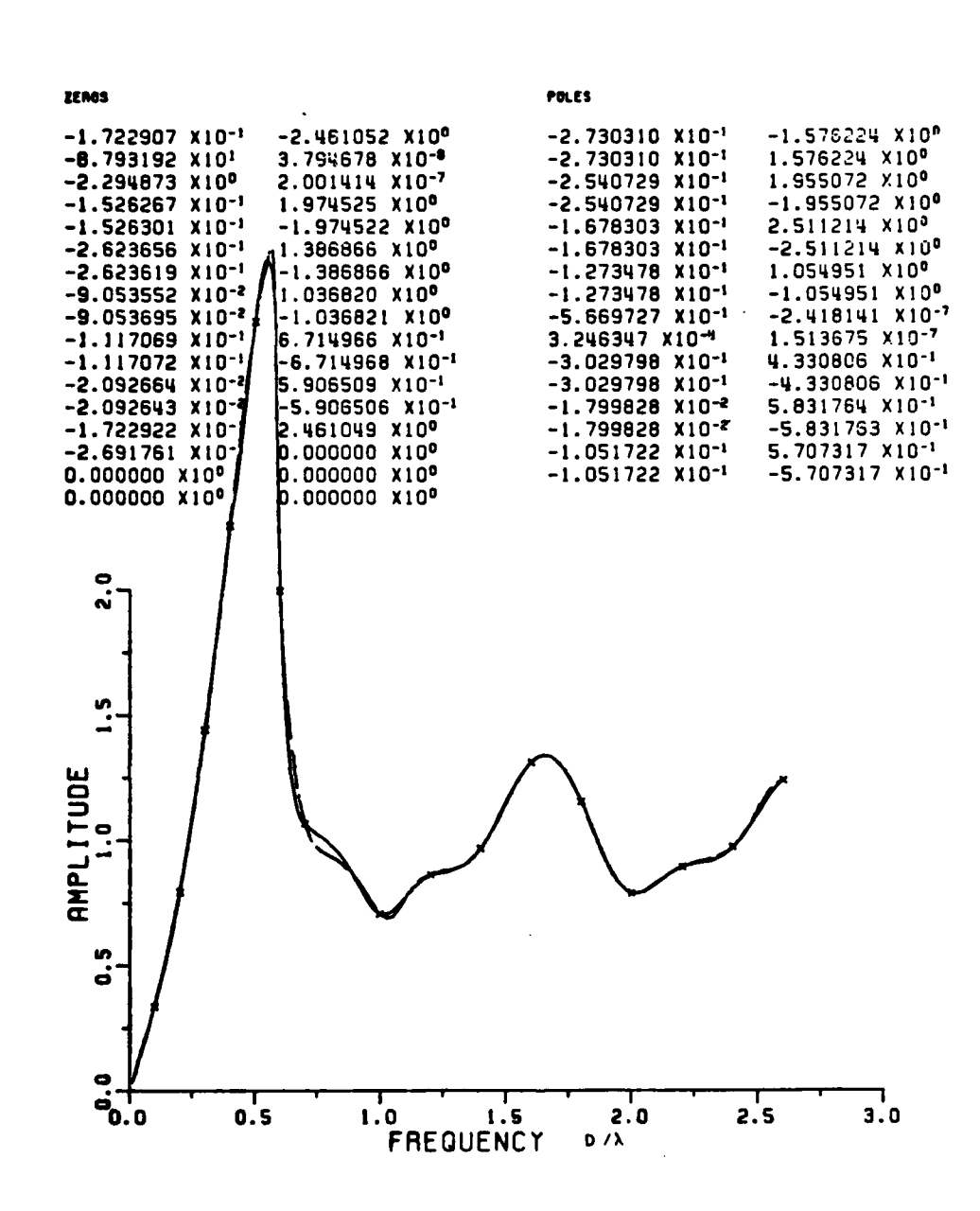

Figure  $5-33$ . The RFA for (M,N) as (16,15) (dashed line) fit to the axial back-scattering data (solid line) for a semi-infinite circular waveguide. The x's are the data points used in the RFA. D is the diameter of the circular waveguide (amplitude plot).

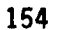

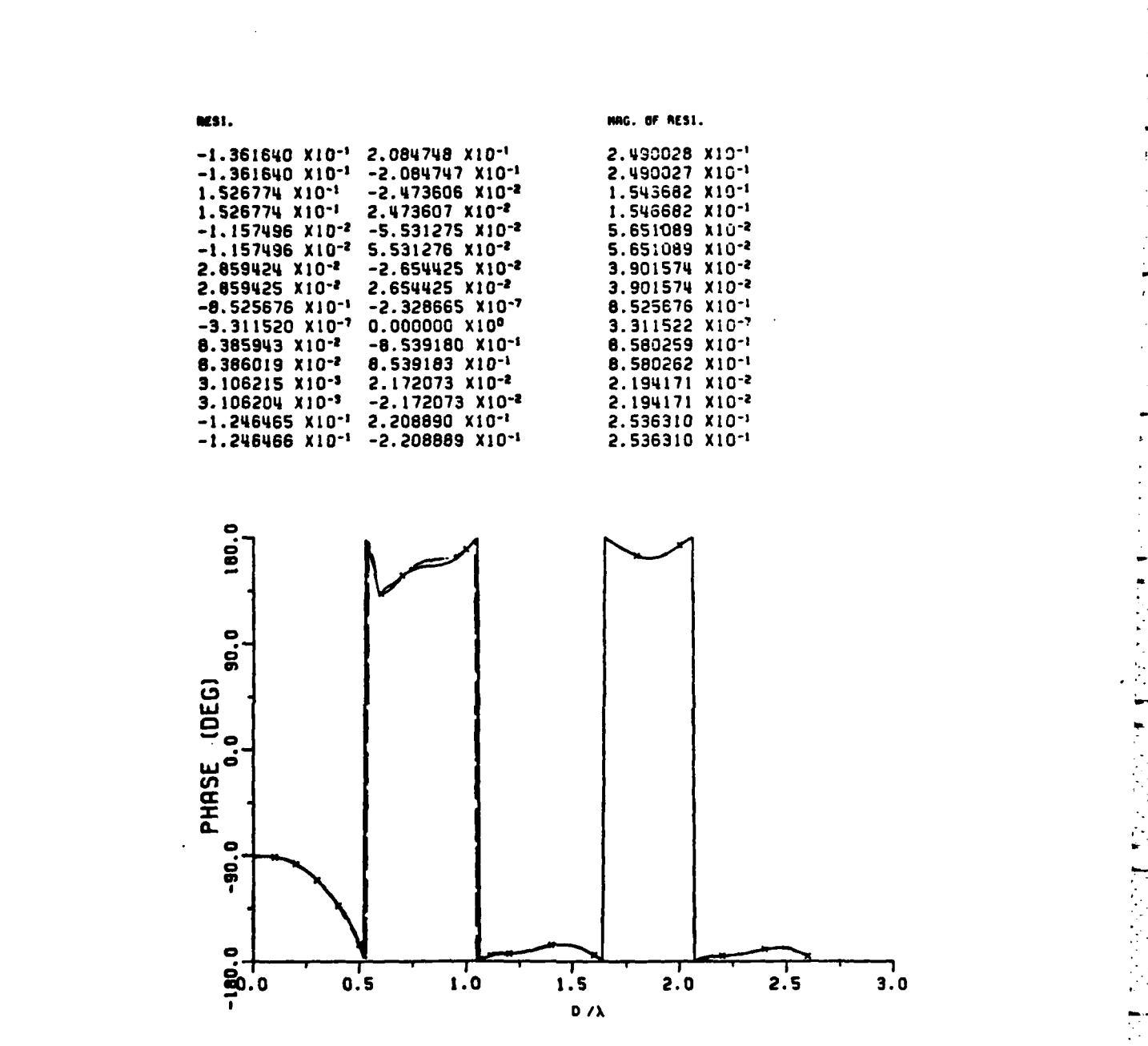

 $\mathcal{L}(\mathcal{L}^{\mathcal{L}})$  is a set of  $\mathcal{L}(\mathcal{L}^{\mathcal{L}})$  .

<u>राज्य</u>

د.<br>در این نوییای افزایش باشدها

 $\hat{\mathsf{E}}$ 

Ċ

Figure 5-34. The RFA for (M,N) as (16,15) (dashed line) fit to the axial backscattering data (solid line) for a semi-infinite circular waveguide. The x's are the data **points used in the RFA. D** is **the diameter of the-** points used in the KFA, and is the diameter of the production of the production of the production of the product<br>Circular waveguide (phase plot)

 $\overline{\phantom{a}}$ 

Ľ

 $\mathbb{C}^{\times}$ 

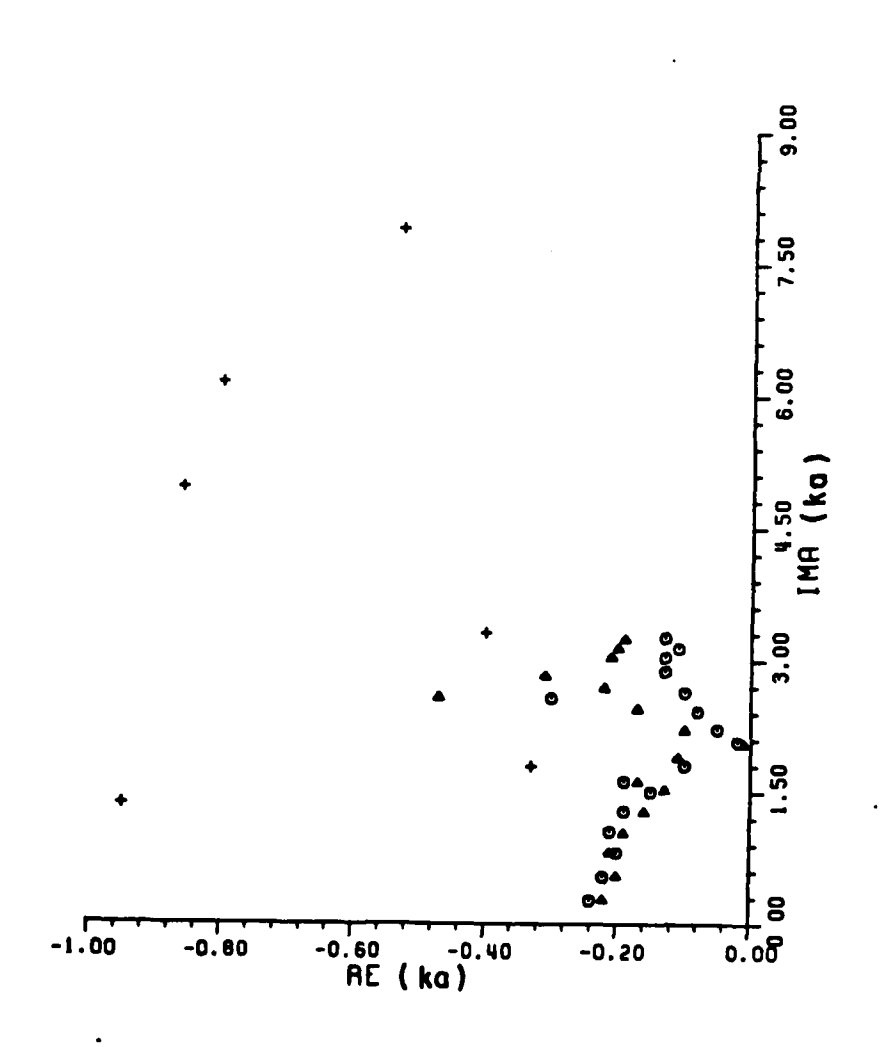

 $\frac{1}{2}$ 

P

 $\frac{1}{\sqrt{2}}$ 

 $\overline{\phantom{a}}$ 

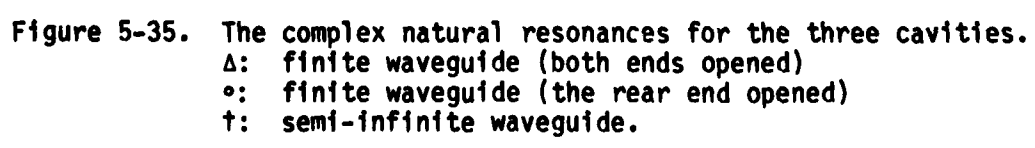

basically dipole-type modes. This can be seen either in the plot of poles in Figure **5-35** or in Table 5-14.

- **...-F.,** *w-*

The complex natural resonances of finite waveguides and semi-infinite waveguide are compared Figure **5-35.** The complex natural resonances are very close for the finite waveguides with the far end opened or closed (as least in the interesting spectrum used for the **-**,RFA). The major resonant modes (dipole modes) of the finite guides are  nearly the same as can be seen in either Figure **5-35** or Table 5-14. The edge diffraction and rim creeping modes are dominant for the **F**, **semi-infinite waveguide and the dipole modes are dominant for the finite** waveguide. However, the scattering mechanisms due to the front rim for any of the open waveguides are the same for all three cavities.

> The window technique was used with the RFA to the calculated data for the finite waveguides, therefore the poles due to the resonant modes **-** 'from the front rim were missed for both finite waveguides. **If** the rim resonances were to be extracted, a very wide window could be needed.

**G.** AIRCRAFT F104

Table **5-15** shows calculated data for the F104 aircraft. **(A** stick **,** . model obtained at the ElectroScience Laboratory **by E. Lin** [40).) The simplest wire-grid airplane model utilizing **8** wire segments was used in the claculation. The stick model shown in Figure **5-36** is not the wire **.** .grid model used **by E.** Lin; it only shows the orientation. This set of low frequency backscattered data at  $\theta$  of  $0^{\circ}$  and  $\phi$  of  $0^{\circ}$  for horizontal

# TABLE **5-15**

Îν

 $\frac{1}{2}$ 

یب

 $\frac{1}{2}$ 

## THE **CALCULATED DATA** OF F104 AIRCRAFT MODEL\* **AT 1** to 12 MHz

a de la contratto

70 M

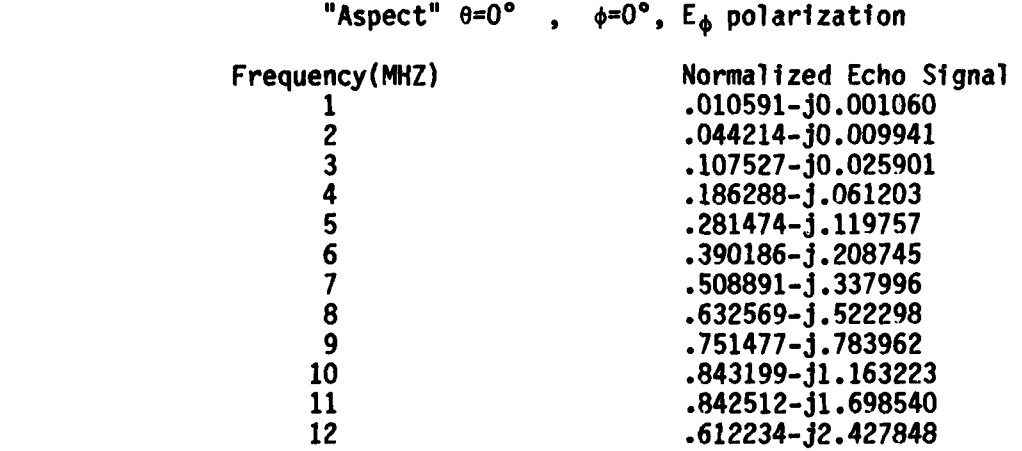

\* The fuselage length is 16.69 m and the wing length is 6.68 m.

**L4**

**反应应事的意义** 

i<br>S

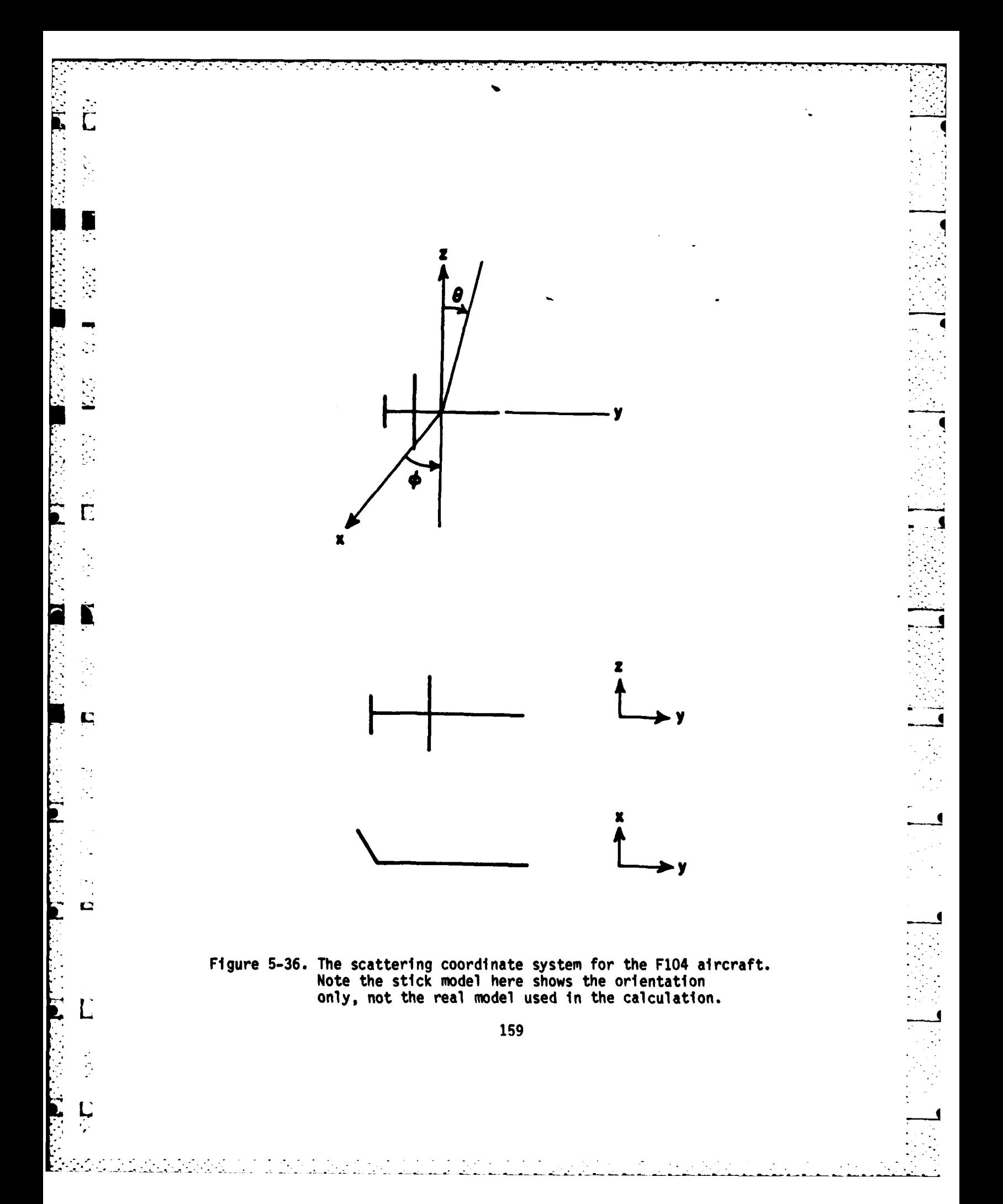

 $\tilde{i}$  -1 

**7-I-** 

**(\*)** polarization as fitted **by** the rational functional approximant **is .** shown in Figures **5-37** and **5-38.**

An extracted pole is listed in Table **5-16** and is compared with that found **by** Moffatt and Chuang [41] using Prony's method for the same data. **J** The reason that only one pole-pair was extracted is that the data points available were limited to the Rayleigh region. Basically, the wire model used for the aircraft is really a very simple one in the calculations for these data. This example shows that complex natural resonances can sometimes still be extracted even if the imaginary parts of the poles are outside the spectrum of the available data. *-* **..**

# TABLE **5-16**

THE **DOMINANT POLES\*** OF F104 EXTRACTED VIA-THE RATIONAL **FUNCTION** APPROXIMANT **AND** PRONY'S METHOD 4

Rational Function Prony's Method

مواقع والمواقف والأراد والأراد والأرادية

E

 $\frac{1}{\sqrt{2}}$ Ě.

 $\ddotsc$ 

 $\mathcal{G}_{\mathcal{D}}$ Ė.

 $\mathbf{C}$ 

 $\hat{E}$  .

Ë

 $\begin{bmatrix} 1 & 0 & 0 \\ 0 & 0 & 0 \\ 0 & 0 & 0 \\ 0 & 0 & 0 \\ 0 & 0 & 0 \\ 0 & 0 & 0 \\ 0 & 0 & 0 & 0 \\ 0 & 0 & 0 & 0 \\ 0 & 0 & 0 & 0 \\ 0 & 0 & 0 & 0 & 0 \\ 0 & 0 & 0 & 0 & 0 \\ 0 & 0 & 0 & 0 & 0 \\ 0 & 0 & 0 & 0 & 0 & 0 \\ 0 & 0 & 0 & 0 & 0 & 0 \\ 0 & 0 & 0 & 0 & 0 & 0 & 0 \\ 0 & 0 & 0 & 0 & 0 & 0 & 0 \\$ 

 $\frac{1}{\sqrt{2}}$ 

(Moffatt **&** Chuang)

**-0.475+/-J2.526** -0.545+/-j2 .62

The units of the poles are ka, where k is the wavenumber and a is one half length of the fuselage.

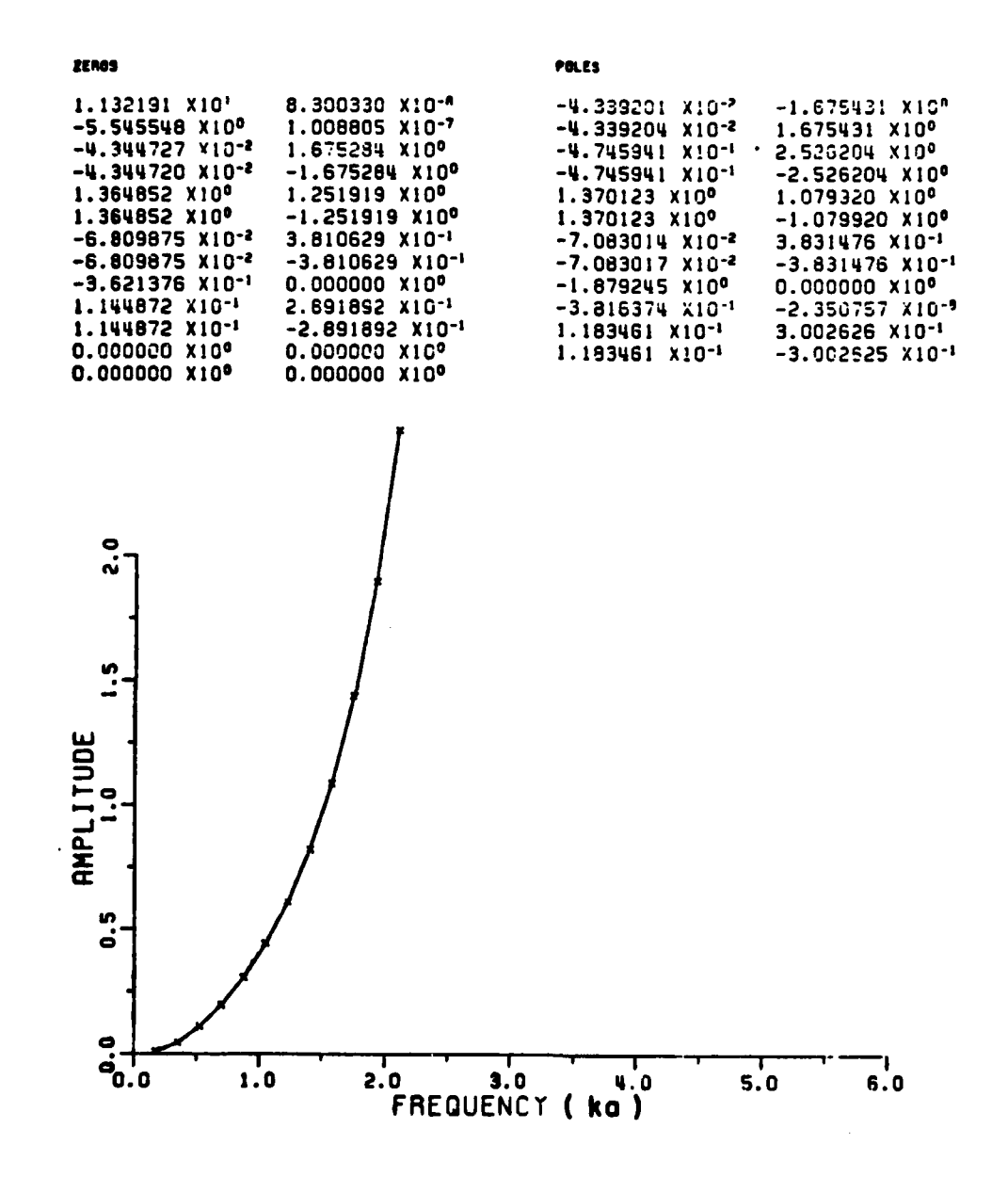

an<br>ad

ċ

Figure 5-37. The RFA for  $(M,N)$  as  $(12,11)$  fit to the calculated backscattering data (solid line) for the F104 aircraft<br>at  $\theta$  of  $0^{\circ}$ ,  $\phi$  of  $0^{\circ}$  incidence and  $E_{\phi}$  polarization. The<br>x's are the data points used in the RFA (amplitude plot).

162

L.

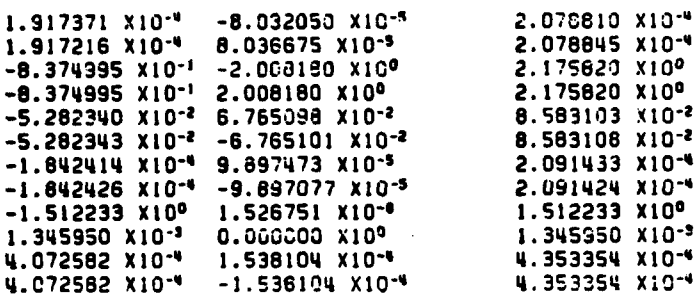

**AESI.** 

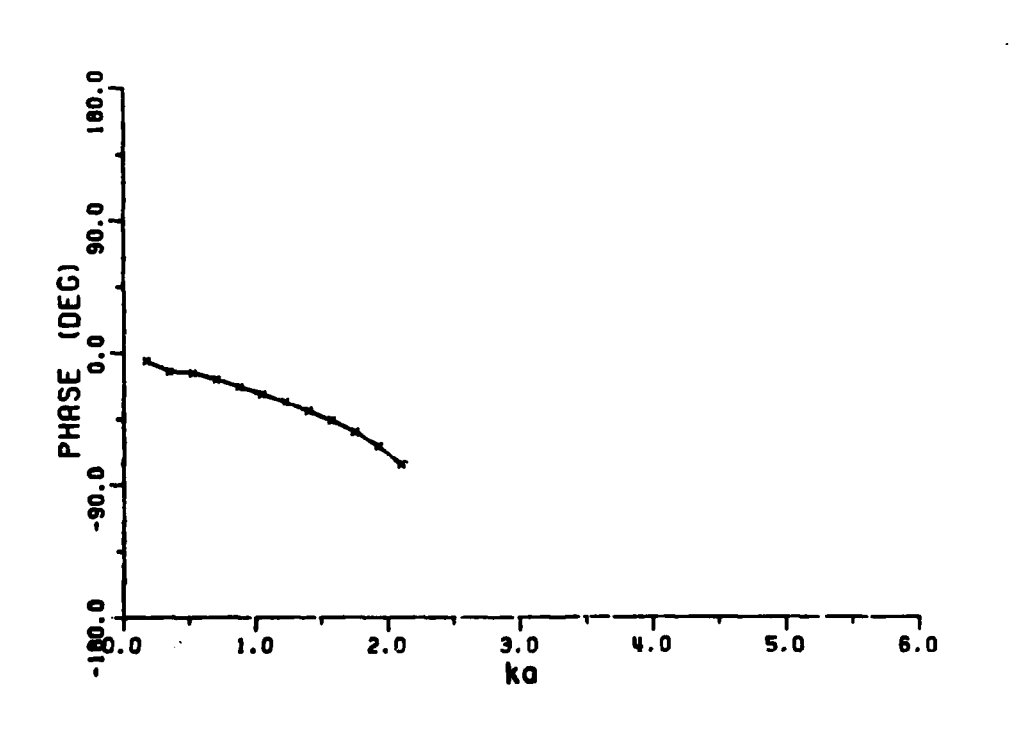

MAG. OF RESI.

The RFA for  $(M,N)$  as  $(12,11)$  fit to the calculated Figure 5-38. backscattering (solid line) for the F104 aircraft at<br> $\theta$  of  $0^{\circ}$ ,  $\phi$  of  $0^{\circ}$  incidence and  $E_{\phi}$  polarization. The<br>x's are the data points used in the RFA (phase plot).

163

 $\mathcal{F}^{\text{max}}_{\text{max}}$ 

### CHAPTER VI

**Contract Contract Contract Contract** 

# EXTRACTING COMPLEX **NATURAL RESONANCES-**FROM **MEASURED DATA**

design to the control of the control of the control of the control of the control of the control of the control of the control of the control of the control of the control of the control of the control of the control of th

Π

 $\frac{1}{2}$ 

 $\mathbf{H}$ 

 $\mathbf{r}$ 

#### **A. INTRODUCTION**

The primary goal in this chapter is to describe in some detail a relatively general method for extracting complex natural resonances **by** applying the RFA to measured scattering data\*. Because of the complexity of the target geometry for objects such as aircraft or ships, it is difficult (if not impossible) to formulate and solve the scattering problem even approximately using analytical methods. Thus measured data on some complex targets are necessary, particularly if broadband results are needed. In this chapter, measured data of two conmmercial passenger aircraft scale models are used. Sufficient detail

 $*$  The scattering data on complex targets were obtained from measurements being made on a noncooperative target recognition (NCTR) program in progress at the ElectroScience Laboratory. The targets are primarily fighter or other aircraft. Since no existing complex natural resonances are available for comparison for these targets, we shall only identify them **by** type, e.g., aircraft **A,** B etc. The analysis methods are adequately explained in applircations to simple targets. This approach will circumvent any possible future classification problems while in no way diminishing the application results.

of RFA applications have been given on the simple targets, but it is important that the techniques developed herein be applied to measured data on real complex (geometry) targets. At the same time, classification problems are avoided **by** not specifically identifying the targets.

<u> KAMPATEN DI MANGEMENTAH MENGENTUK MENJEDIA NAMU DI MANGEMENTAH SEKELAH SEKELAH DI MANGEMENTAH MANGEMENTAH SEK</u>

**B. AMPLITUDE AND PHASE** PLOTS

**THE R**  $\Gamma$ 

> An advanced state-of-the-art broadband radar reflectivity **-** measurement facility is under development at the ElectroScience Laboratory of the Ohio State University [42). Detailed procedures for the measurement and data processing are not discussed here but it is helpful to present some of the scattering data as a function of frequency for the scale model targets. The coordinate system and the target **"** orientation (aircraft shown in stick form only) which were used in the measurements are shown in Figure **6-1.** The aircraft is aligned with wings and fuselage in the xy plane (nose in the positive x with direction and vertical stabilizer in the z direction). Vertical polarization is identified as measurements with the electric field polarized in the z direction and horizontal polarization as measurements with the electric **Z".** field polarized in the **xy** plane.

> For horizontal polarization, the complex data were taken in the **.** frequency band of **1.5** GHZ to **6.5** GHZ in **500** steps for aircraft **A.** Also measured data in 1-2 GHz, 2-4 GHz, and 4-6 GHz bands (200 steps in each band) were taken for vertical polarization for aircraft A and 1.0 to 6.5

**• 165**

**.....** AE **. . . . .**

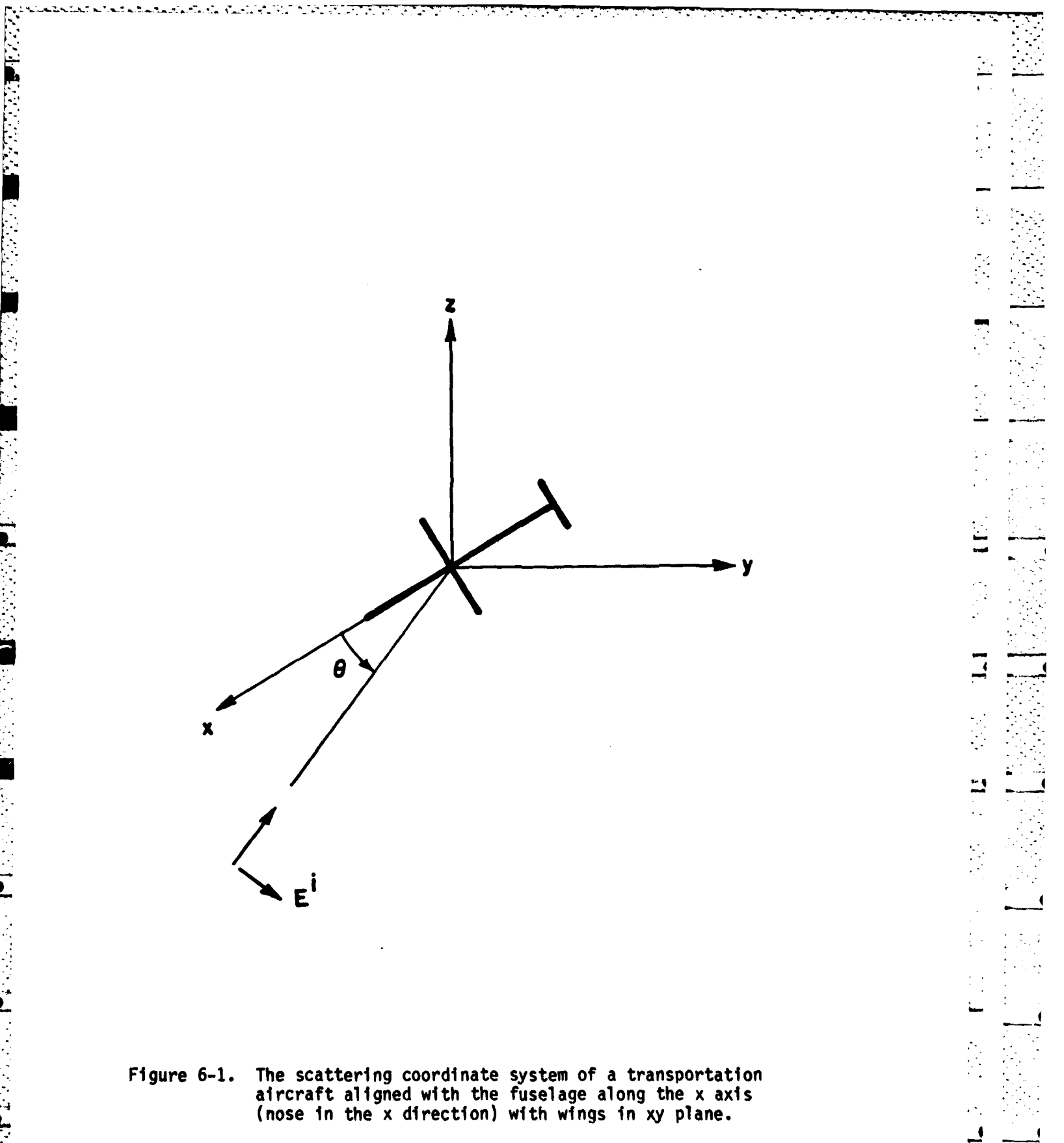

 $\mathcal{A}_1$ 

**LOWER CONTROLS IN THE STATE OF A REAL PROPERTY.** 

 $\mathbf{r}$ 

ᅿ

È **L** 

particular and an articles are an articles and are an articles are as

GHz **(550** steps) for aircraft B. Figures **6-2** and **6-3** (amplitude plots) and Figures 6-4 and **6-5** (phase plots) are the spectrum at aspect angles of **0, 20, 30, 45, 50** off the nose for horizontal polarization for aircraft **A.** Figures **6-6** and **6-7** are amplitude and phase plots for vertical polarization at aspect angles of **00, 150,** and **300** off nose-on for aircraft **A,** and Figures **6-8** to Figure **6-11** are plots (Figure **6-8** and **6-9** amplitude, Figure **6-10** and **6-11** phase) for vertical polarization at **-- 0, 300, 60, 900, 1350, 1800** off nose-on for aircraft B. The amplitude is  $\sqrt{\sigma}$  and is in the units of cm, where  $\sigma$  is the radar cross section (RCS)  $r^*$  on a linear scale. (The RCS is in the units of cm<sup>2</sup>.)

**t**

**I**

The plots of the spectra are shown here because the number of peaks in the amplitude plots are clues for determining the system order. Furthermore, as will be seen later, the imaginary part of the extracted poles are near most of those peaks. **A** comparison of the amplitude plots of the measured data for aircraft **A** at horizontal and vertical polarizations from nose-on is shown in Figure **6-12. All** of these plots shown in this Chapter have been smoothed **by** the zero-phase-shift digital filter given in Appendix B.

It is difficult to smooth noisy data precisely (without any distortion of the signal) because the transient responses vary in length for various targets, aspects, and polarizations. However, strongly excited poles will not be influenced much as long as the cut-off frequency of the zero-phase low-pass digital filter is properly designed.

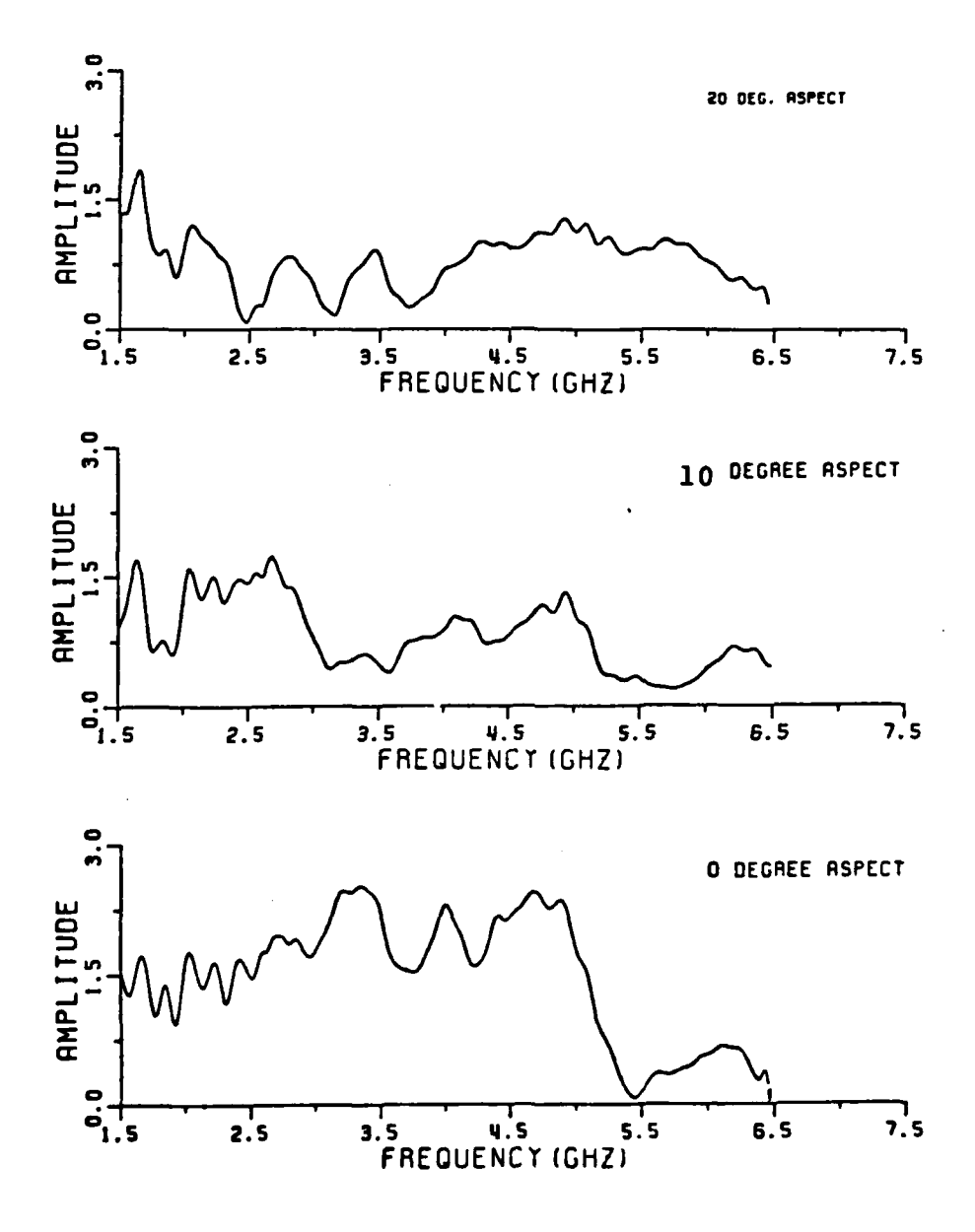

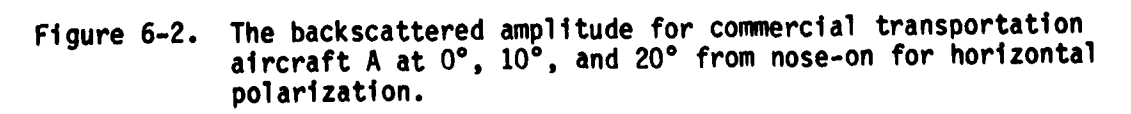

 $\ddot{=}$ ..  $\frac{1}{2}$  $\frac{1}{2}$ 

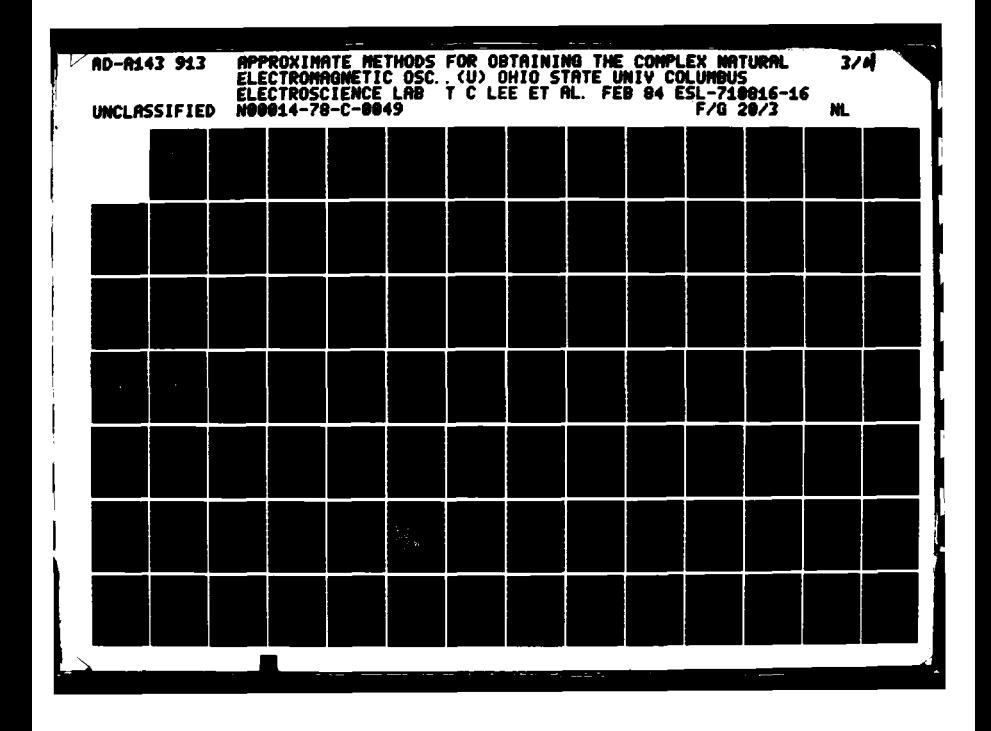

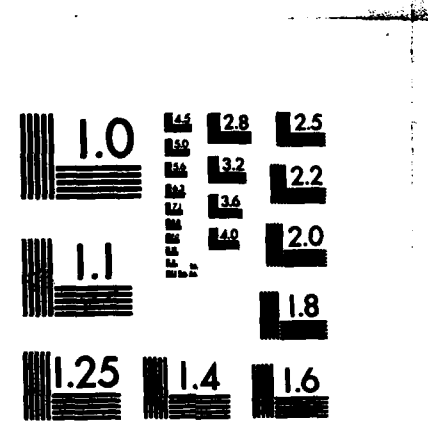

 $\mathbb{C}$  )

÷.

#### MICROCOPY **RESOLUTION TEST** CHART **NATIONAL BUREAU OF STANDARDS-1963-A**

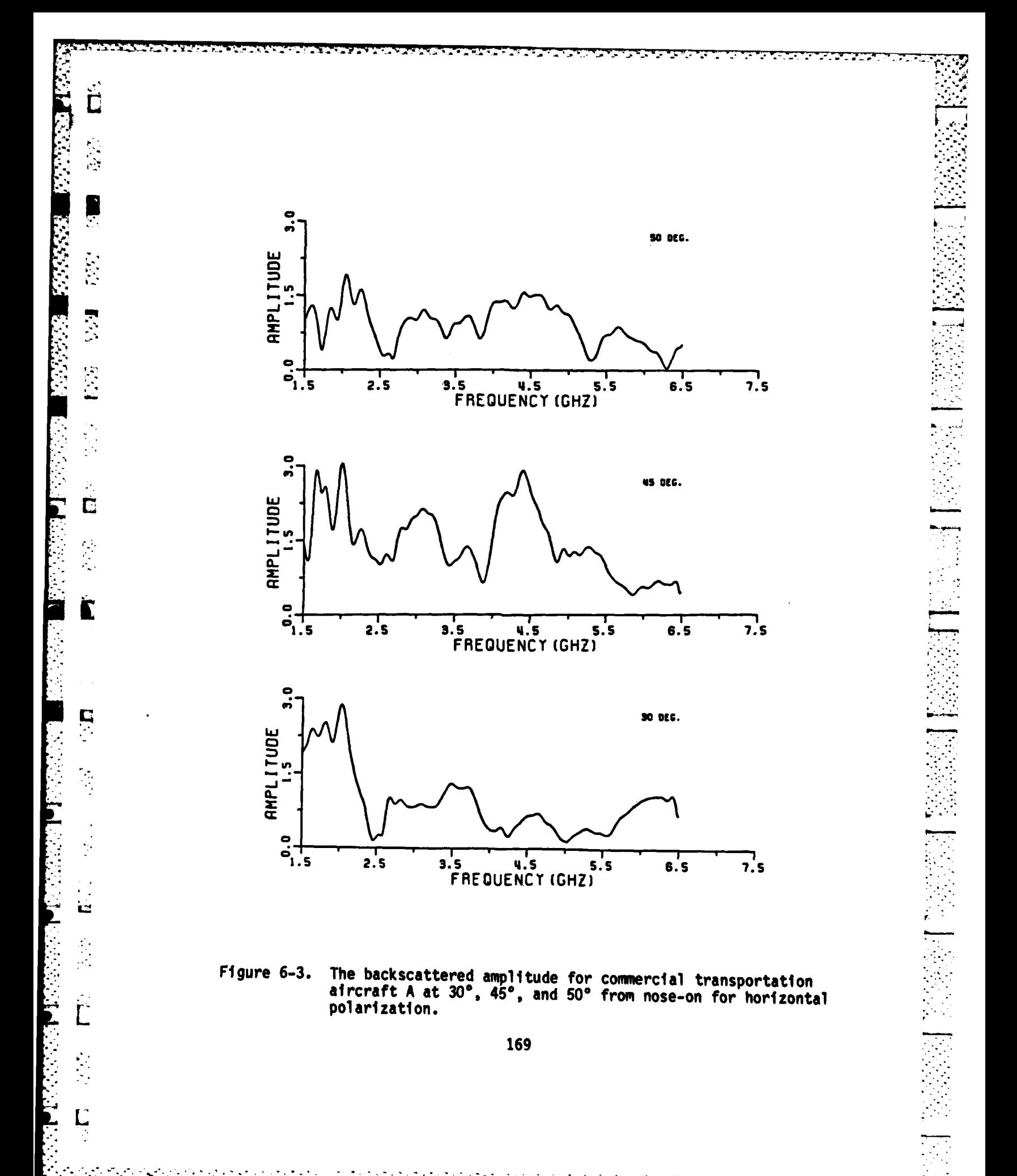

 $\mathcal{L}_{\mathcal{A}}$  , and

 $\mathcal{L}^{\text{max}}_{\text{max}}$ 

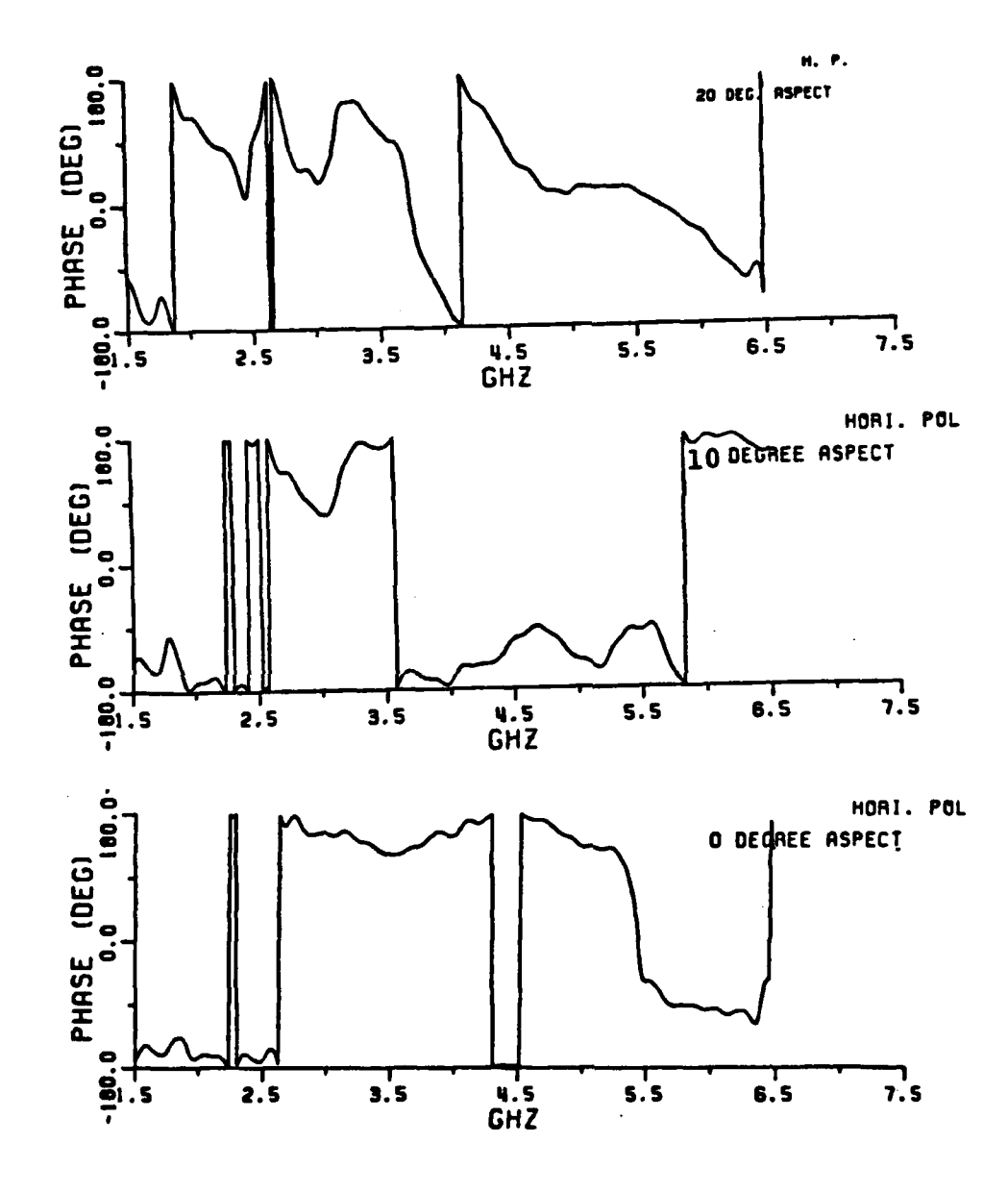

**Bandario** 

The backscattered phase for commercial transportation<br>aircraft A at  $0^{\circ}$ ,  $10^{\circ}$ , and  $20^{\circ}$  from nose-on for horizontal<br>polarization. Figure 6-4.

every and in exploration of every state of the

 $\mathcal{L}_{\text{max}}$  , and  $\mathcal{L}_{\text{max}}$ 

<u> TERRI KANAN MENJEDIAN </u>

≂ τ

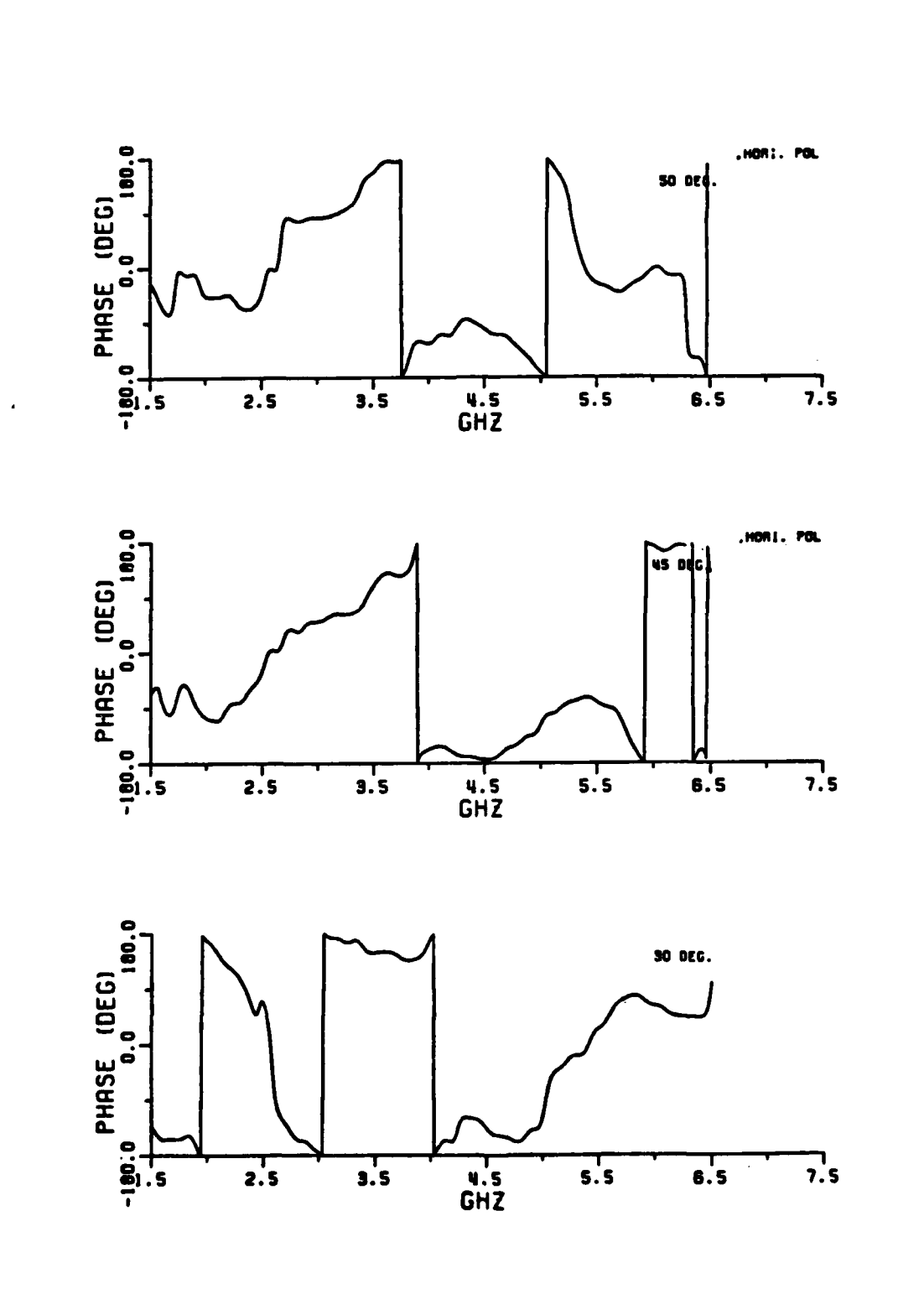

المناسبة والمتعاشيات

j

 $\dot{\bullet}$ 

 $\frac{1}{2}$ 

 $\mathbf{\mathbf{I}}$ 

NATH MARKET KARABARAN

 $\ddot{\mathsf{C}}$ 

 $\varphi_{\rm{in}}$  $\Gamma$ 

İ

Ļ

 $\ddot{\cdot}$ 

 $\mathbf{L}$ 

 $\mathcal{L}$ 

 $\overline{\mathsf{L}}$ 

 $\overline{L}$ 

**一个个人的人的事情的解决的问题。** 

The backscattered phase for commercial transportation<br>aircraft A at 30°, 45°, and 50° from nose-on for horizontal<br>polarization. Figure 6-5.

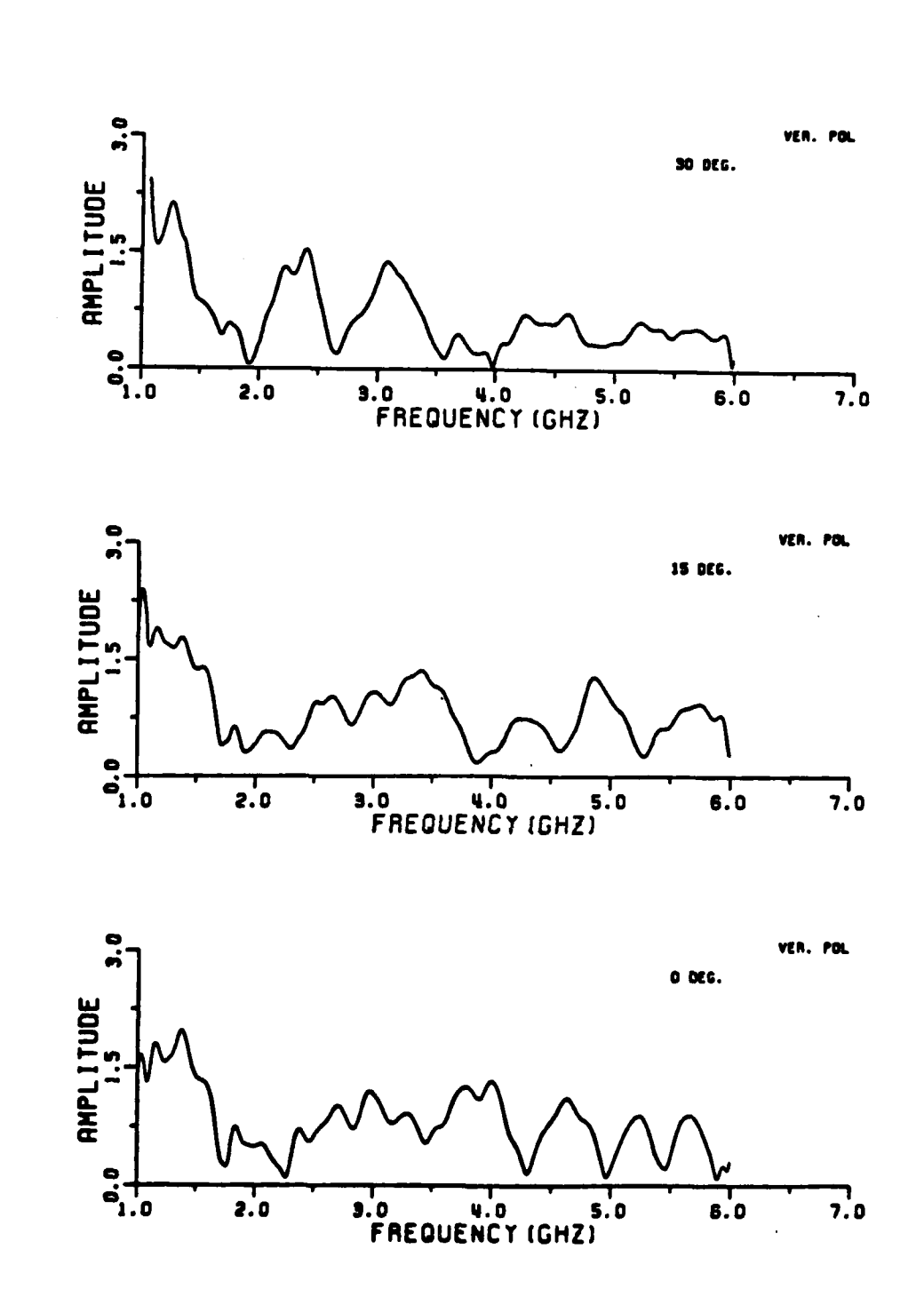

 $\overline{5}$ 

同时

 $\prod_{i=1}^{n}$ 

 $\frac{1}{2}$ Ľ.

 $\overline{\mathbf{E}}$ 

 $\overline{u}$ 

15

 $\frac{1}{\cdot}$ 

**ESSERIA RANGES (2006)** 

 $\mathcal{S}$ 

The backscattered amplitude for commercial transportation<br>aircraft A at  $0^{\circ}$ ,  $15^{\circ}$ ,  $30^{\circ}$  from nose-on for vertical<br>polarization. Figure 6-6.

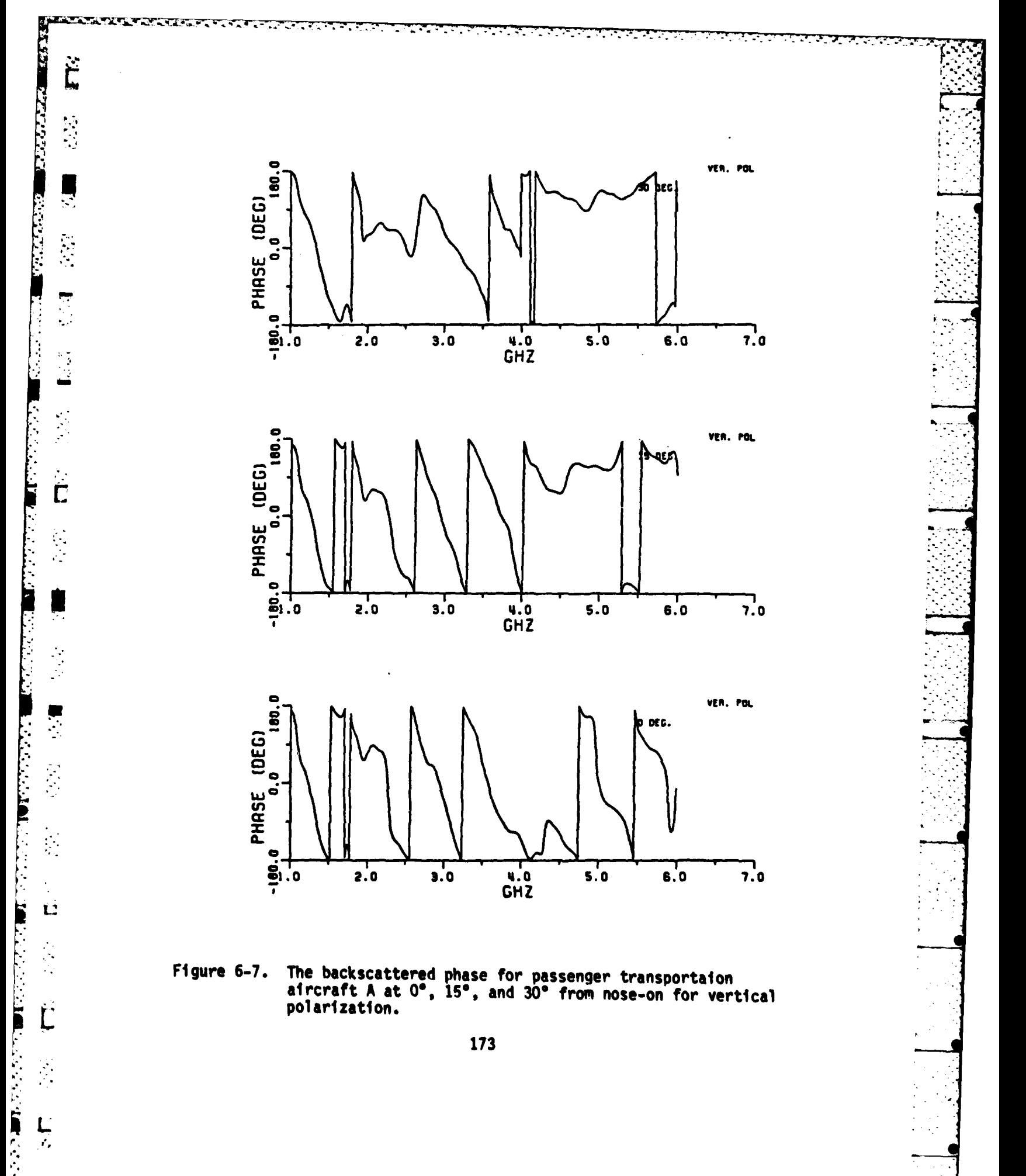

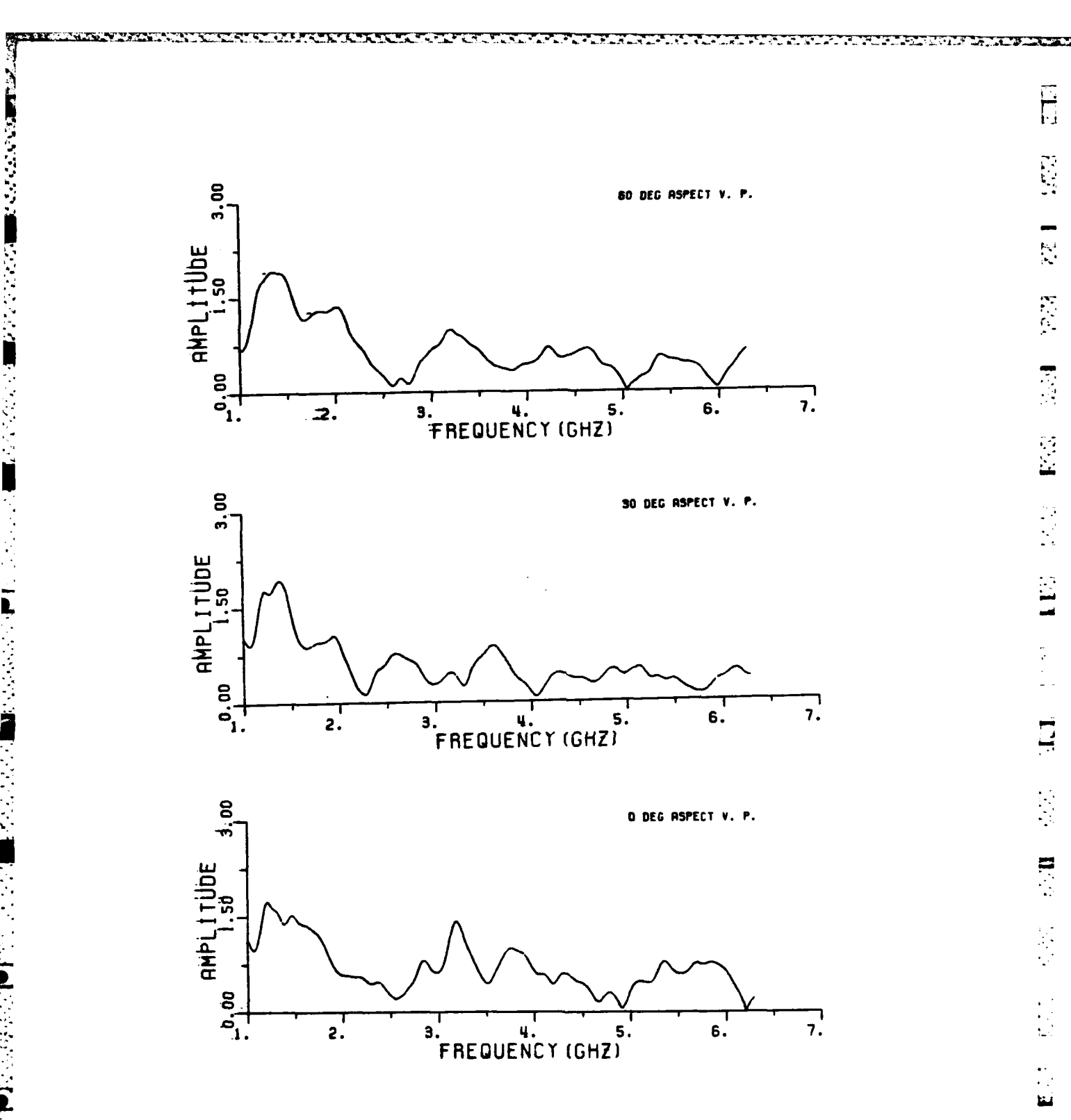

FRANCISCO PRO

医皮肤病 医第一种心包的 医鼻腔反射 医急性胸膜炎

The backscattered amplitude for the commercial<br>transportation aircraft B at  $0^0$ ,  $30^0$ , and  $60^0$  from nose-on Figure 6-8. for vertical polarization.

174

 $\label{eq:2.1} \mathcal{P}_{\mathcal{A}}(\mathcal{A})=\mathcal{P}_{\mathcal{A}}(\mathcal{A})=\mathcal{P}_{\mathcal{A}}(\mathcal{A})=\mathcal{P}_{\mathcal{A}}(\mathcal{A})=\mathcal{P}_{\mathcal{A}}(\mathcal{A})=\mathcal{P}_{\mathcal{A}}(\mathcal{A}).$ 

 $\mathcal{L}^{\text{max}}_{\text{max}}$  ,  $\mathcal{L}^{\text{max}}_{\text{max}}$ 

 $\label{eq:2} \mathcal{L}(\mathcal{L}^{\mathcal{L}}_{\mathcal{L}}(\mathcal{L}^{\mathcal{L}}_{\mathcal{L}}(\mathcal{L}^{\mathcal{L}}_{\mathcal{L}}(\mathcal{L}^{\mathcal{L}}_{\mathcal{L}}(\mathcal{L}^{\mathcal{L}}_{\mathcal{L}})))\otimes \mathcal{L}^{\mathcal{L}}_{\mathcal{L}}(\mathcal{L}^{\mathcal{L}}_{\mathcal{L}}(\mathcal{L}^{\mathcal{L}}_{\mathcal{L}}(\mathcal{L}^{\mathcal{L}}_{\mathcal{L}}(\mathcal{L}^{\mathcal{L}}_{\mathcal{L}}(\mathcal$ 

 $\overline{\phantom{0}}$ ننا 

 $\ddot{\cdot}$ 

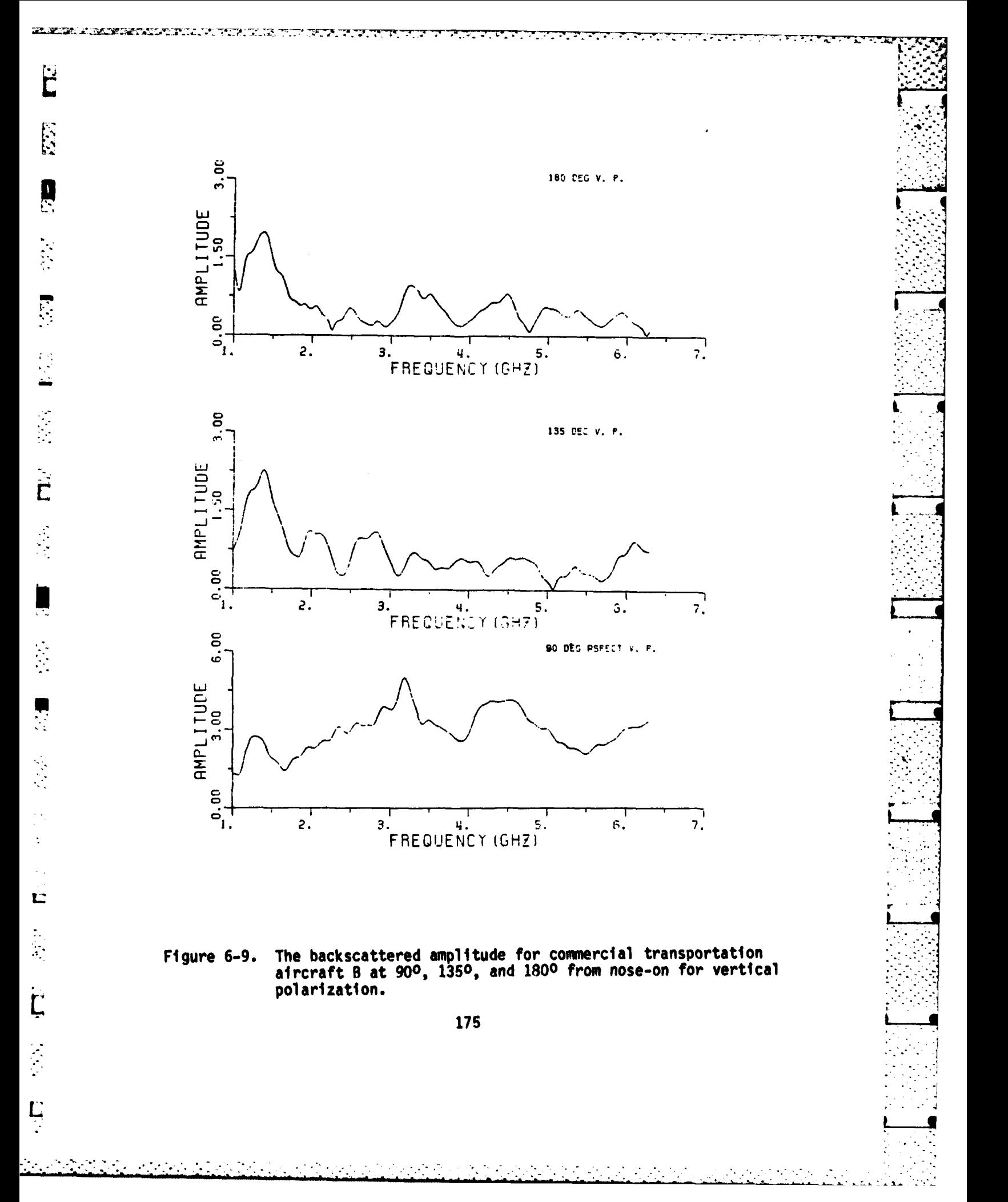

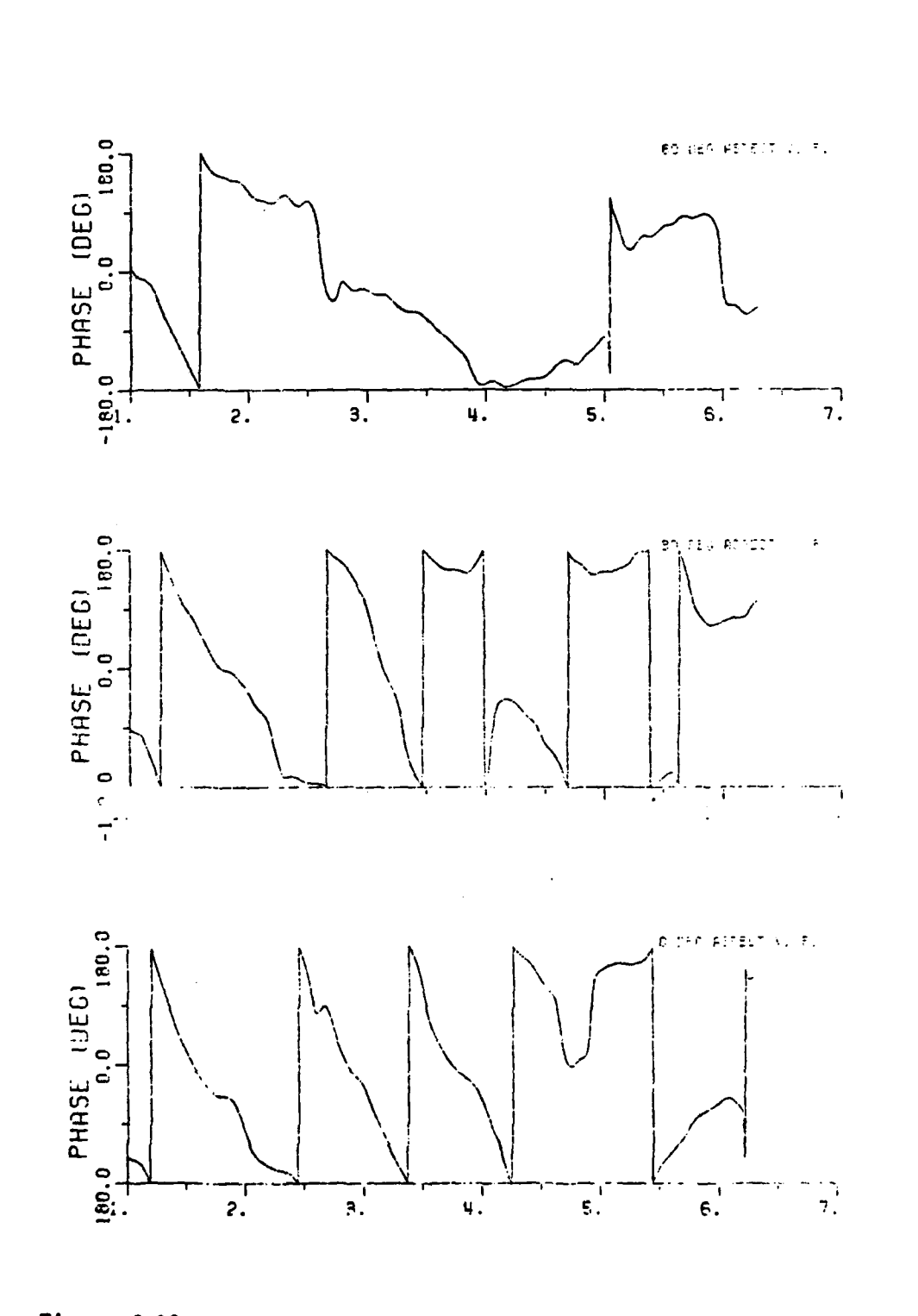

 $\sum$ 

 $\overline{\mathbf{u}}$ 

ÿ

 $\frac{1}{2}$ 

 $\mathbb{R}$ 

ن<br>ف

₹

**A REAL AND A REAL A** 

● 「「「「「」 「」 「」 「」 「」 「」 「」 「」 「」

医皮肤病 医单角

 $\frac{1}{2} \left( \frac{1}{2} \left( \frac{1}{2} \right) \left( \frac{1}{2} \left( \frac{1}{2} \right) \right) \right) \left( \frac{1}{2} \left( \frac{1}{2} \right) \right) \left( \frac{1}{2} \left( \frac{1}{2} \right) \right)$ 

こうこうしゃ 通りの こうこうきゅう

 $\frac{1}{1}$ 

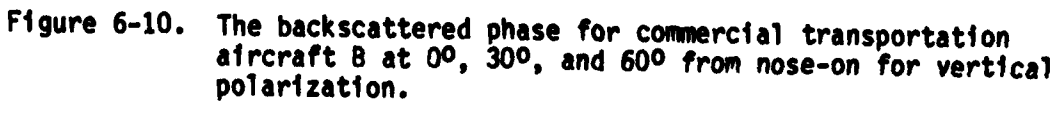

176

 $\bullet$ 

 $\sim 10$ 

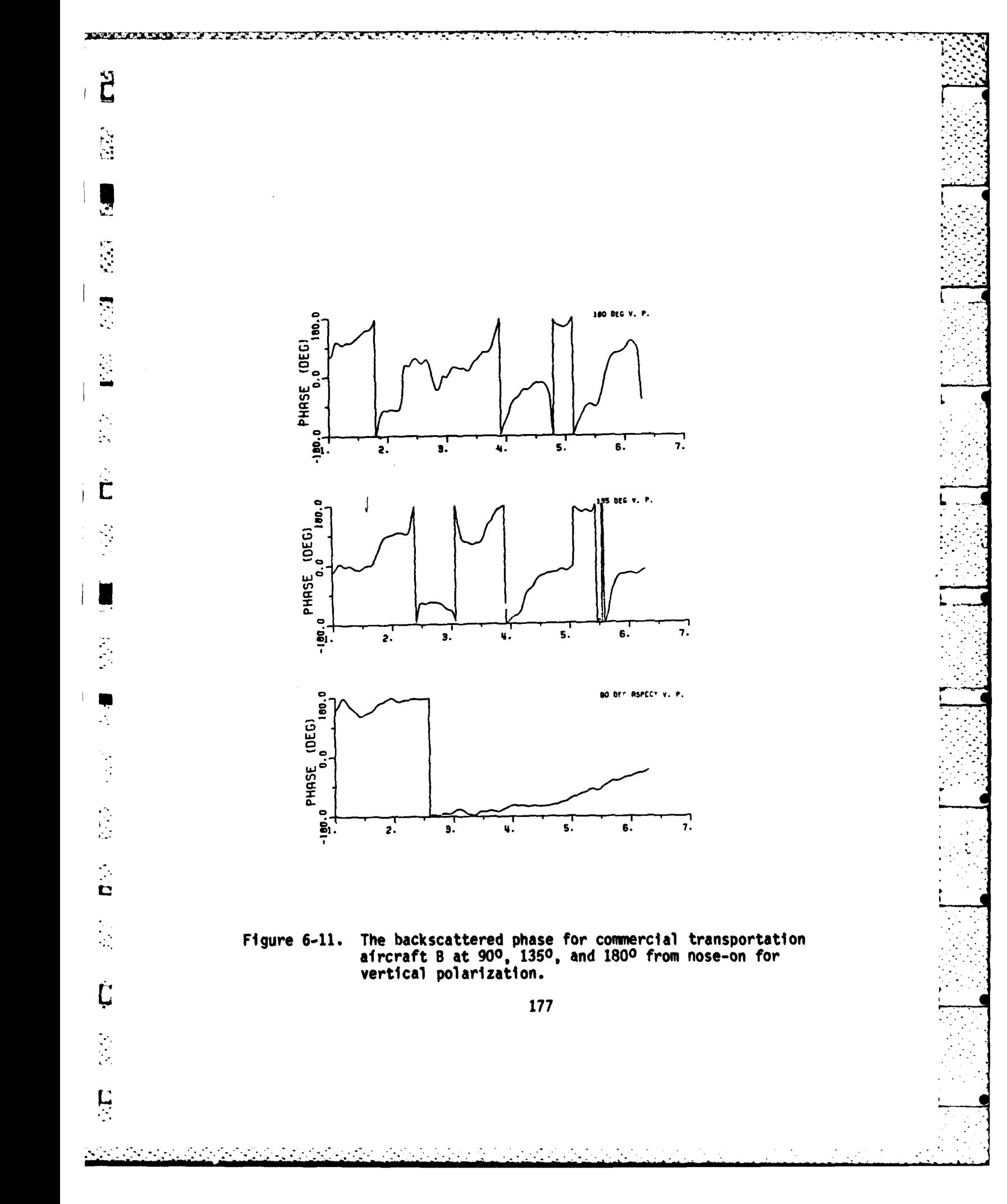

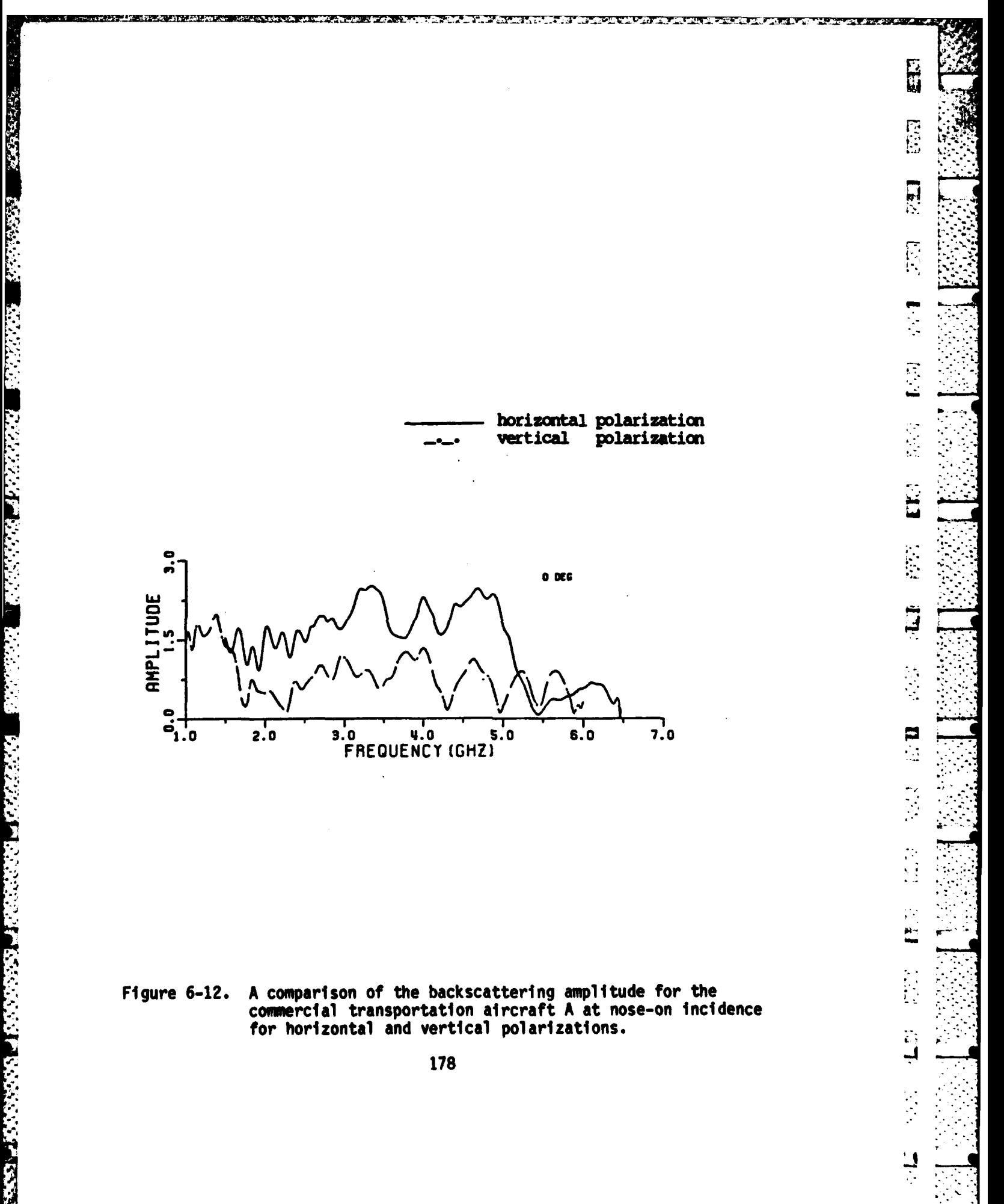

Ţ

**,** Normally 4 **TAU** width for the time-domain window **(TAU** is 2a/c, where a is a characteristic target length) is a good choice for most targets. Some targets however should have windows (the **3** dB cut-off frequency of the digital low-pass filter) wider than 4 **TAU.** Such targets have resonances with small damping such as, e.g., the circular loop. The cut-off frequency of the filter in the plots of Figures **6-2** to **6-8** is **<sup>a</sup>**set to **23** Hz; and the sampling rate of the digital filter is assumed to be **500** Hz. The folding frequency is 250 Hz. The corresponding time-domain window width is therefore roughly 4 **TAU** for this cutoff frequency of **23** Hz. The sampling intervals in the spectra are **10** MHz. Typical examples of oversmoothing using zero-phase-shift digital filters are shown in Figures **6-13** to **6-16.** The **3dB** cut-off frequency is set to **fc** of **11.5** Hz, i.e., 2 **TAU** lengths in the time domain. It has been **| .** found that some of the true poles were missed if oversmoothed data are used in the rational function approximation. Typical plots of the oversmoothed data for aircraft **A** are shown in Figures **6-13** and 6-14 (horizontal polarization), and in Figures **6-15** and **6-16** (vertical polarization) at nose on incidence. Obviously, these plots show that higher order scattering was filtered out. Oversmoothing results in loss of some weak resonances. To filter out noise and clutter, plots of the impulse response are necessary. The impulse response helps select **Cfind F**<sub>c</sub>, the 3 dB cutoff frequency, of the digital filter as will be shown in section **D** of this chapter.

**179**

**L-i**

Ċ

 $\overline{\mathbf{C}}$ 

 $\mathcal{L}_{\mathcal{A}}$ 

r.

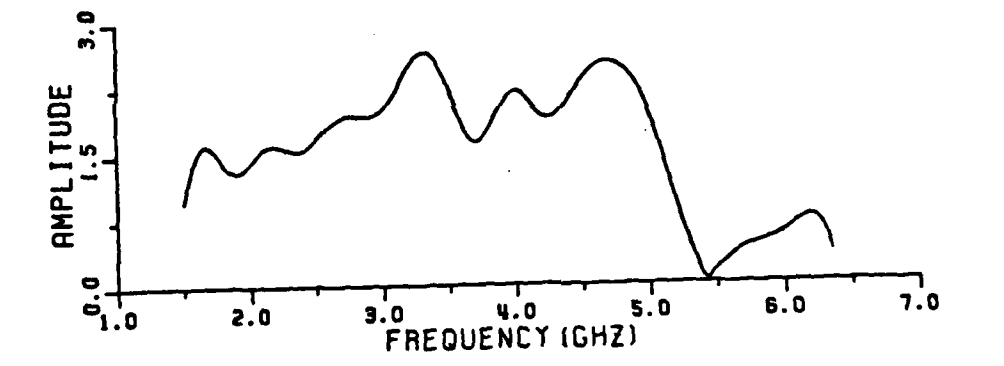

.<br>M

Ħ

W

ڀ

**Conceptions** 

**The Second Second** 

 $\ddot{\phantom{a}}$ 

**RACTA** 

 $\mathbf{r}$ 

An amplitude plot of the backscattering data for<br>commercial transportation aircraft A at nose-on.<br>The measured data are oversmoothed by a<br>zero-phase-shift digital filter. Figure 6-13.

.<br>Andreas Antonio Antonio Antonio Antonio Antonio

180

 $\mathbb{R}^{N}$ 

 $\sim$ 

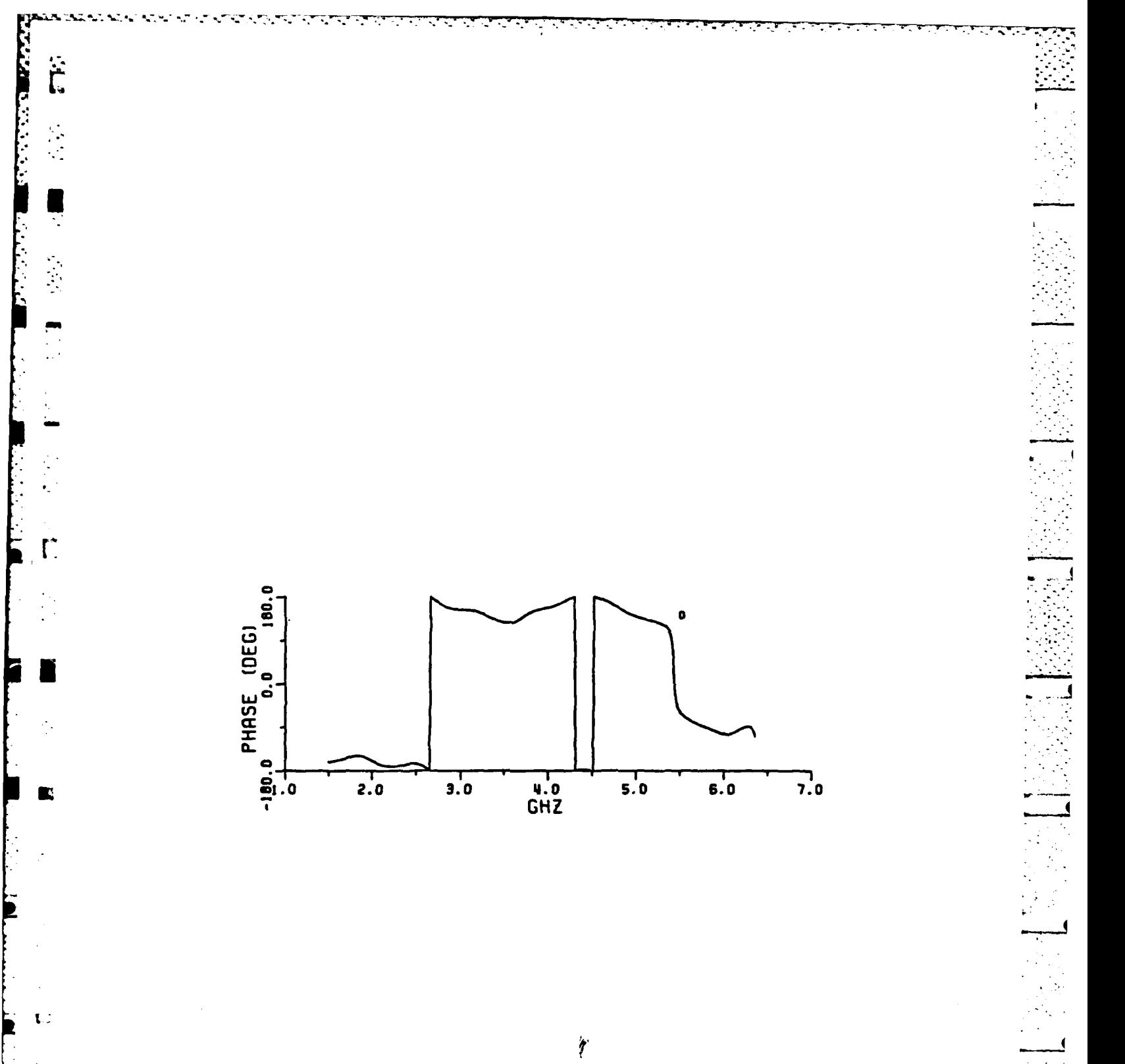

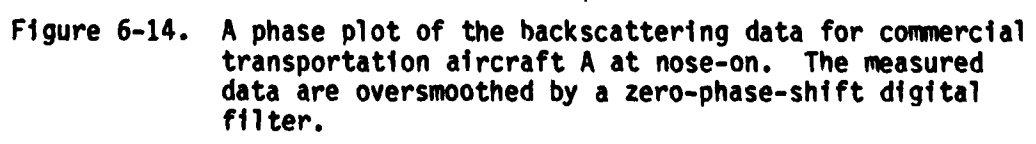

**P** 

E

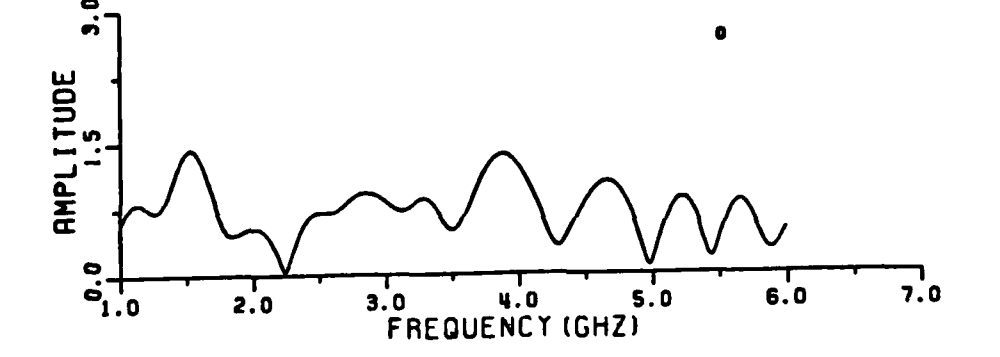

73 . . . . <u>.</u> 75 Τ, ਵ ₹. ↸.

**The Company** 

 $\Xi$ 

E1

 $\frac{1}{2}$ 

 $\ddot{\cdot}$ t.

÷,

 $\ddot{\cdot}$ 

**CONTRACTOR** 

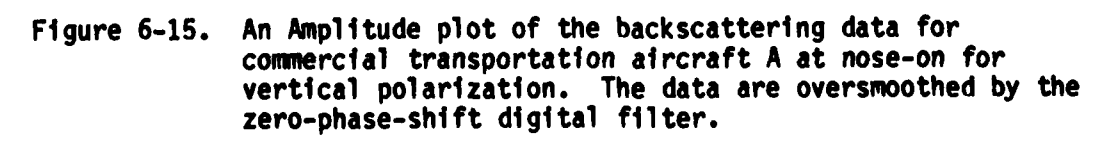

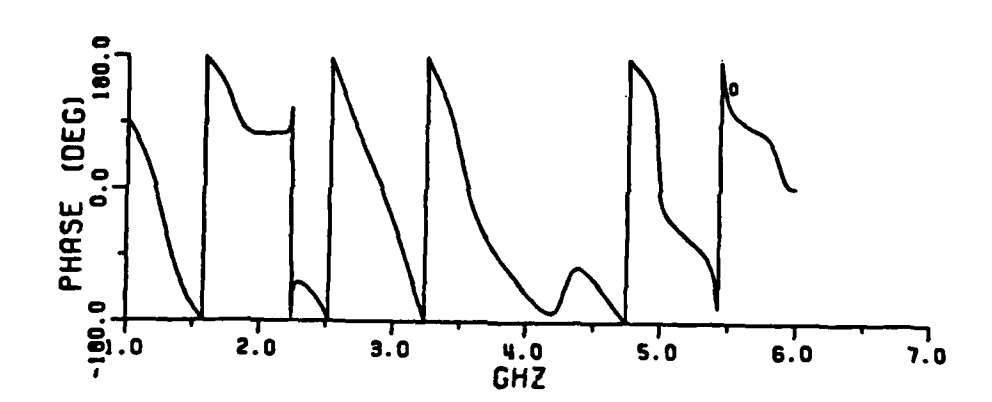

**全国交通中心发展工作** 

一次次的

不会的。

 $\mathcal{L}_{\mathcal{L}}$ 

**THE INTERFERENCE OF THE TABLE OF THE SEC** 

 $\overline{\vec{L}}$ 

ě.

٣ų  $\frac{1}{2}$ 

È

B

i.<br>Na

C

 $\frac{1}{2}$ 

 $\frac{1}{2}$  . L.

 $\overline{\mathsf{L}}$ 

 $\ddot{\phantom{1}}$  . 

L

 $\cdot$ 

Á,

≂

Figure 6-16. A phase plot of the backscattering data for commercial transportation aircraft A at nose-on for vertical polarization. The data are oversmoothed by the zero-phase-shift digital filter.

**C.** EXTRACTING THE COMPLEX **NATURAL RESONANCE** FROM THE **MEASURED DATA**

S.

After **RFA** have been developed, it is relatively routine to apply the programs to measured data. The following features should be noted:

- **1.** The measured data sets are smoothed **by** a low pass 10th order zero phase digital filter. The **3dB** cutoff frequency of the low \_\_\_ pass digital filter is movable.
- 2. The window technique is used with the RFA. This window is generated simply **by** taking sample points over a band limited \_ region of the spectrum. The window used for the RFA is a very powerful tool for extracting the poles, because there are usually too many resonances within the spectrum to be covered **by** one RFA.
- **3.** The system order is set at around twice the number of amplitude peaks in the spectrum covered **by** the window.
- 4. Several different sets of data points and system orders are tested at each window, and only the poles which are unchanged for more than two selected data sets are considered as candidate poles.
- **S.** The window is chosen such that the magnitude of the fitted data lying outside the window is as small as possible. Thus, both end points of the window should be at relatively minimum amplitudes or at least on a portion of the negative slope.

## **1.** Aircraft **A•.**

The complex natural resonances of the transportation aircraft **A** at **0, 300,** 450, **600, 900 ,** 1200, **1500, 1650,** and **1800** aspect angles as **•** iextracted from the backscattering data in the 1-2 **GHz** band for horizontal polarization are given in Table **6-1.** The 1-2 GHz and 2-4 GHz **The set of the set of the set of the set of the set of these**<br>The measured data sets for these bands were taken separately. Table **6-2** lists the extracted poles from the backscattered data at **0%, 150, 300, 45, 600, 75, 105, 165,** and **1800** aspect angles for the aircraft **A** and for the horizontal polarization in the 2-4 **GHz** band. However, the rational function approximation windows are set at **2-3** GHz only. The pole locations found are relatively aspect independent.

> Table **6-3** shows the extracted poles for horizontal polarization at aspect angles of **00, 100,** 200, and **30\*** as found using **1.5** to **6 GHz** band data. In order to compare with the other polarization (vertical polarization) only data in the **1.5 GHz** to **3.0 GHz** band were used. The extracted poles are relatively aspect independent. Note that more poles are excited for horizontal polarization than for vertical polarization.

2. Aircraft **B**

**I-L**

Ċ

Ľ

п

È

The complex natural resonances of aircraft B were extracted using the RFA and window techniques for data at **00, 900,** and **135\*** from nose-on in the **1** to 2 6Hz band. The extracted poles are listed in Table 6-4. The poles are relatively aspect independent and the pole sets for the

# **TABLE 6-1**

 $\frac{1}{2}$ 

出

۰.

A MARAKA KANG MASA KATING TINGGALAN

## **THE** COMPLEX **NATURAL RESONANCES\*** FOR COMMERCIAL-AIRCRAFT **A OBTAINED** FROM THE RATIONAL **FUNCTION-**APPROXIMATION TO THE **MEASURED DATA** (BACKSCATTER, VERTICAL POLARIZATION. 1-2 GHz).

 $1-2$  GHz

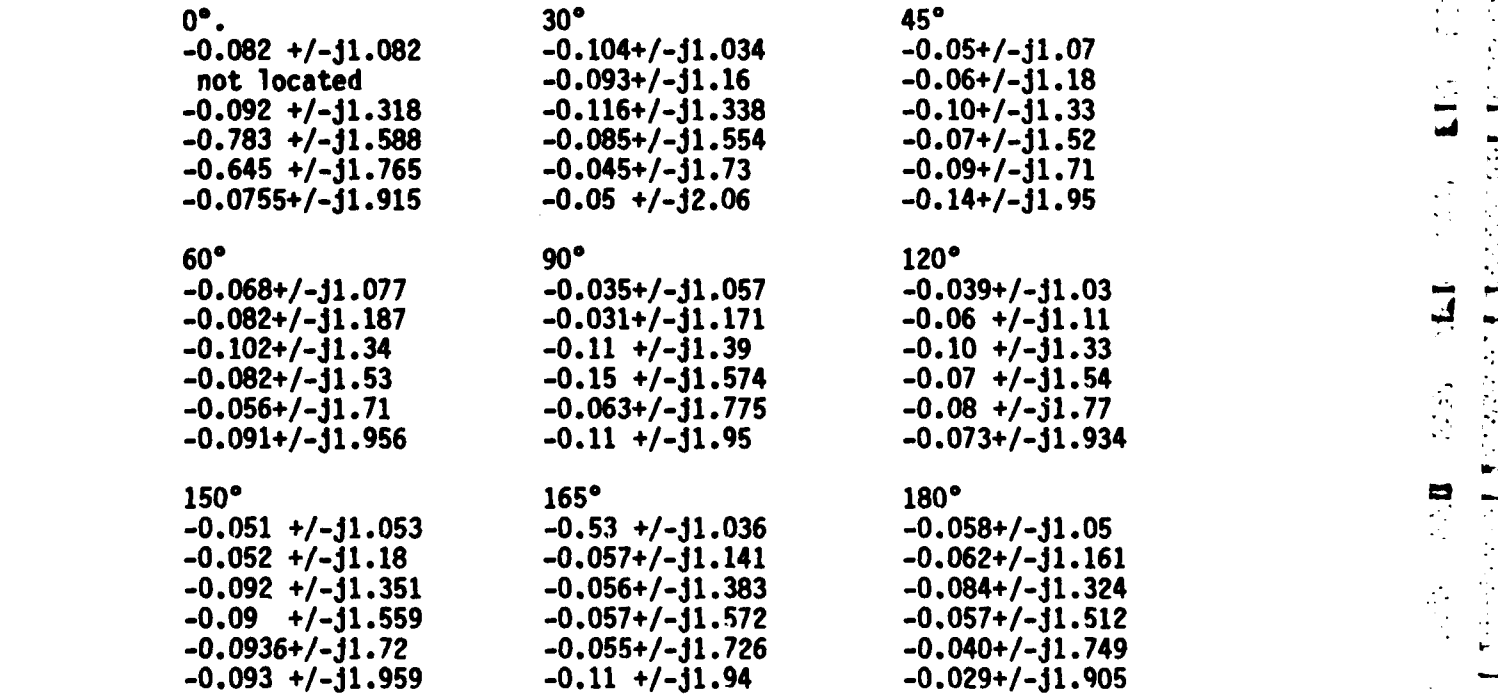

\*The units of the poles are in GHz.
## TABLE **6-2**

THE COMPLEX NATURAL RESONANCES<sup>\*</sup> FOR COMMERCIAL AIRCRAFT **A OBTAINED** FROM THE RATIONAL **FUNCTION** APPROXIMATION TO THE **MEASURED DATA** (BACKSCATTER, VERTICAL POLARIZATION, **2-3** GHz).

**2-3** GHz

Č

 $\frac{1}{2}$ 

 $\Gamma$ 

E

 $\blacksquare$  $\mathcal{L}_{\mathcal{A}}$ 

七

 $\ddot{\mathbf{L}}$ 

 $\ddot{\mathbf{C}}$ 

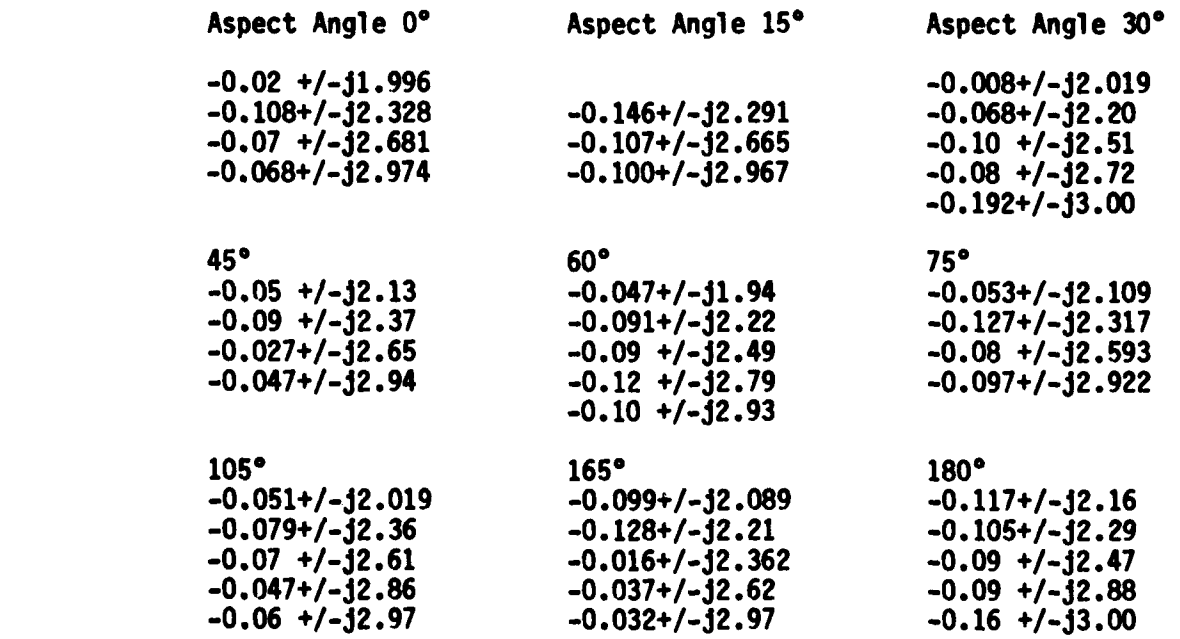

\*The units of the poles are in GHz.

## **TABLE 6-3**

 $\mathbb{R}^2$ 

 $\frac{1}{2}$ 

Ę

ګ

viktana ka ka karata manazarta

Q  $\ddot{\phantom{a}}$ 

「日本のことです」 ■ こうろうらん 神話 こうけいたん 国際の

### **THE** COMPLEX **NATURAL RESONANCES\*** FOR COMMERCIAL AIRCRAFT **A** OBTAINED FROM THE RATIONAL **FUNCTION** APPROXIM4ATIONS TO **THE MEASURED DATA** (BACKSCATTER, HORIZONTAL POLARIZATION, 1.5-3 GHz).

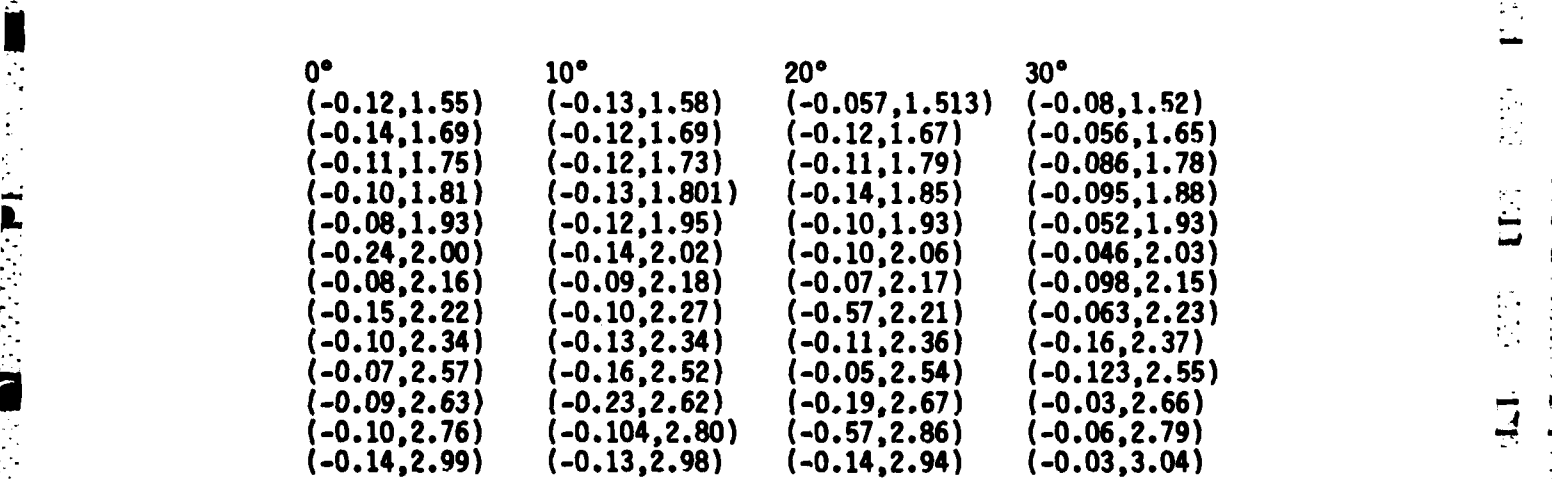

\*The poles are in the units of GHz

- **188**

**L.A** .

## **TABLE 6-4**

e Alberta de la constitución de la partida de la partida de la partida de la partida de la partida d<br>La partida de la partida de la partida de la partida de la partida de la partida de la partida de la partida d

 $\ddot{\mathbf{t}}$ 

 $\tilde{f}_\mu$ E

Ë

ĸ

Ľ

 $\mathcal{L}^{\mathcal{L}}$  .

L

#### II..THE COMPLEX **NATURAL RESONANCES\*** OF AIRCRAFT B **ATA \* 00, 900,** and **1350** FROM **NOSE-ON** INCIDENCE FOR VERTICAL POLARIZATION

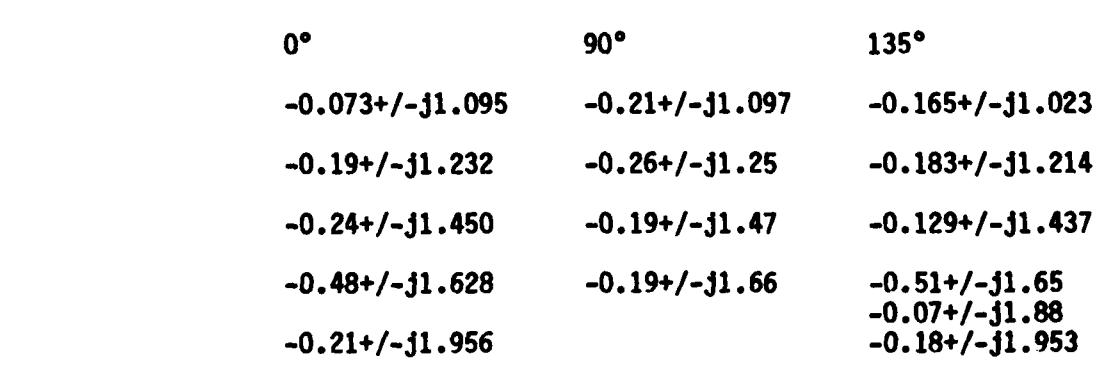

\*The poles are in the units of GHz. The RFA fit in the 1-2 GHz band.

Ž  $\mathbb{Z}$ ⊐

 $\Delta$ 

**two** aircraft are not the same. Therefore, it would appear that the **pole** sets could be used for the purpose of classification.

One of the characteristics of the complex natural resonances, polarization invariance, can be tested **by** comparing Table **6-1** to **6-3.** It is well-known that the complete set of complex natural resonances of **'** an object may not be optimally excited for one polarization or for one aspect angle. For example, a wire for broadside incidence has only even modes excited; at other aspects both even and odd modes are excited. But the total resonances of the wire include both even and odd resonances. Similarly, if the target has poles which are more strongly **.** \_\_ excited with horizontal polarization than with vertical polarization then more poles are extracted from the measured aircraft data for horizontal polarization. Portions of the extracted poles are nearly the same for both polarizations.

**0. IMPULSE RESPONSES** OF THE AIRCRAFT

ADAR KANSAKARANSI ALASKER KENDIS ORANG TERSERI TERSERI

Our purpose here is to plot some of the band limited impulse response waveforms of the aircraft using Fourier synthesis. We use an inverse Fast Fourier Transform (IFFT) to implement the Fourier synthesis and a smoothing window is used to eliminate the Gibbs' phenomenon. The window (W(n)) used here is

**<sup>190</sup><sup>J</sup>**

**-, .. , , ° ., . .o , .• .. \_ . . .j.**

**--o°•,, o., -°o .,°. .H... .-.** ,

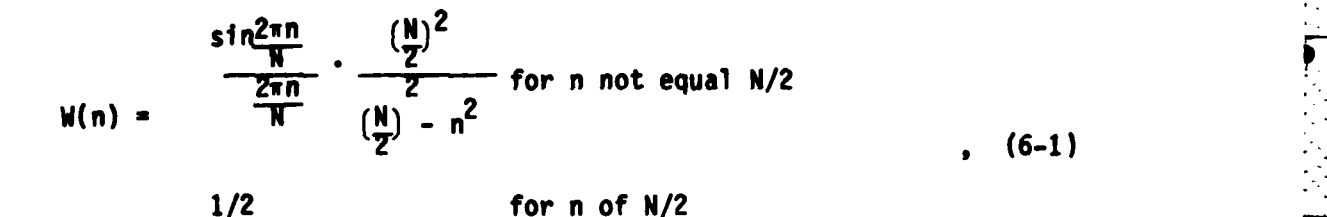

where **N** is the total number of samples. Study of the transient response waveforms for the aircraft is not for the purpose of target identification but rather for deciding the **3** dB cutoff frequency for the digital filter. Then, the noise and clutter can be reduced from the frequency domain measured data using a digital filter with proper cutoff frequency. Typical impulse responses for a transportation aircraft at some different aspect angles and for both polarizations are shown at the end of this section. The rough geometry of the aircraft is sketched indicating aircraft orientation and incident wave polarization for each impulse response waveform.

## **E.** BRIEF SUMMARY **AND DISCUSSION**

 $\Gamma$ 

Ŗ

Г

Ċ

In this dissertation no effort is made to relate features of the impulse response waveforms shown to geometrical features of the aircraft. To do so might compromise the actual identity of the targets **.** and is not essential for any purpose. Both aircraft show response waveforms which ring for relatively long times, indicating that signals are bouncing between various structures. Given the actual size and shape of the aircraft, most of the dominant scattering mechanisms can be identified. For our purpose, it is also clear that an

**191**

**L\_ L\_ L\_ L\_ L\_ L\_** 

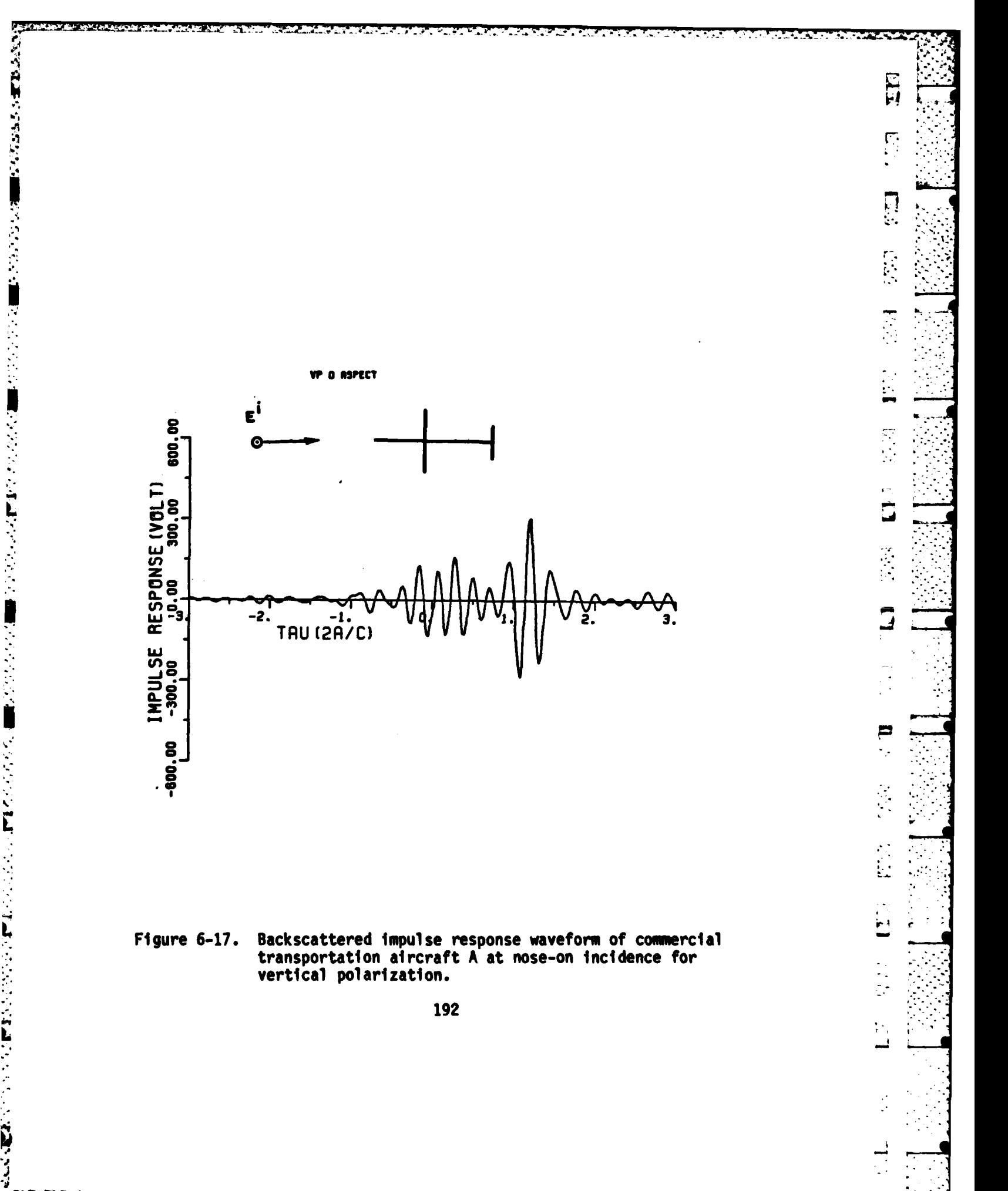

 $\mathcal{H}_\text{L}$  ,  $\mathcal{H}_\text{L}$  ,  $\mathcal{H}_\text{L}$ 

 $\sigma_{\rm{eff}}$  and

 $\mathcal{F}_\mathrm{c} = \mathcal{F}_\mathrm{c}$  $\Delta$ 

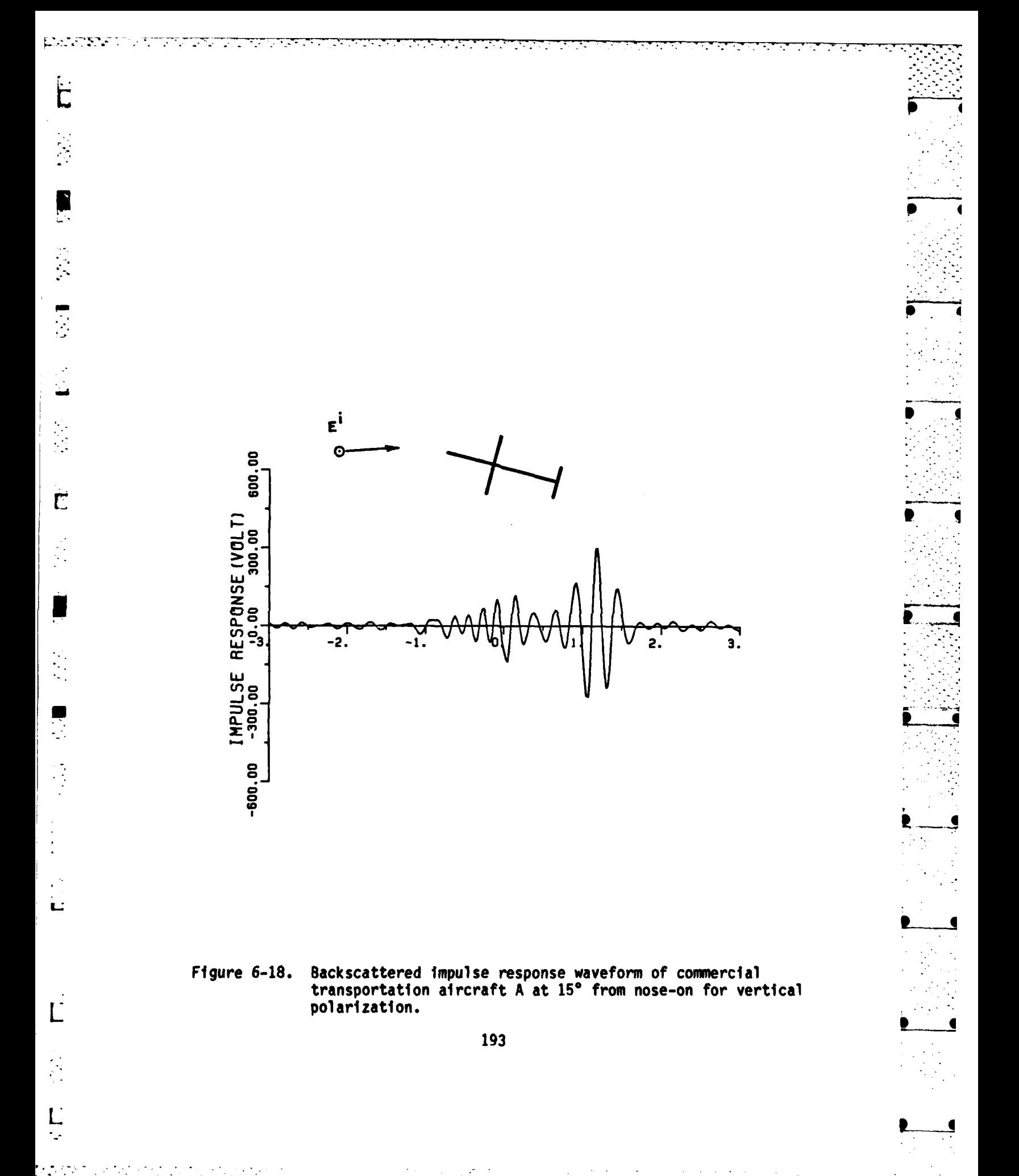

 $\sim$  4.

 $\sim$   $\sim$ 

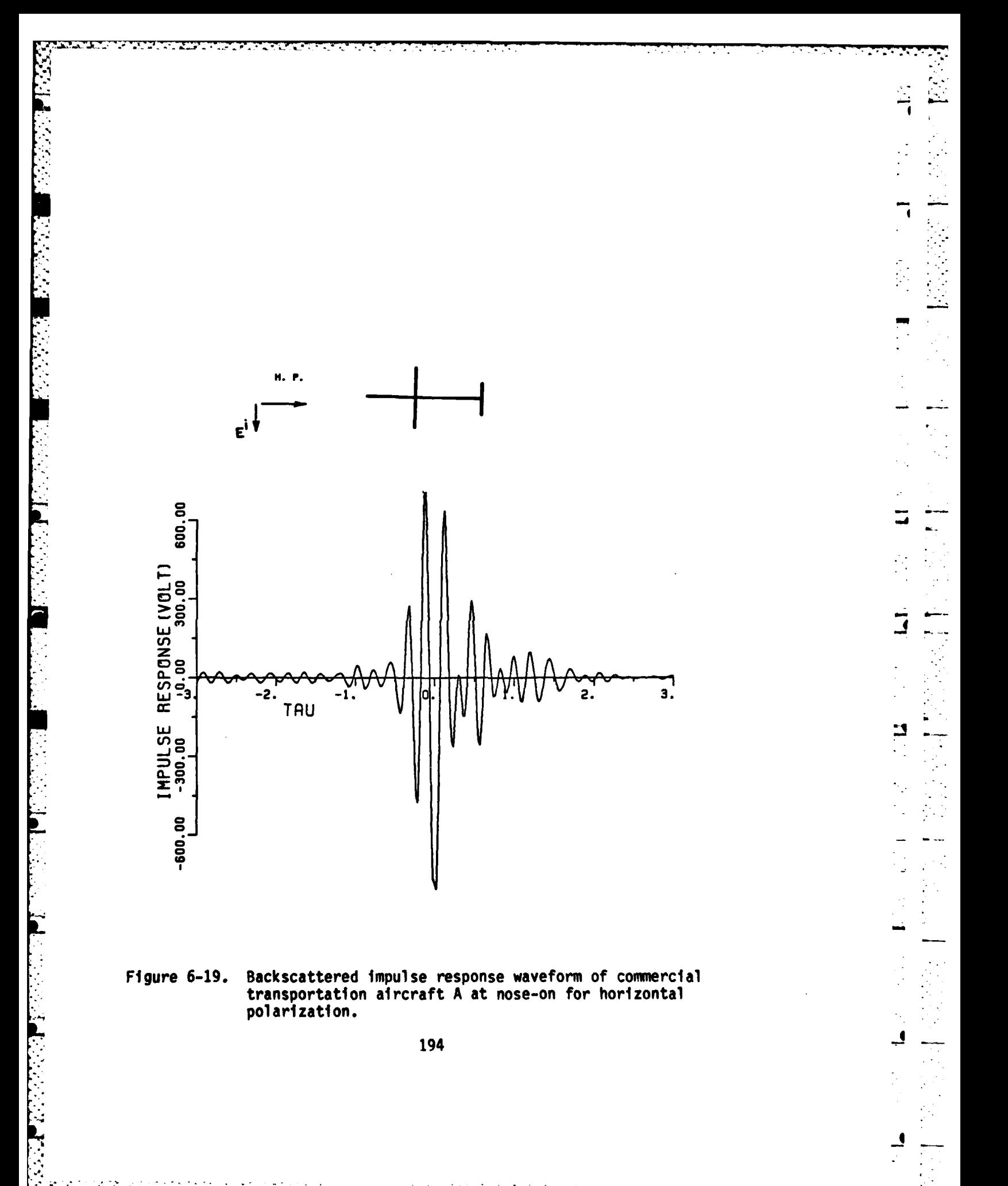

 $\sim$   $\sim$ 

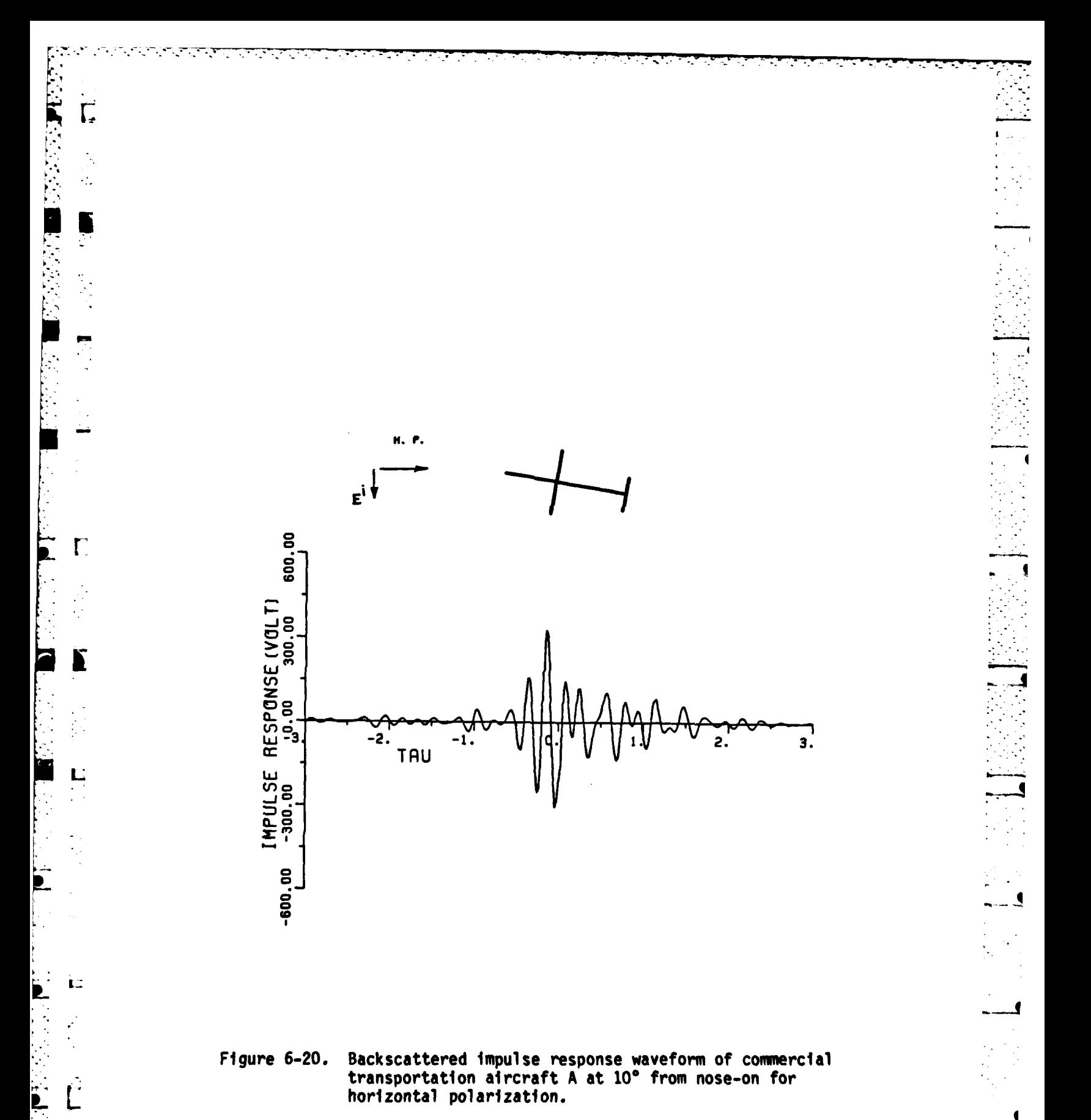

195

 $\mathcal{A}=\mathcal{A}=\mathcal{A}$  .

 $\sim 10$ 

L

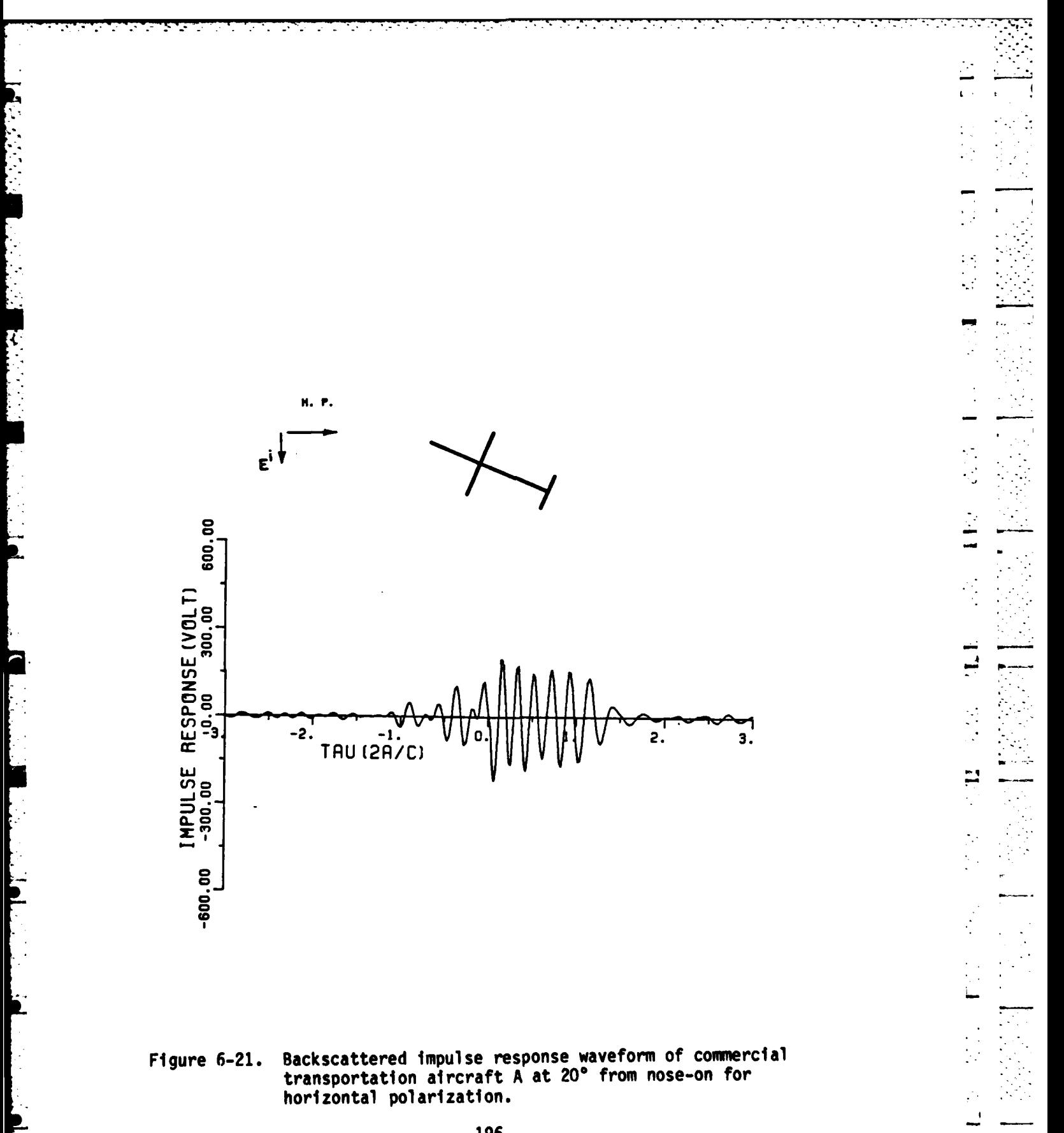

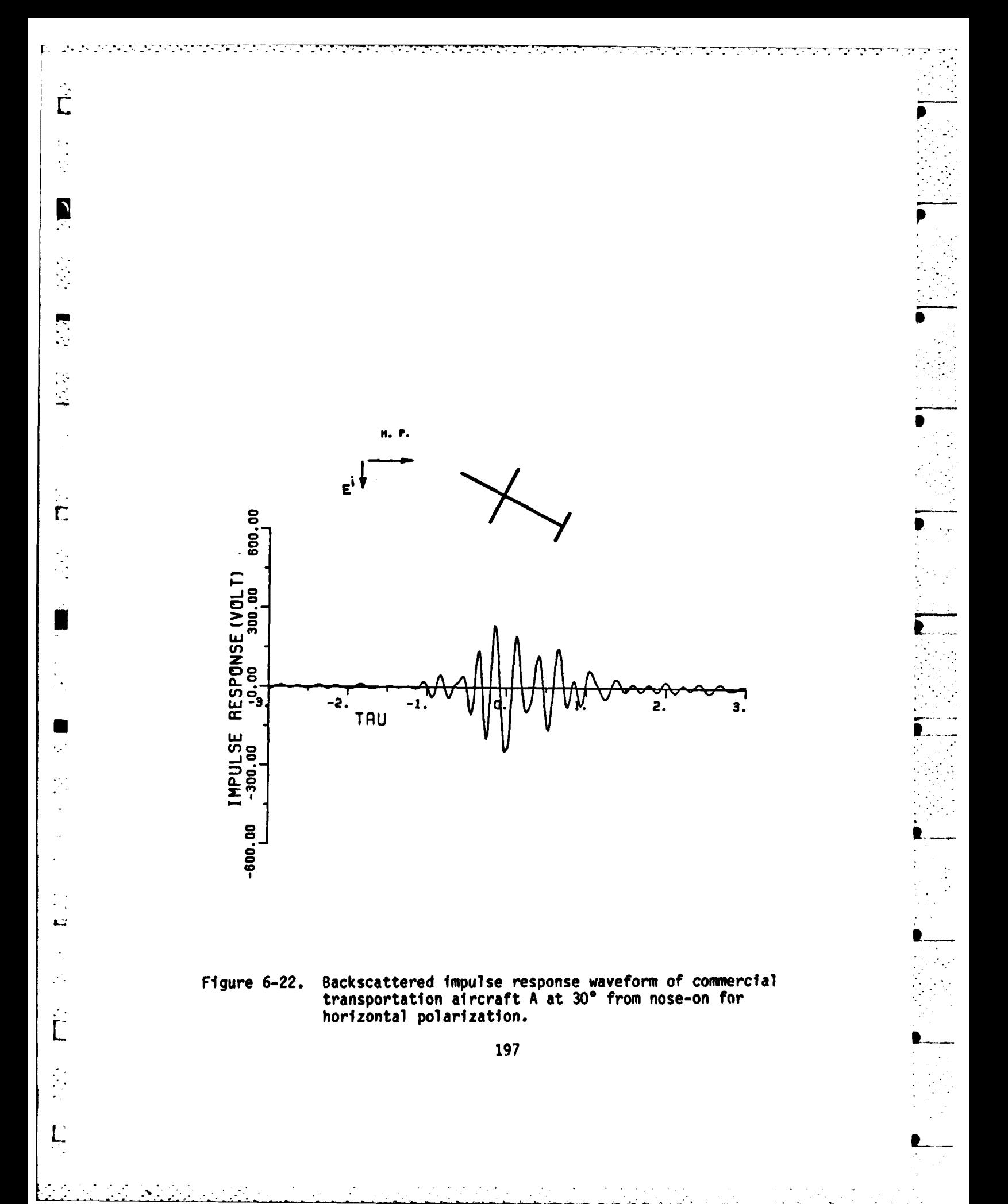

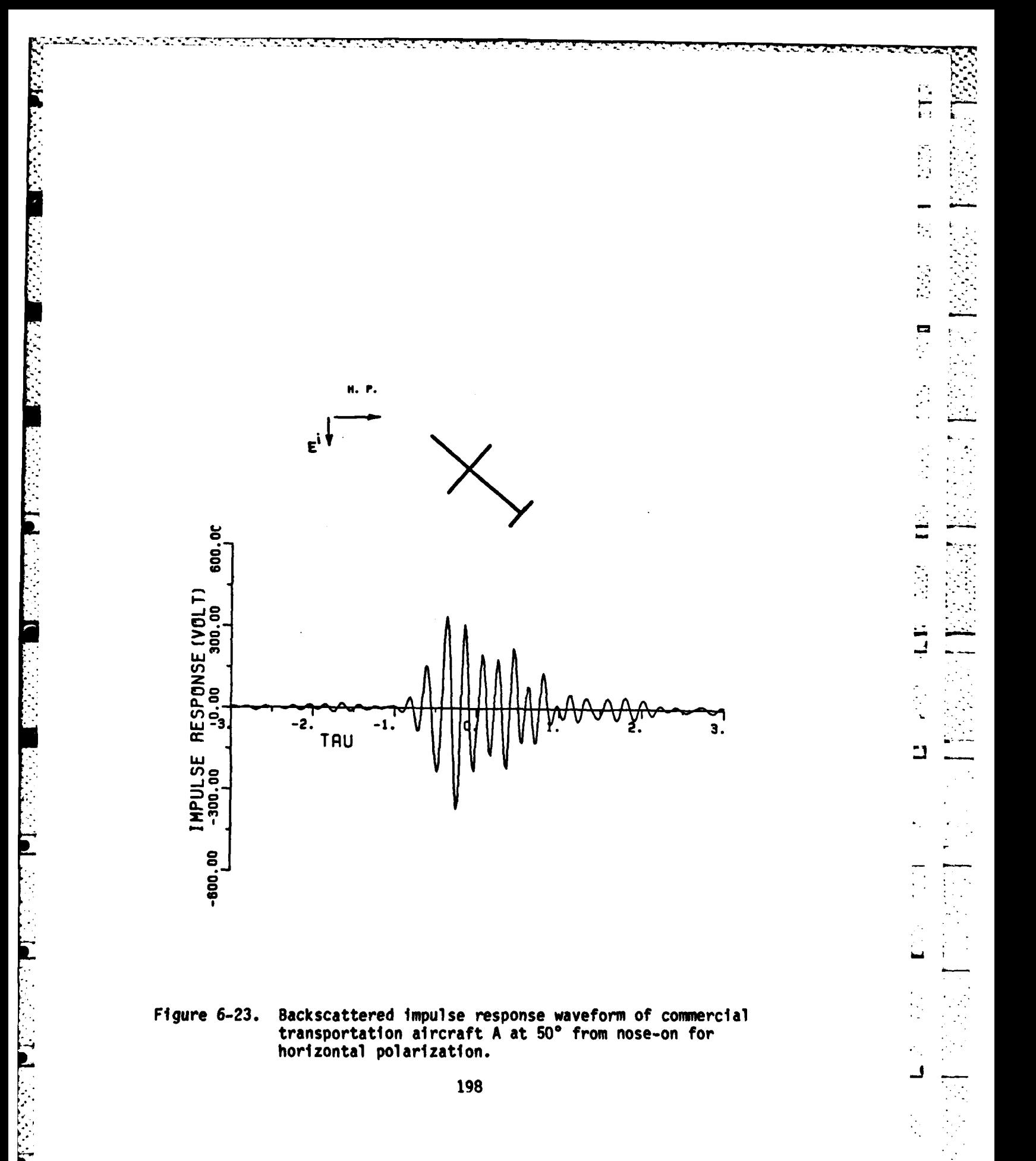

 $\mathcal{L}_{\mathcal{A}}$ 

Р.

 $\mathcal{L} \subset \mathcal{L}$ 

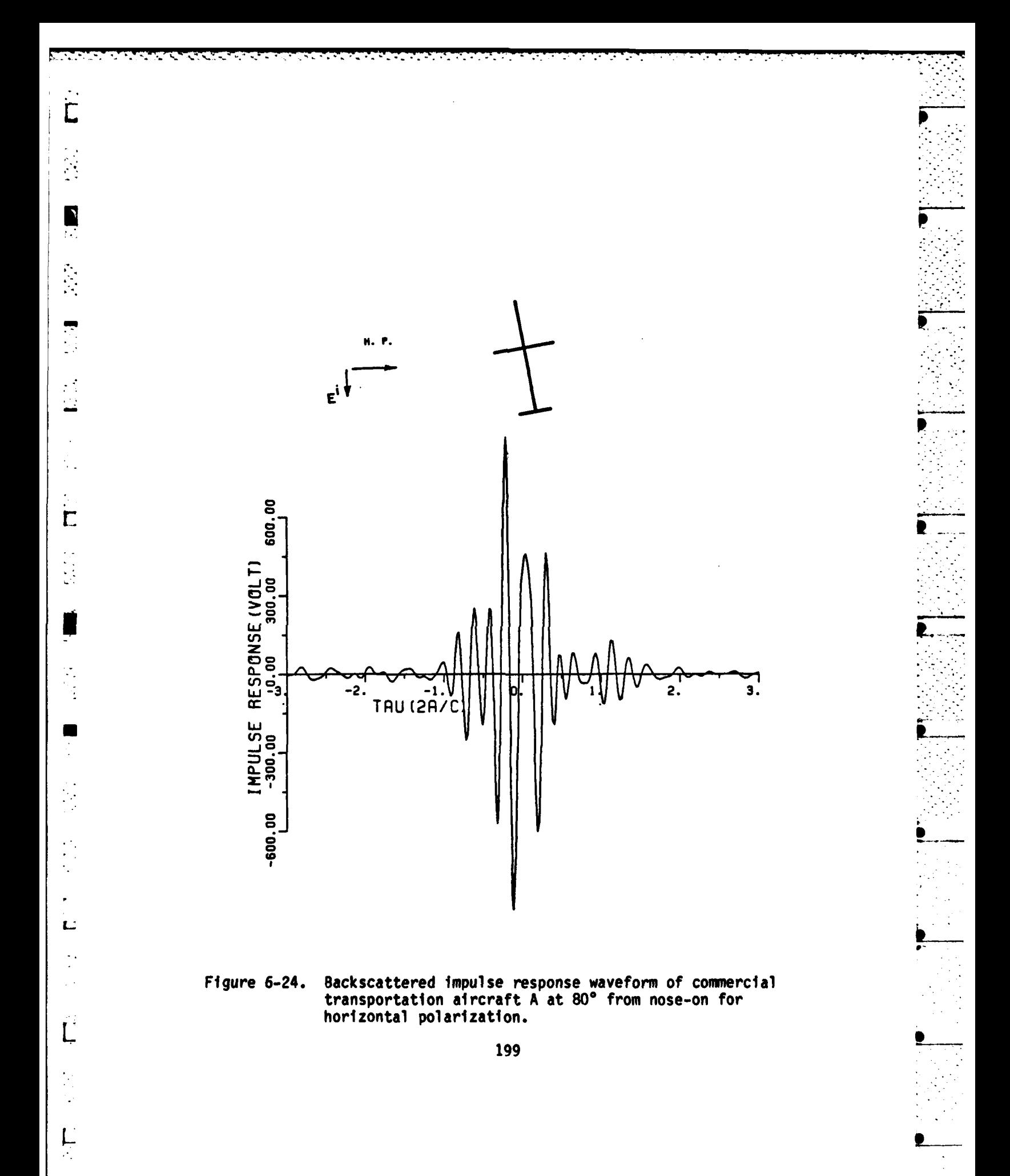

 $\ddot{\phantom{a}}$ 

 $\bar{z}$ 

 $\alpha$  ,  $\alpha$  ,  $\alpha$  ,  $\alpha$  ,  $\alpha$  ,  $\alpha$ 

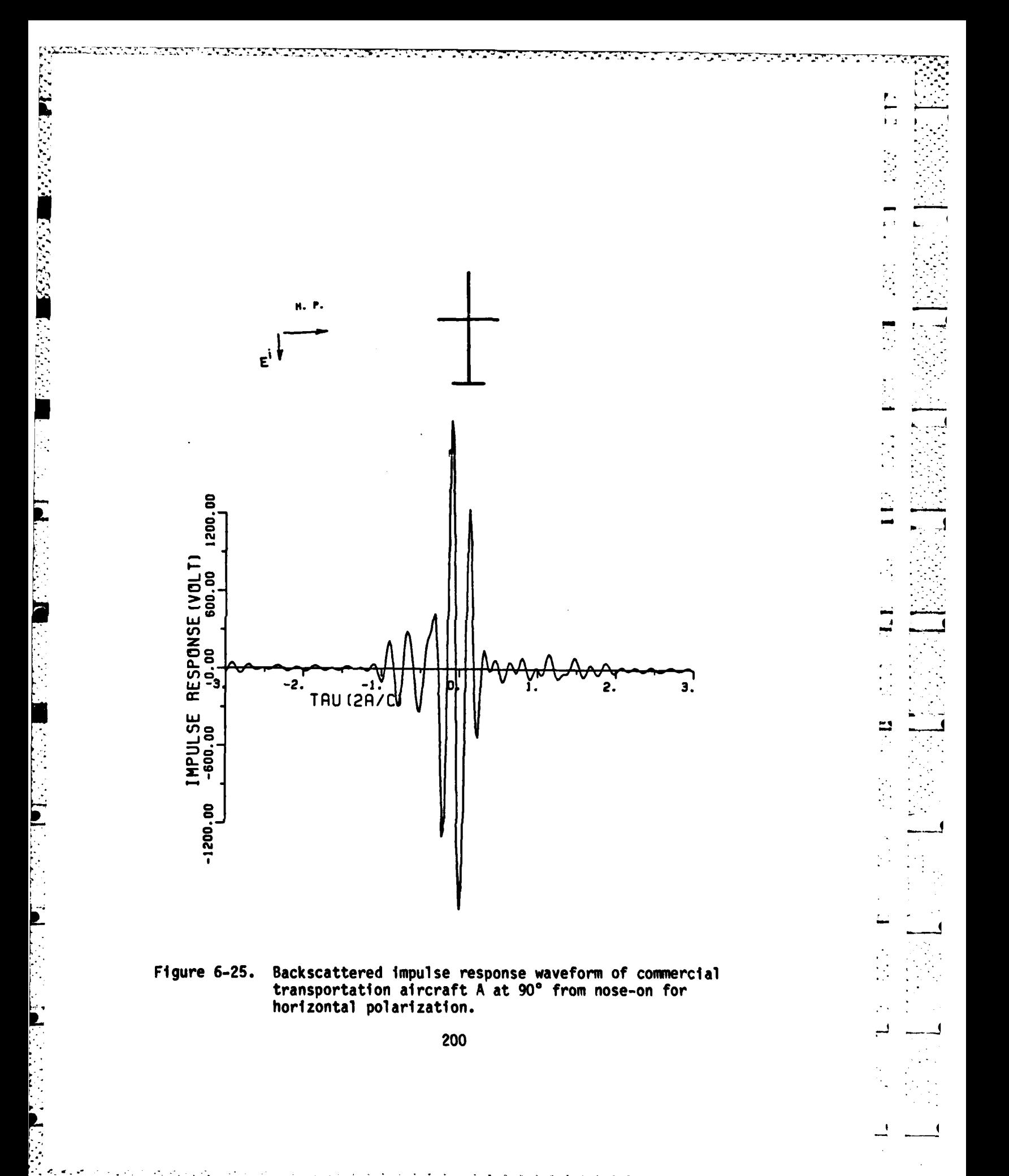

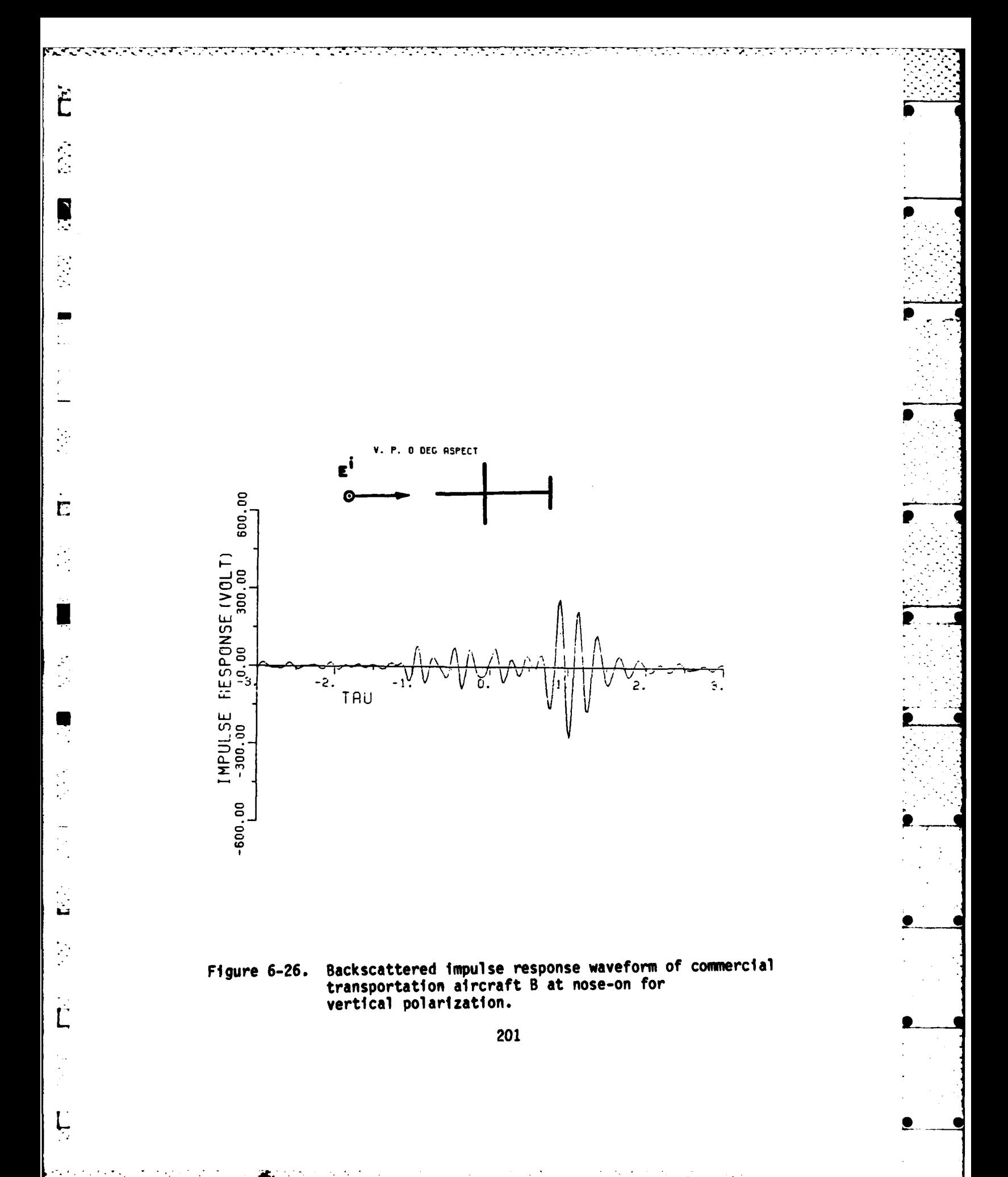

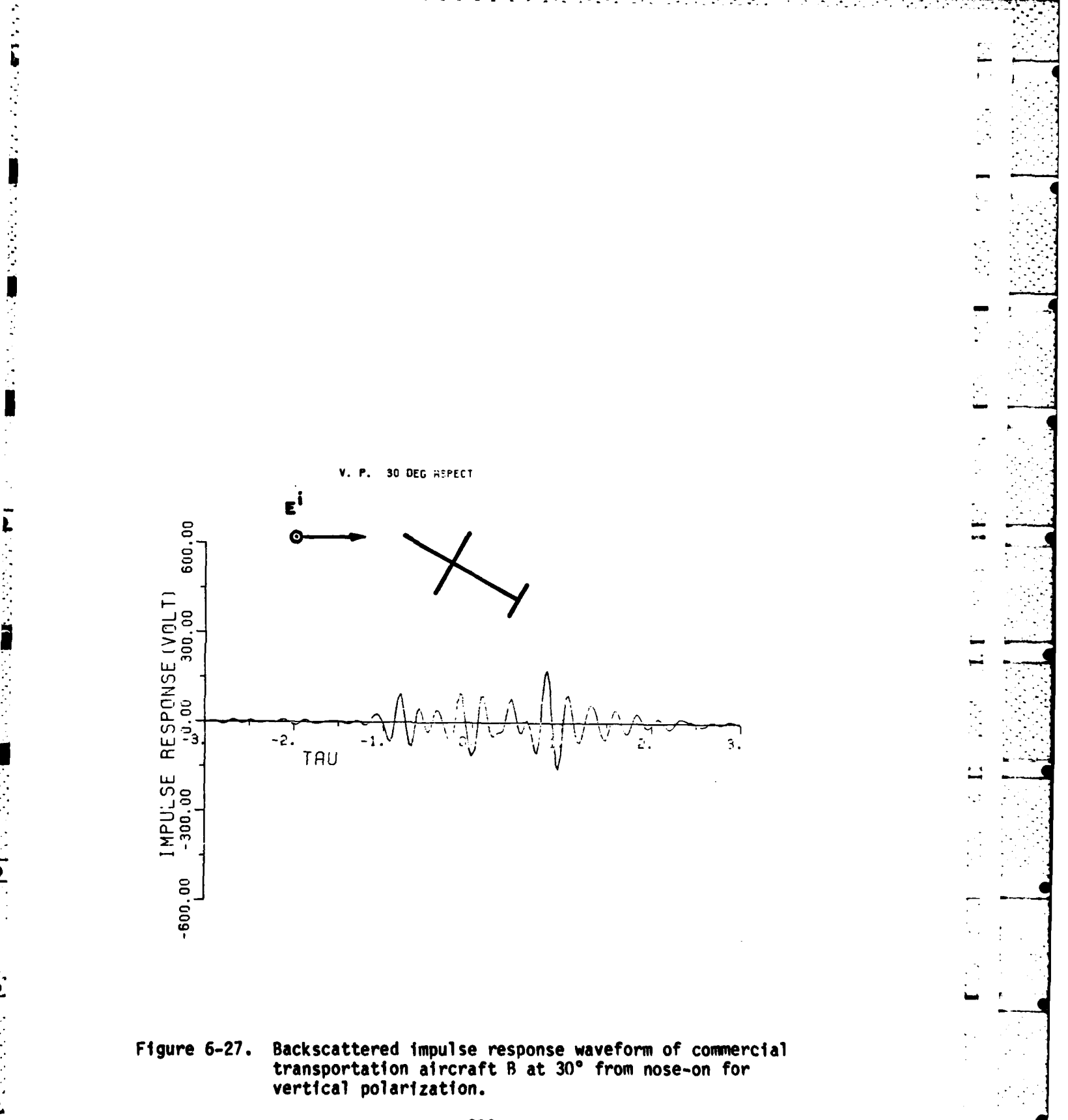

 $\sim$ 

▲ このかなら ■■ シルカン

Ľ

 $\overline{ }$ 

į

WAN STEREORE

202

 $\mathcal{L}_{\mathbf{r}}$ ÷.,

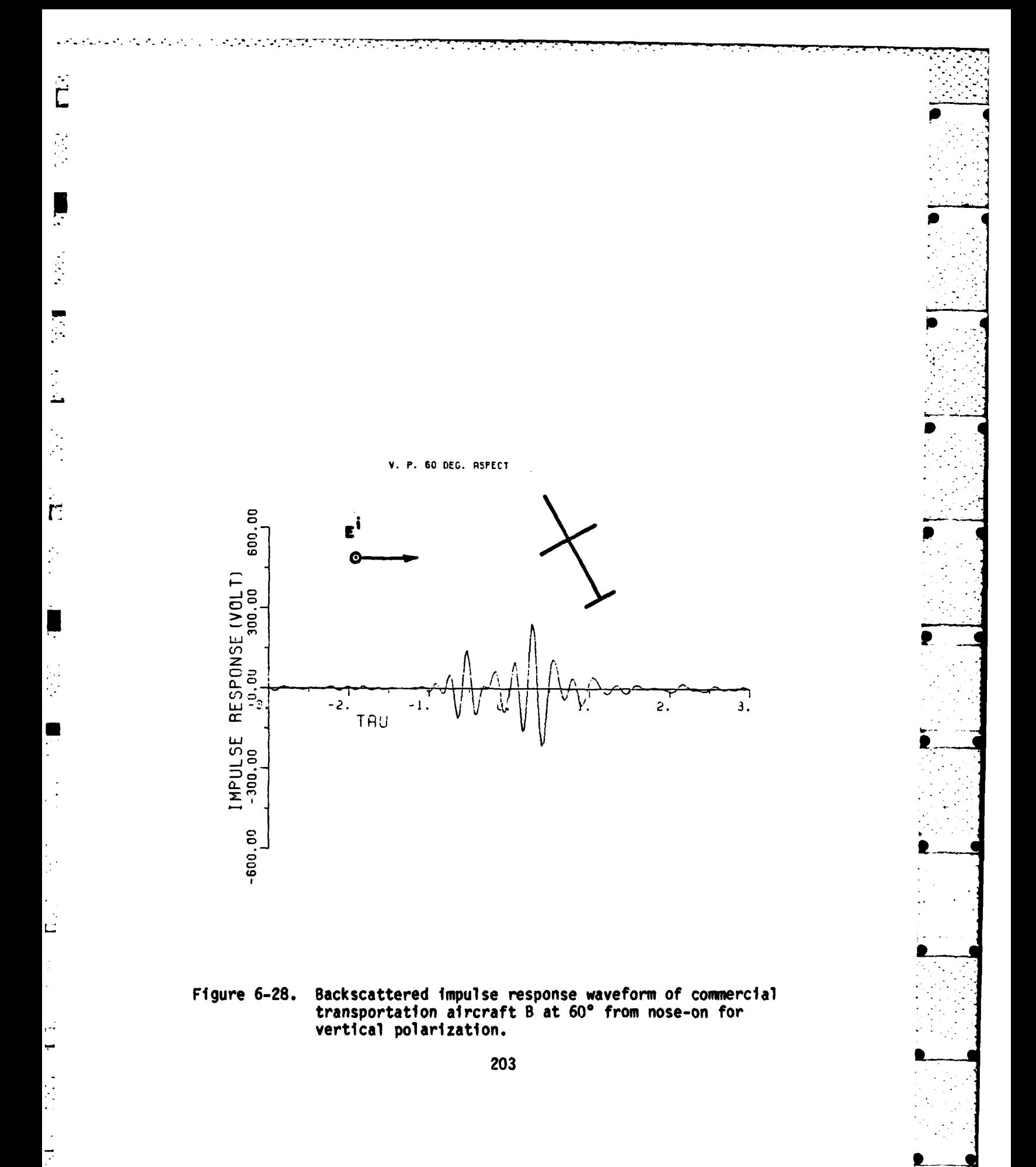

 $\mathcal{N}_{\rm eff}$  and  $\mathcal{N}_{\rm eff}$ 

 $\sim$ 

 $\mathcal{N} \subset \mathcal{N}$  .

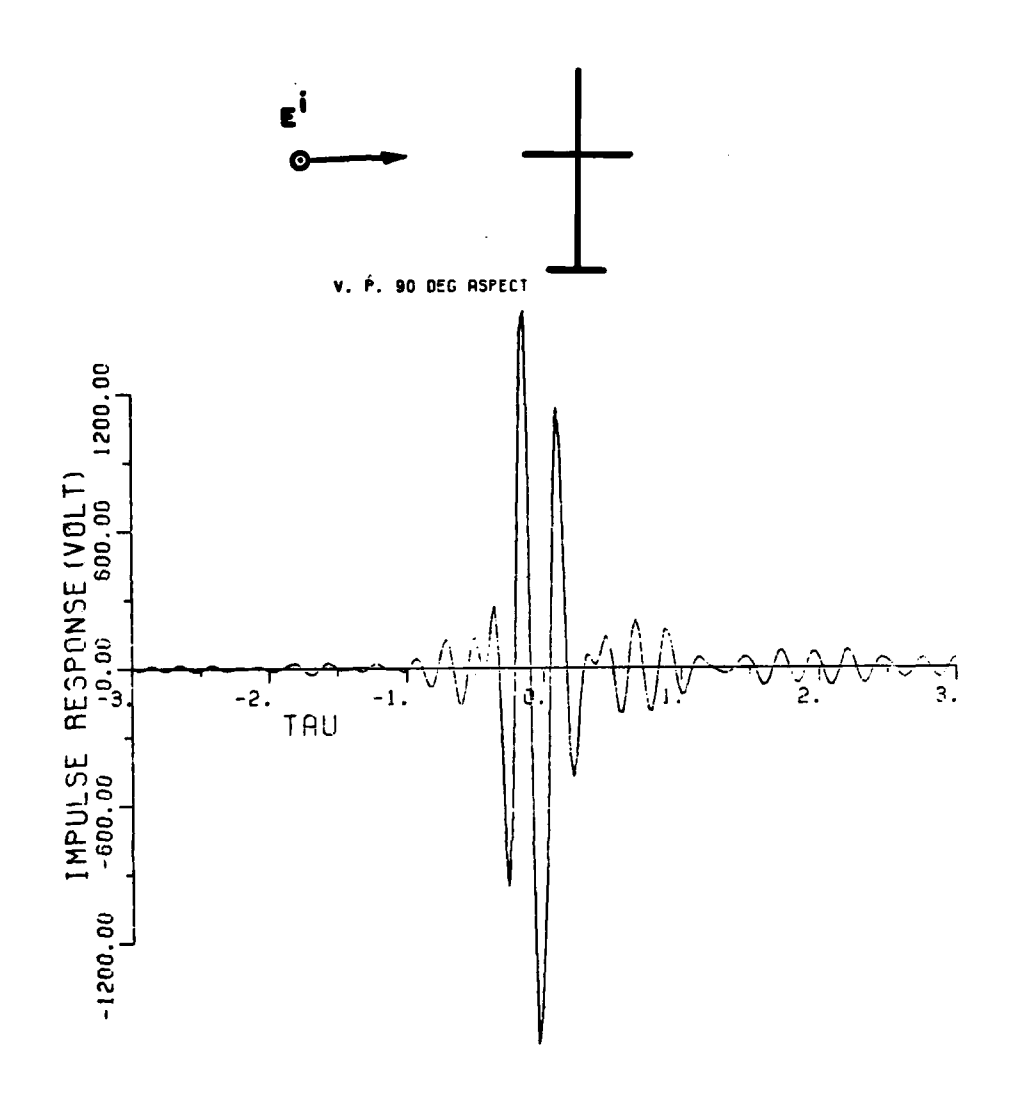

 $\overline{\phantom{a}}$ 

 $\overline{1}$ 

 $\frac{1}{\sqrt{2}}$ 

نا يا<br>ب

 $\frac{1}{2}$ 

<u>ي</u>

Backscattered impulse response waveform of commercial<br>transportation aircraft B at 90° from nose-on for<br>vertical polarization. Figure 6-29.

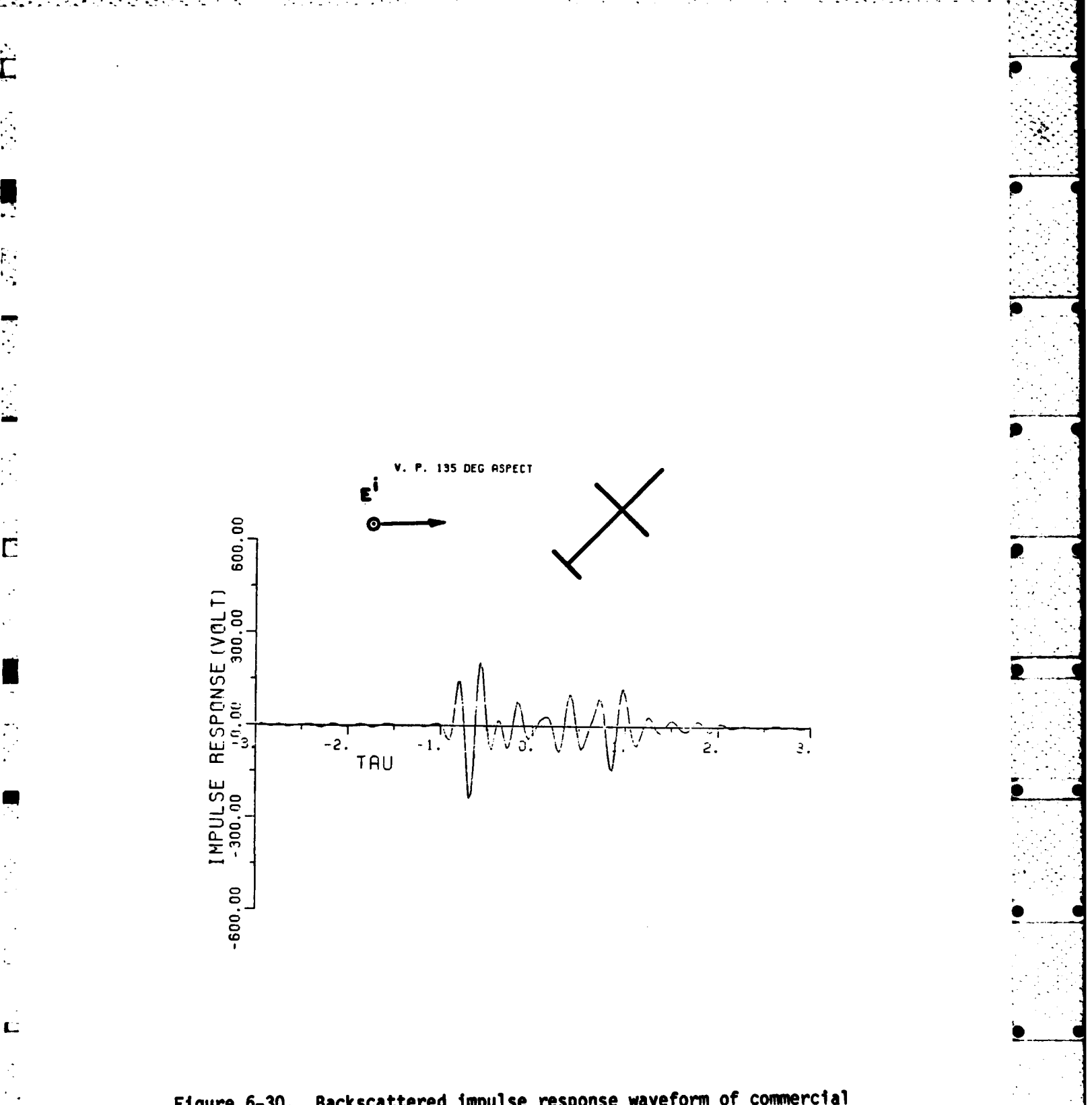

 $\ddot{\cdot}$ 

 $\overline{L}$ 

 $\begin{array}{c}\n\Gamma \\
\vdots\n\end{array}$ 

Figure 6-30. Backscattered impulse response waveform of commercial<br>transportation aircraft B at 135° from nose-on for<br>vertical polarization.

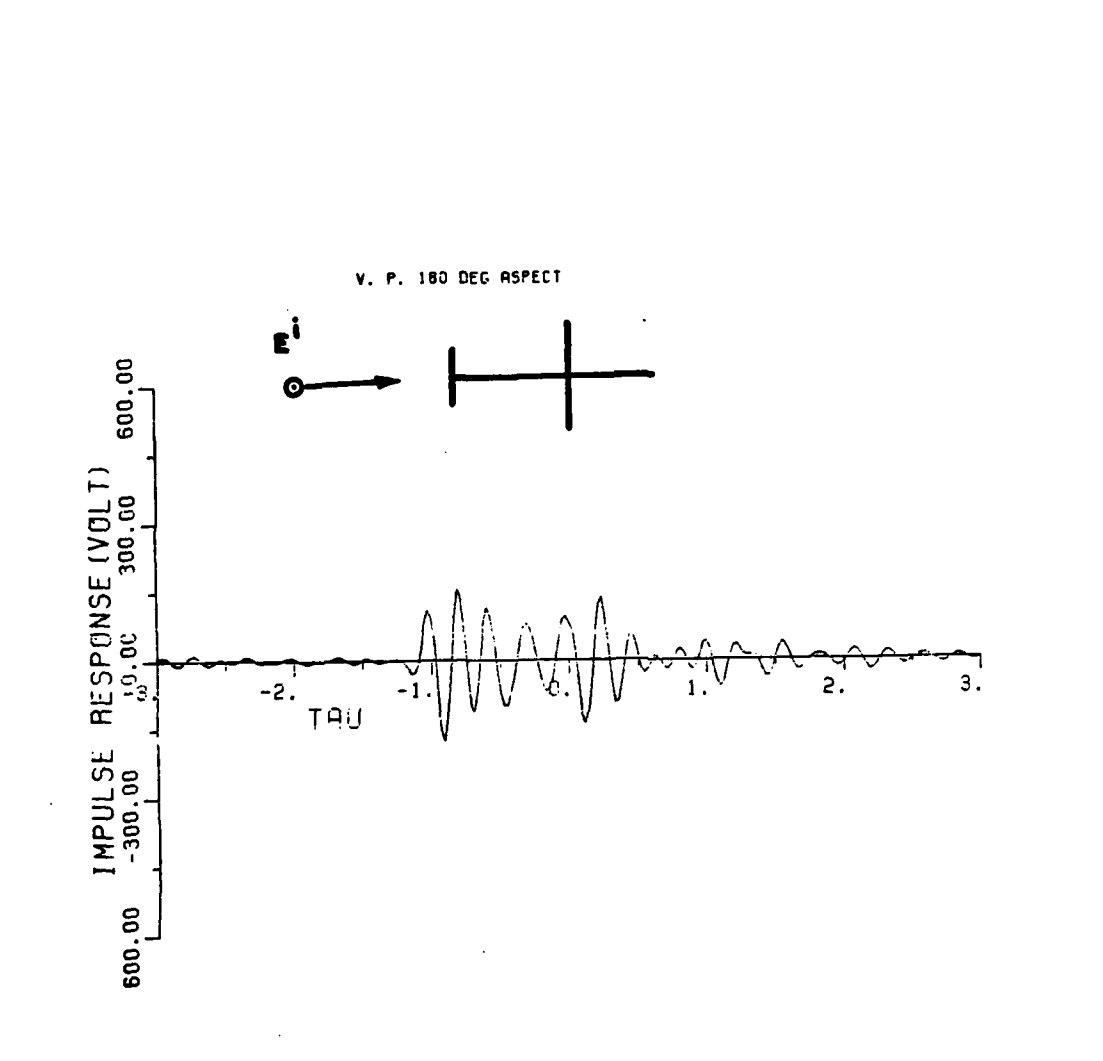

○11月の たんさん 公園 マンバン さん画

**CONTRACTOR** 

Ξ

 $\ddot{\phantom{a}}$  $\vec{L}$ 

医皮质 医血管

 $\frac{1}{\sqrt{2}}$ 

 $\mathbb{R}^2$ 

 $\frac{1}{2}$ 

ت<br>اگ

Backscattered impulse response waveform of commercial<br>transportation aircraft B at 180° from nose-on for<br>vertical polarization. Figure 6-31.

È

examination of the response waveforms is essential for selection of the best digital filter.

**-.1**

A

The ultimate goal in the chapter - extracting the complex natural resonances from the measured complex shape targets **-** has been accomplished for two passenger transportation aircraft. The applications of the RFA were limited to **1** to **3** GHz in order that the **.-** poles for many aspect angles and two polarizations could be extracted and compared easily. The number of complex natural resonances extracted is somewhat influenced **by** the **3** dB cut-off frequency of the digital rfilter. It is for this reason that the impulse response waveforms for the two aircraft were synthesized. The impulse response waveform with zero-phase-shift digital filter is shown in Figure **6-32.** The horn antenna coupling, long path multiple scattering, target return reflector, system noise, and back wall are also displayed and clearly seen. The result of filtering the measured data using a zero phase low-pass digital filter **(fc** of **15** Hz) is shown in Figure **6-33.** One of the advantages of using the digital filter directly in the frequency domain is an inverse Fourier transform is not required. Therefore possible distortion due to the transformation can be avoided.

> The exact **3** dB cut-off frequency of the lowpass filter should be different for various targets, aspect angles, and polarizations. The impulse responses for the aircraft are valuable in the determination of the **3 dB** lowpass filter.

The RFA and the preprocessing techniques developed in this study can be applied to obtain the complex natural resonances of a complex

**L\_ \_**

shape using measured data. The complex natural resonances obtained from the measured data are relatively aspect and polarization independent.

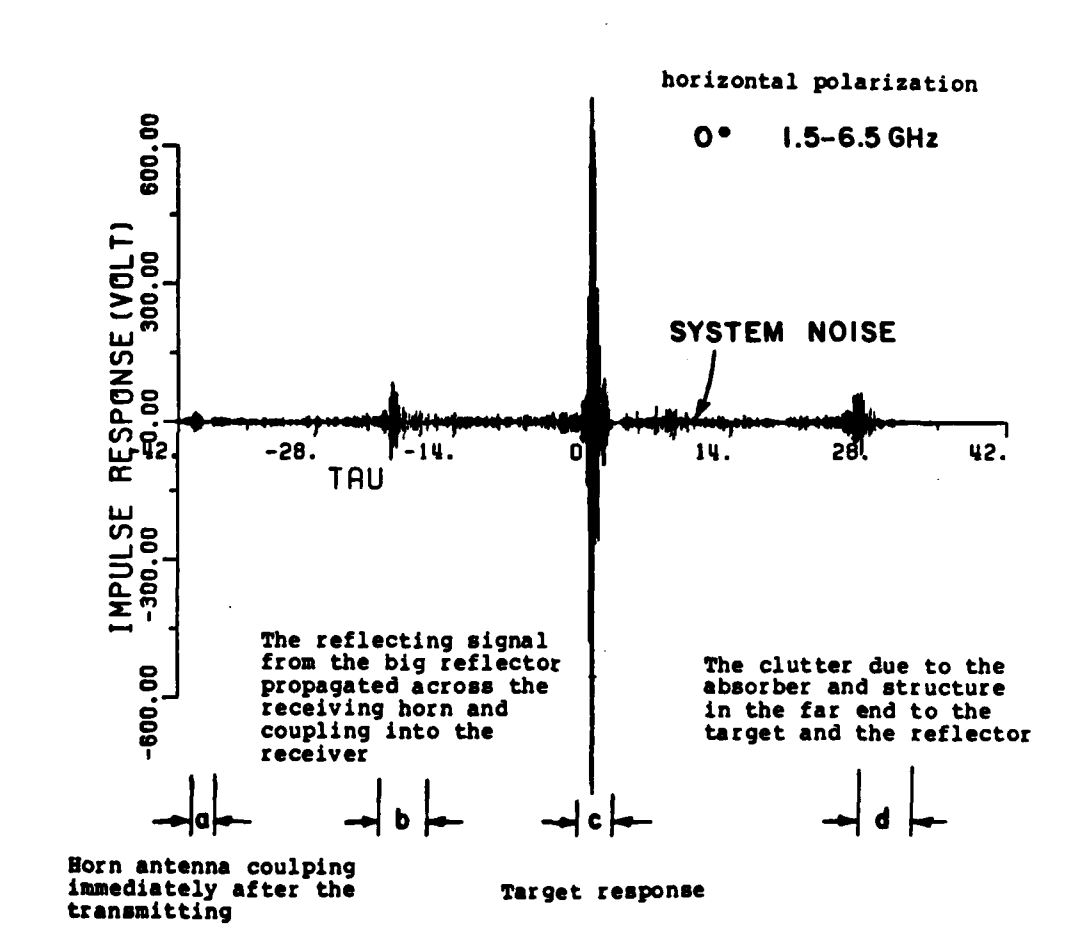

**THE REAL**  $\dot{\mathsf{L}}$ 

 $\sim$ 

 $\Gamma$ 

 $\blacksquare$ 

L.

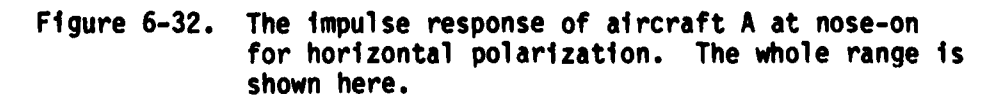

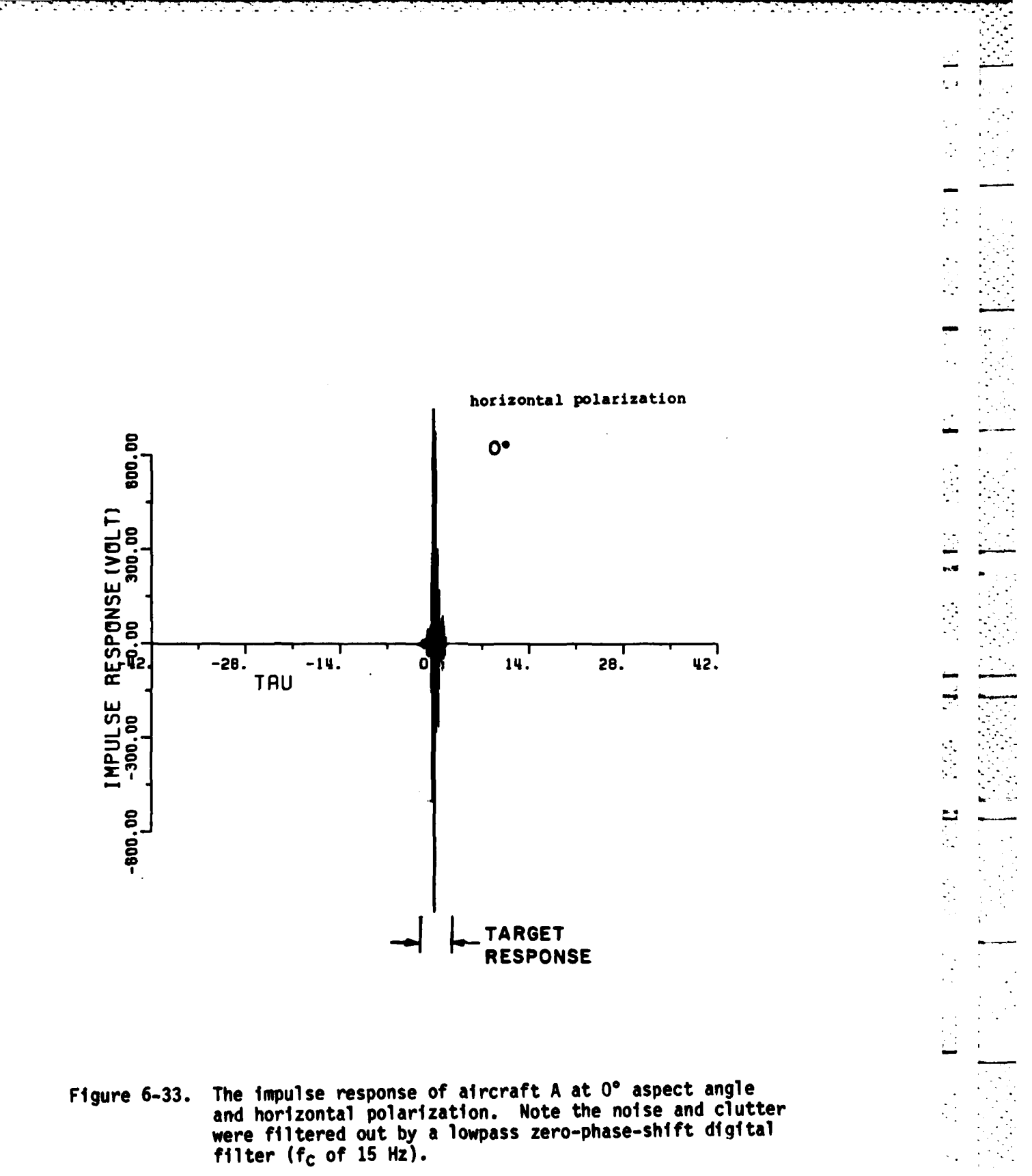

# CHAPTER VII **CONCLUSIONS**

الموالي الموالي الموالي الموالي الموالي

LA DA LA CARDO DA LA DA DA LA CARDIO DE MUNICIPALE E ETA

An analytical model in the form of a rational function approximation (RFA) for fitting available complex spectral data has been developed. The available data which may be measured or calculated correspond, in principle, to any portion of the spectrum. The interest in this study is in scattered electromagnetic signals and in the extraction of complex natural oscillations (poles) from the fitted model.\* The methods developed could have much wider applicability--to radiated as well as to scattered signals, for example, and to seismic and acoustic as well as to electromagnetic data.

(ither methods for extracting complex natural resonances from data have been briefly reviewed, and the differences and advantages of  $\bullet$ the present technique explored. It is also demonstrated that rational function models can be used to supplement and complete an analytical

*L*

Г

C

 $\blacksquare$ 

 $\overline{\phantom{a}}$  211

<sup>\*</sup>The rational function approximation developed here is also an excellent tool for complex data interpolation. The application of the RFA to data interpolation has been made for thin wires and thick wires. The results have been shown to be very accurate when compared with the calculated data. **A** typical example can be seen in Figure **5-12,** where the first resonances is not shown in the original data, but is plotted in the RFA (dotted line).

model (the K-pulse **[61)** useful for relatively simple objects at high frequencies.

The RFA developed here has three main features: low-pass filtering to combat noise and clutter effects, windowing procedures to eliminate so-called curve fitting poles, and a sum operator which permits most of the available data to be used and is usually more effective than least squared error techniques (at least against an additive Gaussian white **"** noise). There is, admittedly, little original in the generation of a system of linear, simultaneous equations for fitting complex, multiple frequency data. Yet the method of solution of the main data points and in the preprocessing of the data (fitting, sum operator) before pole extraction are new. Although the final step, i.e., pole extraction via of the zeros of the denominator of the rational function approximant **is "** routine, it requires using double precision on a digital computer to illuminate near pole-zero cancellations.

Application of the RFA has been demonstrated for a variety of **.\*** simple and complex objects, and, where possible, the results (complex natural resonances) have been compared to those obtained **by** other methods. Included here are spheres, discs, loops, thin wires, and finite and semi-infinite circular waveguides. Numerous tests of applications to a conducting spherical scatterer have been made. It must be stressed, however, that these methods have been tested against true poles with true residues (but finite in number) in an additive Gaussian white noise model. Tests of a parameter extraction procedure where equal excitation of parameters is assumed, albeit in noise, are

relatively meaningless. The RFA has also been applied to measured *\_* wide-band scattering data obtained using a new reflectivity facility being developed at the ElectroScience Laboratory [42]. The targets in this case are of complex geometry and of sufficient tactical importance to warrant classification (security) problems. Stressed, therefore, is the stability of results of RFA, and neglected is the precise identification of the scatterers for these cases. Excellent pole extraction has been demonstrated for both simple and complex geometries. Certain far-reaching conclusions can be drawn from the results of the research reported in this study.

Ċ

r

्चाला का का का का का का कि सिर्फ़ स्थित कर से से सिर्फ़ से सिर्फ़ से के लिए किया था। अस्ति का का का सिर्फ़ स्थ

- **1.** Complex natural resonances can be successfully extracted from additive noise contaminated data with signal-to-noise ratios as I low as **15.0 dB** or lower.
- 2. For signal-to-noise ratios significantly lower than **15** dB, it does not appear that reliable pole extraction methods are feasible. Unless, of course, some new breakthrough is made.
- **3.** From 2 above it has been concluded that pole extraction procedures from full scale, field-measured data are generally not feasible and should not be attempted. Roughly, signal-to-noise ratios of **13** to **15 dB** are necessary for successful pole extraction. This does mean that pole **L** extraction from controlled data, i.e., from laboratory measurements is feasible. The new ElectroScience Laboratory

reflectivity measurement facility or other careful **"** measurements easily satisfy this requirement.

- 4. While this study does not explore target recognition, it must be stressed that pole extraction from real time radar data is not necessary for target recognition using prediction-correlation processing. The nearest neighbor decision rule **[43]** using the complex natural resonances can also be used. The rule is to identify a set of extracted poles {Pi}, as a member of the pole set of the known targets in a library, C<sup>r</sup>, to which its nearest neighbor belongs. Therefore, noise and clutter problems do not negate this form of target recognition at least as far as pole extraction is concerned.
- **S.** Parameter extraction for the complex natural resonances is not, at this stage, an exact science using the procedures of this study. Experience, in processing and in realizing what is and what is not reasonable in terms of electromagnetic reverberations, is indispensable. **A** completely foolproof automatic procedure cannot be devised at this time.

Using both RFA and asymptotic estimates, new and significant results have been obtained for the complex natural resonances of the thin circular loop. **Of** particular importance is the fact that poles from RFA which are most precise at lower frequencies show a region of overlap with poles obtained from asymptotic methods. Therefore, from a

214

,我们就是一个人的人,我们就是一个人的人,我们就是一个人的人,我们就是一个人的人,我们就是一个人的人,我们就是一个人的人,我们就是一个人的人,我们就是一个人的人

combination of the two methods relatively lengthy **(>30** or 40) pole-pair strings can be obtained. Such long pole strings are precisely what are needed to obtain a K-pulse waveform using one particular approach **[441.**

**A** thin-wire circular loop has also been used to test RFA for complex natural resonances extraction. In this case, comparisons are made with existing poles obtained from an integral equation formulation and numerical search; good agreement is obtained. **A** K-pulse for the circular loop using Just those poles corresponding to creeping wave type modes is obtained, and the backscatter response of the loop to this K-pulse for edge-on incidence has been derived. Derivation of K-pulse-response waveform pairs for a particular target is beyond the scope of this study but these initial results do show the utility of RFA. In the course of this study, new canonical response waveforms have been shown for the thin-wire loop and for cross-polarized responses of the circular disc.

As noted above, RFA has been used to extracted complex natural **.** .resonances of several relatively complex target geometries. The **-** broadband scattering data for these applications were measured on the new compact reflectivity measurement facility at the ElectroScience Laboratory. In this dissertation a number of band-limited impulse response waveforms, generated from these measured data, have been shown. These waveforms vividly demonstrate the tremendous diagnostic potential **of** time domain response waveforms. The response from various **. .** -geometrical features of the targets as well as possible reverberations between various features are easily seen. This aspect of the response

**215**

.......... ", .':,""---............--.-"....... **. .:, • :- ".::-z-\_.... .**

 $\mathbf{r}^{\perp}$ 

waveforms has not been stressed here for obvious reasons but one must perceive the future significance of what might be termed "scattering reflectometry."

स्त्री के कारण की कारण कर रही है कि साथ स्थान कर स्थान कर रही है कि साथ स्थान कर रही है कि साथ स्थान कर स्थान<br>जनसङ्ख्या

N NATIONAL STANCTORP

【風ののののの音■なのでのの音■ このやくの音■

The most immediate application of the tools developed in this dissertation is to extract complex target poles for target recognition using prediction-correlation [45]. In this regard it is noted that the poles of complex target geometries as extracted using RFA do not show precise excitation invariance, particularly with respect to the damping of a given pole. The reason--weak excitation of a particular resonances at a given aspect or polarization--is obvious. As a practical matter, however, it is clear that a single complex geometry target will have to be treated as several targets (somewhat different pole damping) in prediction-correlation processing. Research on this aspect of the problem using the RFA tools developed here has already been initiated.

#### **REFERENCES**

- **[1]** E.M. Kennaugh and R.L. Cosgriff, "The Use of Impulse Response in Electromagnetic Scattering Problems," **1958** IRE Nat'l Cony. Rec., Pt.1, **pp. 72-77.**
- **[2]** E.M. Kennaugh and D.L. Moffatt, "Transient and Impulse **S** Approximations," **IEEE** Proceedings, Vol. **53,** No. **8,** August **1965, pp. 893-901.**

 $\mathbf{C}$ 

 $\tilde{\mathbf{r}}$ 

 $\mathbf{L}$ 

Ľ

- **[31 C.E.** Baum, "Electromagnetic Transient Interaction With Objects With Emphasis on Finite Size Objects, and Some Aspects of Transient Pulse Production," Presented at **1972** 5 Spring **URSI** Meeting, Washington **D. C.**
- **[41** Charles **L.** Dolph and Soon K. Cho, "On the Relationship Between the Singularity Expansion Method and Mathematical Theory of Scattering," IEEE Trans. Antennas Propagation, Vol. **AP-28,** No. **6,** November, **1980.** 5
- **[5]** Alexander **G.** Rami, "Theoretical and Practical Aspects of Singuarity and Eigenmode Expansion Methods," **IEEE** Trans. Antennas Propagation, Vol. **AP-28,** No. **6,** November, **1980.**
- **[61** E.M. Kennaugh, "The K-Pulse Concept," **IEEE** Trans. Antennas **Si.-** Propagation, Vol. **AP-29,** No. 2, March, **1981.**
- **[71 J.A.** Stratton, Electromagnetic Theory, McGraw-Hill Book Co., New York, 1941, **pp. 554-560.**
- **[8)** D.P. Mithouard and **D.B.** Hodge, "Electromagnetic Scattering **by ft .** a Disk," Report **710816-3,** The Ohio State University ElectroScience Laboratory, Department of Electrical Engineering; prepared under Contract **N00014-78-C-0049,** Department of the Navy, Office of Naval Research, Arlington, Virginia, Sep. **1979.**
- **[9) D.L.** Moffatt, R.K. Mains, "Detection and Discrimination of Radar Targets," **IEEE** Trans. Antennas Propagation, Vol. **AP-23,** No. **3,** May **1975.**

**[10]** Jonathan **S.** Bagby, "Natural Electromagnetic Oscillations: **A** Geometrical Theory," Master's Thesis, Department of Electrical Engineering, The Ohio State University, **1981.** 4

EN SKEARER CHARGES TO

- **[11]** R. KouyoumJian and P.H. Pathak, **"A** Uniform Geometrical Theory of Diffraction for an edge in a Perfectly Conducting Surface," Proceedings of the IEEE, Vol. **62, No. 11,** November, 1974, **pp.** 1448-61.
- [12] P.H. Pathak and R.G. Kouyoumjian, **"An** Analysis of the Radiation from Aperatures in Curved Surfaces **by** the Geometrical Theory of Diffraction," Proceedings of **IEEE,** Vol. **62,** No. **11, p.** 1438, **.:** November, 1974.
- [13] Prony, R., "Essai Experimental et Analytique sur les lois de la Dilatabilite de Fluides Elastiques et sur Celles de la Force Expansive de la Vaperu de l'Alkool, a Differentes Temperatures," **J.** l'Ecole Polytech. (Paris), Vol. **1,** No. 2, **pp.** 24-76, **1795.**
- [14) M.L. Van Blaricum, "Techniques for Extracting the Complex Natural Resonances of a System Directly from its Transient Response," Ph. **D.** Dissertation, Department of Electrical Electrical Engineering, University of Illinois at Urbana-Champaign, **1976.**
- **[15)** F.M. Tesche, "On the Analysis of Scattering and Antenna Problems Using the Singulaity Expansion Technique," IEEE **-** Trans. Antennas and Propagation, Vol. AP-21, No. **1,** January, **1981, pp. 53-62.**
- **[16]** D.L. Moffatt, **J.D.** Young, **A.A.** Ksienski, **H.C.** Lin, **C.M.** Rhoads, "Transient Response Characteristics in Identification **-**  and Imaging," **IEEE** Trans. on Antennas and Propagation, Vol. **AP-29,** No. 2, March, **1981.**
- **[17]** J.R. Auton and M.L. Van Blaricum, "Investigation of Procedures for Automatic Resonance Extraction from Noisy Transient Electromagnetics Data," Vol 1-111, Final Report for Contract **#N00014-80-C-0299,** Effects Technology, Inc., Aug., **1981. -**
- **[18) J.** Makhoul, "Linear Prediction: **A** Tutorial Review," Proceedings of the **IEEE,** Vol. **63,** No. 4, **pp. 561-580,** April, **1975.**
- **[19)** H. Akaike, **"A** New Look at Statistical Model Identification," **IEEE** Transactions on Automatic Control, Vol. **AC-19, pp. 716-723,** Dec., 1974.

**-. .. :** - \*- **. -, -'-. .. \*. .,....- ..- .-** \* **.\*** - .- **.. . . . ... . . \_ . . . .**

- **[20] J.T.** Cordaro and W.A. Davis, "Time Domain Techniques in the Singularity Expansion Method," **IEEE** Trans. on Antennas and Propagation, Vol. **AP-29,** No. 4, May, **1981, pp. 534-538.**
- [21) L. Matin, "Natural-Mode Representation of Transient Scattering from Rotational Symmetric Bodies," IEEE Trans. Antennas and Propagation, Vol. AP-22, No. 2, March, 1974.
- (22] R.R. Blackburn and D.R. Wilton, "Analysis and Synthesis of an Impedance-Loaded Loop Antenna Using the Singularity Expansion Method," IEEE Trans. on Antennas and Propagation, Vol AP-26, No. **1,** January, **1978, pp.** 136-140.
- £23] D.L. Moffatt, "Time Domain Electromagnetic Scattering from Highly Conducting Objects," ElectroScience Laboratory Report, Department of Electrical Engineering, The Ohio State University, Columbus, Ohio, May, 1971.
- (24] J.N. Brittingham, E. K. Miller, J. L. Willows, "Poles Extraction From Real-Frequency Information," IEEE Proceeding, pp. **263-273,** Vol. **68,** No. 2, Feb., 1980.
- **[25]** T.B.A. Senior, J.M. Pond,"Poles Extraction in the Frequency Domain," Interaction notes, note 411, Radiation Lab., Department of Electrical and Computer Engineering, The University of Michigan, Ann Arbor, Michigan, July, **1981.**

È

Ł

- **[26]** E.M. Kennaugh and D.L. Moffatt,"Comments on Impulse Response of a Conducting Sphere Based on Singularity Expansion Method," Proceedings of IEEE, Vol. **70,** No. **3,** March, **1982.**
- **[27]** Marley **E.** Bechtel, "Scattering Coefficients for the Backscatteirng of Electromagnetic Waves from Perfectly Conducting Spheres," CAL Report No. AP/RIS-1, Cornell Aeronautical Laboratory, Inc. of Cornell University, Buffalo, N.Y., Dec., **1962.**
- **[28]** R.W. Kulp, "An Optimum Sampling Procedure for Use with Prony Method," IEEE Transactions on Electromagnectic Compatibility, Vol. **EMC-23,** No. 2, May, **1978.**
- **[29]** C.L. Ryan and L. Peters, Jr., "Evaluation of Edge-Diffracted Fields Including Equivalent Currents for the Caustic Regions," IEEE Trans. Antennas and Propagation, Vol. **AP-17,** No. 3, **pp. 292-299,** May **1969.**

**219**

L

[30] W. Andrejewski, "Die Beugung Elektromagnetischer Wellen an der Leitenden Kreisscheibe und an der Kreisformigen Offnung im Leitenden Ebenen Schieum," Dissertation for Rheinich-Westfalichen Technischen Hochschule, Aachen, Germany, 1952.

今回に、このようなので、最もないことです。 (■の) たいかん アルバ

- [31] C. Flammer, "The Vector Wave Function Solution of the Diffraction of Electromagnetic Waves by Circular Disks and Aperatures." J. Applied Physics, Vol. 24, pp. 1218-1231, 1953.
- [32] D.B. Hodge, "The Calculation of Far Field Scattering by a Circular Metallic Disk," Technical Report 710816-2, The Ohio State University ElectroScience Laboratory, Department of Electrical Engineering, Columbus, Ohio, Feb., 1979.
- [33] D.B. Hodge, "Spectral and Transient Response of a Circular Disk to Plane Electromagnetic Waves," Scientific Report No. 5, The Ohio State University, ElectroScience Laboratory, Columbus, Ohio, May 28, 1970.
- [34] T.B.A. Senior, "Disk Scattering at Edge-On Incidence," IEEE Tans. on Antennas and Propagation, Vol. AP-17, No. 6, Nov., 1969.
- [35] C.E. Ryan, Jr. and L. Peters, Jr., "A Creeping-Wave Analysis of<br>the Edge-On Echo Area of Disks," IEEE Trans. on Antennas and Propagation, p. 274, March, 1968.
- [36] J.A. Landt and E.K. Miller, "Short Pulse Response of a<br>Circular Loop," IEEE Trans. Antennas Propagation, Vol. AP-22, No. 1, Jan., 1974.
- [37] T.W. Johnson, "Electromagnetic Scattering by Open Circular Waveguides," Ph.D. Dissertation, Department of Electrical Engineering, The Ohio State University, Dec., 1980.
- [38] "Analysis of Electromagnetic Backscatter from an Inlet Cavity Configuration," The Ohio State University ElectroScience Laboratory, Report 712661-4, Oct., 1982.
- [39] Chuang, C.W., The Ohio State University, Electroscience Laboratory, Personal Communication.
- [40] Y.T. Lin, "Computation of Low Frequency Scattering from<br>Airplanes," Report 2768-9, Sept., 1972, The Ohio State University ElectroScience Laboratory, Department of Electrical Engineering, Prepared Under Grant AFOSR-69-1710 for Air Force Office of Scientific Research.
- **[41]** C.W. Chuang and D.L. Moffatt, "Natural Resonances of Radar Targets Via Prony's Method and Target Discrimination," IEEE Transactions on Aerospace and Electronic Systems, Vol. AES-12, No. **5,** Sept., **1976.**
- [42] J.S. Chen and E.K. Walton, "The Ohio State Universty NCTR Data Base File Structure," Department of Electrical Engineering, The Ohio State University, ElectroScience Laboratory, Technical Report 714190-1.
- [43] D.L. Moffatt, A.A. Ksienski, J.H. Richmond, et al., "Radar Target Identification," Short Course, Class Note Vols. I and II, Department of Electrical Engineering, The Ohio State University, Columbus, Ohio 43210.
- [44] I. Gerst and J. Diamond, "The Elimination of Intersymbol Interference by Input Signal Shaping," Proc. IRE, Vol. 19, No. 7, pp. 1195-1203, 1961.
- [45] R.K. Mains and D.L. Moffatt, "Complex Natural Resonances of an Object in Detection and Discrimination," The Ohio State University ElectroScience Laboratory, Department of Electrical Engineering, Report 3424-1, June, 1974.
- £46] W.D. Stanley, Digital Signal Processing, Reston Publishing . Company, Inc., Reston, Virginia, Prentice-Hall, 1975.
- [47] J.J. Bowman, T.B.A. Senior, and P.L.E. Uslenghi, Electromagnetic and Acoustic Scattering by Simple Shape, North-Holland Publishing Co., Amsterdam, **1969,** Sole Distributor: Wiley Interscience Division, John Wiley **&** Sons, Inc., New York.

221

**L22**

#### ADDITIONAL REFERENCES

. **,.**

4 .-- , **-**

- A.A. Ksienski, L.J. White and A.G. Repjar, "Object Identification From Multifrequency Radar Returns," Report, The Ohio State University ElectroScience Laboratory, Department of Electrical Engineering, Columbus, Ohio May 21, 1974.
- G.R. Mattson, "Electromagnetic Plane Wave Scattering by a Perfectly Conducting Disk," Ph.D. Dissertation, University of Michigan, Ann Arbor, Michgan.
- K.R. Unashankar and D.R. Wilton, "Transient Characterization of Circular Loop Using Singularity Expansion Method," Interaction Notes, Note **259,** University of Mississippi, Mississippi, Aug., 1974.
- **J.D.** Markel and A.H. Gray, Jr., Linear Prediction of Speech, Communication and Cybernetics **12,** springer-verlag Berlin heidelberg New York, 1976.
- R.S. Anderssen and M.R. Osborne, Least Squares Methods in Data Analysis, University of Queensland Press, Australia, 1969.
- C.L. Lawson and R.J. Hanson, Solving Least Squares Problems, Prentice-Hall Series in Automatic Computation, Prentice-Hall, Inc., Englewood Cliffs, New Jersey, 1974.
- Hildebrand, Introduction to Numerical Analysis, McGraw-Hill Book Company, New york, **1974.**

David F. Findley, Applied Time Series Analysis, Academic Press, 1978.

A.V. Oppenheim and R.W.Schafer, Digital Signal Processing, Prentice-Hall, Inc., **1975.**

 $\mathcal{L}_\text{L}$ 

- E.F. Knott, T.B.A. Senior, P.L.E. Uslenghl, "High-Frequency Backscattering From a Metallic Disc," Proc. IEE, Vol. **118,** No. 12, Dec., **1971.**
- C.E. Ryan and L. Peters, Jr., **"A** Creeping-Wave Analysis of the Edge-On Echo Area of Discs," IEEE Trans., **AP-16, pp. 274-275, 1968.**
R.R. Blackburn and D.R. Wilton, "Analysis and Synthesis of an **\_** Impedance-Loaded Loop Antenna Using the Singularity Expansion P **<sup>q</sup>** Method," **IEEE** Trans. on Antennas and Propagation, Vol. **AP-26,** No. **1,** January, **1978, pp.** 136-140. ...... <sup>y</sup>-

Ë

Ņ

 $\mathbf{r}$ 

**7-** *7* **- 7** .+

**.P**

- Circular Waveguide," Radio Science, Vol **17,** Nov.-Dec., **1982.**
- P.D. Lax and R.S. Phillips, Scattering Theory, Academic Press, **1967.**
- **J.B.** Keller, "The Field of an Antenna Near the Center of a Large Circular Disk," **J.** Soc. Indust. **Appl.** Math., Vol. **11,** No. 4, Dec., - **1963.**
- A.Q. Howard, Jr., "A Geometrical Theory of Natural Oscillation Frequencies in Exterior Scattering Problems," Interaction Notes, Note **378,** Department of Electrical Engineering, University of Arizona, Oct. **1, 1979.**
- V.K. Jain and R.D. Gupter, "Identification of Linear System Through a **.** Grammian Technique," International Journal of Control, **pp.** 421-431, Vol. 12, **1970.**
- Harold **J.** Price, "An Improved Prony Algorithm for Exponential Analysis," Mission Research Corporation, Mathematics Note, Note **59,** Albuquerque, New Mexico **87108,** Nov., **1978.**
- Roger F. Harrington, Field Computation **by** Moment Method, New York, Macmillan, **1968.**
- J.R. Auton and L.W. Pearson, "Some Numerical Methods for Exponential m Analysis with Connection to a General Identification Schere **I** for Linear System," Mathematics Notes, Note **69,** Department of Electrical Engineeing, University of Kentucky, November, **1980.**
- Chen-To Tai, Dyadic Green's Functions in Electromagnetic Theory, Intext Educational Publishers, College Division **of** Intext, San Francisco, **1971.**
- R.H. Schafer and R.G. Kouyoumjian, "Transient Currents on a Cylinder Illuminated **by** an Impulsive Plane Wave," **IEEE** Trans. Antennas and Propagation, Vol. **AP-23,** No. **5, pp. 627-638,** September, **1975.**
- **E.** Heyman and L.B. Felsen, "Creeping Waves and Resonances in Transient Scattering **by** Smooth Convex Objects," **IEEE** Trans. Antennas Propagation, Vol. **AP-31,** No. **3, pp.** 426-437, May, **1983. L'a**<br> **L'a**<br> **L'a**
- Y. Lin and **J.H.** Richmond, "EM Modeling of Aircraft at Low Frequencies," **IEEE** Trans. Antennas Propagation, Vol. **AP-23,** No. **1,** January, **1975. - -**
- **N.** Wang, "Self-Consistent **GTD** Formulation for Conducting Cylinders with Arbitrary Convex Cross Section," **IEEE** Trans. Antennas Propagation, Vol. AP-24, July, **1976.**
- R.P. **DE** Figueiredo and **C.L. Hu,** "Waveform Feature Extraction Based on Tauberian Approximation," **IEEE** Trans. on Pattern Analysis and **.** Machine Intellignece, Vol. PAMI-4, No. 2, March, **1982.**
- H. Lin and K.S. Fu, **"A** Syntatic Approach to Seismic Pattei i Recognition," IEEE Trans. on Pattern Analysis and Mac $\triangleright$  ne Intelligence, Vol. PAMI-4, No. 2, March, **1982.**

- **W.** Boerner, **C.** Ho, and **B.** Foo, "Use of Randon's Projection Theory in Electromagnetic Inverse Scattering," IEEE Trans. on Antennas and Propagation, Vol. **AP-29,** No. 2, **pp. 336-341,** March, **1981.**
- **K.J.** Langenberg, "Transient Fields of Small Loop Antennas," **IEEE** Trans. 4 on Antennas and Propagation, Vol. AP-24, No. 2, **pp. 236-239,** March, **1976.**
- **L.** Peters, Jr., "Two Dimensional Applications for Bodies with Edges," The Modern Geometrical Theory of Diffraction, Vol. **1, GTD** Short Course, Department of Electrical Engineering, The Ohio State **<sup>4</sup>** University, Columbus, Ohio 43210, **1981.**

**I 4**

#### APPENDIX **A**

**A** ZERO **PHASE SHIFT** LOWPASS **DIGITAL** FILTER

The goal in this Appendix is to design a 10th order zero-phase-shift lowpass digital filter. The first step here is to design a **5th** order lowpass Butterworth digital filter in terms of a **5th** order analog filter [46). Then, two **5th** order filters, H(z) and H\*(z) (H\*(z) is the complex conjugate of H(z)) are cascaded to make a 10th order zero-phase-shift digital filter. **A** block diagram of **5th** order digital filter is shown in Figure **A-1.** The transfer function of the **5th** order Butterworth analog filter [46) with a **3 dB** cutoff frequency at **I** radian/second is given **by**

$$
G(S) = \frac{A_0}{B_0 + B_1s + B_2s^2 + B_3s^3 + B_4s^4 + B_5s^5}
$$
 (A-1)

where

 $A_0 = B_0 = 1$  $(A-2.1)$ 

**B1 = 3.236068 , (A-2.2)**

**B2** *=* **5.236068 , (A-2.3)**

**83 - 5.236068 ,** (A-2.4)

$$
B_4 = 3.236068 , \t (A-2.5)
$$

225

of the state of the state  $\sim$  -  $\sim$  -  $\sim$  -  $\sim$  -  $\sim$  -  $\sim$  -  $\sim$   $\sim$   $\sim$   $\sim$   $\sim$   $\sim$   $\sim$ 

 $\mathbb{R}^4$ 

and

$$
B_5 = 1 \t\t (A-2.6
$$

**If** the transfer function of the digital filter is written as

$$
H(z) = \frac{a_0 + a_1 z^{-1} + a_2 z^{-2} + a_3 z^{-3} + a_4 z^{-4} + a_5 z^{-5}}{1 + b_1 z^{-1} + b_2 z^{-2} + b_3 z^{-3} + b_4 z^{-4} + a_5 z^{-5}}
$$
 (A-3)

the following relationships are true [45).

$$
A = B_0 + B_1C + B_2C^2 + B_3C^3 + B_4C^4 + B_5C^5
$$
 (A-4.1)

$$
a_0 = A_0/A \qquad , \qquad (A-4.2)
$$

$$
a_1 = 5A_0/A
$$

$$
a_2 = 10A_0/A , \t (A-4.4)
$$

$$
a_3 = 10A_0/A
$$
 (A-4.5)

$$
aq = 5A_0/A , \t(A-4.6)
$$

$$
a5 = A_0/A
$$
 (A-4.7)

$$
b_1 = (5B_0 + 3B_1C + B_2C^2 - B_3C^3 - 3B_4C^4 - 5B_5C^5)/A
$$
 (A-4.8)

$$
b_2 = (10B_0 + 2B_1C + 2B_2C^2 - 2B_3C^3 + 2B_4C^4 + 10B_5C^5)/A
$$
, (A-4.9)  
\n
$$
b_3 = (10B_0 + 2B_1C + 2B_2C^2 + 2B_3C^3 + 2B_4C^4 - 10B_5C^5)/A
$$
, (A-4.10)  
\n
$$
b_4 = (5B_0 - 3B_1C + B_2C^2 + B_3C^3 - 3B_4C^4 + 5B_5C^5)/A
$$
, (A-4.11)

$$
b_5 = (B_0 - B_1C + B_2C^2 - B_3C^3 + B_4C^4 - B_5C^5)/A
$$
 (A-4.12)

and

$$
C = \lambda_{r} \cot\left(\frac{\pi}{2} \frac{f_{C}}{f_{0}}\right) \tag{A-4.13}
$$

The remaining undefined parameters are:

**mr** is the **3** dB cutoff frequency for the analog filter (assuming that  $\lambda_r$  is 1 rad/sec for the analog filter given by Equation  $(A-1)$ ),  $f_0$ is the folding frequency, i.e., one half of the sampling frequency, **fc** is the **3 dB** cutoff frequency for the digital filter.

Assuming that the sampling frequency is fixed at **500** Hz, i.e., **fo** of 250 Hz, the only variable that still has to be determined is the **3 dB** cut-off frequency **fc.** Then all of the unknown coefficients in Equation **(A.3)** can be obtained using Equations (A-4.1) to (A-4.13). The implementation for the transfer function of the fifth order digital filter is shown in Figure **A-I.** The implementation of H\*(z) is to input the data backward through the filter H(z) and reverse the output sequence.

In the application of the 10th order zero-phase-shift digital filter to the noisy data, the **3** dB bandwidth of the filter is chosen to cover the target size and transient response. The transient response waveforms are aspect and target dependent. However, a plot of the impulse response may help to decode the effective transient length. Normally, 4 to **5 TAU** (target length transit time) is a good choice of the **3 dB** bandwidth for most targets.

An example of the determination of the **3** dB cut-off frequency **fc** for the calculated data for the sphere ( $\Delta$ ka of 0.02) is shown here. Since the data for the sphere are sampled in the frequency domain, the corresponding impulse response is periodic with a period t<sub>p</sub> given by

**227**

**oL**

L.

$$
tp = 1/\Delta f = 157.25 (TAU)
$$
 (A-5)

 $\frac{1}{\sqrt{2}}$ 

ړ<br>س

 $\mathbb{R}^2$ 

Ē

 $\mathbf{L}$ 

where **Af** is the frequency increment between successive samples, **TAU** is 2a/c, a is the radius of the sphere, and c is the speed of light in a free space. The corresponding 3 dB cutoff frequency f<sub>c</sub> (in terms of target length transit time) for the digital filter is

 $f_c = 157.25 \frac{BW}{250}$  (TAU). (A-6)

\*where BW is the desired **3** dB beamwidth for the digital filter in Hz.

**\***  $\Delta f$  **is** (0.02/ $\pi$ )  $\frac{c}{2a}$  for  $\Delta ka$  of 0.02.

228 .

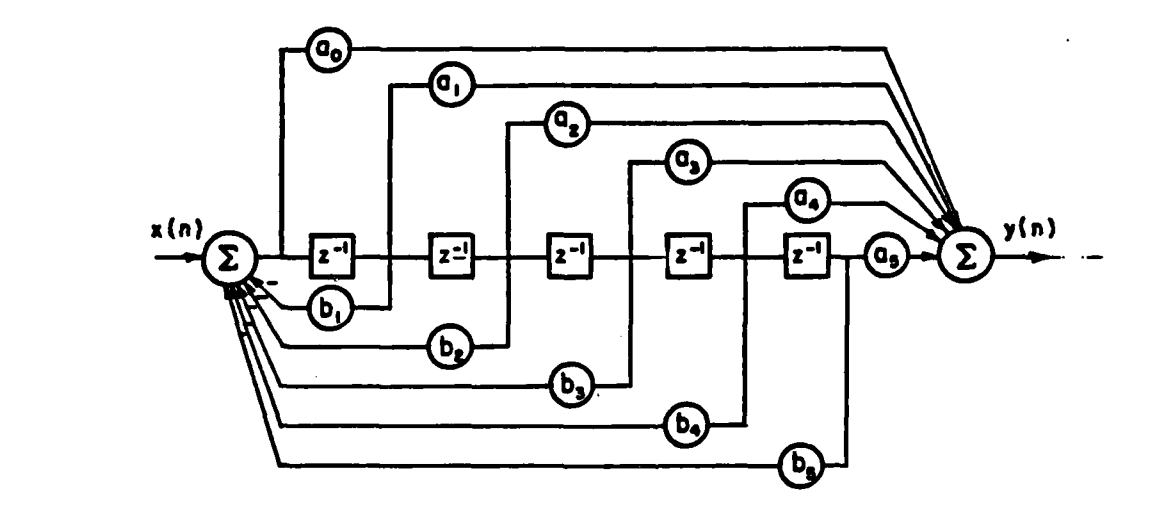

**CONSTRUCTION CONTINUES.** 

**CONTRACTOR**  $\overline{\mathsf{L}}$ 

ķ

**Side** 

 $\mathcal{V}_\mathcal{A}$ 

E

 $\mathbb{R}^2$  $\mathcal{L}_{\mathcal{D}}$ 

 $\vec{L}$ 

**The Second Second Second Second Second Second Second Second Second Second Second Second Second Second Second Second Second Second Second Second Second Second Second Second Second Second Second Second Second Second Second** 

**THE REAL**  $\mathbf{L}$ 

 $\ddot{\Gamma}$ 

 $\blacksquare$ 

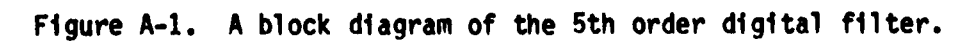

#### APPENDIX B

【横方の ママクロ 自動 マントラウン(自動

### A SUM OPERATOR

As mentioned in Chapter III, an overdetermined system of linear equations is obtained after some manipulation of the rational function approximation (Equation (3.2)). Assuming the RFA has a system order of for (M,N) as (3,2), a system of linear equations can be written as

 $AX = B$ ,  $(B-1)$ 

 $\overline{a}$ 

P

₹

where A is an 18x6 data matrix (assuming that 9 complex data points are used) and X and B are 6 row column vectors, i.e., 6 unknown coefficients. Thus

 $j \beta_1 x_1 \alpha_1 x_1^2 j \beta_1 x_1^3 -x_1^2 0 -x_1^4$  $a_1x_1$   $i\beta_1x_1^2$   $a_1x_1^3$  0  $-x_1^3$  $\overline{\mathbf{0}}$  $\alpha_2 x_2$   $i \beta_2 x_2^2$   $\alpha_2 x_2^3$  0  $-x_2^3$  $\pmb{0}$  $\ddot{\cdot}$  $\int_0^1 3 \rho_9 x_9$   $\rho_8 x_9$   $\int_0^3 3 \rho_9 x_9^3$   $- x_9^2$   $\int_0^4 3 \rho_9 x_9^3$  $j \beta_9 x_9^2 \qquad \alpha_9 x_9^3 \qquad 0 \qquad -x_9^3$  $(B-2)$  $\mathbf{0}$  $a_9x_9$  $\overline{18} \times 6$ 

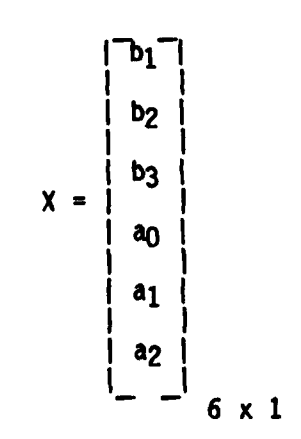

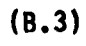

and

Ë

Ļ

 $\mathcal{L}_{\mathcal{A}}$ 

t

Ċ

 $\overline{\mathsf{L}}$ 

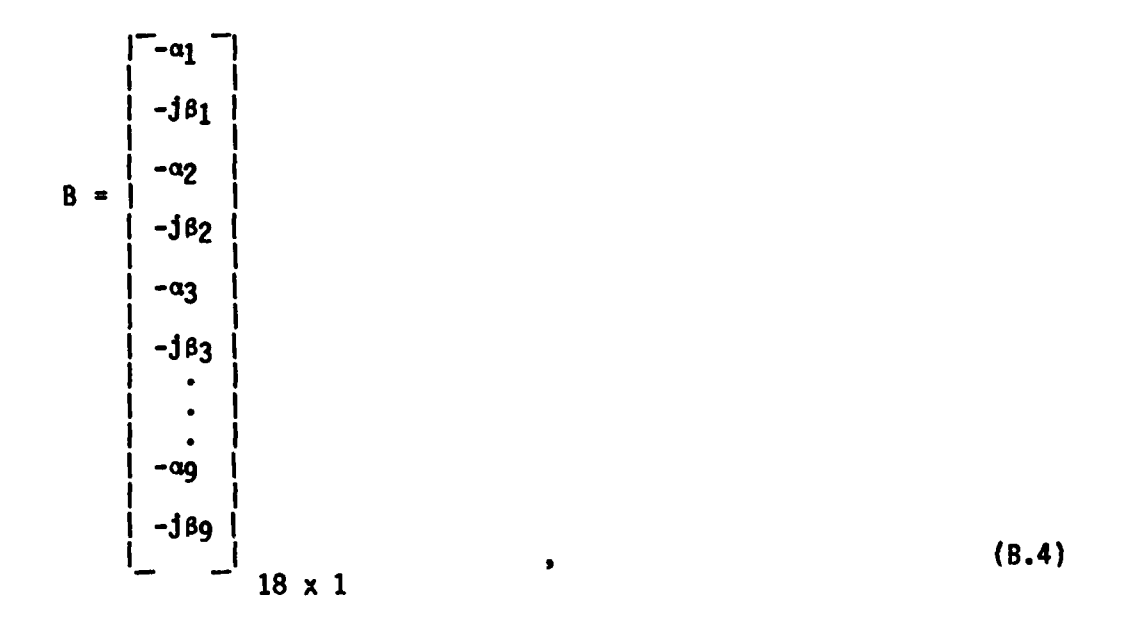

 $\frac{1}{11}$ 

 $\ddot{a}$ 

 $\frac{\sqrt{2}}{2}$ 

2

where  $x_i$  is jkia,  $x_i$  are the real part of the known input data and  $\beta_i$ are the imaginary part of the input data. Given the noisy data at the ith frequency

$$
E_{j} = (\alpha_{jR} + \tilde{\ell}_{1R}) + j(\beta_{jI} + \tilde{\ell}_{1I}), \qquad (8.5)
$$

where  $\tilde{x}_{jR}$  and  $\tilde{x}_{jI}$  are two Gaussianly distributed pseudo random noise processes with zero mean and standard deviation  $\sigma$ . ajg and Bil are the real part and imaginary part of the noiseless data.

The matrix equation for additive noise is

$$
A^{\prime}X = B^{\prime} \qquad (B-6)
$$

where

$$
\begin{bmatrix}\n\mathbf{j}_{\beta_{1}}\mathbf{x}_{1}+\mathbf{j}_{\ell_{1}}\mathbf{x}_{1} & \mathbf{q}_{1}\mathbf{x}_{1}^{2}+\mathbf{k}_{1}\mathbf{x}_{1}^{2} & \mathbf{j}_{\beta_{1}}\mathbf{x}_{1}^{3}+\mathbf{j}_{\ell_{1}}\mathbf{x}_{1}^{3} & -\mathbf{x}_{1}^{2} & 0 & -\mathbf{x}_{1}^{2} \\
\mathbf{q}_{1}\mathbf{x}_{1}+\mathbf{k}_{1}\mathbf{x}_{1} & \mathbf{j}_{\beta_{1}}\mathbf{x}_{1}^{2}+\mathbf{j}_{\ell_{1}}\mathbf{x}_{1}^{2} & \mathbf{q}_{1}\mathbf{x}_{1}^{3}+\mathbf{k}_{1}\mathbf{x}_{1}^{3} & 0 & -\mathbf{x}_{1}^{3} & 0 \\
\mathbf{j}_{\beta_{2}}\mathbf{x}_{2}+\mathbf{j}_{\ell_{1}}\mathbf{x}_{2} & \mathbf{q}_{2}\mathbf{x}_{2}^{2}+\mathbf{k}_{1}\mathbf{x}_{2}^{2} & \mathbf{j}_{\beta_{2}}\mathbf{x}_{2}^{3}+\mathbf{j}_{\ell_{1}}\mathbf{x}_{2}^{3} & -\mathbf{x}_{2}^{2} & 0 & -\mathbf{x}_{2}^{3} \\
\mathbf{A} \cdot \mathbf{B} & \mathbf{A} \cdot \mathbf{B} & \mathbf{A} \cdot \mathbf{B} & \mathbf{A} \cdot \mathbf{B} & \mathbf{A} \cdot \mathbf{B} & \mathbf{B} & \mathbf{B} & \mathbf{B} & \mathbf{B} & \mathbf{B} \\
\mathbf{A} \cdot \mathbf{B} & \mathbf{B} & \mathbf{B} & \mathbf{B} & \mathbf{B} & \mathbf{B} & \mathbf{B} & \mathbf{B} \\
\mathbf{B} & \mathbf{B} & \mathbf{B} & \mathbf{B} & \mathbf{B} & \mathbf{B} & \mathbf{B} \\
\mathbf{B} & \mathbf{B} & \mathbf{B} & \mathbf{B} & \mathbf{B} & \mathbf{B} & \mathbf{B} \\
\mathbf{B} & \mathbf{B} & \mathbf{B} & \mathbf{B} & \mathbf{B} & \mathbf{B} & \mathbf{B} \\
\mathbf{B} & \mathbf{B} & \mathbf{B} & \mathbf{B} & \mathbf{B} & \math
$$

 $18 \times 6$ 

and

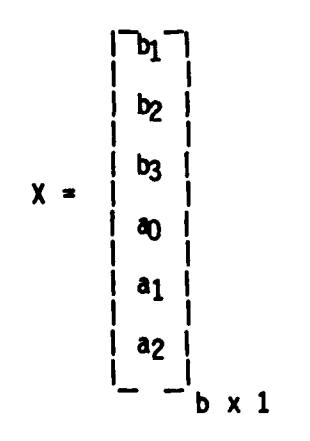

 $(B-8)$ 

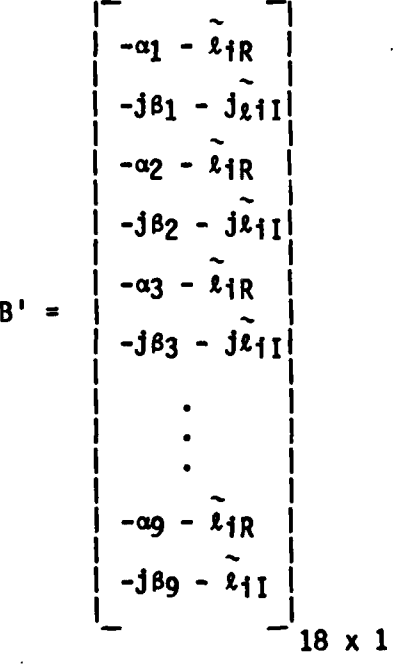

 $(B-9)$ 

In order to reduce the additive noise in each element of the matrix A' and B', a sum operation is used. Each element of matrix A' and matrix B' in the same column of rows 1, 3 and 5<sup>\*</sup> are added and then divided by 3. Thus, a new row is obtained. The same procedure is applied to rows 7, 9, and 11, rows 13, 15 and 17, rows 2, 4, and 6, ... and rows 14, 16 and 18. The following new matrix equation results from the above procedure

 $A''X = B''$ 

 $(B-10)$ 

\* Choosing the odd rows to be a group and the even rows to be a group, then the summation will be limited to the real part domain and imaginary part domain respectively.

where **A" is** a 6x6 data matrix and X and **B"** are 6x1 column vectors in this example. The matrix equation in Equation (B-10) is exactly determined. Thus, this matrix equation can be solved in the exact sense. The variance of the noise is reduced **by** a factor of about **3** in this example. Similarly, the sum operation can be applied to a higher order system that utilizes more data points. The basic reason for the noise reduction is an averaging as shown in Equations **(3-18)** and **(3-19).**

It should be noted that there is a limitation on the number of **r samples** (N) used for the sum operation, because the noise in each element of the matrix  $A'$  has been magnified by a factor of  $X_i^n$  (see Equation (B-7)), where  $X_i = jk_1a$  and n is an integer. For small N and small frequency increments  $(x_i - x_{i+1})$ , it is true that

$$
\widetilde{x}_1 = \widetilde{x}_2 = \widetilde{x}_3 = \dots = \widetilde{x}_N
$$
 (B-11)

**p**

so that the reduction factor is **N.** However, for larger **N,** the assumption is no longer even approximately true. Therefore, the noise reduction factor is less than **N.** Considering the sum operation in the above section of this Appendix, it is possible to define a sum operator, **S,** in general for a matrix equation. Given a matrix equation

$$
CX = D \tag{8-12}
$$

where

L

E

**235**

La construction of the construction of the construction of the construction of the construction of the construction

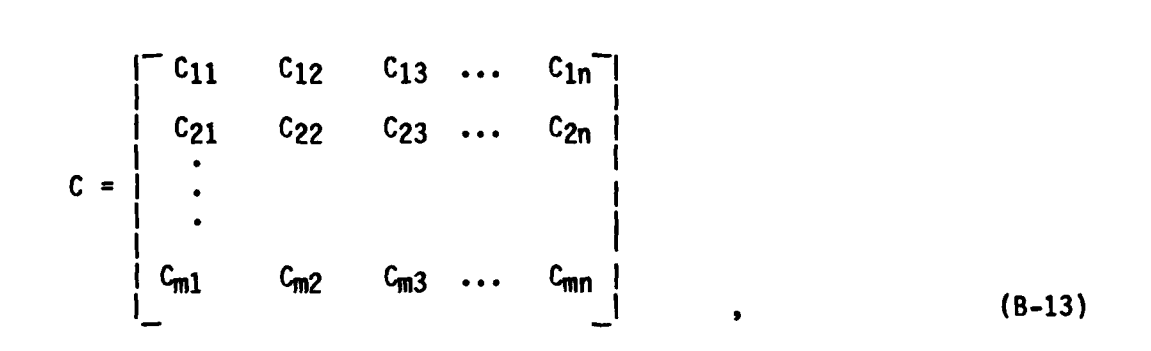

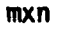

 $\frac{1}{16}$ 

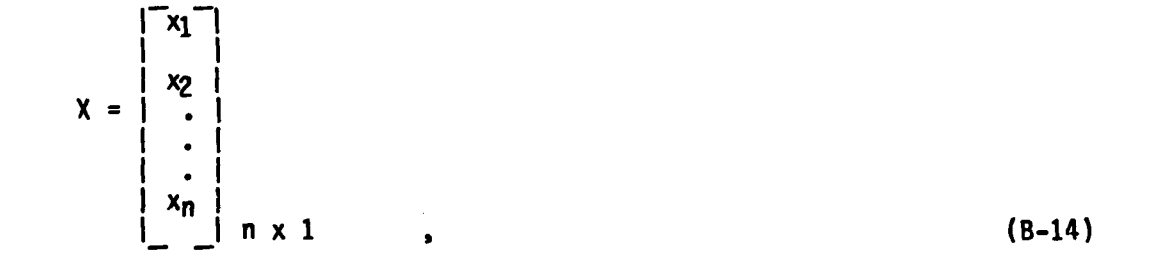

and

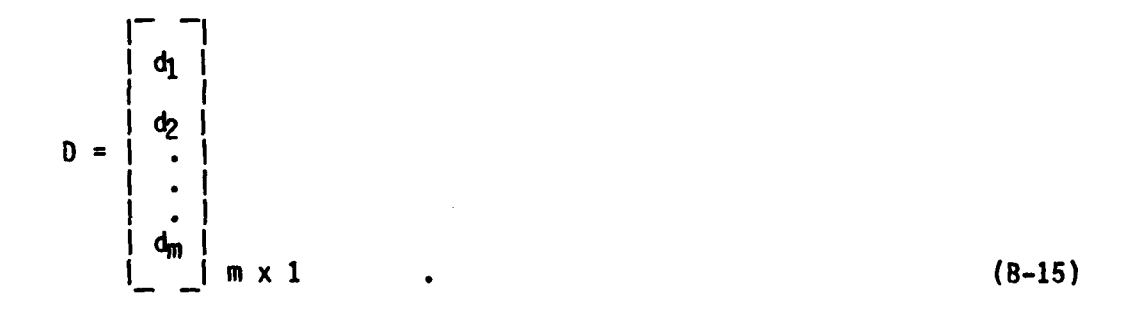

The sum operator **S** is defined as an average of **I** elements in the same column but in **I** different rows. Basically, there is no limitation in the selection of those I rows needed in group summation. However, in the application of a sum operator to a matrix equation that results from a RFA, the I group of rows are the ones nearest to the new desired row.

Moreover, the S operator can be applied repeatedly. Thus, in general, the new matrix equation using one S operator is

$$
C'X = D'
$$
 (B-16)

where

るのの場合についてのことに関わないこのの自由で

Ľ

.<br>م

 $\Gamma$ n

Ľ

$$
C' = \begin{bmatrix} Sc_{11} & sc_{12} & sc_{13} & \dots & sc_{1n} \\ sc_{21} & sc_{22} & sc_{23} & \dots & sc_{2n} \\ \vdots & \vdots & \ddots & \vdots & \vdots \\ sc_{m1} & sc_{m2} & sc_{m3} & \dots & sc_{mn} \\ \hline \end{bmatrix}
$$

and

$$
D' = \begin{bmatrix} 5d_1 \\ 5d_2 \\ \vdots \\ 5d_m \\ \hline \end{bmatrix}
$$
\n
$$
\begin{bmatrix} 1 \\ 5d_2 \\ \vdots \\ 5d_m \\ \hline \end{bmatrix} \qquad (B-18)
$$

Note again here that the sum operator is manipulated in the matrix equation; and the sum operation in the matrix equation is basically similar to row echelon algorithms used in the Gauss elimination, i.e., any row can be multiplied by a constant and can be added to other rows.

The sum operator itself does not filter out any of the signal\*; however, the noise is indeed reduced by using the sum operator.

ÎΙ

 $\sqrt{2}$ 

ků,

<u>لى</u>

 $\sqrt{\tau}$  $\frac{1}{\sqrt{2}}$ 

ć.

<u>r'</u>

ب

<sup>\*</sup> When the sum operator and the RFA are applied together to a set of noiseless data, the result is exactly the same as that using only the RFA to the noiseless data.

#### APPENDIX **C**

**\*0**

**m A** COMPARISON OF THE **RAYLEIGH-STEVENSON** EXPANSION **AND** THE **EXPANSION** FROM RFA FOR **A DISC AT** BROADSIDE

In this Appendix, a list of the unknown coefficients for the rational function approximation with system order for **(M,N)** as (14,13) to the backscattered data for the disc at broadside excitation is shown in Table **C-1.** The corresponding poles, zeros and residues are listed in **"** Table **C-2. A** synthetic division of the rational function approximation (Equation **C-i))** using the coefficients listed in Table **C-1** agrees closely with the low ferequency power series expansion (Equation (C-2)) for the disc at broadside given **by** Boersma [471 in powers of X(Jka) up to the 10th order. The rational function yields

$$
E_n(X) = .8486751X^2 + 0.000437X^3 - 0.4542859X^4 + .2433949X^5
$$
  
- .1253862X<sup>6</sup> - .2085668X<sup>7</sup> + .0445261X<sup>8</sup> + .0943268X<sup>9</sup>  
- 0.0782452X<sup>10</sup> + . . . . . (C-1)

Compared to Boersma's result of

 $\overline{\mathsf{L}}$ 

P

 $\mathbf C$ 

شا

**.- ... \_ .. . - .. . . . \_ -.... 1 .... j... . .. . . . .L \_ . . .**

L **SI**

$$
E_n(X) = .84882636X^2 + 0X^3 - .45270739X^4 + .24016873X^5
$$
  
+ .12934497X<sup>6</sup> - .21134848X<sup>7</sup> + .04495919X<sup>8</sup>  
+ .09588391X<sup>9</sup> - 0.07943693X<sup>10</sup> + . . . . . (C-2)

 $\ddot{\phantom{0}}$ 

Ù,

Ŗ

 $\frac{1}{2}$ 

 $\mathcal{L}_{\mathcal{A}}$ 

⊒

ķ.

 $\frac{1}{\cdot}$ 

AARAMARKARKARKARKA

Garden de Sala.<br>G

Property and the control of the control of the control of the control of the control of the control of the control of the control of the control of the control of the control of the control of the control of the control of

 $\mathbb{Z}$ 

Thus, it seems that the RFA is a fairly accurate model for the spectrum data in the low frequency range.

# TABLE C-1

 $\ddot{\mathbf{c}}$ 

 $\begin{bmatrix} 1 & 0 & 0 \\ 0 & 1 & 0 \\ 0 & 0 & 0 \end{bmatrix}$ 

 $\mathcal{L}$ 

 $\begin{bmatrix} 1 & 1 \\ 1 & 1 \end{bmatrix}$ 

i.

 $\mathbb{F}_q^{\mathbb{Z}}$  $\mathcal{A}$ 

 $\mathcal{L}_{\mathcal{A}}$  $\mathbf{L}$ 

Ċ

A LIST OF THE COEFFICIENTS OF RFA FITTED TO THE<br>CALCULATED BACKSCATTERING DATA FOR THE DISC AT<br>BROADSIDE FOR (M,N) as (14,13) (ka of 0.2(0.2)15.2)

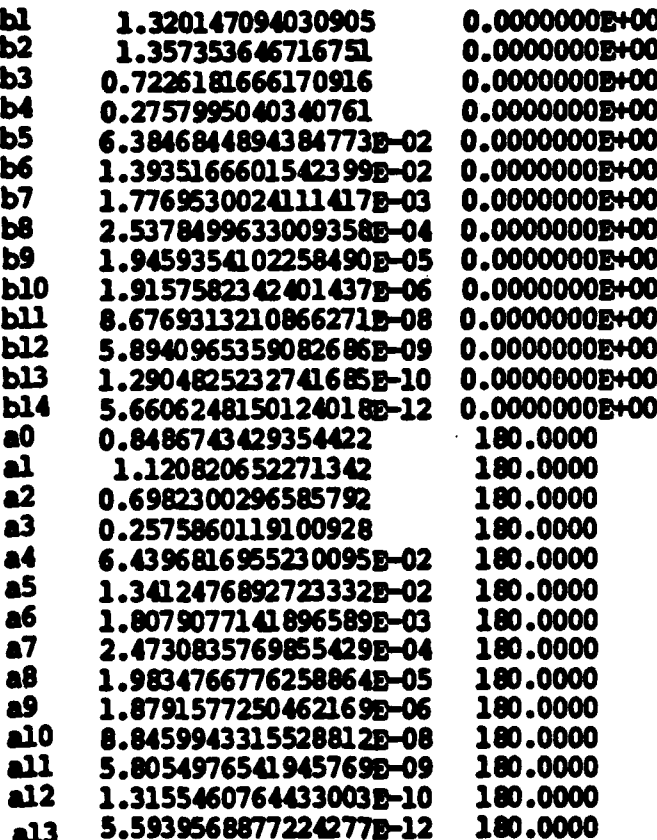

# TABLE C-2

 $\sum_{i=1}^{n}$ 

Ų

A LIST OF POLES, ZEROS, AND RESIDUES\* WHICH<br>CORRESPOND TO THE RFA COEFFICIENTS IN TABLE C-1.

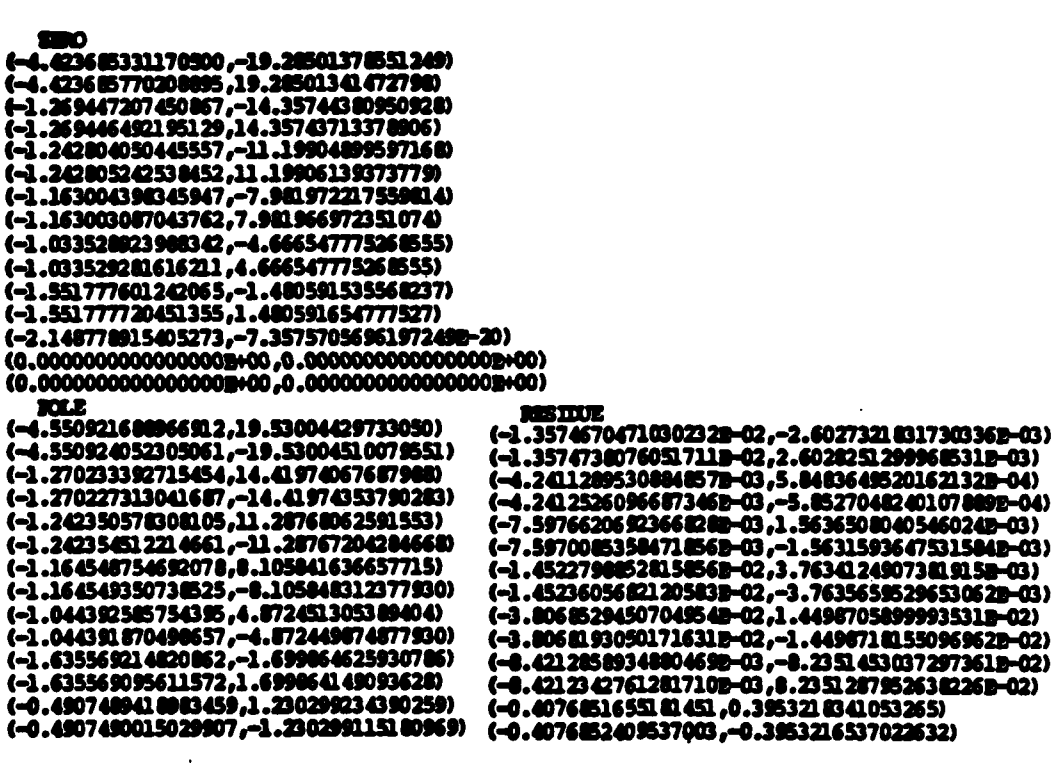

\* The units are in ka, where k is the wavenumber and a is the disc<br>radius.

242

**ENGINEER** 

#### **APPENDIX 0**

THE COMPLEX **NATURAL RESONANCES** OF THE DISC

Keller's scalar diffraction coefficients **[11** for the edge at normal incidence are given **by**

*Z js .7.*

*L:*

Г

$$
D_s = (\psi, \psi') = \frac{-\frac{1}{3} \pi/4}{2\sqrt{2\pi k}} \text{ [sec } (\frac{\psi - \psi}{2}) = \text{sec } (\frac{\psi + \psi'}{2}) \text{ ] }, \qquad (D-1-1)
$$

**•** Where **Ds** is edge diffraction coefficient associated with the soft (Dirichlet) boundary conditions, Dh is the edge diffraction associated with the hard (Neumann) boundary condition,  $\psi'$  is the incident wave angle and  $\psi$  is the diffracted wave angle as shown in Figure D-1. It should be noted that Keller's formula is good if the field point is not close to a shadow or reflection boundary.

As the field point is close to the shadow or reflection boundary (transition regions), the Uniform Theory of Diffraction **(UTD)** derived **by** Kouyoumjian and Pathak **[11)** should be used instead of Keller's formula. The **UTO** edge diffraction coefficients for curved edge or straight edge in a plane screen at normal incidence are

243

**L,%** . **.**

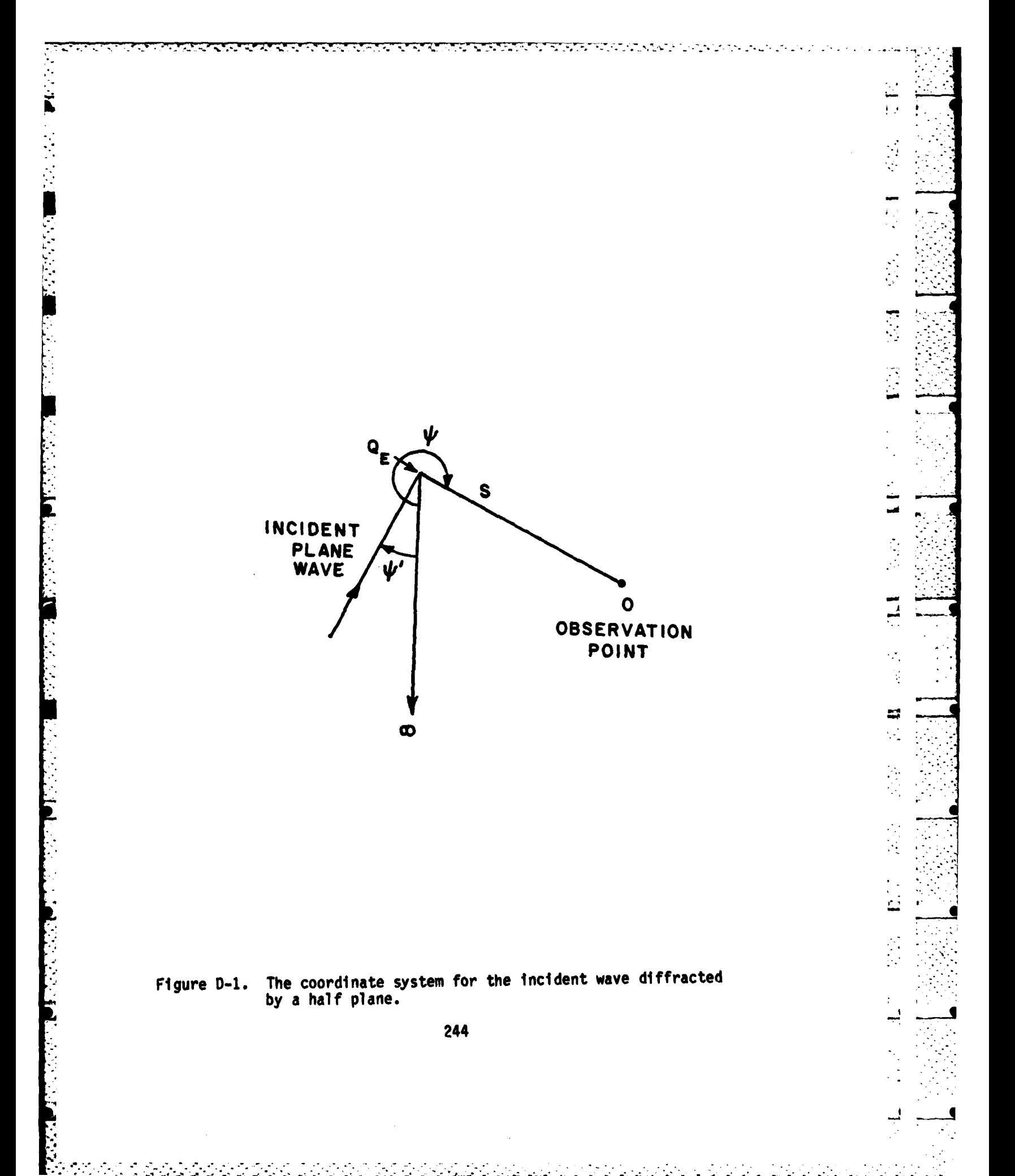

$$
D_{s} = \frac{e^{-jk/4}}{2\sqrt{2\pi k}} \left\{ \frac{F[2kL\cos^{2}(\psi-\psi^{*})/2]}{\cos{(\psi-\psi^{*})}} \mp \frac{F[2kL\cos^{2}(\psi+\psi^{*})/2]}{\cos{(\psi+\psi^{*})}} \right\}, (D-1.2)
$$

**i . - ..-. -..**

where

 $\Gamma$ 

**L.2]**

$$
F(x) = 2j \sqrt{x} e^{-jx} \int_{\sqrt{x}}^{\infty} e^{-j\tau^2} d\tau
$$
 (D-1.3)

**A** Fresnel integral, and

$$
L = \frac{s(\rho_{e}^{1} + s) \rho_{1}^{1} \rho_{2}^{1}}{\rho_{e}^{1}(\rho_{1}^{1} + s)(\rho_{2}^{1} + s)}
$$
 (D-1.4)

a distance parameter, where  $\rho_1^{\dagger}$ ,  $\rho_2^{\dagger}$  are the principal radii of curvature of the incident wavefront at the point of reflection,  $\rho_{\bf e}^{\bf i}$  is the radius of curvature of the incident waveform at the diffraction point taken in the plane containing the incident ray and the edge, and s is the distance from the diffraction point to the observation point.

The equivalent edge currents concept was proposed in **(291** to solve the field in the caustic direction using the available diffraction coefficients. The equivalent electric and magnetic edge current **I1** and **M1,** respectively are positioned on the circular edge of the disc. They are given **by [291.**

$$
I_1(\phi') = -Y_0 \sqrt{\frac{8\pi}{3k}} D_S(\psi, \psi') (\bar{E}^{\dagger} \cdot \hat{\phi'}) , \qquad (0-2)
$$

$$
M_1(\phi') = - Z_0 \sqrt{\frac{8\pi}{3k}} D_h(\psi, \psi') (\tilde{H}^{\dagger} \cdot \hat{\phi'}) , \qquad (0-3)
$$

where  $\phi$  is the unit tangent vector to the circular edge of the disc,  $\psi'$ and  $\psi$  are interpreted as the incident and diffracted ray angles as shown in Figure **D-2** and **D-3.** It follows that

$$
H^{51} (\theta=0) = \frac{jka}{4\pi} Y_0 \frac{e^{-jkR}}{R} \int_0^{2\pi} (x sin \phi' - y cos \phi') M_1 d\phi' , \qquad (D-4)
$$

 $\frac{1}{1}$ 

 $\overline{\mathcal{Q}}$ 

 $\mathcal{C}$ 

 $\overline{\phantom{a}}$ 

 $\ddot{a}$ 

where

**I:-,**

$$
M_1 = \frac{-\hat{\phi} \cdot \hat{H}^1}{\gamma_0} D_h (\psi' = \frac{\pi}{2}, \psi = \frac{\pi}{2}) \cdot \sqrt{\frac{8\pi}{K}} \cdot e^{-\frac{1}{2} \pi/4} \qquad (D-5)
$$

Note **Dh** in Equation **(D.1-b)** should be used for Equation **(D.5)** due to the field point at the reflection boundary. Similar first order scattering electric field using the equivalent electric current concept can be obtained. Furthermore, the doubly and triply diffracted field (only exist for hard case in this example) can be formulated.

$$
H^{DS2(\theta=0)} = \frac{3ka}{4\pi} Y_0 \frac{e^{-3kR}}{R} \int_0^{2\pi} (x \sin\phi' - y \cos\phi') M_2 d\phi' , \qquad (D-6)
$$

where

$$
M_2 = \frac{-\hat{\phi}' \cdot H_2^{\dagger}}{Y_0} \cdot D_h(\psi' = 0, \psi = \frac{\pi}{2}) \sqrt{\frac{8\pi}{k}} e^{-\hat{J} \pi/4}
$$
 (D-7)

$$
\overline{H}_2^1 = \hat{\phi'}H_0 \cdot \sin\phi' \cdot D_h(\psi' = \frac{\pi}{2}, \psi = 0) \sqrt{\frac{\rho}{2a(\rho+2a)}} e^{-2jka} \qquad (D-8)
$$

and

**p** is -a

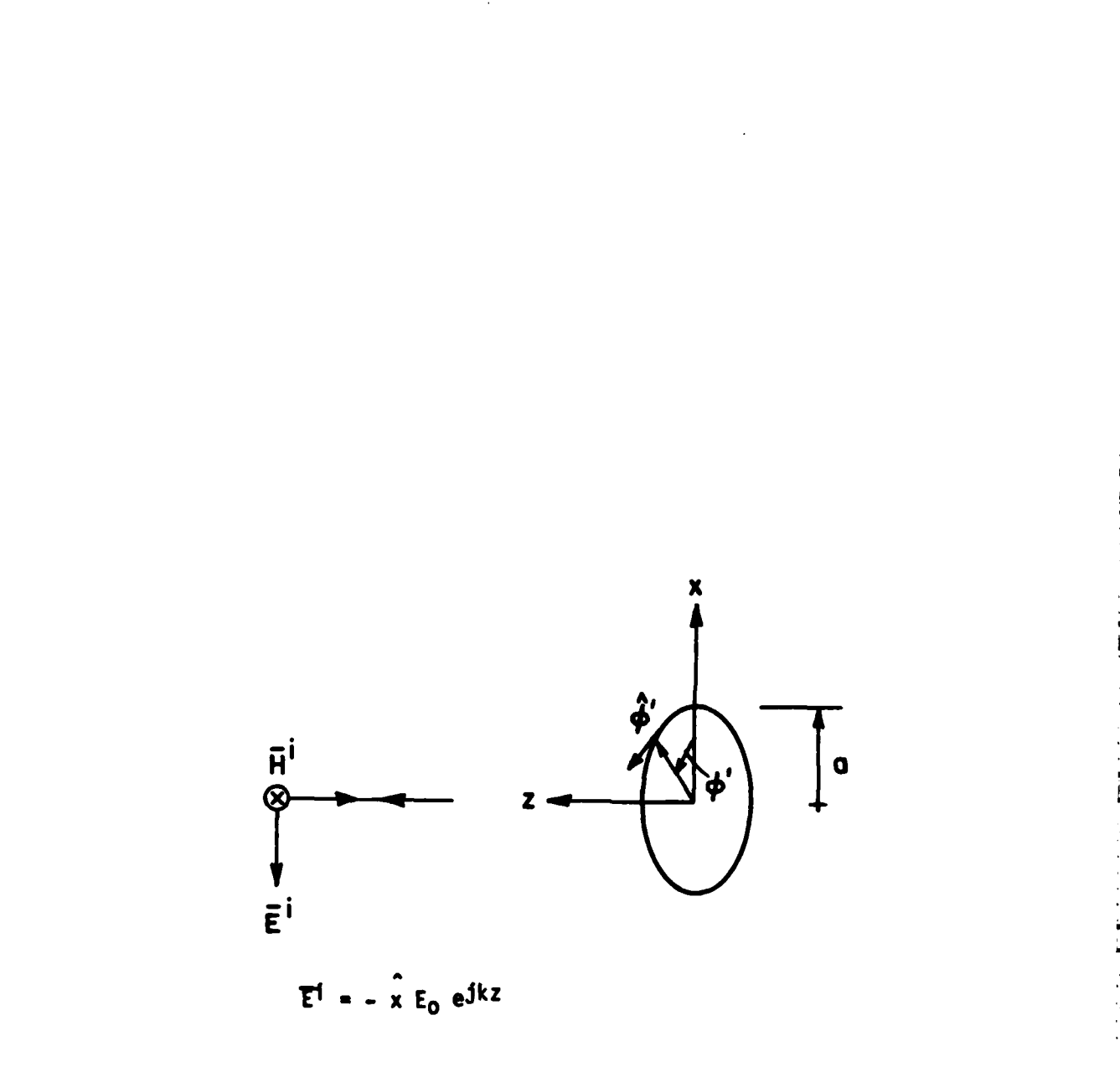

**Representative Construction Community** 

E

 $\mathbf{p}$ 

 $\frac{1}{2}$ 

 $\hat{\mathsf{L}}$ 

H

 $\frac{1}{2}$  $\mathcal{P}$ 

Ċ

 $\mathbf{r}$ 

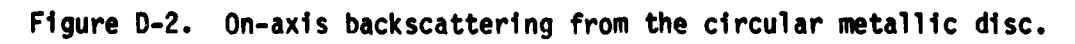

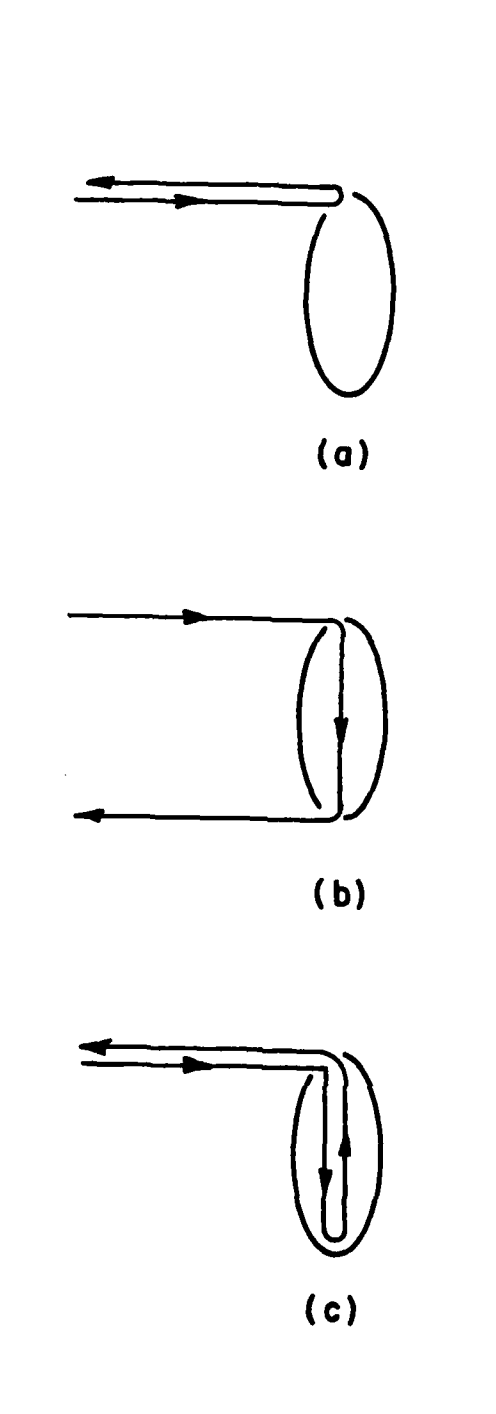

تن<br>آج

 $\frac{1}{2}$ 

ν.  $\frac{1}{2}$  .

 $\Box$ 

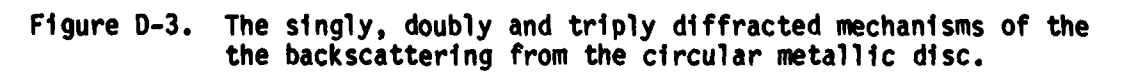

**EXECUT** 

248

 $\mathbb{R}^2$ 

i<br>L

 $\mathbf{r}$ İ.

Furthermore,

$$
H^{DS3}(\theta=0) = \frac{jka}{4\pi} Y_0 \frac{e^{-jkR}}{R} \int_0^{2\pi} (x \sin\phi' - y \cos\phi') M_3 d\phi', \qquad (D-9)
$$

where

$$
M_3 = \frac{-\hat{\phi} \cdot H_3^1}{\gamma_0} \cdot D_h(\psi^* = 0, \ \psi = \frac{\pi}{2}) \sqrt{\frac{8\pi}{k}} e^{-\hat{J} \pi/4}, \qquad (D-10)
$$

$$
\overline{H}_{3}^{i} = \hat{\phi}^{i} \cdot H_{2}^{i} \cdot D_{h}(\psi^{i} = 0, \psi = 0) \cdot \sqrt{\frac{\rho}{2a(\rho + 2a)}} e^{-2jka} \quad , \quad (D-11)
$$

and

 $\approx$ a. Ó  $\overline{\phantom{0}}$ 

Therefore, it is clearly here that

$$
M_3 = D_h(\psi^* = 0, \psi = 0) \cdot \sqrt{\frac{\rho}{2a(\rho + 2a)}} \cdot e^{-2jka} \cdot M_2 \qquad (D-12)
$$

$$
M_4 = D_h(\psi^* = 0, \psi = 0) \cdot \sqrt{\frac{\rho}{2a(\rho + 2a)}} \cdot e^{-2jka} \cdot M_3 \qquad (D-13)
$$

$$
M_5 = D_h(\psi' = 0, \psi = 0) \cdot \sqrt{\frac{\rho}{2a(\rho + 2a)}} \cdot e^{-2jka} \cdot M_4 \qquad (D-14)
$$

Thus, the total high order backscattered field is

$$
H^{bst}(\theta=0) = \frac{jka}{4\pi} Y_0 \frac{e^{-jkR}}{R} \int_0^{2\pi} (x \sin\phi' - y \cos\phi') M_d\phi', \qquad (D-15)
$$

Ţ

where

$$
M_{t} = M_{2} + M_{3} + M_{4} + \dots
$$
  
= M\_{2} (1 + \gamma + \gamma^{2} + \dots )  
= M\_{2}/1-\gamma \t\t(D-16)

 $\vec{v}$ 

7

23

and

$$
\gamma = D_{h}^{*}(\psi^{\dagger} = 0, \psi = 0) \cdot \sqrt{\frac{p}{2a(p+2a)}} \cdot e^{-2jka}
$$
\n
$$
= \frac{-e^{-j \pi/4}}{\sqrt{2\pi k}} \cdot \frac{j}{\sqrt{2a}} \cdot e^{-2jka}
$$
\n
$$
= -\frac{e^{j \pi/4}}{2\sqrt{\pi ka}} \cdot e^{-2jka} \qquad (D-17)
$$

Consequently,

$$
1 - \gamma = 1 + \frac{e^{j \pi/4}}{2/\pi k a} e^{-2jka}
$$
  
= 
$$
1 + \frac{e^{j \pi/2}}{2/\pi z} e^{-2z}
$$
  
= 
$$
1 + j \exp(-2z)/(4\pi z)^{1/2}
$$
 (0-18)

where  $z = jka$ .

\* Keller's formula.

Equation **(D-18)** is the charasteristic equation for the edge diffraction mode for the disc at broadside excitation. The **26** pairs of poles have been extracted using a zero searching routine for this equation. They are listed in Table **D-1.** Note the first **3** pole-pairs listed are from the RFA to the backscattering data for the disc for broadside excitation because the **GTO** is not accurate in the low-frequencies. Also the induced current on the rim due to the singly diffracted field (see Figure **0-3)** corresponds to the lowest frequency pole-pairs of the creeping wave mode because the variation of the current along the rim is exactly one period. For the off-axis illumination, the higher order diffracted field is due to the multiple diffractions at **Q1** and **Q2** (see Figure 0-4). Several efforts have been made to find a closed form for the resonances similar to the one derived for the broadside incidence but without success. Once again Keller's edge diffraction coefficients are used here. And the following formula is introduced for the calculation of the caustic distance.

 $\Gamma$ 

r

I.

$$
\frac{1}{p} = \frac{1}{p_0!} - \frac{\hat{n}_e \cdot (\hat{s}' - \hat{s})}{a_e} , \qquad (D-19)
$$

where  $\rho_e^{\dagger}$  is the radius of curvature of the incident waveform at  $q_E$  taken in the plane containing the incident ray and the edge; ne is the associated unit normal vector to the edge directed away from the center of the curvature, the unit vector **s'** is in the direction of incidence at

## TABLE D-1

 $\frac{1}{\sqrt{2}}$ 

 $\mathcal{L}_{\mathcal{A}}$ 

منا<br>آسا

 $\overline{1}$ 

Ē

# A LIST OF 26 POLE\*-PAIRS FOR THE A DISC FOR BROADSIDE<br>EXCITATION (BACKSCATTER)

医高度 医反应检查检查 医心包的 医心室

 $\frac{1}{2}$ 

Į

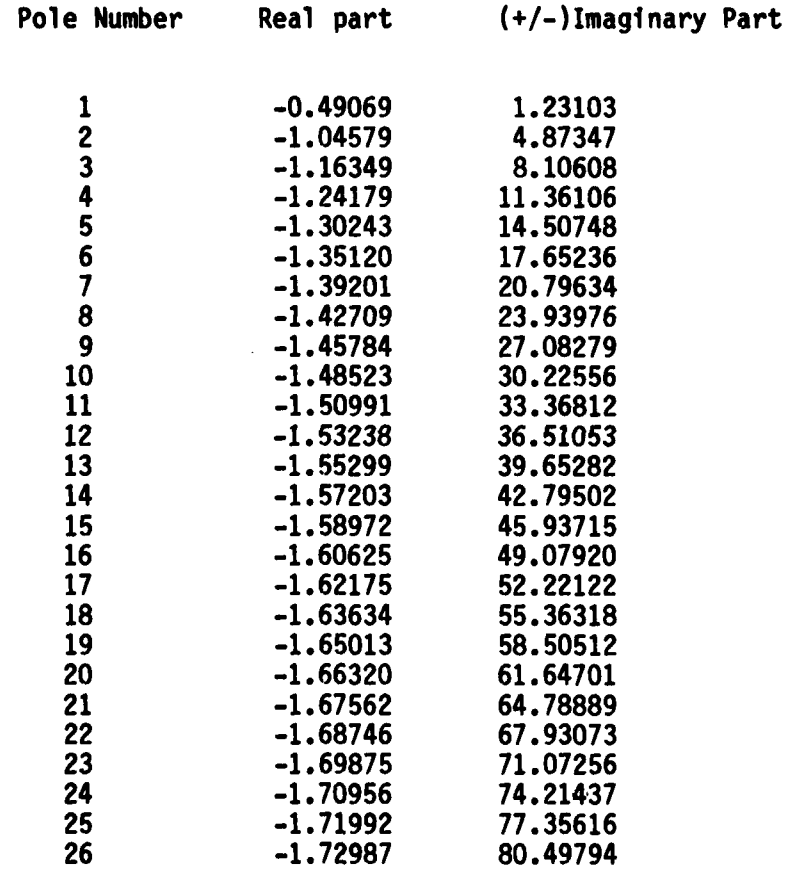

\* The unit of poles is ka, where k is the propagation constant<br>a is the radius of the disc.

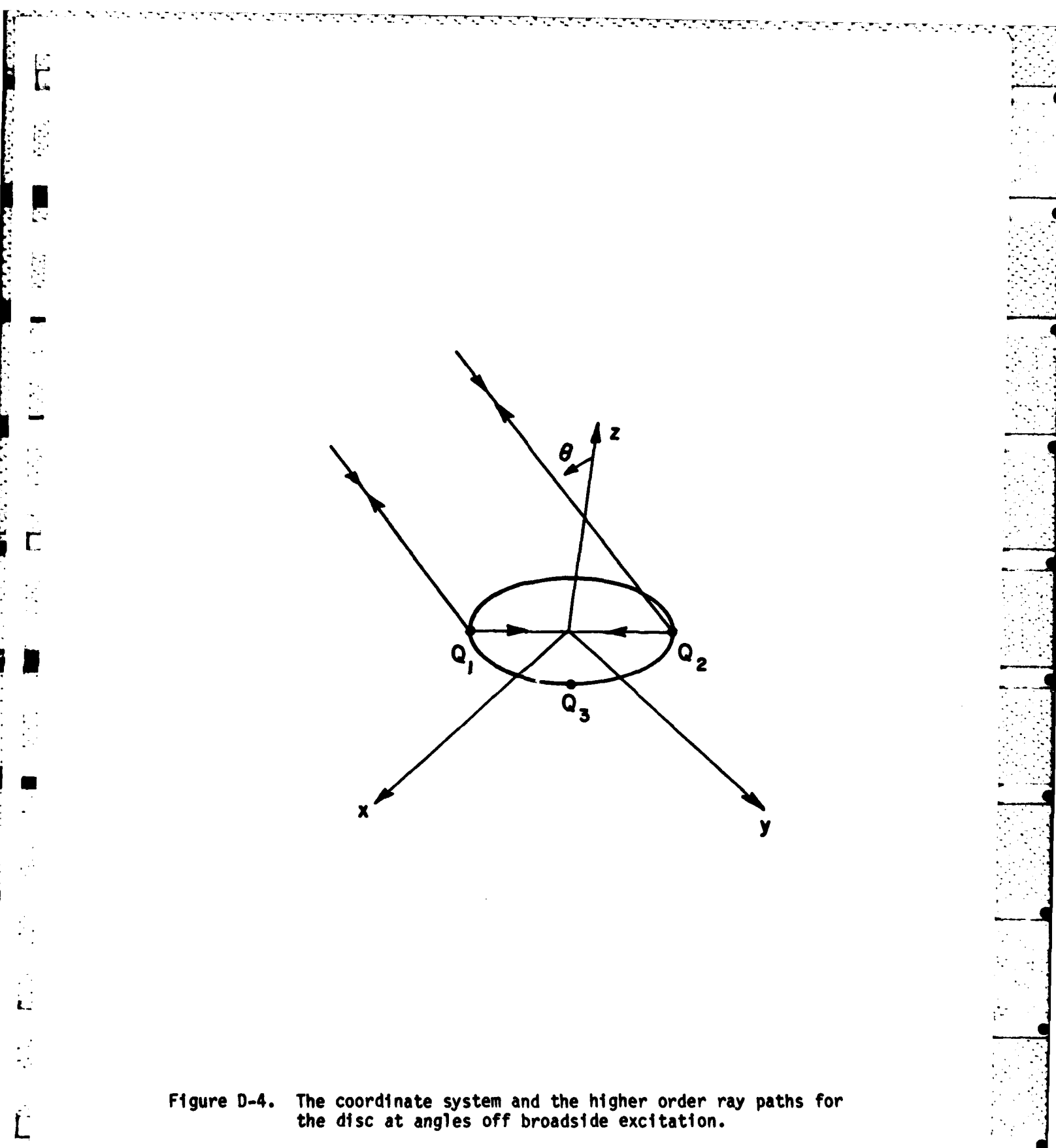

**253**

Ċ.

the edge and s is the direction of diffraction, ae is the radius of curvature of the edge at **QE.**

The following caustic distances are obtained using Equation **(D-19)** the multiple diffraction at  $Q_1$  and  $Q_2$  shown in Figure D-4.

 $(D-20)$  $P_{0-2} = \frac{-a}{1+sin\theta}$ 

$$
\rho^1 = \rho_{0-2-1} = \frac{-a[1+2\sin\theta]}{1+3\sin\theta} \tag{D-21}
$$

$$
\rho^2 = \rho_{0-2-1-2} = \frac{-a[1+4sin\theta]}{1+5sin\theta} \tag{D-22}
$$

$$
\rho^3 = \rho \quad 0 - 2 - 1 - 2 - 1 = \frac{-a[1 + 6sin\theta]}{1 + 7sin\theta} \tag{D-23}
$$

$$
\rho^N = \rho_{0-2-1-2-1-2} = \frac{-a[1+2Nsin\theta]}{1+(2N+1)sin\theta}
$$
 (D-24)

Although the diffraction coefficients are the same in each order, **.** the caustic distance  $\rho$  associated with each diffraction is not the same. Consequently, the factor  $D_h$  **·**  $\frac{\rho}{2a(\rho+2a)}$  is different in each order of **h z aI. 1 a a** *c* **<b>***a d a a a a a a a a a a a a a a* diffraction. Therefore, there appears to be no way to form a geometrical series similar to that for the broadside case. **.**

## APPENDIX **E**

## THE POLES FOR A CIRCULAR METALLIC DISC AT EDGE-ON

#### **INCIDENCE**

The analytic form for the creeping wave around the circumference of a disc at edge-on incidence is given **by** Senior [341 as follows:

$$
S^{CW} \cong (1 - \frac{\gamma}{\pi})^{-1/2} e^{-10.068\pi} (ka)^{2/3} e^{-j2ka + j3\pi/4}
$$
 (E-1)  
•  $exp{-i\pi ka(1 - \frac{1}{2} (ka)^{-2/3} e^{-j\pi/3})}$ ,

\*where SCW is the scattering amplitude defined in £341, **y** is **a** trial value, for example, **y** may equal **O.8\*PI.** In terms **of SCM,** the normalized scattering amplitude is given as

$$
E_{n}^{CWI} = 2 S^{CW}/ka , \qquad (E-2)
$$

or

 $\ddot{\mathsf{L}}$ 

 $\dot{\mathbf{r}}$ 

 $\mathcal{L}_{\mathcal{I}}$ 

Ϋ́.

 $\mathcal{L}_{\mathcal{A}}$  $\mathbf{r}$ 

 $\ddot{\bm{\mathsf{C}}}$ 

 $\Gamma$ 

$$
E_{n}^{CWI} = \frac{2}{ka} (1 - \frac{\gamma}{\pi})^{-1/2} e^{-10.068\pi} (ka)^{2/3} e^{-j2ka + j3\pi/4}
$$
  
•  $exp{-i\pi ka(1 - \frac{1}{2} (ka)^{-2/3} e^{-j\pi/3})}$  (E-3)

or substituting u for jka

$$
E_n^{\text{CW1}} = 2(1-\frac{\gamma}{\pi})^{-1/2} u^{-1/3} e^{-2\mu} e^{j5\pi/6} \exp[-\pi\mu + \frac{\pi}{2} \mu^{1/3}].
$$
 (E-4)

 $\frac{1}{2}$ 

Ų

 $\mathcal{L}^{\mathcal{L}}$ 

¤  $\mathbb{R}^2$ 

 $\frac{1}{\sqrt{2}}$ 

**If** the phase reference point is shifted from the front end of the disc to the center of the disc

<u> Control de la companya de la c</u>

$$
E_{n}^{CW} = 2(1-\frac{\gamma}{\pi})^{-1/2} u^{-1/3} e^{\frac{15\pi}{6}} exp[-\pi\mu + \frac{\pi}{2} \mu^{1/3}] \quad . \tag{E-5}
$$

**If** we also consider the creeping wave due to an additional time around the disc, then,

$$
E_{n}^{CW} = 2(1-\frac{\gamma}{\pi})^{-1/2} \mu^{-1/3} e^{\frac{15\pi}{6}} \exp[-\pi\mu + \frac{\pi}{2} \mu^{1/3}]
$$
  
  $\cdot \exp[-2\pi\mu + \pi\mu^{1/3}]$  (E-6)

Obviously, successive contributions need an additional phase form of

$$
P(u) = exp[-2\pi u + \frac{1}{3}]
$$
 (E-7)

The complex natural resonances are obtained **by** imposing the phase coherence at the starting points after one or more revolutions.

In order to obtain a pole string for the creeping wave at edge on incidence, set

$$
-2\pi\mu + \pi\mu^{1/3} = \pm j2n\pi
$$
 (E-8)

then

**CONTRACTOR** 

 $\ddot{\bm{E}}$ 

$$
\mu^{1/3} - 2\mu = \pm j2n \tag{E-9}
$$

Let

$$
z = ka \qquad (E-10)
$$

and

$$
z = \gamma^3 \tag{E-11}
$$

Then,

$$
j^{1/3}2^{1/3} - 2jZ = \pm j2n \tag{E-12}
$$

or

$$
j^{1/3}Y - 2jY^3 = \pm j2n \tag{E-13}
$$

Si nce

$$
j^{1/3} = e^{\left[ \int \frac{\pi}{2} \pm 2n\pi \right]^{1/3}}
$$
 (E-14)

The principle values of **(j)1/3** are obtained from (E-14) at n-0,1,2  $j_{\pi/6}$   $j^{5\pi/6}$   $j^{9\pi/6}$ i.e., e<sup>oπ/o</sup>, e<sup>Jon/o</sup>, e<sup>.</sup> or e<sup>jπ/6</sup> , e<sup>j5π/6</sup> . Any of the three principle values can satisfy (E-14). We choose

$$
(3)^{\frac{1}{3}} = -3 \qquad (E-15)
$$

Then,

$$
-jY - 2jY^3 = \pm j2n
$$
 (E-16)

or

$$
\gamma^3 + \frac{\gamma}{2} \pm n = 0 \qquad . \tag{E-17}
$$

 $\frac{1}{10}$ 

Ľ

The zeros of Equation **(E-17)** are related to the poles of the disc due to the creeping wave mode **by** Equation **(E-8).** The zeros of Equation **(E-17)** can be found **by** using the DPOLYRT Routine (a zero searching A routine for a polynomial) for any integer n. **A** pair of complex conjugate zeros and one real zero are obtained. However, only the complex conjugate poles are meaningful when they are substituted into Equation **(E-10)** and **(E-11).** Pure imaginary resonances could imply internal resonances. **A** list of the first thirty pole-pairs using Equation **(E-17)** at n **=1, 2,... 30** are listed in Table **5-6.**

**" -' -" "";"--"**
#### APPENDIX F

È

## **A** COMPARISON OF **EXACT AND** APPROXIMATE BACKSCATTERED FIELDS **.** FOR **THE** CIRCULAR DISK FOR **EDGE-ON INCIDENCE**

The backscattered field for the disc at edge-on incidence using exact calculated data from Hodge **[32)** and Senior's Geometrical theory of diffraction **(GTD)** result **[34]** are compared in amplitude and phase in Figures **F-1** and F-2 respectively. The **GTD** result is not good at **low J** frequencies due to the asymptotic nature of the **GTD** approximation. However, the amplitude plots at high frequencies, as shown in Figure F-i, agree well except that there is a phase lag In the **GTD** result. **.** Figure F-2 is a comparison of the phase plots both from **GTD** and the exact result. There is a phase difference between the calculated data and Senior's approximation. The comparison made here suggests that additional improvement could be made in the asymptotic model.

K **<sup>259</sup>**

**Li** <sup>1</sup> 1hI~Q:~jj..~ij. **- .......... '** 

**L. S ,:**

**'1-**

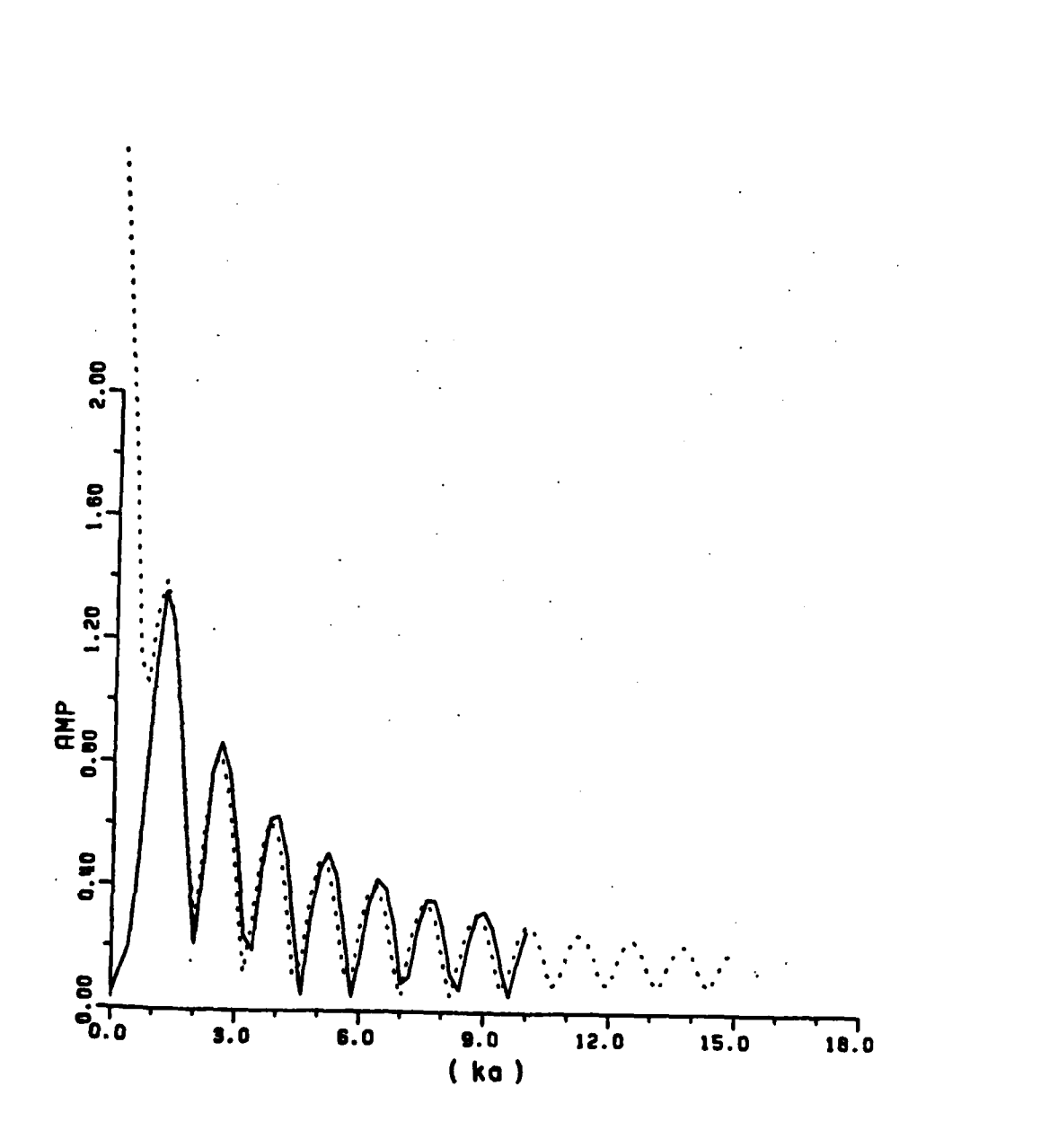

<u> A PERSONAL PROPINSI MATANGGI D</u>

Figure F-1. A comparison for the backscattering data for the disc<br>at edge-on incidence (amplitude plot), dotted line--Senior's<br>GTD mode, solid line--Hodge's calculation.

260

. ANG

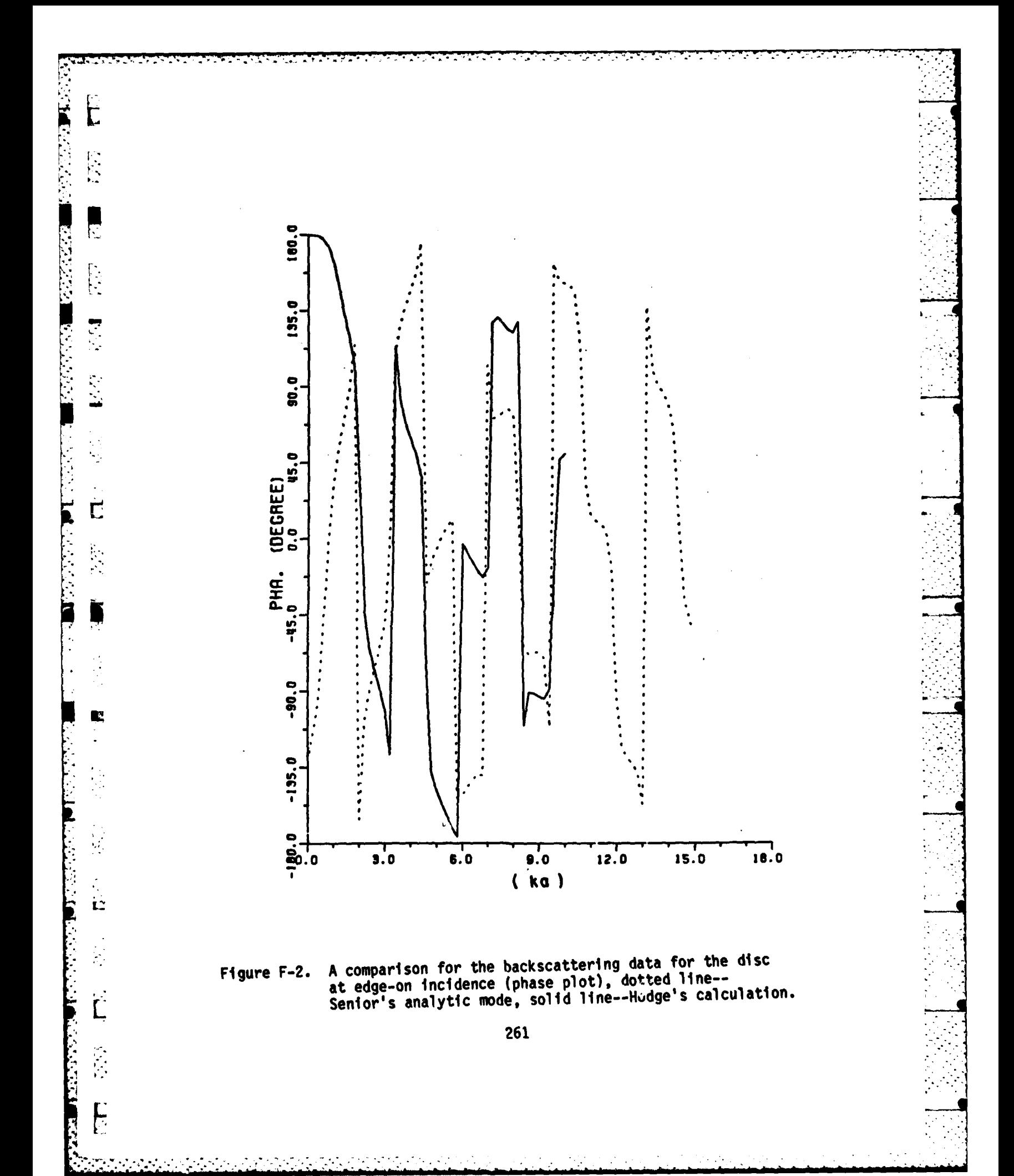

#### **APPENDIX G**

**A** REPRODUCTION OF ANDREJEWSKI'S **NEAR** FIELD **DATA** OF THE DISC

The normalized magnetic scattered near field for the disc is reproduced using Andrejewski's formula. From Andrejewski, the normalized magnetic near field (H) is calculated as

$$
H = 1 + \frac{1}{\gamma^2} \frac{No(0, \gamma, 0) \psi_0(1, \gamma)}{\psi_0(0, \gamma) + \psi_2(0, \gamma)} - W_0(1, \gamma, 0) \qquad , \qquad (G-1)
$$

where **y** is ka, and the parameters are listed in the following Table (Table **G-l).** Using Equation **(G-l)** and Table **G-1,** 14 data points (ka of 4 0.5(0.5)4. and ka of **4.(1.),10.)** are reproduced. The data points are then approximated **by** a rational function in Chapter V.

**'.** . . . . . . . . . . . . . . .

### TABLE G-1

والموالي المراكبون

TI

menten er<br>Tillførste er

جي جد الجرمنية ب

 $\sim 10^{-11}$ 

# THE Wo, Vo, V2 LISTED IN ANDREJEWSKI'S DISSERTATION.

<u> The Bandar Star Bandar Star Bandar Star Bandar Star Bandar Star Bandar Star Bandar Star Bandar Star Bandar Star Bandar Star Bandar Star Bandar Star Bandar Star Bandar Star Bandar Star Bandar Star Bandar Star Bandar Star </u>

**TANK AND** 

É

D

 $\frac{1}{2} \frac{1}{2}$  $\epsilon_{\rm c}$  .

 $\blacksquare$ 

**L** 

E

Ä.

 $\mathbb{R}^n$ 

#### 411, M. (0; rio), W. (4; r; 0), W. (q; 10; a).

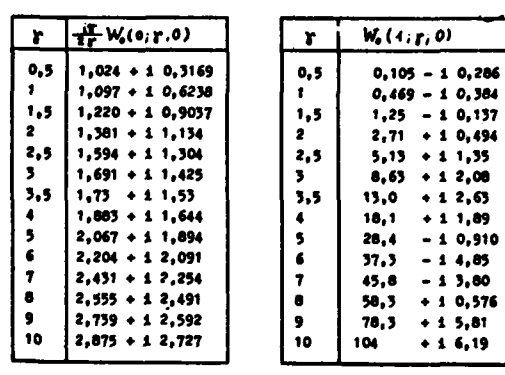

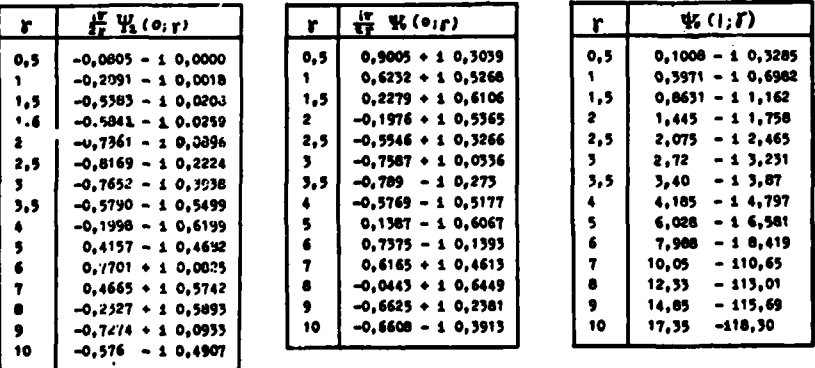

#### **APPENDIX** H

**-- ----- - -**

#### **SOME TRANSIENT RESPONSES**

In this Appendix, several transient response waveforms are presented. The impulse response and the ramp response of the loop at edge-on incidence are presented in Figure **H-1** and Figure H-2. The ramp response of the loop for broadside\* excitation is shown in Figure **H-3. All** of these plots are obtained using Fourier synthesis of the **"** calculated spectral data for the loop at edge on and broadside \* excitation. **All** of the plots shown in this Appendix are limited to **30** transit times for the loop diameter. The actual waveform durations **I** are somewhat longer than those. Singly stated that circular loop (like the wire) is a high **Q** scatterer.

Figure **H-4** shows ramp response waveforms for the circular disc at S several aspect angles (cross polarization) where **10** harmonics have been used in the synthesis of the ramp response.

**\*** The impulse response of the loop for broadside excitation has also been shown in Chapter V.

**K**

*,-C*

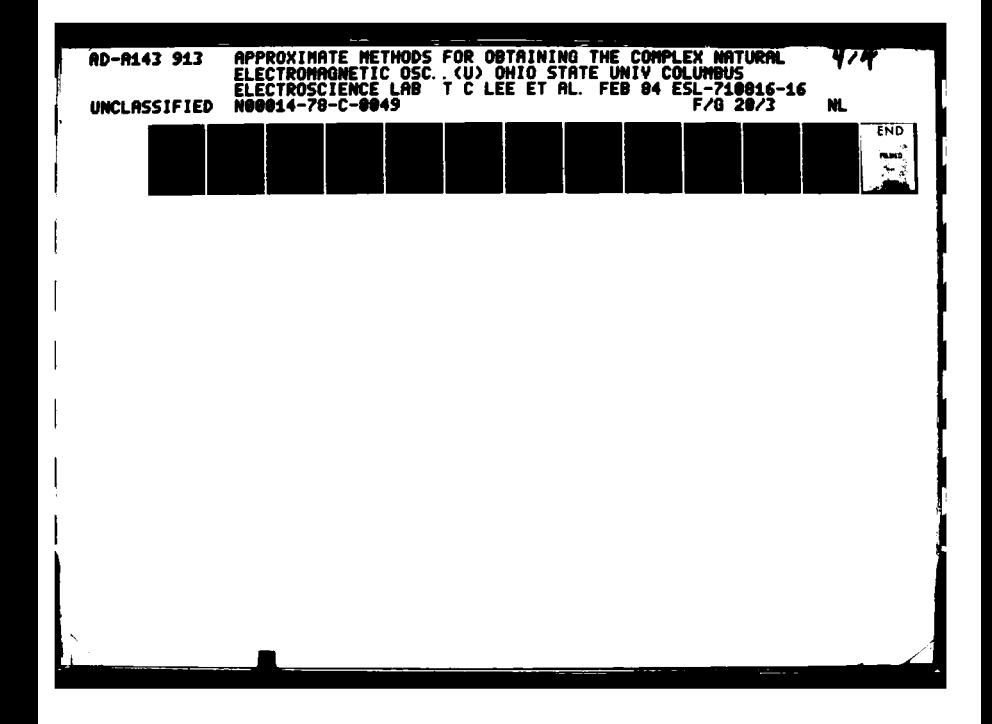

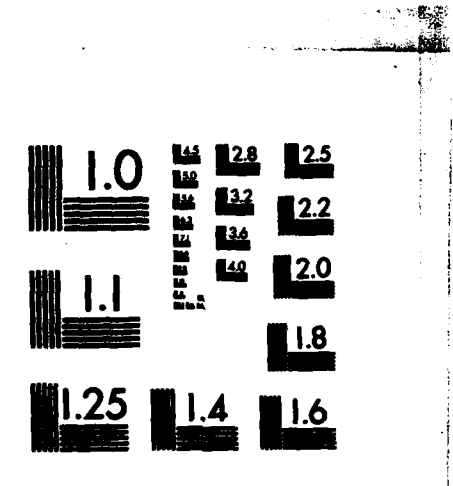

ی بھی میں بھی ہیں۔<br>م

ņг.

الله - الطواب الملاح بدالة / العالي الملاب المجالية بالألبانية

**TANK SPARK** 

MICROCOPY RESOLUTION TEST CHART NATIONAL BUREAU OF STANDARDS-1963-A

 $\overline{a}$ 

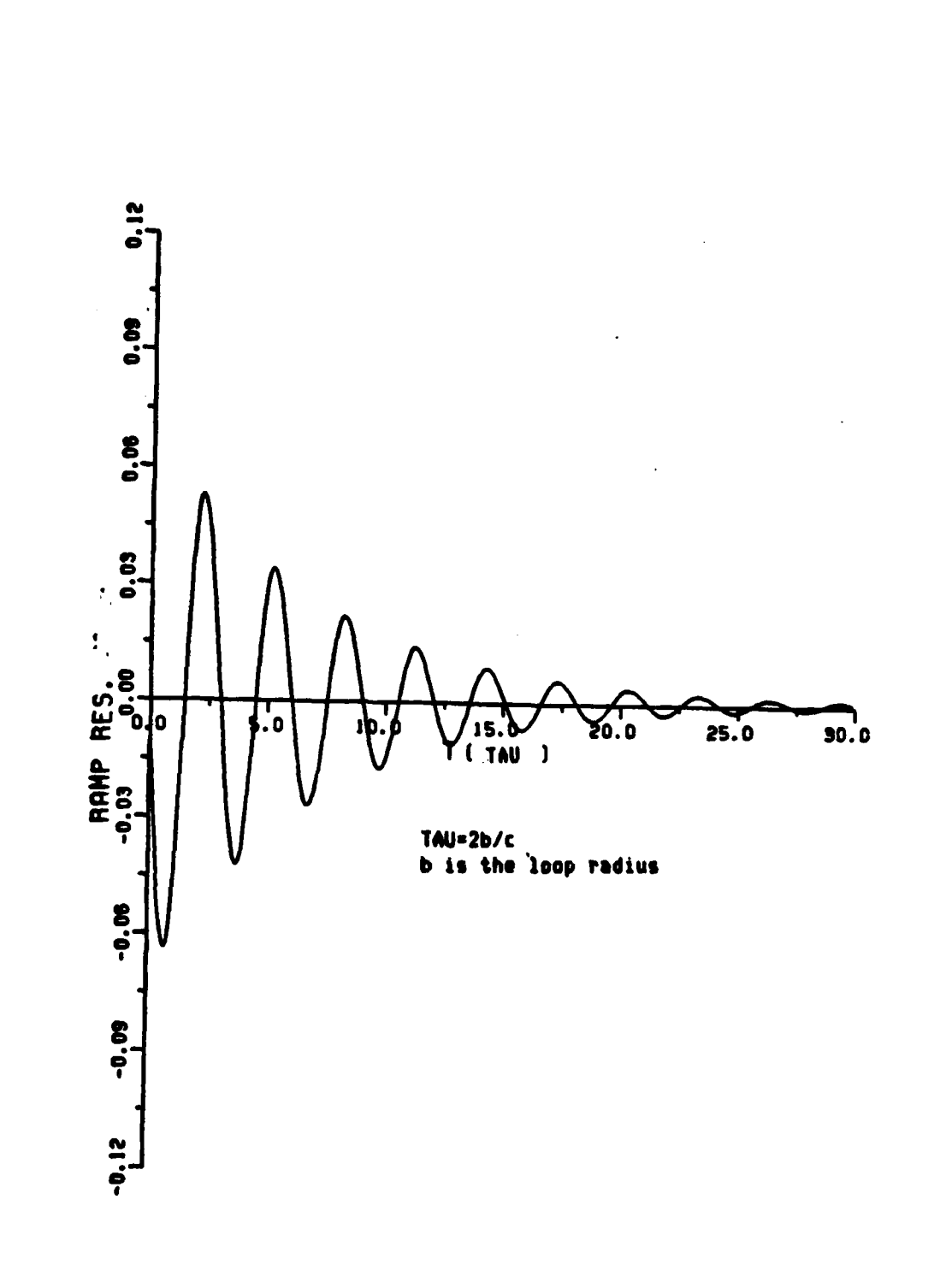

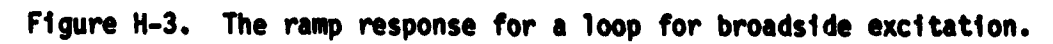

 $\mathbf{r}$ 

**The Second Company of the Second Company of the Second Company of the Second Company of the Second Company of** 

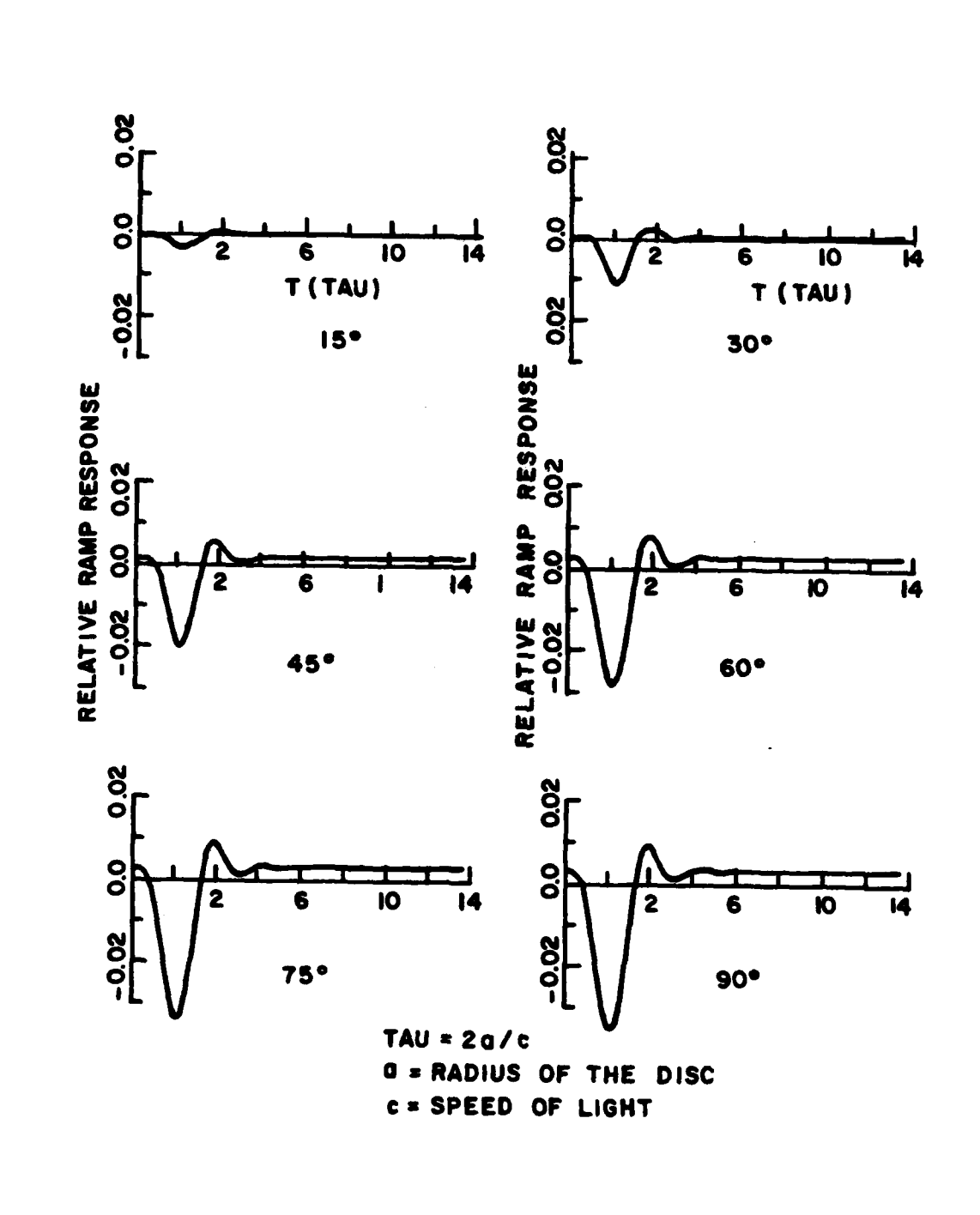

**SSMARE SERVICE** 

The ramp response waveforms for the disc at 15°, 30°, 45°<br>60°, 75°, and 90° off broadside incidence (cross<br>polarization). Figure H-4.

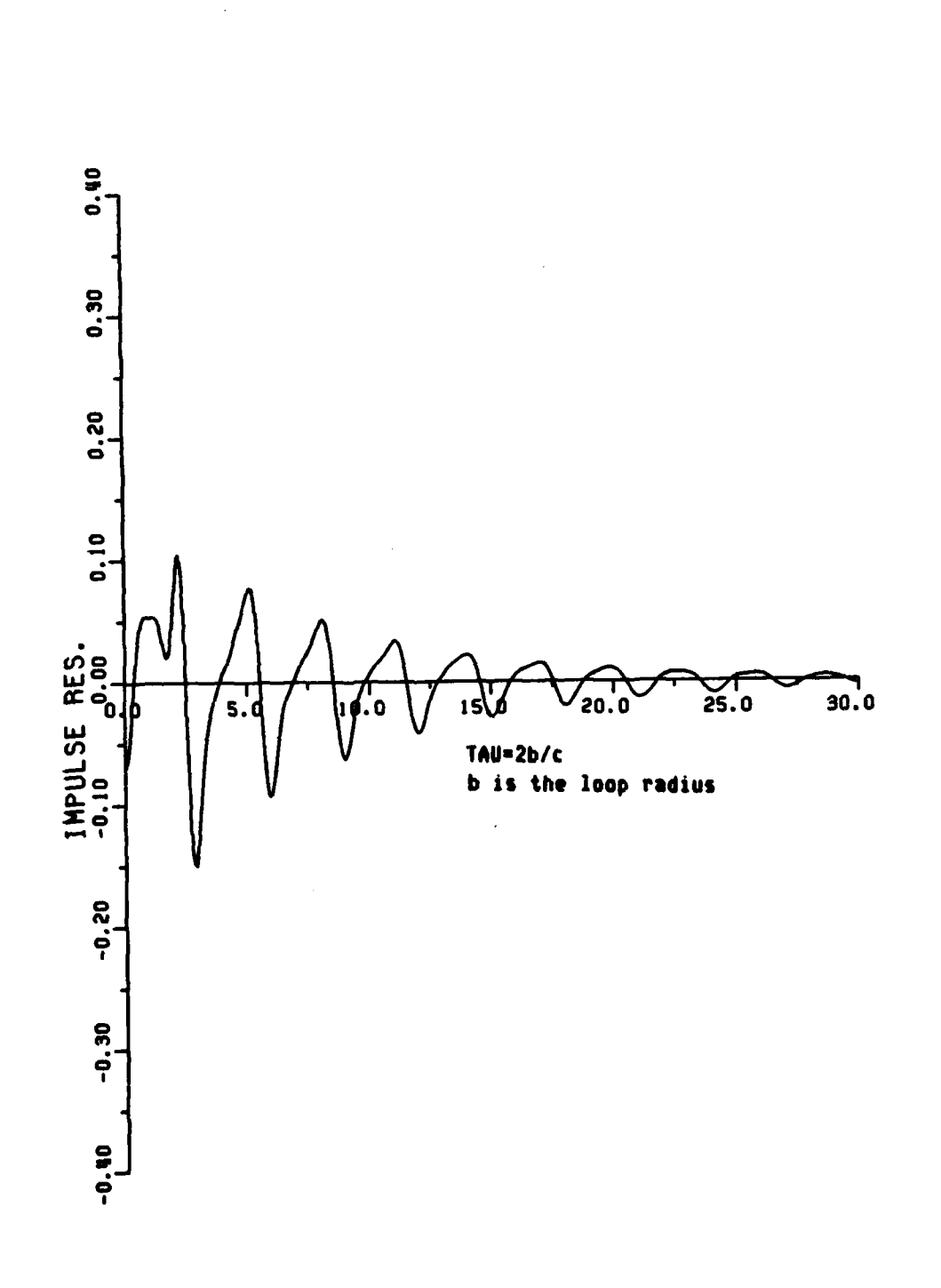

Ω

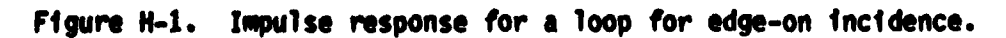

**265**

 $\cdot$ 

o kata wa matu wa Tanzania

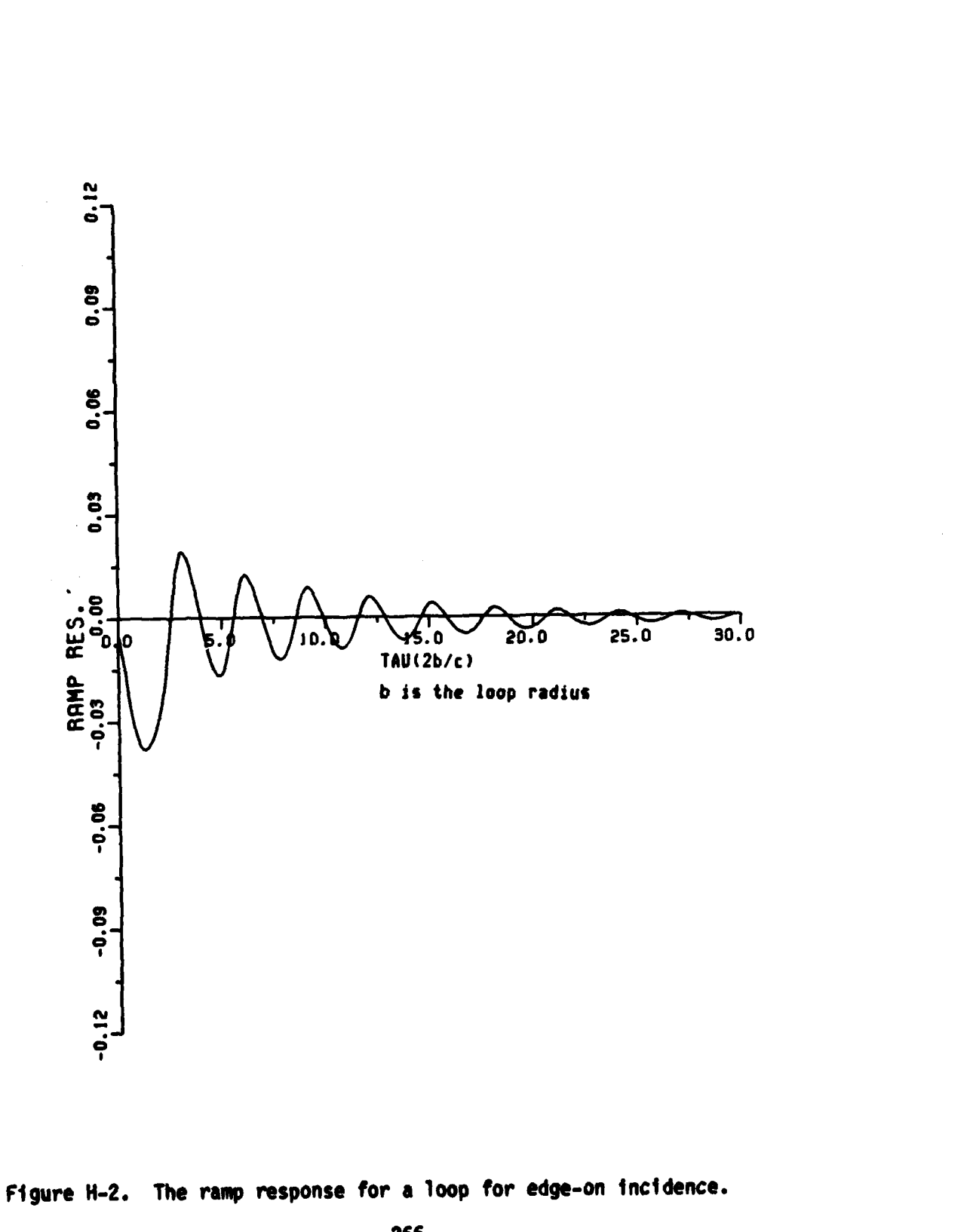

**PERSONAL PROPERTY AND ALL PROPERTY AND RESIDENCE** 

**DESCRIPTION AND** 

er<br>P

266

 $\mathcal{L}_{\mathcal{A}}$ 

#### **APPENDIX I**

#### **K-PULSE** WAVEFORM FOR **THE THIN** CIRCULAR LOOP

The K-pulse waveform for an object, as defined **by** Kennaugh **[6],** is a single time-limited excitation waveform which will elicit unique time limited response waveforms from the object at arbitrary aspects. One method for generating the K-pulse involves **a** weighted product of the complex natural resonances of the object [44], i.e.,

$$
E^{1}(s) = \frac{1 - e^{-\epsilon s}}{s} \prod_{j=1}^{n} [1 - e^{-\epsilon (s - \rho_j)}], \qquad (1-1)
$$

where **e** is an arbitrary positive number, and **Pj** are the poles of the object. Then,  $E^{\dagger}(s)$  has a finite duration inverse Laplace transformation of length (n + 1)e. Having formulated the K-pulse input spectrum, the K-pulse input waveform is generated **by** the Fourier synthesis of the spectrum. Note the weighting function,

$$
W(n)^* = \frac{\sin 2\pi n/N}{2\pi n/N} \cdot \frac{(N/2)^2}{(N/2)^2 - n^2}
$$
 (1-2)

where **N** is the number of sampled data, is used to avoid Gibbs

**If** n is **N/2,** W(n) is 1/2.0

**269** S. A

phenomenon. Since the K-pulse and response waveforms must be time limited, the K-pulse actually should have exactly maximum time length of **(n + 1)e** as specified, these waveforms are an excellent test of complex natural resonances locations (poles) deduced using approximate methods. That is, the generated K-pulse and response waveforms will indeed be time-limited if the pole locations are accurate. Some allowance must be made of course for truncated pole products used to obtain the K-pulse.

かんかんかん (人間) しんかんかん

 $\ddot{\phantom{0}}$ 

「このことは、「■」 アイ・アンティー

The most simple application of these ideas involves a single string of poles (one resonant-type mode). **If** more than one type of resonance is possible the K-pulse becomes more complicated. For the loop at edge-on incidence, resonance is confined to the creeping wave mode and represents an excellent test.

The first **10** pole-pairs listed in Table **5-6** (creeping wave poles for circular loop) were used to obtain the K-pulse spectrum (amplitude and phase) and waveform for the loop shown in Figure **1-1,** 1-2 and Figure **1-3** respectively. Figure **I-1** (amplitude) and Figure 1-2 (phase) are the K-pulse input spectrum. Figure **1-3** is the K-pulse input waveform. Note the K-pulse length Is assumed arbitrarily to be w **TAU** (loop diameter . transit time). The ringing shown is primarily associated with truncation, and not inaccuracies of the poles. $*$  Response to the K-pulse shown in Figure **1-3** is shown In Figure 1-4. Clearly there is some slight ringing and the response waveform is not precisely time-limited.

m %; *.* .**\*.--** . **..•.** *.* **'** . **..... , .. o. ..... ..** -. -

**<sup>•</sup>** Unpublished results **by** Kennaugh confirm this postulate. Using 20 pole-pairs deleted most of the ringing.

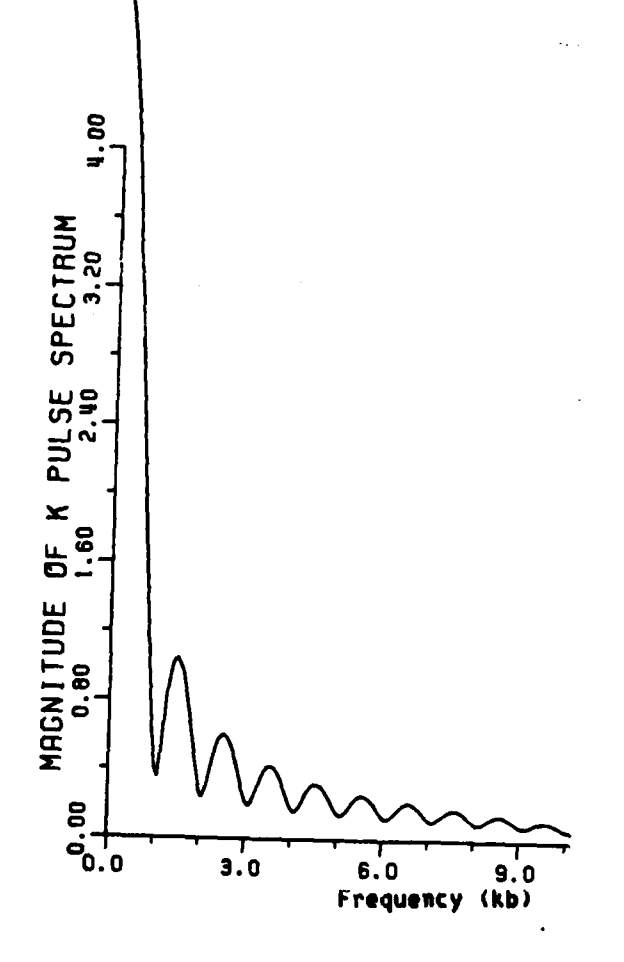

**BARA ARAKA KAMANG PILIPINA TANG PILIPINA ARA** 

**Contract** 

Figure **1-1.** The K-pulse input spectrum (amplitude plot) generated from Equation **(1-1)** using the first **10** pole-pairs of the circular loop at edge of Incidence **(TE** mode). The pulse duration is confined to **v TAU,** where **v a 3.141S9** and **TAUJ** is the loop diameter transit time. Note the spectrum is spread over **all** the frequency, however, as shown above, the amplitude is small for **kb** greater than **10.**

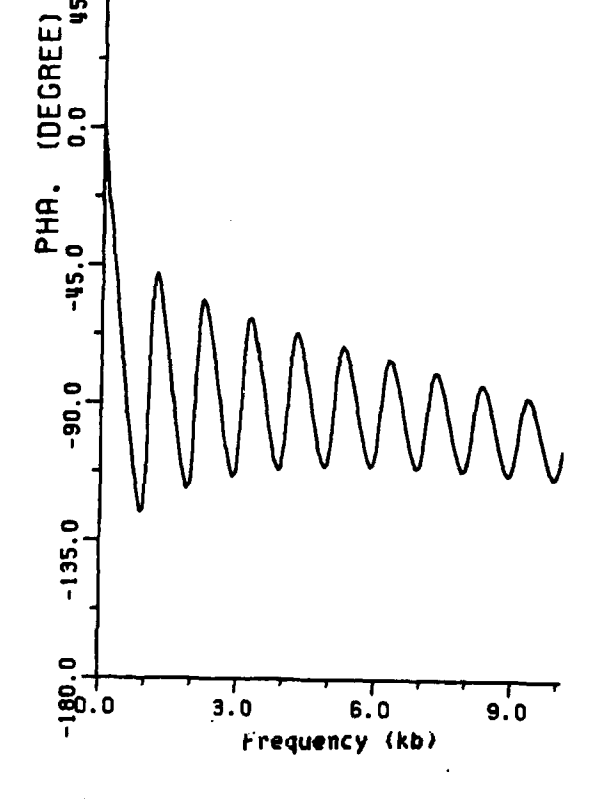

- 「「「「ある」 アイ・ファイン しょうしょう

**PAGE** 

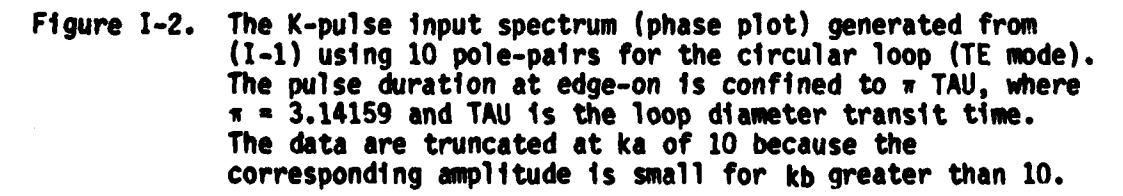

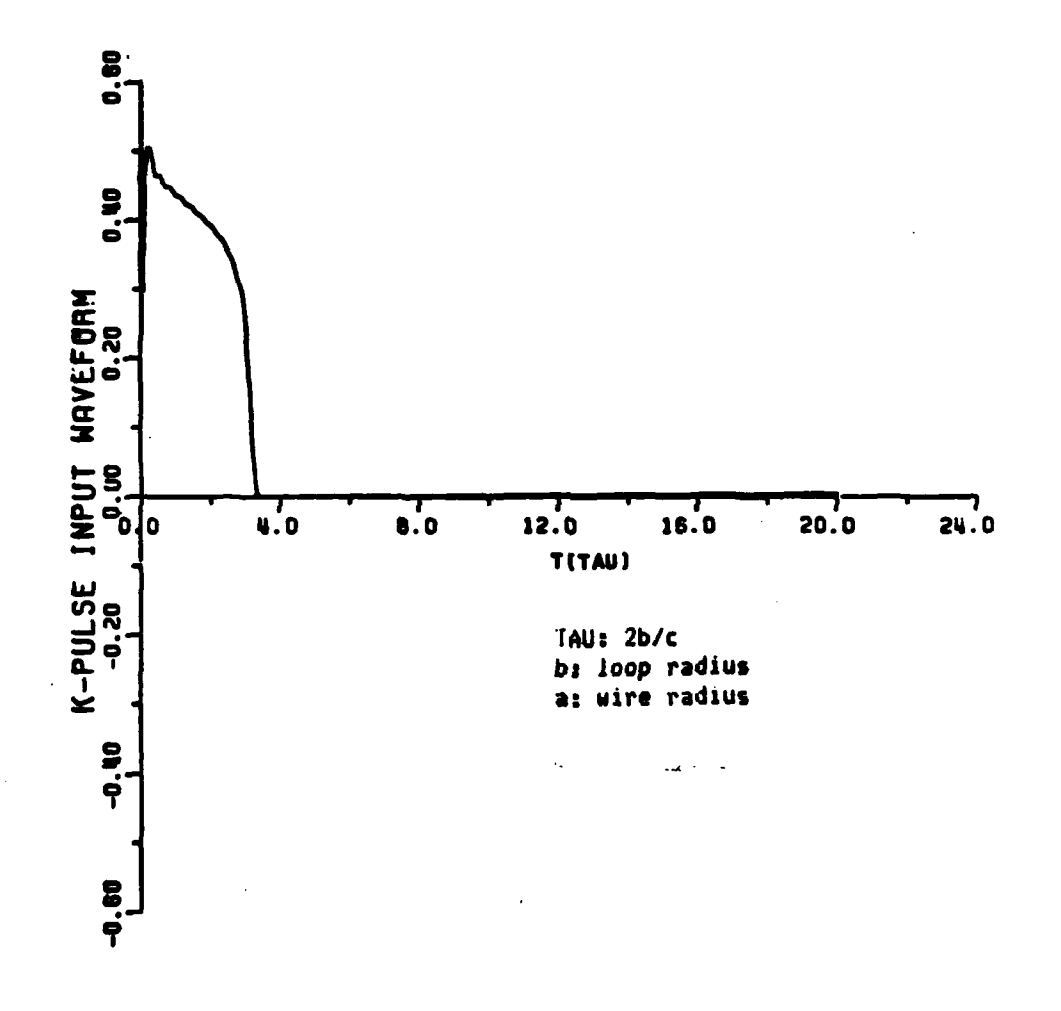

والتلافية المراقب أمريه الموارد والمراقب والمراقب

 $\overline{1}$ 

Figure I-3. A K-pulse input waveform for a loop for edge-on incidence<br>(TE mode). The ringing is due to the truncation of<br>poles (10 pole-pairs used here). The duration is<br>confined to  $\pi$  TAU, where  $\pi$  is 3.14159.

273

A MARIA DE LA CONSTANTIVACIÓN DE LA CARACTERÍSTICA DE LA CARACTERÍSTICA E

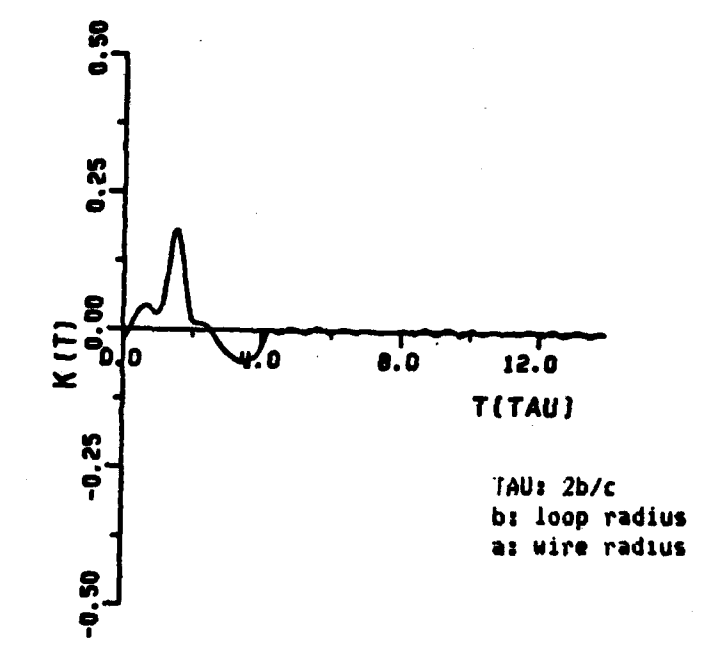

**CONTRACTOR** 

 $\bullet$ 

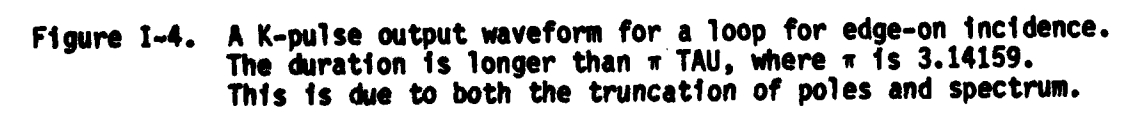

274

**PERSONAL PROPERTY** t, m Figure 1-4 is generated using Fourier synthesis of the K-pulse output spectrum, which is the product of the K-pulse Input spectrum and the transfer function of the target. **All** the spectra are generated in the region up to **kb** of **10,** where **b** is the loop radius. The result shown in Figure 1-4 is similar to the result shown **by** Kennaugh **[6]** for a finite thin-wire scatterer. Also the K-pulse response is about **x** TAU lengths as expected. Therefore, the pole locations found from RFA or integral equation formulation and numerical search are reasonably accurate. More importantly, it would appear that it is feasible to obtain K-pulse waveforms from pole locations found from measured data.

**bO**

**0:.::.:**

At this stage we are admittedly not in a position to discuss the K-pulse and response waveforms for the loop (edge-on incidence) in the same fashion as could be done, for example, for the transmission line **by** Kennaugh **[6].** The cancellation ideas are less direct, but still occur. **A** more detailed study of the loop, involving general aspects and diffraction as well as creeping wave resonances, would appear to be **a** fruitful area for future study.

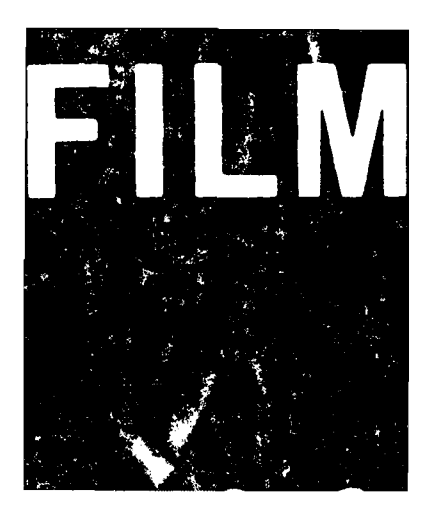